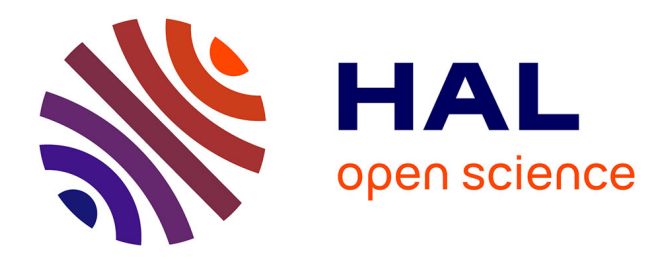

### **Défis algorithmiques pour les simulations biomoléculaires et la conception de protéines**

Karen Druart

#### **To cite this version:**

Karen Druart. Défis algorithmiques pour les simulations biomoléculaires et la conception de protéines. Bio-Informatique, Biologie Systémique [q-bio.QM]. Université Paris Saclay (COmUE), 2016. Français.  $\ensuremath{\text{NNT}}$  : 2016SACLX080 . tel-01502014

### **HAL Id: tel-01502014 <https://pastel.hal.science/tel-01502014>**

Submitted on 4 Apr 2017

**HAL** is a multi-disciplinary open access archive for the deposit and dissemination of scientific research documents, whether they are published or not. The documents may come from teaching and research institutions in France or abroad, or from public or private research centers.

L'archive ouverte pluridisciplinaire **HAL**, est destinée au dépôt et à la diffusion de documents scientifiques de niveau recherche, publiés ou non, émanant des établissements d'enseignement et de recherche français ou étrangers, des laboratoires publics ou privés.

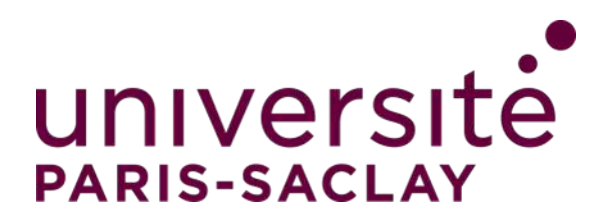

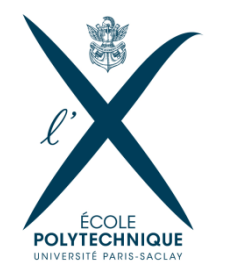

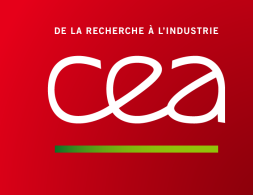

NNT : 2016SACLX080

## THÈSE DE DOCTORAT de l'Université Paris-Saclay préparée à l'École Polytechnique et au CEA

Ecole doctorale n°573 INTERFACES: approches interdisciplinaires, fondements, applications et innovation Spécialité de doctorat : Biologie

par

### Mme Karen Druart

Défis algorithmiques pour les simulations biomoléculaires et la conception de protéines

Thèse présentée et soutenue à la Maison de la Simulation, CEA Saclay, le 5 décembre 2016.

Composition du Jury :

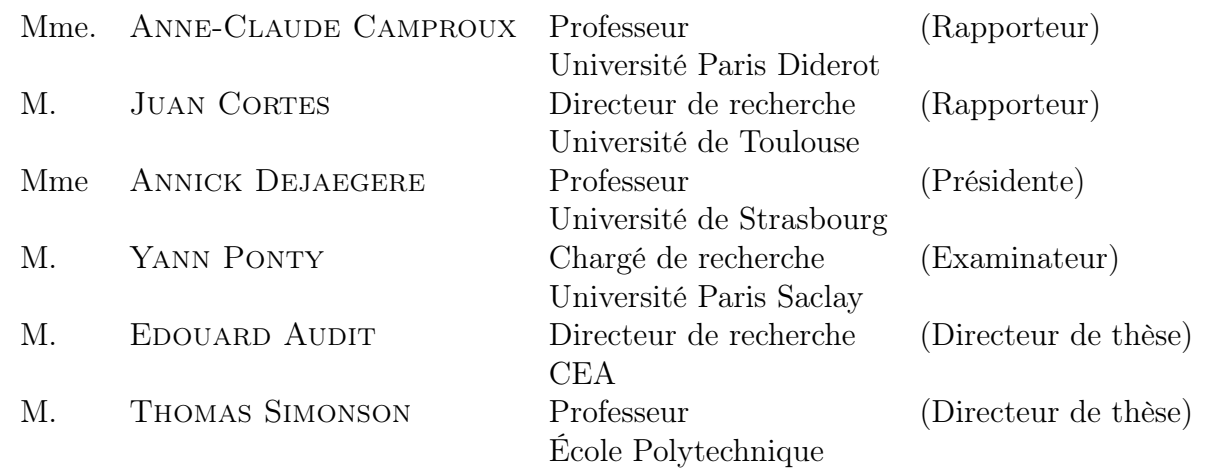

## **Remerciements**

Le travail d'une thèse est le travail de trois longues années, qui n'aurait été possible sans l'aide et le soutient de mon entourage, tant professionnel que personnel. Je vais profiter de ces quelques lignes pour remercier ces personnes qui ont contribué de près ou de loin à cette partie de ma vie.

Tout d'abord, je tiens à remercier les membres du jury, *Anne-Claude Camproux, Juan Cortes, Annick Dejaegere* et *Yann Ponty*, d'avoir accepté de lire ce manuscrit et d'évaluer mes travaux de thèse. Chacun de vos domaines ont permis de mettre en relief chaque facette de ma thèse. Je remercie également *Yves Mechulam*, directeur du Laboratoire de Biochimie, d'avoir accepté ma présence, parfois tardive, au sein du laboratoire et d'avoir mis à ma disposition les outils nécessaires pour réaliser au mieux ces recherches. Merci au CEA et à l'IDEX d'avoir financé cette thèse.

Ensuite, je tiens à remercier *Thomas Simonson* qui a majoritairement encadré cette thèse. Je le remercie pour sa disponibilité, son accompagnement et la confiance qu'il m'a accordé au cours de ces travaux de recherche. Il a été présent à tout moment pour discuter des différents problèmes rencontrés et a été à l'écoute de mes propositions. Il m'a permis de nombreuses fois de prendre du recul sur mes travaux et d'élargir ma vision scientifique. Ceci a permis d'ajouter de nouvelles expériences, rendant l'ensemble de mes travaux cohérent. Aussi, je le remercie sincèrement pour sa présence lors de la rédaction de ce manuscrit, d'avoir conservé mes idées à travers les nombreuses corrections qu'il a proposé. Il a ainsi rendu ce manuscrit plus fluide et plus agréable à lire.

Je remercie mon second directeur de thèse *Edouard Audit* qui a permis cette collaboration entre la Maison de la Simulation et le Laboratoire de Biochimie. Cette collaboration a donné une dimension pluridisciplinaire à ma thèse. Je le remercie pour sa présence aux réunions, où il a donné son point de vue critique sur chaque point de ma thèse. Ceci a remis en question certains de mes résultats et de faire naître de nouvelles hypothèses, étoffant ainsi mes travaux.

Je remercie également *Julien Bigot* pour sa participation active à ma thèse. Il a été présent au cours de ces trois années, où il m'a appris à affiner mes résultats, à organiser une démarche scientifique et à aller au-delà de mes limites. Je le remercie pour son aide, notamment en informatique, ce qui m'a permis de découvrir le monde de la parallélisation, des multi-threads et des speed-up. Je le remercie aussi pour sa présence extra-professionnelle, surtout notamment les petits séjours en Ardèche avec nos collègues, qui m'ont aéré l'esprit chaque été !

Enfin, je voudrais remercier mes collaborateurs de l'IDRIS, *Isabelle Dupays* et *Laurent Leger*, qui ont mis en place de la parallélisation, ainsi que *Matthieu Haefele* de la MDLS qui a participé à la communication XPLOR/proteus.

Je remercie mes collègues de mes deux laboratoires. Tout d'abord, je tiens à remercier tous mes collègues de BIOC et l'équipe de Bioinfo pour leur soutient. Plus particulièrement, je tiens à remercier *Clara* pour ses longs chemins sinueux pour aller manger, *Pierre-Damien* pour les soirées travaux/apéros/prêt-de-maison, *Nicolas* pour les soirées apéros/concerts-classiques et de m'avoir tourné le dos pendant 3 ans (et demi avec ton stage), *Zoltan* pour la découverte de la Dobos torta et de tes talents de cuisinier, *Claire* pour ta joie de vivre, *Savvas* pour la maturité scientifique et personnelle que tu as pu m'apporter, *Mélanie* pour ta disponibilité dans ton bureau et les multiples bavardages girly, *Thomas G.* pour toutes les discussions scientifiques qu'on a pu aborder, *David* pour les remplacements de disques durs brûlés et les discussions Proteus, *Titine* pour ta bonne humeur et la découverte de jeux vidéos, *Michou* pour ta gentillesse, *Pierre* pour ta disponibilité lorsque j'avais des questions sur les analyses expérimentales, *Michel* pour tes blagues très drôles (la dernière en date : ribosome/ribos-"femme"), *Marc D.* pour nos discussions arts et techniques, ainsi que *Sylvain, Francesco, Mimi, Marc G., Emma, Alexey, les Pascaux, Guillaume, Catherine, Cédric, Gaby, Clément, Aurianne, Etienne, Régis, Giuliano,*

*Jérôme, Nhan, Amlam, Ditipriya,* qui ont chacun apporté une touche personnelle dans la vie quotidienne du laboratoire.

Je remercie également mes collègues de la MDLS, que j'ai pu côtoyer, avec qui j'ai partagé des moments importants de la thèse (sacrées Journées des Thèses), des soirées, ou bien juste un café : *Julien B., Ralitsa, Maxime, Pascal, Seb, Thibault, Valérie, Frédéric, Julien D., Florence, Mohamed, Pierre-Elliott, Philippe, Lu, Thomas, Matthieu, Adeline, Daniel, Michel, Pierre, Samuel, Martial, Mathieu, Pascal, Fabien, Rehan, Esra, Giorgio.*

Plus personnellement, je voudrais remercier *Gautier Moroy*, qui a été mon responsable de stage de M1, puis mon tuteur de thèse. Je le remercie pour son soutient, et sa disponibilité pour discuter des différents problèmes rencontrés, de m'avoir aidé à tenir bon lors de l'été 2012. Je voudrais remercier mes acolytes de l'association 2AEM-ISDD : *Véronique, Mélaine, Grace* et *Answald*. Merci pour cette expérience sans fin... Je voudrais remercier mes amis qui m'ont soutenu ces dernières années : *Mélaine* (encore !) pour le soutient intense que tu m'as apporté, ta joie, ta bonne humeur, pour le partage de la place "major de promo", de m'avoir initié aux joies du festival (à dormir dans une tente glacée), et pour ces quelques jours de vacances à la plage ; *Inès* pour ton intégrité et ton don de savoir rassurer et apaiser les gens ; *Alexandre* pour tes précieux conseils scientifiques et associatifs ; *Julien C.* pour le partage d'expérience (alors cette thèse ?) ; *Laura, Lionel* et *Nicolas C.* pour votre bonne humeur et ces voyages à travers la France!

Enfin, je voudrais remercier ma famille, qui sans eux, je ne serais pas arrivée jusque là. Tout d'abord, je voudrais remercier les membres de ma famille qui sont loin mais tout de même présents : *Simone* et *Jean-Claude, Monique, Myriam* et *Laurent*. Merci pour tout ! Mes frères et soeurs : *Sandy, Olivia, Nicolas* et *Louise*, qui ont suivi les péripéties à distance mais qui ne s'en sont pas moins senti impliqués. Un petit plus pour ma petite soeur qui découvre au lycée l'ADN, la transcription et la traduction des protéines. Elle a pu saisir malgré son jeune âge l'intérêt de ma thèse et nous avons pu discuter science plusieurs heures. C'est un peu grâce à elle que j'ai appris à vulgariser mes travaux. Je remercie énormément mon papa qui m'a soutenu, encouragé et conseillé toutes ces années d'études et qui m'a donné la force d'aller aussi loin. Et pour finir, je voudrais remercier mon

compagnon *David*, qui m'a supporté ces derniers mois. Les gens qui me connaissent savent que ce fut une tâche ardue. Mais il y est parvenu ! Et je le remercie pour sa compréhension sur mes horaires tardives, mon implication dans la rédaction de ce mémoire et sur la préparation de ma soutenance. Et merci d'avoir subit mes répétitions de soutenance.

Merci à tous...

*À Maman*

# **Table des matières**

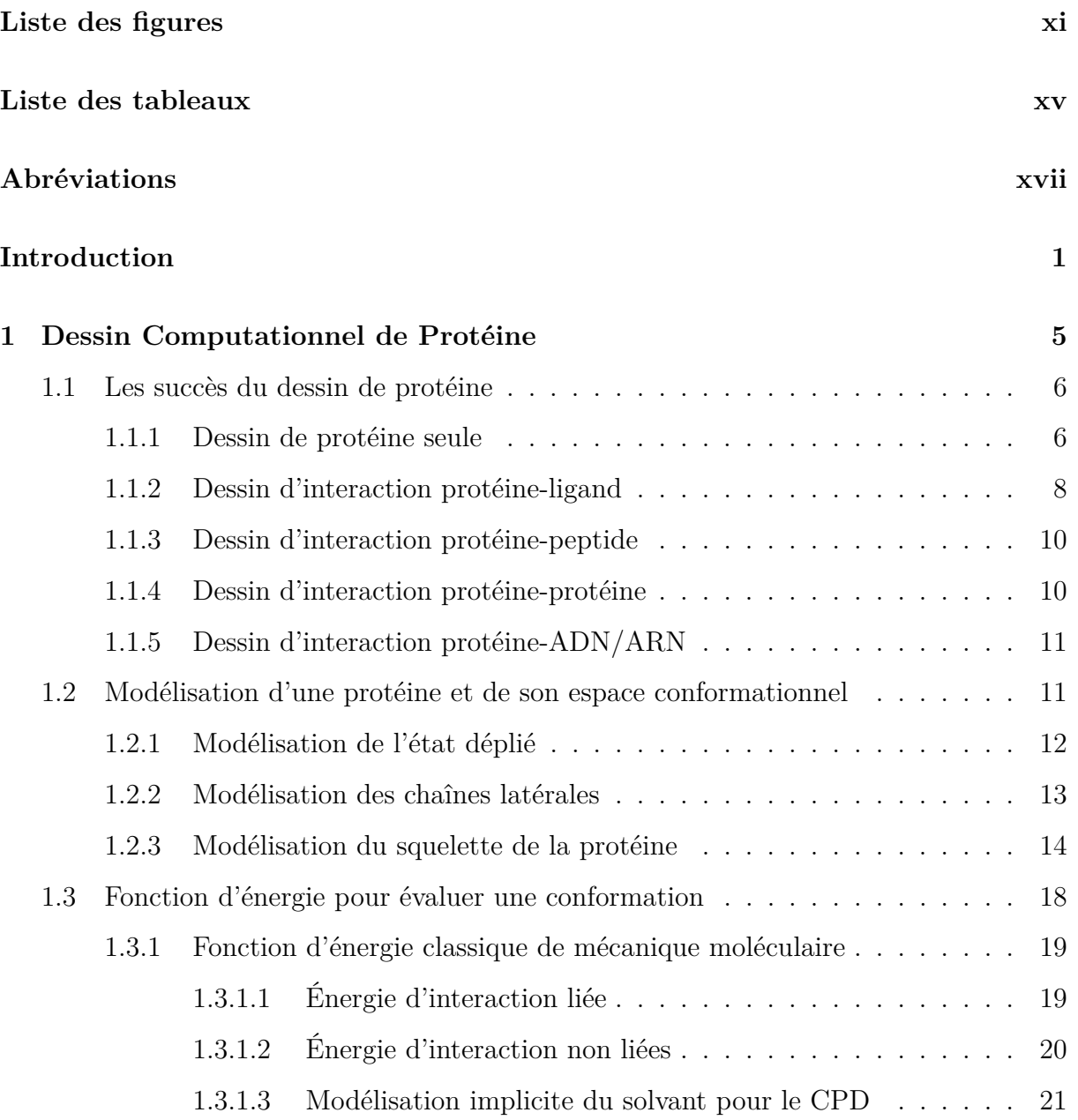

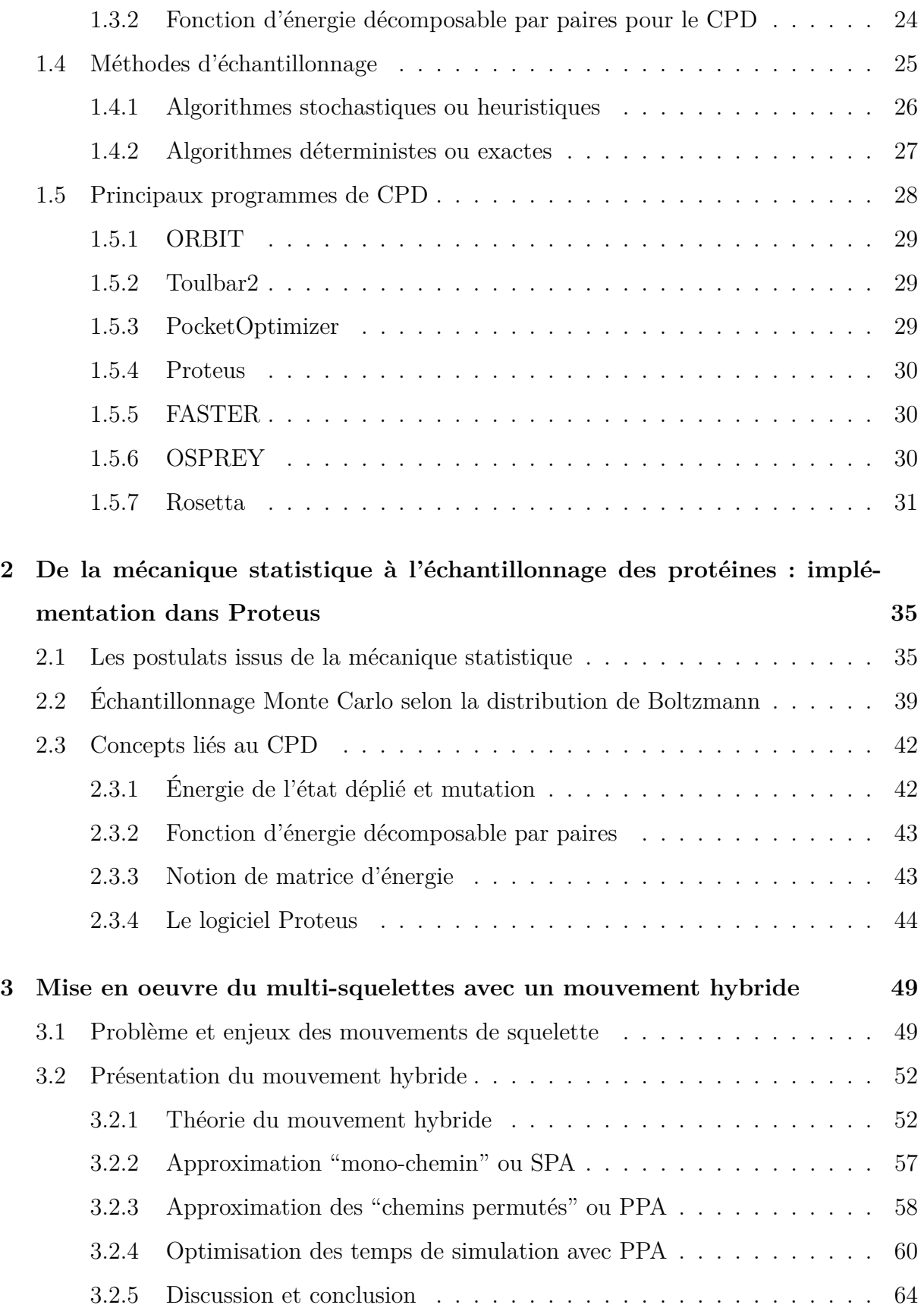

#### **Table des matières**

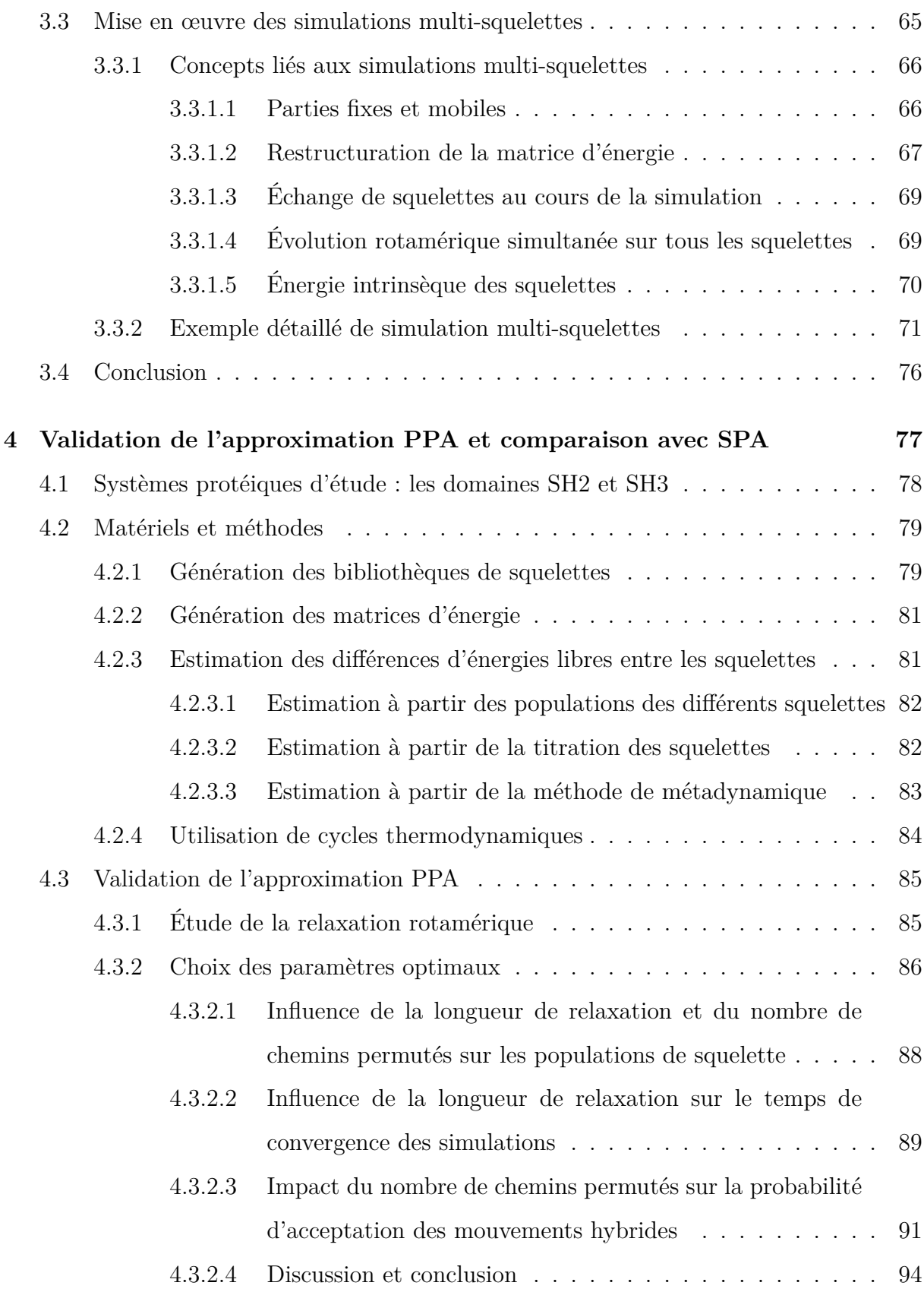

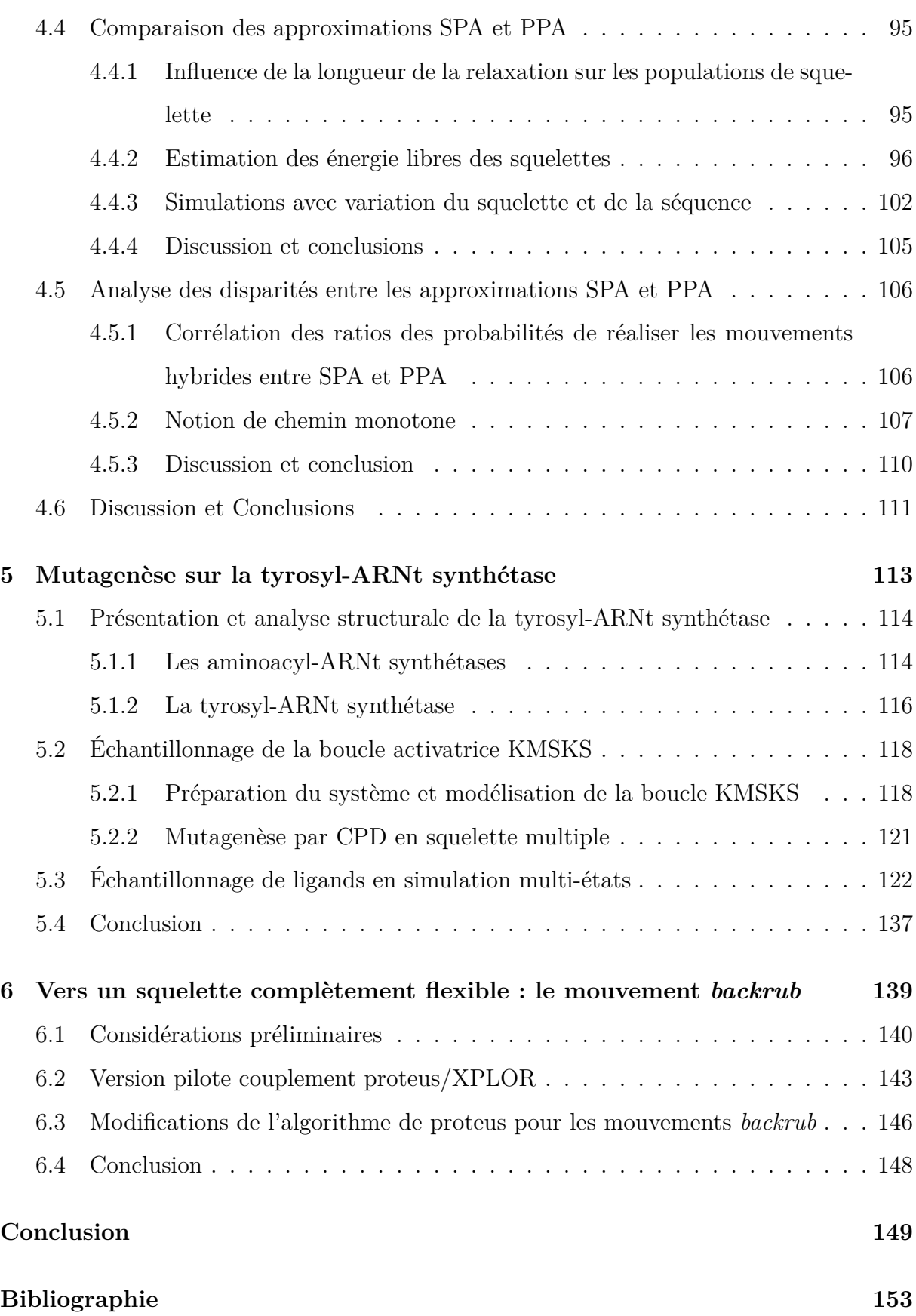

# <span id="page-13-0"></span>**Liste des figures**

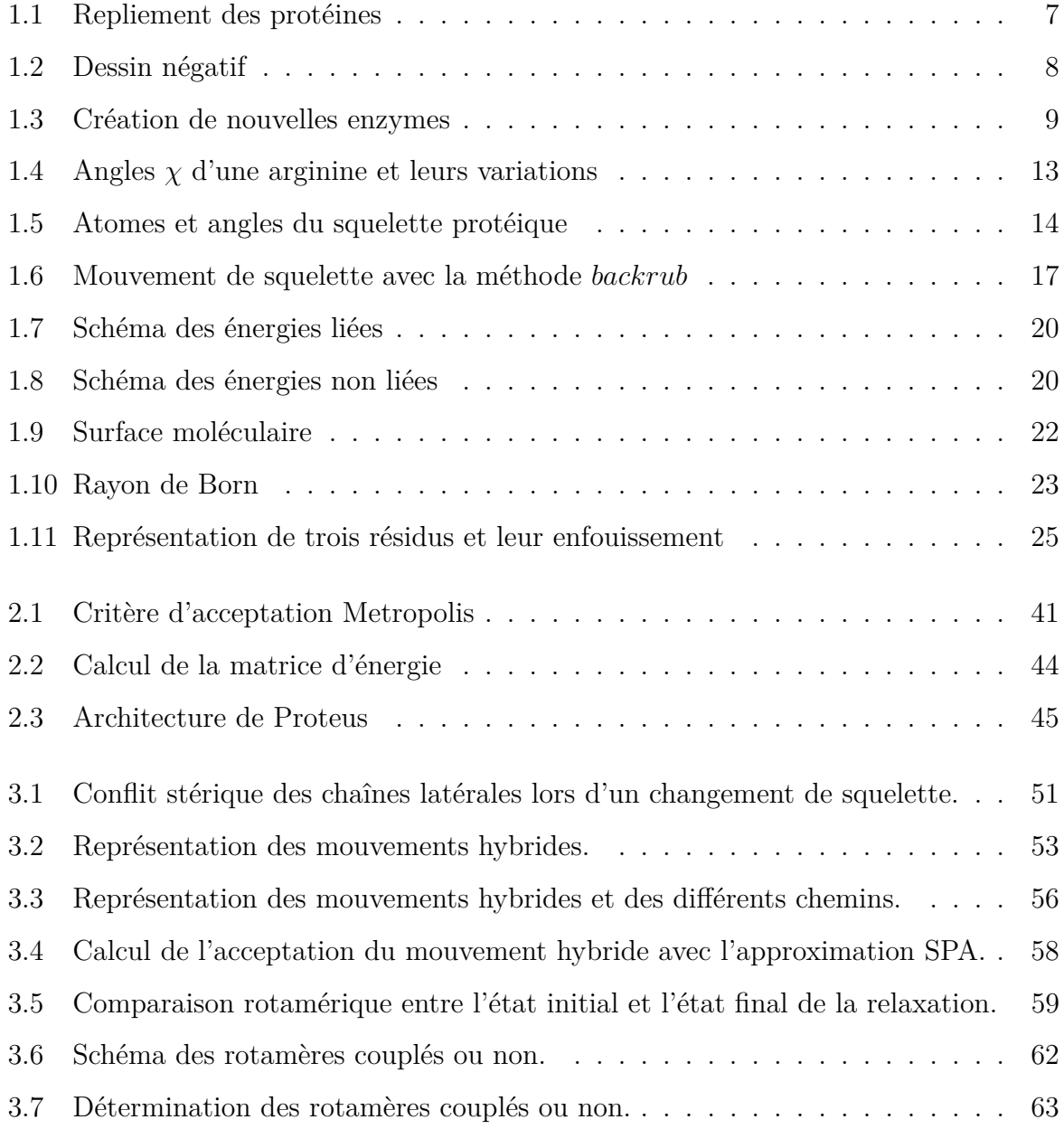

#### **Liste des figures**

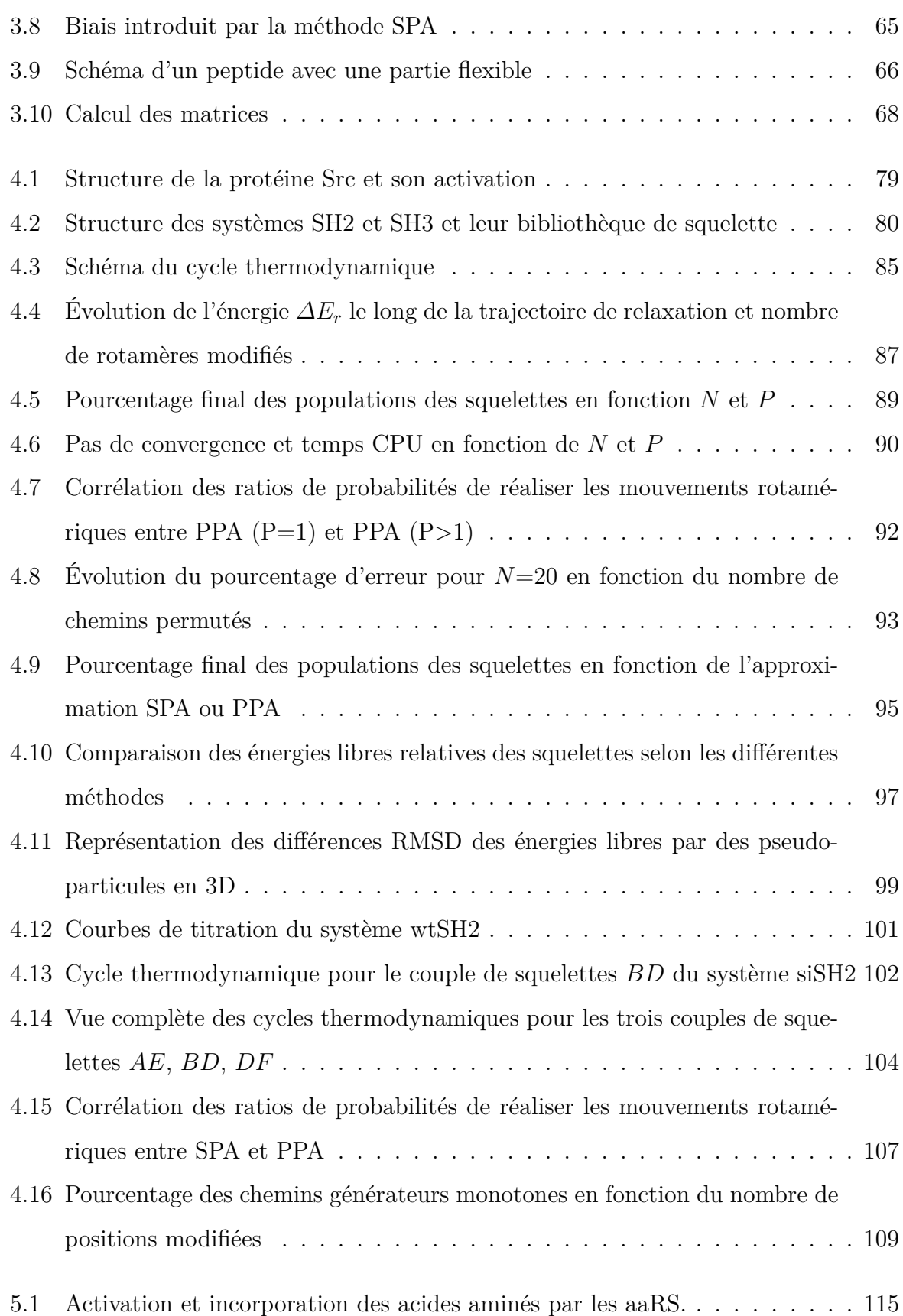

#### **Liste des figures**

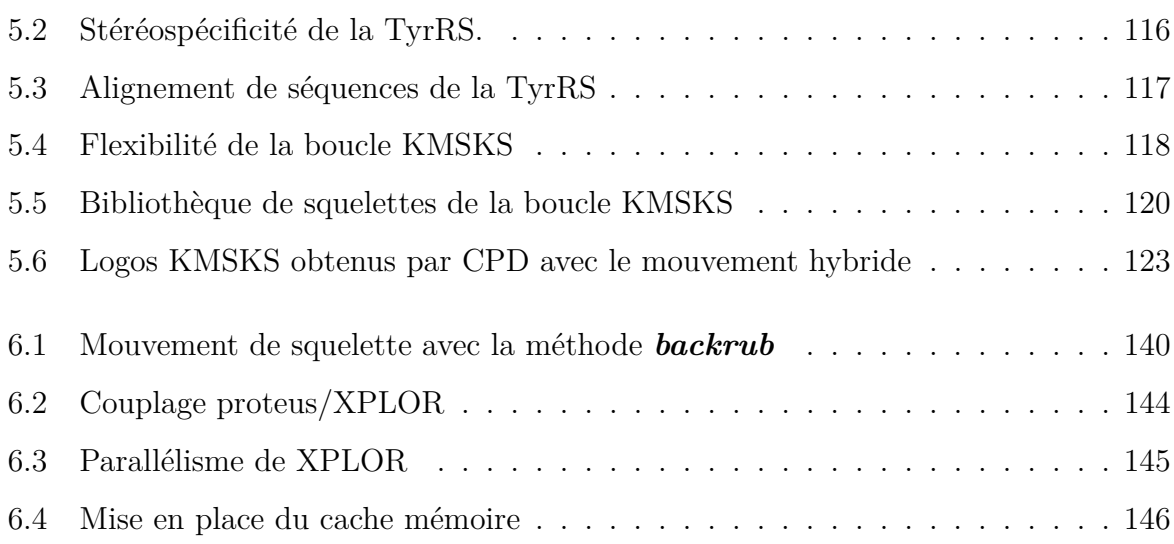

# <span id="page-17-0"></span>**Liste des tableaux**

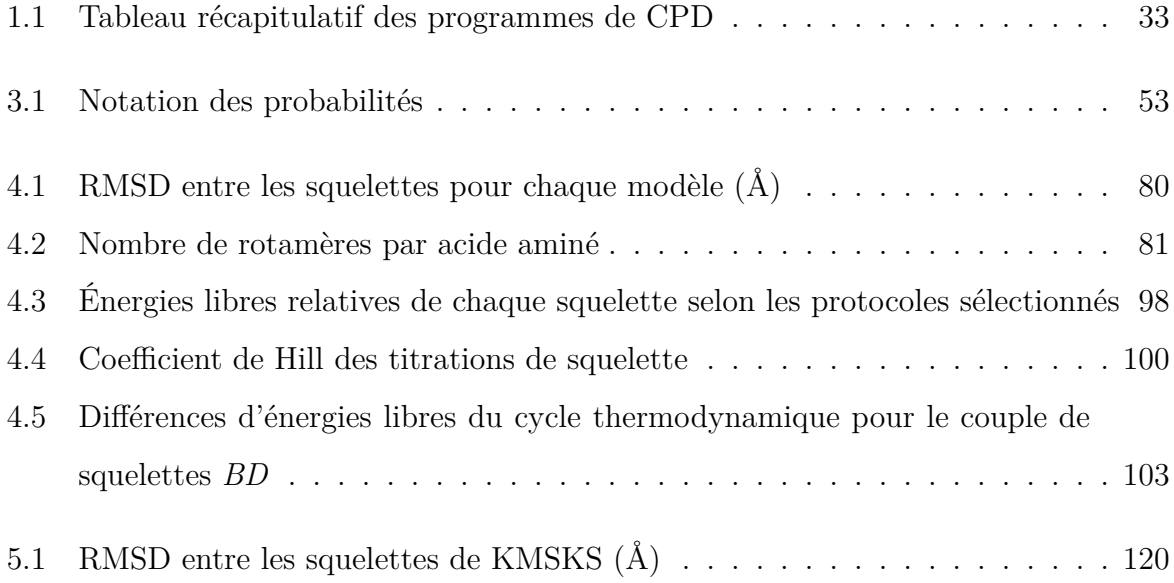

# <span id="page-19-0"></span>**Abréviations**

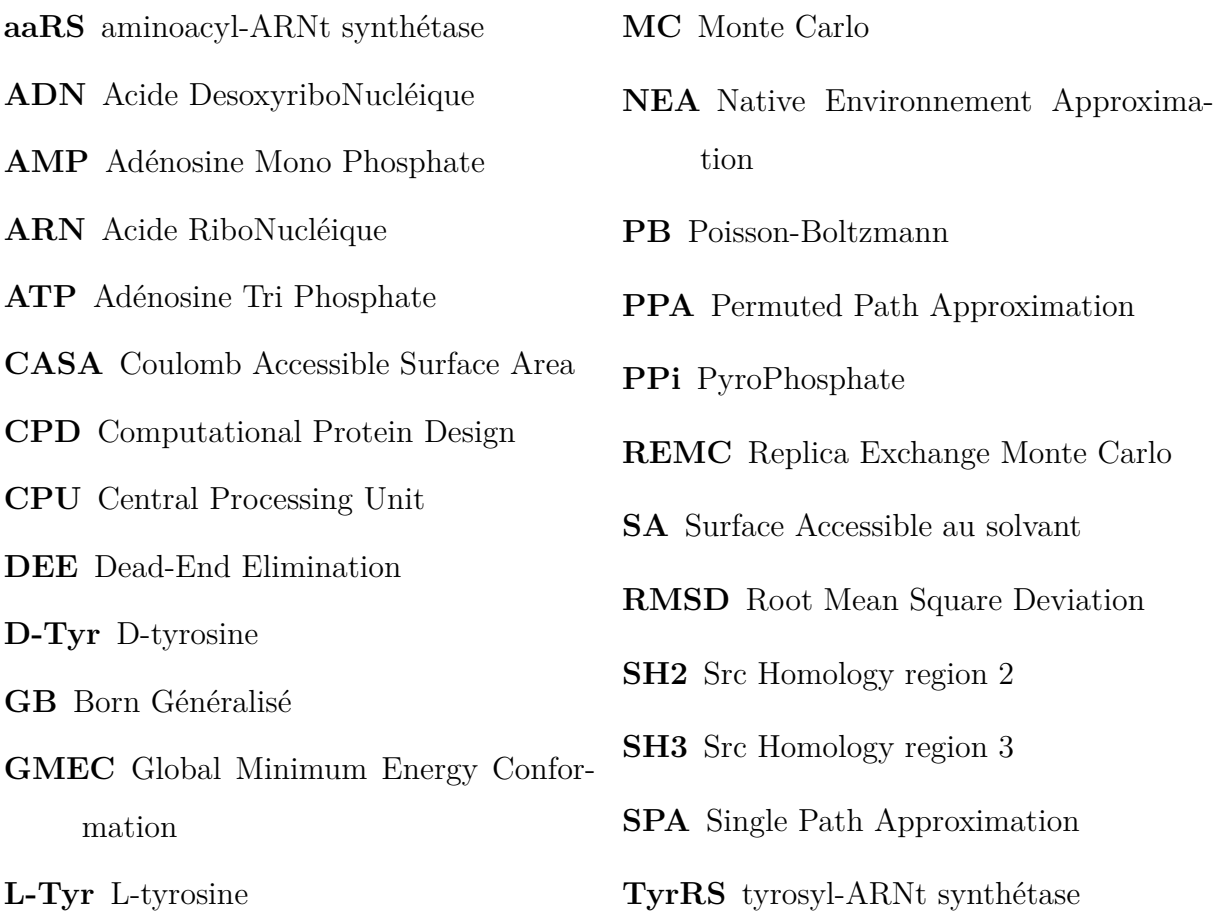

## <span id="page-21-0"></span>**Introduction**

Les mutations du génome peuvent entraîner des maladies génétiques ou des cancers. Elles sont notamment la cible d'une lutte continue des scientifiques. Mais il est possible de tirer partie des mutations lorsque celles-ci sont bénéfiques. Une méthode s'y emploie, qui consiste à modifier des protéines existantes pour modifier leur activité biologique. Cette méthode a un fort intérêt pour la recherche biotechnologique comme la création d'enzymes résistantes à la chaleur, ou pour la recherche pharmaceutique comme l'insertion d'acides aminés non naturels dans des peptides thérapeutiques. Ces acides aminés non naturels n'étant pas reconnus par les protéases, ces peptides seront plus résistants à la dégradation biologique. Pour une question de gain d'argent et de temps, l'informatique est largement exploitée permettant une recherche à haut débit des mutations possibles. Une méthode a été mise en place pour réaliser ces simulations de mutagenèse, appelée Dessin Computationnel de Protéine (CPD). Le CPD nécessite de modéliser les protéines. Cependant, cette modélisation est imparfaite et ne permet pas toujours de prédire des mutations qui seront validées expérimentalement. Ceci est notamment lié au manque de finesse inhérent à la modélisation. En général, tandis que le squelette de la protéine est tenu rigide, les chaînes latérales sont décrites par une bibliothèque discrète de rotamères. Cette discrétisation de l'espace conformationnel de la protéine permet notamment de pré-calculer une matrice d'énergie, ce qui rend l'échantillonnage des séquences très rapide. L'enjeu principal du CPD est d'obtenir un modèle qui puisse décrire au mieux les paramètres impliqués dans les phénomènes de mutation (tels que la stabilité et l'affinité du système protéique), tout en permettant des calculs suffisamment rapides. Dans le contexte du CPD, la description utilisée par ces modèles n'est pas toujours suffisamment réaliste pour obtenir des prédictions fiables.

#### **Introduction**

Plusieurs programmes de CPD existent actuellement, dont Proteus qui a été développé au sein du laboratoire de Biochimie de l'École Polytechnique. Il permet de réaliser des titrations acido-basiques, des compétitions protéine-ligand, et des mutations enzymatiques. Récemment, Proteus a mis en évidence un mutant d'enzyme montrant une meilleure affinité pour un ligand non naturel, qui a été validé expérimentalement. Cependant, des études récentes montrent que prendre en compte explicitement la flexibilité du squelette peut améliorer les résultats du CPD. Ainsi, afin de perfectionner Proteus dans cet objectif, cette thèse propose de l'adapter afin de décrire la flexibilité du squelette de la protéine explicitement.

Pour cela, une première proposition est de décrire les mouvements du squelette par une bibliothèque de conformations définies à l'avance. Nous parlons de dessin "multiétats". Proteus pourra ainsi modifier la conformation du squelette au cours du temps. La démarche a consisté dans un premier temps à adapter le programme proteus pour l'utilisation de cet ensemble de squelettes. Dans un second temps, nous avons modifié l'algorithme de Monte Carlo pour qu'il puisse échantillonner les différents squelettes en respectant une distribution de Boltzmann des états. Enfin, pour tester les modifications réalisées sur Proteus, nous avons généré par dynamique moléculaire une bibliothèque de squelettes pour plusieurs protéines. Des simulations de Monte Carlo ont ensuite été réalisées. Une première difficulté est d'échantillonner les différentes squelettes. En effet, si les mouvements de squelette sont trop grands, ils peuvent provoquer des encombrements stériques entre les chaînes latérales. C'est pourquoi les mouvements de squelettes "naïfs" sont rarement acceptés. Pour faciliter ces mouvements, nous proposons d'utiliser un "mouvement hybride" qui consiste à appliquer une courte relaxation des chaînes latérales après le changement de squelette. Cette relaxation a pour but d'adapter les chaînes latérales à ce nouveau squelette et de supprimer les encombrements stériques. La difficulté est alors de définir le mouvement hybride de façon à bien échantillonner les états du système selon une distribution de Boltzmann (contrairement à des méthodes heuristiques existantes). Ainsi, l'utilisation d'un mouvement aussi complexe nécessite d'introduire une probabilité d'acceptation Monte Carlo adaptée. Si la probabilité adaptée peut s'écrire analytiquement, elle est difficile à calculer numériquement. Ceci nous a poussé à utiliser deux approximations possibles. Une première approximation est celle proposée par [Nilmeier & Jacobson](#page-181-0) [\[2009\]](#page-181-0), qui est rapide à calculer mais qui manque de rigueur. Nous proposons une nouvelle approximation, plus coûteuse, mais plus rigoureuse (CHAP 3).

Par la suite, l'objectif a été de valider cette nouvelle approximation en vérifiant qu'elle respecte la distribution de Boltzmann, sous une hypothèse de balance détaillée. Nous avons notamment testé sur plusieurs protéines trois méthodes pour calculer les différences d'énergie libre entre conformations et/ou séquences. Nous avons aussi comparé des simulations qui utilisent les deux approximations afin de déterminer les paramètres limitants leur validité (CHAP 4).

Pour finir, nous avons réalisé des mutations sur la boucle activatrice de l'enzyme tyrosyl-ARNt synthétase (TyrRS). Cette boucle présente la particularité d'adopter deux conformations : la première est ouverte et inactive ; la seconde est fermée et active. En simulant simultanément les deux conformations, nous avons voulu identifier des séquences qui favorisent un état plutôt qu'un autre. Pour cela, nous avons généré deux sous-ensembles de squelettes, un pour l'état ouvert, un pour l'état fermé, par la méthode classique de dynamique moléculaire. Ces deux sous-ensembles ont servi à réaliser une étude de mutagenèse avec les mouvements hybrides et les deux approximations afin de comparer les différentes prédictions (CHAP 5).

Enfin, dans le dernier chapitre, nous décrivons un travail préliminaire qui vise à rendre le squelette de la protéine complètement flexible. L'idée est d'utiliser un mouvement connu sous le nom de "*backrub*", qui consiste à appliquer une rotation d'une position *i* autour d'un axe formé par les positions *i*−1 et *i*+1. L'espace conformationnel de la protéine se voit démultiplié, et le pré-calcul des énergies devient impossible. C'est pourquoi l'utilisation d'un tel modèle a nécessité de revoir l'organisation de Proteus, en mettant en place une architecture de calcul "à la demande". Même si l'implémentation de cette version de Proteus n'est pas encore finalisée, elle est prometteuse.

Ce travail de thèse a produit plusieurs publications scientifiques. Le travail central qui décrit le nouveau mouvement hybride Monte Carlo et son acceptation a été récemment [\(Druart](#page-175-0) *et al.* [\[2016a\]](#page-175-0)) ; un article qui compare plus précisément les deux approximations est en cours d'écriture. Des études réalisées en parallèle sur des simulations de mutagenèse

#### **Introduction**

de la TyrRS ont permis de publier trois articles dont deux en premier auteur [\(Simonson](#page-183-0) *[et al.](#page-183-0)* [\[2016\]](#page-183-0), [Druart](#page-176-0) *et al.* [\[2016b\]](#page-176-0), [Druart](#page-176-1) *et al.* [\[2017\]](#page-176-1)). Pour finir, un article et un chapitre de livre décrivant le programme Proteus ont été publiés en co-auteur [\(Simonson](#page-183-1) *[et al.](#page-183-1)* [\[2013\]](#page-183-1), [Polydorides](#page-182-0) *et al.* [\[2016\]](#page-182-0)).

# <span id="page-25-0"></span>**Chapitre 1 Dessin Computationnel de Protéine**

Le dessin de protéine consiste à modifier des protéines connues pour leur conférer de nouvelles propriétés. Chaque protéine a un repliement spécifique selon sa composition en acide aminé. Le dessin de protéine pose la question "quelles séquences sont compatibles avec une structure donnée ?". Cette question a été posée pour la première fois par [Drexler](#page-175-1) [\[1981\]](#page-175-1). L'objectif est donc de modifier la séquence en acide aminé sans déstructurer la protéine, c'est-à-dire de conserver le même repliement protéique. Les modifications apportées doivent conférer les propriétés recherchées et être validées expérimentalement.

Pour mener à bien ce type de recherche, plusieurs approches sont possibles. La première approche est expérimentale et permet de muter les protéines de manière ciblée ou non. Dans le cas des mutations ciblées, méthode dite "rationnelle", il est impératif de connaître la structure tri-dimensionnelle de la protéine et son mode de fonctionnement pour diriger les mutations. Sinon, les mutations aléatoires sont privilégiées. Cette méthode est appelée "évolution dirigée" puisqu'elle reproduit les mécanismes de l'évolution naturelle.

La seconde approche est computationnelle. Les outils informatiques permettent de nos jours une exploration rapide, exhaustive et peu coûteuse des mutants possibles. Cette méthode est appelée dessin computationnel de protéine ou "Computational Protein Design" (CPD) en anglais. Pour cette approche, il est nécessaire de connaître la structure tri-dimensionnelle de la protéine.

Plusieurs outils ont été développés ces dernières années pour mettre en place des programmes capables de modifier des protéines. Mais tous nécessitent les mêmes éléments : modéliser une protéine, décrire son espace conformationnel, élaborer un algorithme permettant d'échantillonner les séquences, et mettre en place une fonction d'énergie capable de discriminer au mieux les mutants favorables.

Dans ce chapitre, nous présentons successivement les applications et les succès dans le domaine de dessin de protéine. Nous verrons ensuite les différentes manières de modéliser les protéines, et de calculer leur énergie. Puis, plusieurs algorithmes d'échantillonnage de séquences sont présentés. Enfin, les principaux programmes de CPD sont décrits et sont comparés.

### <span id="page-26-0"></span>**1.1 Les succès du dessin de protéine**

De nombreuses recherches ont été menées en utilisant différentes méthodes computationnelles [\(Davids](#page-175-2) *et al.* [\[2013\]](#page-175-2), [Frushicheva](#page-177-0) *et al.* [\[2014\]](#page-177-0), [Gainza](#page-177-1) *et al.* [\[2016\]](#page-177-1)), aboutissant à de nombreux succès. Nous présentons dans cette partie quelques réussites scientifiques classées selon l'objectif de la modification, mais de nombreuses revues sont plus exhaustives en fonction du domaine d'application [\(Looger](#page-180-0) *et al.* [\[2003\]](#page-180-0), [Kries](#page-179-0) *et al.* [\[2013\]](#page-179-0), [Khoury](#page-178-0) *[et al.](#page-178-0)* [\[2014\]](#page-178-0)). Les premières simulations ont été réalisées sur des protéines seules, puis se sont étendues vers des simulations plus complexes où la protéine se trouve en interaction avec une autre molécule, telle qu'un ligand, une autre protéine ou une macromolécule d'ADN ou ARN.

#### <span id="page-26-1"></span>**1.1.1 Dessin de protéine seule**

**Dessin du cœur protéique** La séquence en acides aminés d'une protéine définit son repliement en la conformation native [\(Anfinsen \[1972\]](#page-173-1)). Le repliement protéique est orchestré spontanément par l'effet hydrophobe (Pace *[et al.](#page-181-1)* [\[1996\]](#page-181-1)). Les molécules d'eau interagissent entre elles plus fortement d'avec les résidus hydrophobes. Ces interactions vont entraîner un regroupement des résidus hydrophobes (Fig. [1.1\)](#page-27-0). Cette agrégation forme un repliement de la protéine qui est consolidé par la suite grâce à des interactions intra-protéiques comme des liaisons hydrogènes. Une protéine globulaire est donc majoritairement composée d'un cœur hydrophobe et de résidus polaires à sa surface, exposés au solvant.

<span id="page-27-0"></span>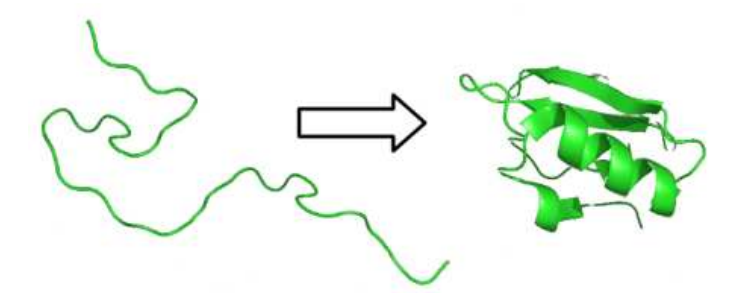

**Figure 1.1 – Repliement des protéines.** A gauche est représenté l'état déplié, à droite l'état replié.

La stabilité des protéines a été fortement étudiée, notamment pour rendre les protéines thermorésistantes. Pour éviter leur dénaturation, il faut renforcer leur repliement en introduisant des résidus hydrophobes dans le cœur de la protéine. L'équipe de [Ma](#page-180-1)[lakauskas & Mayo \[1998\]](#page-180-1) a modifié le domaine *β*1 de la protéine G pour améliorer sa stabilité. L'incorporation de nombreuses isoleucines dans le cœur du domaine a permis d'augmenter la température de fusion de 8◦ à plus de 10◦C par rapport au sauvage selon le mutant. En appliquant le même protocole, l'équipe de [Filikov](#page-176-2) *et al.* [\[2002\]](#page-176-2) a mis au point des mutants d'une hormone de croissance humaine qui améliorent de 13 à 16◦C la température de fusion de la protéine sauvage.

**Dessin de protéine entière** Le dessin de protéine entière permet essentiellement de valider les protocoles computationnels utilisés pour faire de nouvelles prédictions. Une première étude a été réalisée par [Dahiyat & Mayo \[1997\]](#page-175-3) qui ont redessiné un motif doigt de zinc *ββα*, où la meilleure séquence présentait 21% d'identité avec la séquence native.

Une seconde étude présente la reconstruction de 9 protéines globulaires de 23 à 107 résidus, par l'équipe de [Dantas](#page-175-4) *et al.* [\[2003\]](#page-175-4). Ils ont déterminé qu'en moyenne, le pourcentage d'identité avec les séquences natives était de 30%, et augmentait jusqu'à 50% d'identité dans les cœurs hydrophobes. Le repliement et la stabilité des ces 9 protéines ont été validés expérimentalement.

#### <span id="page-28-0"></span>**1.1.2 Dessin d'interaction protéine-ligand**

Le dessin de protéine pour reconnaître un ligand touche deux critères : l'affinité et la spécificité. Dans le premier cas, nous cherchons à modifier l'interaction entre la protéine et son ligand pour augmenter ou diminuer leur interaction. Dans le second cas, nous cherchons à modifier le site actif afin d'incorporer de nouveaux ligands. Dans cette situation, intervient la notion de dessin "positif" et de dessin "négatif". Le dessin *positif* tend à améliorer l'interaction protéine-ligand, alors que le dessin *n*é*gatif* a pour but de défavoriser l'interaction pour empêcher le ligand naturel de se positionner dans la poche (Fig. [1.2\)](#page-28-1).

<span id="page-28-1"></span>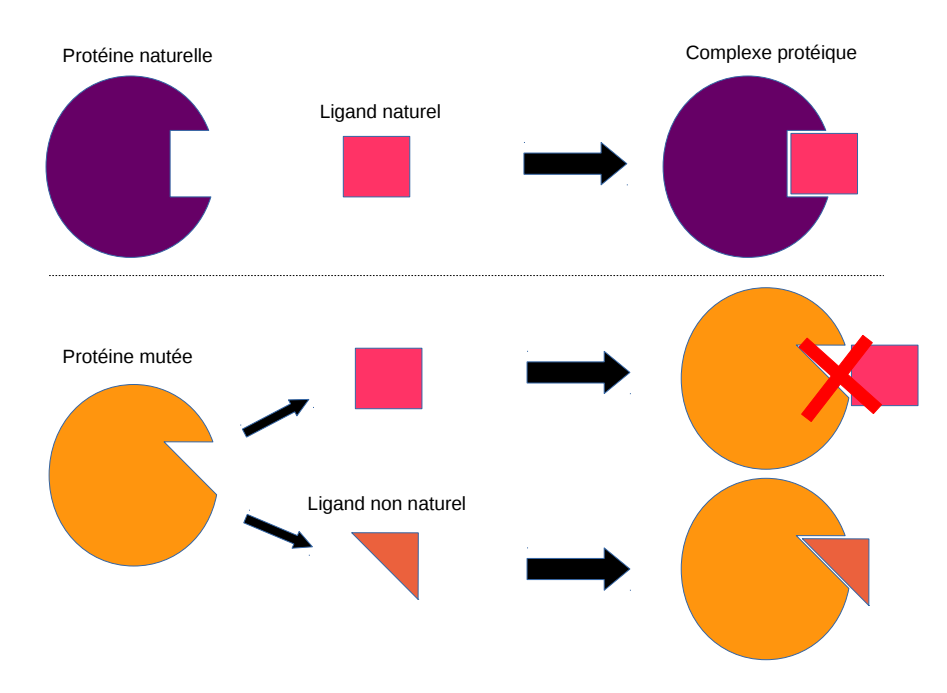

**Figure 1.2 – Dessin négatif.** En haut est représentée l'interaction naturelle entre la protéine et son ligand. En bas, une mutation a eu lieu sur la protéine par le dessin négatif. La protéine mutée n'interagit plus avec le ligand naturel, favorisant son interaction avec le ligand non naturel.

**Modification de fonctions enzymatiques** L'équipe de [Gordon](#page-178-1) *et al.* [\[2012\]](#page-178-1) a modifié la spécificité du substrat d'une peptidase à activité acide, pour générer une enzyme ciblant un élément immunogénique présent dans le gluten et qui est impliqué dans la maladie coeliaque. Cette enzyme est d'intérêt thérapeutique évident.

Plus récemment, une application de notre équipe, est de modifier la stéréospécificité d'aminoacyl-ARNt synthétases (aaRS), telles que la tyrosyl-, l'aspartyl- ou l'asparaginyl-ARNt synthétase [\(Lopes](#page-180-2) *et al.* [\[2010\]](#page-180-2), [Polydorides](#page-182-1) *et al.* [\[2011\]](#page-182-1), [Druart](#page-176-0) *et al.* [\[2016b\]](#page-176-0)). L'objectif est d'incorporer un nouvel acide aminé substrat dans le site actif de l'enzyme, en modifiant les résidus de la poche. Ils ont ainsi pu mettre au point un mutant de la TyrRS, montrant une préférence pour un ligand non naturel, la D-tyrosine [\(Simonson](#page-183-0) *[et al.](#page-183-0)* [\[2016\]](#page-183-0)).

**Création de nouvelles enzymes** Plusieurs études ont été menées par différents laboratoires permettant de créer de nouvelles enzymes, dont l'activité n'est pas vue dans la nature. Pour cela, le travail commence par choisir le mécanisme catalytique recherché. A partir du réactant et du produit de la réaction catalytique, sont créées des "théozymes" ou "compuzymes" [\(Tantillo](#page-184-0) *et al.* [\[1998\]](#page-184-0)). Ce sont des catalyseurs théoriques, construit en calculant la géométrie optimale en maximisant la stabilité de l'état de transition contenant les groupes fonctionnels (Fig. [1.3\)](#page-29-0). Ces calculs sont souvent réalisés par mécanique quantique. A partir de ces théozymes, sont recherchés les squelettes de protéines existantes, capables de supporter ces sites actifs idéaux. Enfin, une optimisation du site actif est réalisée par CPD.

<span id="page-29-0"></span>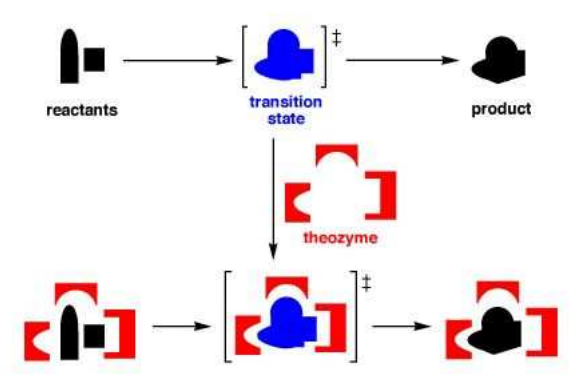

**Figure 1.3 – Création de nouvelles enzymes.** Les théozymes sont créées en étudiant les réactants et les produits de la réaction catalytique.

Avec cette méthode, [Röthlisberger](#page-182-2) *et al.* [\[2008\]](#page-182-2) ont créé une enzyme à activité d'élimination de Kemp, en optimisant deux mutants KE59 et KE70 ayant une activité catalytique. La même année, [Jiang](#page-178-2) *et al.* [\[2008\]](#page-178-2) ont créé 72 enzymes dont 32 ont montré une activité retro-aldolase détectable. Enfin, [Siegel](#page-183-2) *et al.* [\[2010\]](#page-183-2) ont mis au point deux enzymes (DA\_20\_00 et DA\_42\_00) ayant une activité Diels-Alderase.

**Protéines allostériques** Les protéines évoluent dans les cellules en adoptant plusieurs états conformationnels. De plus, lorsque le ligand naturel interagit avec la protéine, sa structure s'adapte au ligand pour optimiser l'interaction, aboutissant à la conformation active. En incorporant de nouveaux ligands dans les poches de la protéine, il est possible de détecter de nouveaux états stables de la protéine. Par exemple, l'équipe de [Shifman](#page-183-3) *et al.* [\[2006\]](#page-183-3) a montré qu'ajouter deux ions calcium sur la queue C-terminale de la calmoduline conduit à un nouvel état conformationnel de celle-ci. Cet état permet à la protéine de se lier d'une part à son partenaire naturel connu, l'enzyme CaMKII, mais aussi avec d'autres enzymes à activité kinase. Cette découverte suggère que la calmoduline peut être impliqué dans d'autres processus biologiques de signalisation.

#### <span id="page-30-0"></span>**1.1.3 Dessin d'interaction protéine-peptide**

Depuis plusieurs années, les peptides sont de plus en plus utilisés en tant qu'agents thérapeutiques, notamment en tant qu'inhibiteurs d'interactions protéine-protéine. Les interactions protéines-protéines sont impliquées dans la transmission de signal menant à l'apoptose, la multiplication et la migration cellulaire. L'équipe de [Sievers](#page-183-4) *et al.* [\[2011\]](#page-183-4) a mis au point un peptide inhibiteur de la formation de fibres amyloides. Ces fibres étant notamment impliquées dans la maladie d'Alzheimer, le peptide inhibiteur a un intérêt thérapeutique potentiel.

#### <span id="page-30-1"></span>**1.1.4 Dessin d'interaction protéine-protéine**

De nombreuses études ont modifié les interactions protéine-protéine [\(Zhang](#page-184-1) *et al.* [\[2016\]](#page-184-1), [Norn & André \[2016\]](#page-181-2)), mais nous pouvons citer l'étude de [Fleishman](#page-176-3) *et al.* [\[2011\]](#page-176-3). L'équipe a travaillé sur les anticorps du virus de la grippe. Les virus étant de plus en plus résistants aux anticorps, ils ont modifié des anticorps existants pour leur redonner une activité thérapeutique. Ils ont donc modifié des anticorps permettant d'identifier et de se

lier à une queue conservée dans toutes les souches du virus de la grippe. Pour cela, ils ont ciblé la surface hydrophobe de la queue impliquée dans l'interaction, qui est hautement conservée pour de nombreuses souches de ce virus. De manière itérative, ils réalisent un *docking* pour positionner correctement les anticorps sur la protéine. Ils incorporent ensuite des résidus hydrophobes (Leu, Val, Ile, Phe, Trp, Met, Tyr) à l'interface des deux protéines, puis optimisent la séquence des résidus de surface autour du site d'interaction. Des analyses expérimentales ont montré que les mutants HB36 et HB80 des 73 mutants testés inhibent le changement conformationnel qui conduit à la fusion de la membrane. Le virus est de cette façon inactivé.

#### <span id="page-31-0"></span>**1.1.5 Dessin d'interaction protéine-ADN/ARN**

Les interactions protéine-ADN ou protéine-ARN, sont de plus en plus étudiées. Notamment, l'équipe de David Baker [\(Ashworth](#page-173-2) *et al.* [\[2006\]](#page-173-2) et [Ashworth](#page-173-3) *et al.* [\[2010\]](#page-173-3)) a modifié une endonucléase en y introduisant deux mutations (K28L et T83R). Lors de l'optimisation des chaînes latérales de l'endonucléase, les chercheurs ont tenu compte de la flexibilité du squelette de l'ADN, faisant l'originalité de cette étude. Ce mutant lie et clive un site d'ADN environ 10,000 fois plus efficacement que l'enzyme sauvage avec un niveau de discrimination de site comparable à une endonucléase naturelle. Cet outil a donc son intérêt dans la thérapie génique, permettant de cliver l'ADN à l'endroit souhaité.

## <span id="page-31-1"></span>**1.2 Modélisation d'une protéine et de son espace conformationnel**

La protéine dans son milieu naturel est constamment en mouvement et décrit un espace continu de conformations possibles. La flexibilité des protéines est impliquée dans de nombreux processus biologiques tels que l'ouverture des sites actifs des enzymes, les reconnaissances antigènes-anticorps, et les interactions protéiques dans la transmission de signal. Ainsi, certaines protéines possèdent des boucles flexibles localisées à l'entrée du site actif. Elles jouent parfois un rôle majeur dans la sélectivité du substrat et dans la facilité

de ce substrat à se lier dans la poche. Pour les simulations de CPD, il est nécessaire de modéliser la protéine et de décrire son espace conformationnel de manière simplifiée. En effet, l'espace conformationnel d'une protéine est vaste, rendant difficile d'échantillonner et d'analyser toutes les séquences possibles. Pour réduire cet espace, il est possible de le discrétiser, rendant le nombre de conformations fini. Une approche a été proposée par [Ponder & Richards \[1987\]](#page-182-3) où le squelette de la protéine est fixe, et les conformations des chaînes latérales sont décrites par une bibliothèque discrète de rotamères. Par la suite, les capacités calculatoires ont évoluées et les programmes ont pu affiner leur modèle protéique, en y ajoutant plus de flexibilité. D'une part, les chaînes latérales peuvent être modélisées par des rotamères "squelette-dépendants" et/ou continus. D'autre part, le squelette de la protéine peut devenir flexible, dans un ensemble discret ou continu. Prendre en compte la flexibilité du squelette a un fort intérêt. Il a été montré que les simulations avec un squelette rigide biaisent les prédictions de séquences. Quelques mouvements de squelettes peuvent améliorer de manière significative l'énergie conformationnelle [\(Desjarlais & Han](#page-175-5)[del \[1999\]](#page-175-5)). De plus, plusieurs études ont montré que le squelette de la protéine s'adapte aux mutations [\(Baldwin](#page-174-0) *et al.* [\[1993\]](#page-174-0), Lim *[et al.](#page-179-1)* [\[1994\]](#page-179-1), [Bordner & Abagyan \[2004\]](#page-174-1)). Ainsi, les simulations en squelette rigide peuvent négliger une partie des séquences qui pourraient être optimales en termes de fonction et de repliement. Dans la suite, nous présentons la modélisation de l'état déplié, des chaînes latérales et du squelette protéique.

#### <span id="page-32-0"></span>**1.2.1 Modélisation de l'état déplié**

La stabilité d'une protéine est évaluée par la différence d'énergie libre entre son état replié et son état déplié. Il est donc nécessaire de connaître l'énergie de l'état déplié. Cette énergie dépend de la composition en acides aminés de la protéine. Calculer l'énergie dépliée de chaque séquence est extrêmement difficile. Néanmoins, il existe des méthodes qui modélisent de manière explicite la structure de l'état déplié pour évaluer son énergie. En effet, l'étude de [Ohnishi](#page-181-3) *et al.* [\[2004\]](#page-181-3) a montré que la séquence influe sur la conformation de l'état déplié, qui présente de légers repliements locaux. Ces repliements sont donc à considérer dans le modèle. L'équipe de [Creamer](#page-174-2) *et al.* [\[1995\]](#page-174-2) ont utilisé des fragments de la protéine native pour représenter l'état déplié. Le groupe de Mok *[et al.](#page-181-4)* [\[2001\]](#page-181-4) a évalué l'énergie de l'état déplié de manière expérimentale, en augmentant la température. Enfin, l'équipe de Anil *[et al.](#page-173-4)* [\[2006\]](#page-173-4) a analysé la structure de l'état déplié. Ces différentes méthodes restent cependant lourdes à mettre en place, en apportant finalement peu d'amélioration, comparée à un modèle implicite de l'état déplié.

La méthode implicite principalement utilisée est l'utilisation d'un modèle di ou tri peptides pour chaque type d'acide aminé. L'idée est d'encadrer chaque acide aminé X du polypeptide par deux résidus alanines, ALA - X - ALA, et d'évaluer sa contribution énergétique [\(Dahiyat & Mayo \[1996\]](#page-174-3), [Wernisch](#page-184-2) *et al.* [\[2000\]](#page-184-2)). Un tel tri-peptide a une exposition au solvant semblable à une structure protéique complètement dépliée. Une énergie de référence *E<sup>X</sup>* est ainsi définie par acide aminé ; il suffit de les sommer pour obtenir l'énergie totale de la protéine dépliée.

#### <span id="page-33-0"></span>**1.2.2 Modélisation des chaînes latérales**

De nombreuses équipes ont étudié la flexibilité des chaînes latérales [\(Finkelstein &](#page-176-4) [Ptitsyn \[1977\]](#page-176-4), [Janin](#page-178-3) *et al.* [\[1978\]](#page-178-3), [Ponder & Richards \[1987\]](#page-182-3)). Elles ont montré que sur l'ensemble des protéines étudiées, les acides aminés adoptaient majoritairement un petit ensemble de conformations préférentielles ou "rotamères" (Fig. [1.4\)](#page-33-1). Ainsi, il est possible de représenter la flexibilité des acides aminés par ce petit ensemble discret de conformations énergétiquement favorables. Ces conformations, ou rotamères, sont décrites par des valeurs d'angles de torsions *χ* particulières.

<span id="page-33-1"></span>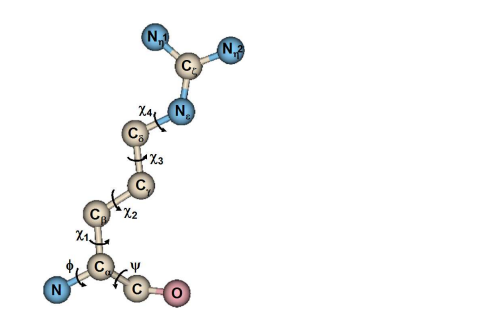

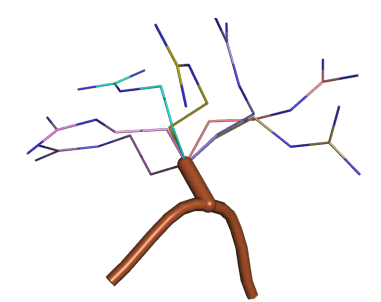

**(a)** Angles *χ* d'une arginine. **(b)** Quelques rotamères de l'arginine.

**Figure 1.4 – Angles**  $\chi$  **d'une arginine et leurs variations.** (a) Description d'une arginine par les angles *χ*. **(b)** Quelques rotamères de l'arginine où les angles *χ* varient. En marron sont représentés le squelette et l'atome *C<sup>β</sup>* sur lequel sont positionnés les rotamères.

Plusieurs bibliothèques rotamériques ont été développées selon différents critères : indépendantes du squelette [\(Tuffery](#page-184-3) *et al.* [\[1991\]](#page-184-3), [De Maeyer](#page-175-6) *et al.* [\[1997\]](#page-175-6)) ; dépendantes des angles *φ* et *ψ* du squelette [\(Dunbrack & Karplus \[1993\]](#page-176-5), [Dunbrack & Cohen \[1997\]](#page-176-6)) ; ou bien dépendantes de la structure secondaire *α* ou *β* [\(Schrauber](#page-182-4) *et al.* [\[1993\]](#page-182-4), [Lovell](#page-180-3) *[et al.](#page-180-3)* [\[2000\]](#page-180-3)).

Les chaînes latérales peuvent aussi être décrites par des rotamères continus. Ce modèle autorise chaque rotamère à représenter une région dans l'espace des angles *χ* [\(Gainza](#page-177-2) *[et al.](#page-177-2)* [\[2012\]](#page-177-2)). Les angles  $\chi$  sont déterminés selon la distribution de leur population dans les protéines [\(Dzacula](#page-176-7) *et al.* [\[1992\]](#page-176-7)).

#### <span id="page-34-0"></span>**1.2.3 Modélisation du squelette de la protéine**

**Simulation avec un squelette fixe** Le squelette de la protéine est utilisé dans un grand nombre de programmes de manière rigide, en servant de support pour greffer les rotamères des chaînes latérales. Les atomes *C*, *N*, *Cα*, *O*, sont maintenus rigides, ainsi que l'atome *C<sup>β</sup>* qui permet de conserver l'orientation naturelle des chaînes latérales pour positionner les rotamères (Fig. [1.5\)](#page-34-1). Ce traitement est réalisé pour toutes les positions de la protéine, sauf pour les prolines dû à leur géométrie cyclique particulière. Les simulations à squelette rigide ont permis de modéliser de nombreux mutants, dont une majorité des exemples présentés dans la partie [1.1.](#page-26-0)

<span id="page-34-1"></span>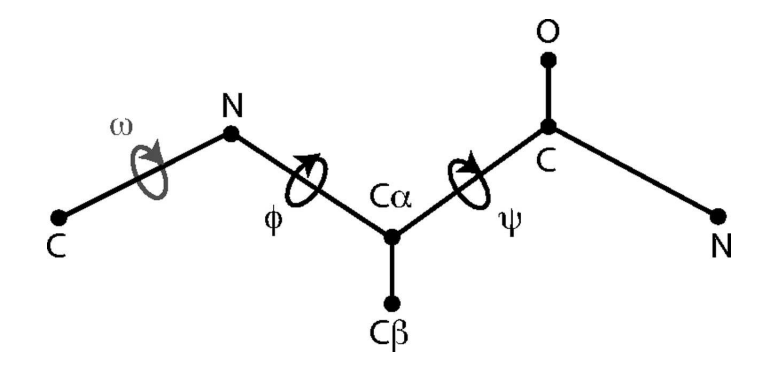

**Figure 1.5 – Atomes et angles du squelette protéique.** Lors de simulations avec squelette rigide, les atomes *C*, *N*, *Cα*, *O*, sont maintenus fixes. L'atome *C<sup>β</sup>* permet de conserver l'orientation des chaînes latérales. Lors de simulations avec squelette flexible, les angles de torsion  $\phi$  et  $\psi$  peuvent varier.

**Simulation avec la flexibilité du squelette implicite** Des méthodes simples ont permis de prendre en compte la flexibilité du squelette de manière implicite. Une méthode qui a été rapidement adoptée, est de réduire les rayons de van der Waals pour réduire les contraintes stériques [\(Dahiyat & Mayo \[1997\]](#page-175-3), [Looger & Hellinga \[2001\]](#page-180-4)). De cette manière, il est possible de compenser l'effet restrictif du squelette fixe et de la discrétisation des chaînes latérales par les rotamères, permettant un échantillonnage plus large de séquences compatibles avec la structure désirée.

Une seconde méthode basée sur l'apprentissage appelée "cluster expansion" optimise une fonction d'énergie sur un lot de séquences/squelettes [\(Apgar](#page-173-5) *et al.* [\[2009\]](#page-173-5)). Ce lot est généré par CPD en utilisant les séquences prédites sur plusieurs squelettes indépendamment. Cette fonction d'énergie est ensuite utilisée pour faire des prédictions de mutations.

**Simulation avec la flexibilité du squelette explicite** Plusieurs méthodes ont été développées sur les vingt dernières années pour représenter explicitement la flexibilité du squelette. Les premières méthodes permettent de considérer une flexibilité proche du squelette natif, puis elles ont évoluées vers des mouvements de boucles plus larges.

Les premières simulations en squelette flexible ont été réalisées par les équipes de [Harbury](#page-178-4) *et al.* [\[1995\]](#page-178-4) et [Offer & Sessions \[1995\]](#page-181-5). Des perturbations sont appliquées au squelette protéique grâce à la paramétrisation des éléments de structures secondaires *α*/*α*, *α*/*β* et *β*/*β*. Ces éléments sont considérés comme des blocs qui peuvent adopter différentes positions les uns par rapport aux autres en faisant varier les distances ou les angles entre blocs. De cette manière, l'équipe de [Harbury](#page-178-4) *et al.* [\[1995\]](#page-178-4) a permis de mettre en place une nouvelle topologie d'un tétramère d'hélice *α*, validée expérimentalement. Seulement, ces simulations ont été réalisées sans aucune mutation de la séquence. C'est pourquoi l'équipe de [Su & Mayo \[1997\]](#page-183-5) a réutilisé cette idée, en autorisant des mutations. Ils ont cependant obtenu des séquences de cœur hydrophobe similaires à celles obtenues sur le squelette original fixe.

L'équipe de [Desjarlais & Handel \[1999\]](#page-175-5) a ajouté de la flexibilité en modifiant aléatoirement les angles de torsions *ψ* et *φ* du squelette de la protéine 434 cro. Cependant, les séquences obtenues n'apportaient pas de nouvelles mutations par rapport à celles obtenues
avec le squelette fixe. Enfin, l'équipe de [Li & Scheraga \[1987\]](#page-179-0) et par la suite de [Dantas](#page-175-0) *[et al.](#page-175-0)* [\[2007\]](#page-175-0), ont fait des simulations où une minimisation est réalisée après un mouvement de chaîne latérale. Seuls les angles de torsions du squelette sont autorisés à bouger, pour adapter le squelette à la séquence protéique et la structure rotamérique choisie. Les mutations n'étaient pas autorisées pour la première équipe alors qu'elles l'étaient pour la seconde équipe.

L'équipe de [Simons](#page-183-0) *et al.* [\[1997\]](#page-183-0) a mis en place une méthode d'insertion de fragments de peptide. L'idée repose sur l'homologie structurale pour une séquence d'acide aminé donnée. La protéine est découpée en peptides, puis les conformations possibles correspondants à ces peptides sont testés. Malgré les succès lors l'événement biennal CASP [\(Simons](#page-183-1) *[et al.](#page-183-1)* [\[1999\]](#page-183-1)), et la création de trois boucles flexibles de 10 résidus validées expérimentalement (Hu *[et al.](#page-178-0)* [\[2007\]](#page-178-0)), cette méthode requiert des ajustements des résidus adjacents à l'insertion des différents fragments peptidiques.

Un des succès les plus impressionnants a été réalisée par [Kuhlman](#page-179-1) *et al.* [\[2003\]](#page-179-1), qui ont créé une protéine, appelée Top7, possédant un nouveau repliement encore jamais observé dans la nature. Pour cela, 172 topologies de squelettes sont été générées à partir du serveur TOPS (Topology of Protein Structure - [Michalopoulos](#page-180-0) *et al.* [\[2004\]](#page-180-0)), sur lesquels des optimisations de séquences ont été réalisées. La différence structurale entre la protéine prédite et la protéine validée expérimentalement est de 1.17 Å. Pour parvenir à ce résultat, ils ont optimisé alternativement la séquence en acide aminés et la structure du squelette, en utilisant l'insertion de fragments avec une optimisation des angles de torsions des résidus voisins du site d'insertion.

L'équipe de [Georgiev & Donald \[2007\]](#page-177-0) a mis en place une méthode basée sur les distances  $C_{\alpha} - C_{\alpha}$ , où une boite est placée autour du squelette de la protéine pour limiter le déplacement du squelette. Le squelette est échantillonné par génération aléatoire des angles dièdres, et la conformation la plus favorable est sélectionnée pour la phase d'optimisation des chaînes latérales.

Une étude de [Davis](#page-175-1) *et al.* [\[2006\]](#page-175-1) a découvert, en inspectant les structures cristallographiques, un mouvement naturel des squelettes protéiques appelé "backrub". Ces mouvements décrivent des mouvements biologiques pertinents corrélant les mouvements de chaînes latérales et le squelette correspondant. Ils consistent à déplacer la position du vecteur de la liaison  $C_{\alpha}$ - $C_{\beta}$  à une position donnée, en maintenant les longueurs et les angles des liaisons et la planéité de la liaison peptidique. Ce mouvement est purement local, c'est-à-dire pratiquement sans déplacement des *C<sup>α</sup>* aux positions ±1 et sans déplacement aux positions  $\pm 2$  et au-delà. Ils proposent donc un algorithme permettant de reproduire ce mouvement, consistant à utiliser l'axe formé par les *Cαi*−1*,i*+1 comme pivot pour déplacer légèrement le  $C_{\alpha}$  central *i* et sa chaîne latérale (Fig. [6.1\)](#page-160-0).

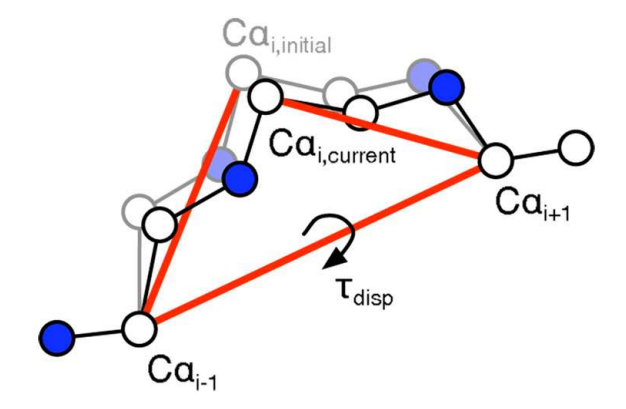

**Figure 1.6 – Mouvement de squelette avec la méthode** *backrub***.** Les carbones  $C\alpha_{i-1}$  et  $C\alpha_{i+1}$  sont maintenus fixes et forment un axe autour duquel le carbone  $C\alpha_i$ effectue une rotation. Tous les atomes entre ces deux *Cα* sont rigides et se déplacent en un seul bloc.

Cet algorithme a rapidement été utilisé dans deux équipes : [Georgiev](#page-177-1) *et al.* [\[2008\]](#page-177-1) et [Smith & Kortemme \[2008\]](#page-183-2). Ils ont montré que l'utilisation du mouvement *backrub* améliore l'exactitude de la prédiction des mutants par rapport aux simulations avec un squelette rigide, et qu'il est possible de capturer des oscillations entre des conformations ouvertes et fermées observées en solution. Cependant, les simulations ont été réalisées en mutant une seule position.

Il est possible d'étendre les mouvements de *backrub* à plus de 3 résidus [\(Betancourt](#page-174-0) [\[2005\]](#page-174-0)). En effet, en sélectionnant cinq résidus, les points de l'axe servant de pivot seront les positions  $i \pm 2$ . Les mouvements de squelette deviendront alors plus grands, mais la rigidité du segment peut rendre ce mouvement difficile.

Ce mouvement *backrub* a prouvé son efficacité mais certaines régions de la protéine peuvent posséder une plus grande flexibilité, associée à des variations importantes dans les angles de torsion du squelette. L'échantillonnage conformationnel basé sur ces angles de torsions peut être amélioré par des techniques locales opérant sur ces angles, tout en gardant les longueurs et les angles de liaisons idéaux. Une méthode appelée "fermeture de cycle" consiste à échantillonner indépendamment un peptide provenant de la boucle flexible, puis à ressouder ce peptide à la protéine. L'idée a été proposée par [Go & Scheraga](#page-177-2) [\[1970\]](#page-177-2), puis utilisée sur les problèmes de dessin de protéine par plusieurs équipes [\(Coutsias](#page-174-1) *[et al.](#page-174-1)* [\[2004\]](#page-174-1), [Cortes](#page-174-2) *et al.* [\[2004\]](#page-174-2), Lee *[et al.](#page-179-2)* [\[2004\]](#page-179-2), [Noonan](#page-181-0) *et al.* [\[2005\]](#page-181-0), [Milgram](#page-181-1) *et al.* [\[2008\]](#page-181-1)). L'implémentation de cette méthode repose sur un processus de cinétique inverse utilisé en robotique. Les mouvements proposés satisfont les contraintes géométriques et de liaisons, dont les multiples axes de rotations libres peuvent mener à des conformations radicalement différentes. Cette méthode a fait ses preuves en reconstruisant 25 boucles flexibles avec une différence structurale moyen de 0.9 Å par rapport aux structures natives [\(Mandell](#page-180-1) *et al.* [\[2009\]](#page-180-1)).

Pour prendre en compte des mouvements de plus grandes amplitudes que le *backrub*, il est aussi possible de réaliser des simulations en multi-états. Dans ce cas, il faut générer à l'avance plusieurs conformations de squelettes par dynamique moléculaire, modes normaux, ou par des fermeture de cycles. Ces squelettes sont ensuite utilisés au cours des simulations de CPD. L'équipe de [Friedland](#page-177-3) *et al.* [\[2008\]](#page-177-3) a généré, en utilisant la méthode de *backrub*, plusieurs conformations de squelette et a réalisé les simulations d'optimisation de séquence pour chaque squelette indépendamment. Cette étude a montré que selon les conformations de squelette, les prédictions de séquences variaient.

## **1.3 Fonction d'énergie pour évaluer une conformation**

La fonction d'énergie utilisée en CPD doit être suffisamment juste pour capturer les détails des interactions interatomiques de la protéine, mais doit aussi être rapide à calculer. Ces fonctions sont souvent basées sur les fonctions d'énergie de mécanique moléculaire. Dans le cas du CPD, et dans le cadre d'une utilisation d'un espace discrétisé, les fonctions d'énergie sont souvent décomposées par paires de résidus. D'une manière astucieuse, l'énergie de chaque résidu et les énergies d'interaction de chaque paires de résidus sont calculées indépendamment les unes des autres. L'énergie totale de la conformation est alors obtenue en sommant les énergies dites de paires (cf. plus loin).

## **1.3.1 Fonction d'énergie classique de mécanique moléculaire**

La mécanique moléculaire est une méthode qui permet d'évaluer l'énergie d'un système de particules en fonction de sa conformation. Cette méthode repose sur les équations de la mécanique des points, plus un ensemble de paramètres formant un "champ de force". Les paramètres de ces champs de force sont obtenus par des calculs de mécanique quantique et/ou par des mesures expérimentales.

L'énergie totale d'une protéine est alors définie par deux termes : un terme de mécanique moléculaire classique *EMM* et un terme de solvatation *Esolv* dû à l'immersion de la protéine dans un environnement aqueux

<span id="page-39-0"></span>
$$
E = E_{MM} + E_{solv} \tag{1.1}
$$

Le terme  $E_{MM}$  peut se décomposer selon  $E_{MM} = E_{li\acute{e}es} + E_{nonli\acute{e}es}$  où  $E_{li\acute{e}e}$  correspond aux énergies d'interactions des atomes proches dans la structure covalente, et *Enon li*é*<sup>e</sup>* aux énergies d'interactions des atomes distants de plus de deux liaisons covalentes.

#### **1.3.1.1 Énergie d'interaction liée**

L'énergie d'interaction liée *Eli*é*<sup>e</sup>* est la plus simple à calculer. Elle correspond à la somme de différents termes intervenant dans des interactions entre atomes distants de moins de deux liaisons covalentes :

$$
E_{li\acute{e}es} = E_{liaison} + E_{angle} + E_{di\acute{e}dre} + E_{improper} \tag{1.2}
$$

où *Eliaison* est l'énergie d'élongation des liaisons, *Eangle* l'énergie de déformation de l'angle, *Edi*è*dre* l'énergie de torsion des angles dièdres et *Eimpropre* qui fixe la planéité (Fig. [1.7\)](#page-40-0).

<span id="page-40-0"></span>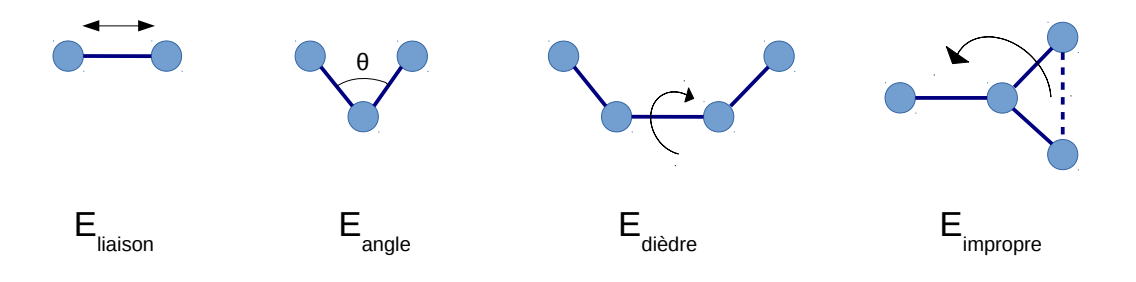

**Figure 1.7 – Schéma des énergies liées.** Les sphères bleues représentent les atomes, et les bâtons les liaisons.

#### **1.3.1.2 Énergie d'interaction non liées**

Les énergies non liées interviennent entre deux atomes lorsque ceux-ci sont distants de plus de trois atomes. Deux énergies distinctes composent le terme *Enon li*é*es* :

$$
E_{non\,\,li\acute{e}es} = E_{elec} + E_{VdW} \tag{1.3}
$$

<span id="page-40-1"></span>où *Eelec* correspond à l'énergie électrostatique et *EV dW* les interactions Van der Waals (Fig. [1.8\)](#page-40-1).

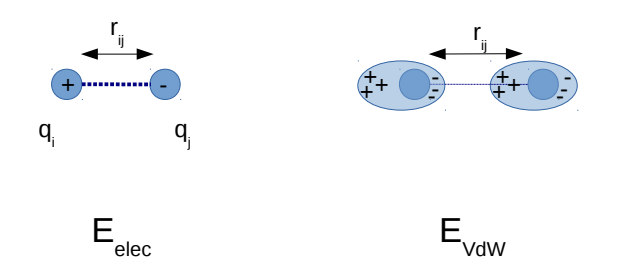

**Figure 1.8 – Schéma des énergies non liées.** Les sphères bleues représentent les atomes, et les bâtons les liaisons.

**Énergie électrostatique** L'énergie électrostatique est modélisée à l'aide de l'interaction de Coulomb entre deux charges partielles atomiques. Cette énergie dépend directement de la distance entre ces deux charges, ainsi que de l'écrantage diélectrique. Elle est évaluée par :

$$
E_{elec} = \sum_{i < j} \frac{q_i q_j}{\epsilon r_{ij}}\tag{1.4}
$$

où *q* sont les charges atomiques,  $\epsilon$  est la constante diélectrique de l'environnement, et  $r_{ij}$ la distance entre les atomes *i* et *j*.

**Énergie de Van der Waals** La force de Van der Waals est une interaction électrique de faible intensité entre deux atomes. Le potentiel de Lennard-Jones est une approximation mathématique utilisée couramment en modélisation pour la représenter. L'énergie de Van der Waals est définie par :

$$
E_{VdW} = \sum_{i < j} D_0 \left[ \left( \frac{r_0}{r_{ij}} \right)^{12} - \left( \frac{r_0}{r_{ij}} \right)^6 \right] \tag{1.5}
$$

où  $D_0$  et  $r_0$  sont des constantes, et  $r_{ij}$  la distance entre les atomes *i* et *j*. Nous pouvons distinguer deux termes. Le premier terme (exposant 12) est le terme répulsif à courte distance. Si les atomes sont trop proches, ce terme sera défavorable. Ce terme évite les encombrements stériques des deux atomes. Le second terme (exposant 6) correspond au terme attractif dominant à grande distance.

#### **1.3.1.3 Modélisation implicite du solvant pour le CPD**

Les protéines sont simulées immergées dans un solvant qui écrante les énergies d'interactions électrostatiques entre deux atomes de la protéine. L'énergie de solvatation est souvent composée de deux termes : un terme électrostatique qui modélise l'effet polaire  $E_{solv}^{elec}$ , et un terme de surface qui modélise l'effet hydrophobe  $E_{solv}^{surf}$  :

$$
E_{solv} = E_{solv}^{elec} + E_{solv}^{surf}
$$
\n(1.6)

En CPD, la protéine est souvent définie comme un volume de faible constante diélectrique entourée d'un deuxième continuum diélectrique jouant le rôle du solvant. La limite entre ces deux régions est la surface moléculaire (Fig. [1.9\)](#page-42-0). Le terme surface modélise, lui, l'effet hydrophobe ; il est défini par :

<span id="page-42-1"></span>
$$
E_{solv}^{surf} = sum_i \sigma_i A_i \tag{1.7}
$$

 $A_i$  correspond à la surface accessible au solvant de l'atome *i*, et  $\sigma_i$  est un coefficient d'énergie de surface (en *kcal.mol*<sup>−</sup><sup>1</sup> *.*Å<sup>−</sup><sup>2</sup> ). Ce coefficient dépend de l'hydrophobicité de l'atome, reflétant la préférence des types atomiques à être enfouis ou exposés au solvant [\(Wesson & Eisenberg \[1992\]](#page-184-0)).

<span id="page-42-0"></span>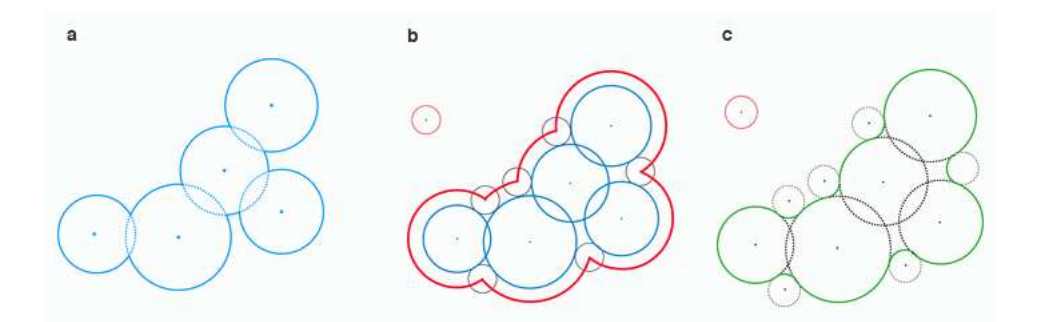

**Figure 1.9 – Surface moléculaire. (a)** Surface de Van der Waals qui correspond à la surface de la protéine. **(b)** Surface Accessible au Solvant modélisé par une boule (solvant) qui roulerait sur la surface de Van der Waals. **(c)** Surface de Connolly qui prend en compte le recouvrement des creux par la boule (solvant).

**Modèle simple de Coulomb - Accessible Surface Area** Le modèle CASA (Coulomb Accessible Surface Area) est un modèle de solvant empirique. Il permet de réduire les interactions entre les atomes de la protéine par un facteur constant *ǫ* pour tenir compte de l'écrantage induit par le solvant. Il utilise simplement l'équation de Coulomb pour évaluer l'énergie électrostatique, combiné à l'énergie de surface (Eq. [1.7\)](#page-42-1) :

$$
E_{solv}^{CASA} = E_{screen} + E_{solv}^{surf}
$$
\n(1.8)

avec

$$
E_{screen} = \left(\frac{1}{\epsilon} - 1\right) E_{elec} \tag{1.9}
$$

Ce modèle permet de modéliser le solvant et son effet écran, tout en permettant d'être décomposable par paires de résidus. Cependant, due à l'utilisation d'une seule constante diélectrique, il montre ses limites pour le dessin de protéines à leur surface.

**Modèle de Poisson-Boltzmann** Le modèle de solvant Poisson Boltzmann (PB) est un autre modèle de solvant implicite. Il est l'un des modèles le plus précis. Il comprend notamment (1) les fortes interactions électrostatiques entre les groupes chargés et le solvant polarisé, et (2) le phénomène d'écrantage des interactions intra-protéique. Seulement, la résolution de l'équation PB est assez coûteuse et n'est pas décomposable par paires de résidus.

Il existe cependant une version du PB décomposable par paire [\(Marshall](#page-180-2) *et al.* [\[2005\]](#page-180-2), [Vizcarra](#page-184-1) *et al.* [\[2008\]](#page-184-1)). L'environnement diélectrique est approximé en modélisant l'environnement des chaînes latérales par un petit nombre des sphères. L'énergie électrostatique pour chaque chaîne latérale ou paire de chaînes latérales peut alors être déterminée. Cette méthode a montré son efficacité, mais reste toutefois coûteuse en temps de calcul.

**Modèle de Born Généralisé** Le modèle de solvant "Generalized-Born" ou Born Généralisé (GB) est une approximation de l'équation de Poisson-Boltzmann, plus rapide à calculer (Still *[et al.](#page-183-3)* [\[1990\]](#page-183-3)). L'idée est que chaque charge de la protéine est caractérisée par sa distance avec le solvant [\(Born \[1920\]](#page-174-3)). Cette distance, appelé "rayon de Born", reflète l'enfouissement de la charge dans la protéine (Fig. [1.10\)](#page-43-0). L'énergie prends la forme :

$$
E_{elec}^{GB} = \sum_{ij} \frac{\tau q_i q_j}{2} (r_{ij} + b_i b_j e^{-r_{ij}^2 / 4b_i b_j})^{-1/2}
$$
\n(1.10)

<span id="page-43-0"></span>avec  $\tau = \frac{1}{\epsilon}$  $\frac{1}{\epsilon_{ext}}-\frac{1}{\epsilon_{ir}}$  $\frac{1}{\epsilon_{int}}$ ,  $r_{ij}$  la distance entre les charges  $q_i$  et  $q_j$ , et  $b_i$  le rayon de Born de l'atome *i*.

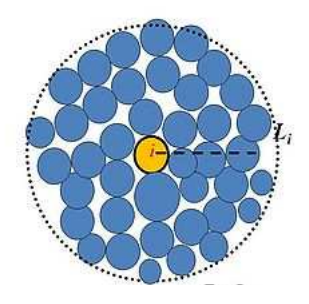

**Figure 1.10 – Rayon de Born.** La distance *L<sup>i</sup>* reflète l'enfouissement de l'atome *i* dans la protéine (correspondant à *b<sup>i</sup>* dans le texte).

#### **1.3.2 Fonction d'énergie décomposable par paires pour le CPD**

La décomposition de la fonction d'énergie permet de calculer de manière indépendante les énergies de paires de résidus [\(Dahiyat & Mayo \[1997\]](#page-175-2), [Gaillard & Simonson \[2014\]](#page-177-4)). Il suffit ensuite de sommer les énergies de paires pour obtenir l'énergie totale d'une conformation. Pour une protéine d'une longueur de *N* résidus, alors son énergie totale est :

$$
E_{totale} = \sum_{i}^{N} E_{ii} + \sum_{i < j}^{N} E_{ij}.
$$
\n(1.11)

*Eii* correspond à l'interaction d'un résidu *i* avec lui-même et avec le squelette de la protéine, et *Eij* à l'interaction entre deux résidus *i* et *j*.

Combiné à une bibliothèque discrète de rotamères, cette décomposition permet de calculer à l'avance tous les termes énergétiques de chaque rotamère, et de toutes les paires possibles de rotamères. L'ensemble de ces termes sont enregistrés dans une matrice triangulaire. La diagonale de la matrice contient les termes *Eii* pour chaque rotamère à chaque position de la protéine, tandis que la partie non diagonale contient les termes *Eij* . Cette matrice est ensuite lue pour évaluer l'énergie d'un couple rotamère/séquence en sommant simplement les énergies de la combinaison de rotamères d'une conformation. La décomposition se trouve être exacte pour  $E_{MM}$ , mais approximées pour  $E_{solv}$ .

**Décomposition par paires avec le modèle GB** Le terme  $E_{elec}^{GB}$  dépend de la géométrie de tous les atomes, ne permettant pas de le décomposer par paires de manière exacte. Une approximation est réalisée en utilisant l'environnement natif ou NEA (Native Environnement Approximation), où les rayons de Born sont évalués pour un résidu *i* en supposant que les autres sont dans la conformation native.

 $\bf D \acute{e} component$   $\bf p$   $\bf an$   $\bf p$   $\bf air$   $\bf s$   $\bf d$   $\bf e$   $E_{solv}^{surf}$   $\bf ~L$  a surface accessible au solvant doit être calculée pour chaque paire de résidus. Deux résidus suffisamment proches peuvent se recouvrir mutuellement, et la plupart des algorithmes estiment correctement la surface accessible au solvant d'une paire de résidus. Seulement, dans une protéine, cette surface peut être enfouie par une troisième chaîne latérale (Fig. [1.11\)](#page-45-0). Comme cette troisième chaîne latérale <span id="page-45-0"></span>n'est pas prise en compte, alors il y a une sur-estimation de la surface accessible au solvant. Pour diminuer cette sur-estimation, un facteur de correction de l'enfouissement peut être utilisé.

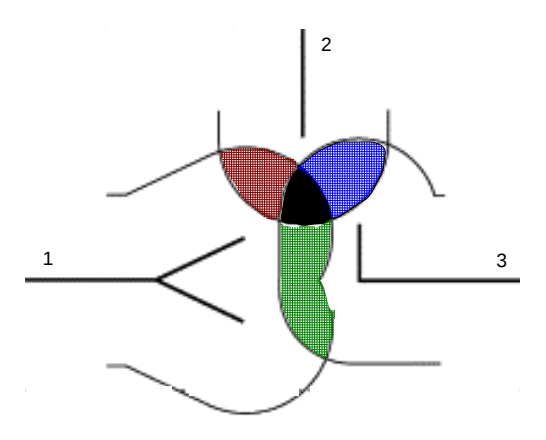

**Figure 1.11 – Représentation de trois résidus et leur enfouissement.** En rouge : la surface de contact entre les résidus 1 et 2. En bleu : la surface de contact entre les résidus 2 et 3. En vert : la surface de contact entre les résidus 1 et 3. En noir : la surface de contact commune aux trois résidus, qui est comptabilisée plusieurs fois.

## **1.4 Méthodes d'échantillonnage**

La méthode d'échantillonnage est un point central de la procédure de CPD. Elle intervient dans la phase d'exploration, c'est-à-dire, dans la recherche des séquences adaptées au repliement structural donné. Pour cela, différentes méthodes existent et peuvent être découpées en deux classes. Les méthodes stochastiques ou heuristiques vont permettre d'échantillonner de manière aléatoire l'espace conformationnel des chaînes latérales/rotamères et étudier les différents puits énergétiques de la protéine d'étude. Elles ne garantissent pas de trouver la séquence de minimum d'énergie ; ainsi, il est nécessaire parfois de lancer plusieurs simulations indépendantes. Les méthodes déterministes ou exactes échantillonnent l'espace conformationnel de manière à déterminer systématiquement la séquence unique de meilleure énergie, appelée "Global Minimum Energy Conformation" (GMEC). Ces méthodes requièrent généralement un espace discrétisé de la protéine avec un squelette fixe, une bibliothèque de rotamères, ainsi qu'une fonction d'énergie décomposable par paires de résidus.

### **1.4.1 Algorithmes stochastiques ou heuristiques**

**Monte Carlo** La méthode de Monte Carlo (MC) a été introduite en 1953 [\(Metropolis](#page-180-3) *[et al.](#page-180-3)* [\[1953\]](#page-180-3)), et permet d'échantillonner de manière aléatoire les séquences et structures. Le principe repose sur un système d'acceptation ou de rejet de mouvements, basé sur le critère de Metropolis. Cette méthode est présentée plus en détail dans le chapitre 2. De manière itérative, cette méthode choisit une modification rotamérique (avec mutation ou non) sur une séquence initiale, puis évalue son énergie totale appelée *Enew*. Si cette nouvelle énergie est plus faible que celle de l'état précédent *Eold*, alors la modification rotamérique est acceptée. *Eold* devient alors *Enew*, et une nouvelle itération commence. Au contraire, si l'énergie *Enew* est supérieure à *Eold*, la modification est acceptée avec la probabilité  $p = exp(\frac{E_{new} - E_{old}}{k_B T})$ *kBT* ), où *k<sup>B</sup>* représente la constante de Boltzmann et *T* la température de simulation. De cette manière, même si la nouvelle énergie est défavorable, il est possible de l'accepter afin de passer les barrières énergétiques et de visiter plusieurs minimum locaux.

Le paramètre variable de la probabilité d'acceptation est la température. Plus elle augmente, plus les mouvements défavorables sont acceptés et les barrières d'énergies seront surmontées plus facilement. Une méthode qui utilise la variabilité de ce paramètre est celle du recuit simulé, où le système est chauffé puis refroidit, permettant d'élargir l'échantillonnage. Une seconde méthode est l'échange de répliques (REMC) : plusieurs simulations sont effectuées en parallèle à des températures différentes, et elles s'échangent les conformations entre elles périodiquement.

**Algorithme génétique** L'algorithme génétique a été introduit par [Holland \[1975\]](#page-178-1) et repose sur des principes de l'évolution génétique, à savoir la mutation, la recombinaison (visant à intervertir deux parties de la séquence) et la sélection. Un ensemble de séquences, appelé population, est initialisé aléatoirement. Sur cette population, sont triées les séquences selon leur énergie. Les séquences de meilleures énergies sont sélectionnées comme "parentes" pour la génération suivante. Cette génération se fait par les opérations de recombinaison et de mutation. Le cycle sélectionne à nouveau les séquences de basse énergie de cette nouvelle population pour l'itération suivante.

**Algorithme heuristique de Wernisch** L'algorithme de [Wernisch](#page-184-2) *et al.* [\[2000\]](#page-184-2) permet de définir la séquence de plus basse énergie ainsi qu'un ensemble de séquences proches de celle-ci. Tout d'abord, un rotamère est assigné aléatoirement pour chaque position. Puis, une position *i* est choisie aléatoirement, et le meilleur rotamère est déterminé selon l'environnement rotamérique. L'opération est répétée pour une nouvelle position *j*. Cette procédure est effectuée jusqu'à convergence de l'énergie de la séquence.

## **1.4.2 Algorithmes déterministes ou exactes**

**Dead-End Elimination** La méthode du Dead-End Elimination (DEE) consiste à éliminer au fur et à mesure de l'exploration, les rotamères de mauvaises énergies, jusqu'à conserver un rotamère par position [\(Desmet](#page-175-3) *et al.* [\[1992\]](#page-175-3)). L'élimination des rotamères peut se faire selon deux critères [\(Goldstein \[1994\]](#page-177-5)) : élimination d'un seul rotamère ou bien d'une paire de rotamères. L'énergie totale d'une séquence est :

$$
E_T = \sum_i E(i_r) + \sum_i \sum_{j < i} E_{ij}(i_r, j_s) \tag{1.12}
$$

avec *E*(*ir*) la contribution énergétique du rotamère *r* à la position *i* et *Eij* (*ir,js*) la contribution énergétique de la paire des rotamères *r* et *s* respectivement aux positions *i* et *j*. Le premier critère de Goldstein consiste à supprimer un rotamère *r* à la position *i* si un autre rotamère *t* existe à cette même position, telle que sa plus mauvaise contribution énergétique possible est inférieure à la meilleur contribution possible de *r* :

$$
E(i_r) + \sum_{i \neq j} \min_{X} E_{ij}(i_r, j_X) > E(i_t) + \sum_{i \neq j} \max_{X} E_{ij}(i_t, j_X) \tag{1.13}
$$

où min *Eij* (*ir,jX*) correspond à l'énergie la plus basse possible entre le rotamère *r* à la position *i* et n'importe quel rotamère *X* à la position *j*. De la même manière, max  $E_{ij}(i_t, j_X)$ correspond à l'énergie la plus élevée possible entre le rotamère *t* à la position *i* et n'importe quel rotamère *X* à la position *j*.

Le second critère consiste à supprimer une paire de rotamères *r* et *s* si une autre paire de rotamères *t* et *u* contribue avec une énergie plus faible aux mêmes positions *i* et *j*. L'énergie d'une paire de rotamères *r* et *s* aux positions *i* et *j* est définie par :

$$
E_{ij}^{rs} = E(i_r) + E(j_s) + E(i_r, j_s).
$$
\n(1.14)

Alors le second critère de Goldstein correspond à :

$$
E_{ij}^{rs} + \sum_{k=1}^{\infty} \min_{X} [E_{ik}(i_r, k_X) + E_{jl}(j_s, l_X)] > E_{ij}^{tu} + \sum_{k=1}^{\infty} \max_{X} [E_{ik}(i_t, k_X) + E_{jl}(j_s, l_X)] \quad (1.15)
$$

L'avantage de cette méthode est la garantie de converger dans le minimum global en définissant le GMEC de manière efficace, notamment pour les petits systèmes. Plusieurs variants du DEE existent, notamment les algorithmes A\* [\(Leach & Lemon \[1998\]](#page-179-3)) et K\* [\(Lilien](#page-179-4) *et al.* [\[2005\]](#page-179-4).

**La théorie du champ moyen** La théorie du champs moyen a pour objectif de réduire un problème multi-états à un problème mono-état. Les rotamères d'une position donnée sont simplifiés en un rotamère moyen [\(Lee \[1994\]](#page-179-5), [Koehl & Delarue \[1994\]](#page-178-2), [Kono & Doi](#page-179-6) [\[1994\]](#page-179-6)). Pour cela, une énergie moyenne par position est déterminée selon l'environnement des rotamères voisins et selon leur énergie moyenne à chacun. De manière itérative, l'énergie moyenne de chaque position est réévaluée jusqu'à convergence. Une fois que la convergence est atteinte, les rotamères les plus probables sont placés sur la structure du squelette.

## **1.5 Principaux programmes de CPD**

De nos jours, plusieurs programmes de CPD sont utilisés, et ont fait leurs preuves. Ces programmes sont composés d'un algorithme d'exploration et d'une fonction d'énergie (excepté Toulbar2). Les principaux programmes de CPD et leur caractéristiques sont présentés dans cette partie. L'ensemble de ces informations est synthétisé dans le tableau [1.1.](#page-53-0) Tous les programmes présentés ont une fonction d'énergie basée sur les champs de force de dynamique moléculaire classique (*physical energy function*), excepté le programme Rosetta qui utilise une fonction d'énergie statistique (ou *knowledge-based energy function*).

L'avantage de l'utilisation des champs de force est de pouvoir réaliser des simulations avec une grande variété de molécules (*e.g* ARN) dès lors que les paramètres de ces macromolécules sont définis dans les champs de force.

## **1.5.1 ORBIT**

Le programme ORBIT (Optimisation of Rotamers By Iterative Techniques) a été développé par [Dahiyat & Mayo \[1996\]](#page-174-4). L'originalité de ce programme est de combiner deux algorithmes. Tout d'abord, le programme réalise une simulation DEE sur la protéine d'étude. Une fois que le GMEC est défini, une simulation Monte Carlo est réalisée sur la conformation d'énergie minimale. Les simulations sont réalisées à partir d'une structure squelettique fixe et d'une bibliothèque de rotamères, en utilisant le champ de force DREIDING.

#### **1.5.2 Toulbar2**

L'équipe de Toulouse du LAAS [\(Allouche](#page-173-0) *et al.* [\[2014\]](#page-173-0)) a mis au point le programme Toulbar2, dans lequel est implémenté l'algorithme DEE/A\*, combinée à l'utilisation d'une fonction de coût sur réseau. La fonction de coût correspond à l'énergie du système à minimiser ; le réseau se réfère au jeu d'interactions entre rotamères. Ce problème est aussi désigné comme le problème 0/1 "linear programming" (0/1LP) dans lequel les inconnues sont binaires (énergies de paires) et seules des restrictions doivent être respectées correspondant à la minimisation de l'énergie de paire en sélectionnant les meilleurs rotamères.

## **1.5.3 PocketOptimizer**

PocketOptimizer [\(Masili](#page-180-4) *et al.* [\[2012\]](#page-180-4)) utilise un algorithme génétique pour générer un ensemble de séquences favorables pour un squelette donné. Le champ de force utilisé pour la génération des séquences est AMBER. Une fois cet ensemble généré, une étape de *docking* ou d'amarrage moléculaire du ligand est réalisée sur chaque structure/séquence de l'ensemble.

## **1.5.4 Proteus**

Le programme Proteus a été développé dans l'équipe de Simonson [\(Schmidt Am Busch](#page-182-0) *[et al.](#page-182-0)* [\[2008\]](#page-182-0), [Simonson](#page-183-4) *et al.* [\[2013\]](#page-183-4), [Polydorides](#page-182-1) *et al.* [\[2016\]](#page-182-1)). Proteus ropose l'utilisation de deux champs de force, AMBER et CHARMM. Ce programme permet une grande variété d'exploration puisqu'il propose les algorithmes de Wernisch, de Monte Carlo et du champ moyen. De plus, une récente implémentation permet de réaliser des simulations de Monte Carlo avec des échanges de répliques (REMC) [\(Mignon & Simonson \[2016\]](#page-180-5)). Il sera détaillé plus loin.

#### **1.5.5 FASTER**

Le programme FASTER (Fast and Accurate Side Chain Topology and Energy Refinement) propose de réaliser des simulations de séquence à composition fixe [\(Hom & Mayo](#page-178-3) [\[2005\]](#page-178-3)) avec le champ de force CHARMM. L'idée est d'inverser deux acides aminés : si une lysine devient une arginine, alors à une autre position une arginine doit devenir une lysine. En étudiant les permutations possibles entre une lysine et un arginine, et en les comparant entre elles et à une séquence non modifiée, l'algorithme sélectionne la meilleur inversion (ou garde la séquence non modifiée). Une telle procédure permet de négliger le changement d'énergie de l'état dénaturé (jugée dépendre uniquement de la composition en acides aminés).

Par la suite, cet algorithme a été étoffé pour réaliser des simulations en multi-états squelettiques, FASTER-MSD [\(Allen & Mayo \[2010\]](#page-173-1)). Les mêmes séquences sont échantillonnées sur l'ensemble des squelettes, mais avec une combinaison de rotamères différentes. Pour chaque meilleure combinaison de rotamères, une énergie moyenne est estimée sur l'ensemble des squelettes.

#### **1.5.6 OSPREY**

Le programme OSPREY (Open Source Protein REdesign for You) utilise les champs de force AMBER ou CHARMM, et est initialement basé sur un algorithme DEE. Rapidement, cet algorithme a été modifié dans ce programme pour des problèmes plus complexes en introduisant de la flexibilité du modèle protéique [\(Gainza](#page-177-6) *et al.* [\[2013\]](#page-177-6)). L'algorithme Min $\text{DEE}(K^*)$  a été implémenté afin de considérer la flexibilité des chaînes latérales [\(Gainza](#page-177-7) *et al.* [\[2012\]](#page-177-7)). Après chaque changement de rotamères, une minimisation est réalisée sur les rotamères en laissant libre les angles *χ*. L'algorithme BrDEE a été implémenté en considérant le squelette flexible localement selon les mouvements de *backrub* [\(Georgiev](#page-177-1) *et al.* [\[2008\]](#page-177-1)). Le critère d'élimination concerne les rotamères qui ne font pas partie du GMEC pour un nombre fini de conformation de squelette. Enfin, l'algorithme BD considère des mouvements de squelette plus globaux, en utilisant un ensemble discret de squelettes généré par de légère modification des angles *φ* et *ψ* [\(Georgiev & Donald](#page-177-0) [\[2007\]](#page-177-0)).

## **1.5.7 Rosetta**

Rosetta est un ensemble de programme de modélisation moléculaire initié au laboratoire de David Baker. Rosetta est à présent développé par 150 développeurs de 23 universités et laboratoires différents. Les programmes sont pour la plupart facile d'utilisation *via* une interface web. Tous les modules utilisent la même fonction d'énergie pour évaluer les conformations. Cette fonction d'énergie statistique pondère les termes d'énergie (exceptés le terme de Van der Waals et des liaisons hydrogènes) par des poids qui sont déterminés par apprentissage. Les différents modules de Rosetta impliqués dans le dessin de protéine sont présentés ci-dessous.

**RosettaDesign** Le module RosettaDesign a été utilisé pour la génération du nouveau repliement de la protéine Top7 [\(Kuhlman](#page-179-1) *et al.* [\[2003\]](#page-179-1)). Ce module varie alternativement entre optimisation de la séquence sur squelette fixe, et optimisation de la conformation du squelette avec une séquence fixe. Le squelette permet de cette manière de s'adapter à la séquence d'acides aminés proposée.

Les angles de torsion du squelette sont optimisés à l'aide d'un protocole de minimisation Monte Carlo, découpé en 3 étapes. Tout d'abord, les angles de torsions du squelette d'une ou plusieurs positions sont modifiés aléatoirement (ou bien sont tirés d'une structure de la PDB). Ensuite, la conformation de ces positions sont optimisées en sélectionnant les rotamères de plus faible énergie. Enfin, une minimisation des angles de torsions du squelette est réalisée dans une fenêtre de 10 résidus autour des positions optimisées.

**RosettaMSD** RosettaMSD est utilisé pour réaliser des simulations en multi-états, notamment pour réaliser du dessin *n*é*gatif* [\(Leaver-Fay](#page-179-7) *et al.* [\[2011\]](#page-179-7)). L'idée est proche de l'algorithme FASTER-MSD, où une séquence est choisie pour l'ensemble des états squelettiques pour une combinaison rotamérique différente. RosettaMSD utilise une fonction de score permettant de pondérer positivement un ensemble de conformation recherchée, tout en pondérant négativement l'ensemble de squelette à défavoriser.

**RosettaEnzyme** RosettaEnzyme cible particulièrement le site actif de l'enzyme étudiée [\(Richter](#page-182-2) *et al.* [\[2011\]](#page-182-2)). L'optimisation de la poche se déroule en quatre étapes. Tout d'abord, les résidus sont sélectionnés dans la poche autour du ligand. Ensuite, une minimisation de la structure est réalisée où tous les résidus de la poches sélectionnés précédemment sont mutés en alanine, permettant ainsi un bon positionnement du ligand. A cette étape, les angles *φ* et *ψ* du squelette protéique sont autorisés à bouger. Puis, en conservant la poche d'alanine, la conformation du ligand est échantillonnée par une optimisation Monte Carlo. Le squelette de la protéine est minimisé à cette étape en limitant les *C<sup>α</sup>* à 0.5 Å de leur position d'origine. Enfin, la séquence de la poche est optimisée par Monte Carlo suivie d'une minimisation.

**RosettaRemodel** RosettaRemodel est un module légèrement éloigné du CPD classique, mais reste néanmoins intéressant. En effet, la majorité des modifications effectuées sur les protéines par l'ensemble des programmes est une mutation par substitution signifiant qu'un acide aminé est remplacé par un autre. Mais d'autres modifications génétiques peuvent intervenir naturellement telles que les délétions et les insertions d'acide aminé. Ce module permet ainsi de reconstruire la structure du squelette suite à ces modifications, voire des extensions N/C-terminale ou des insertions de domaine.

<span id="page-53-0"></span>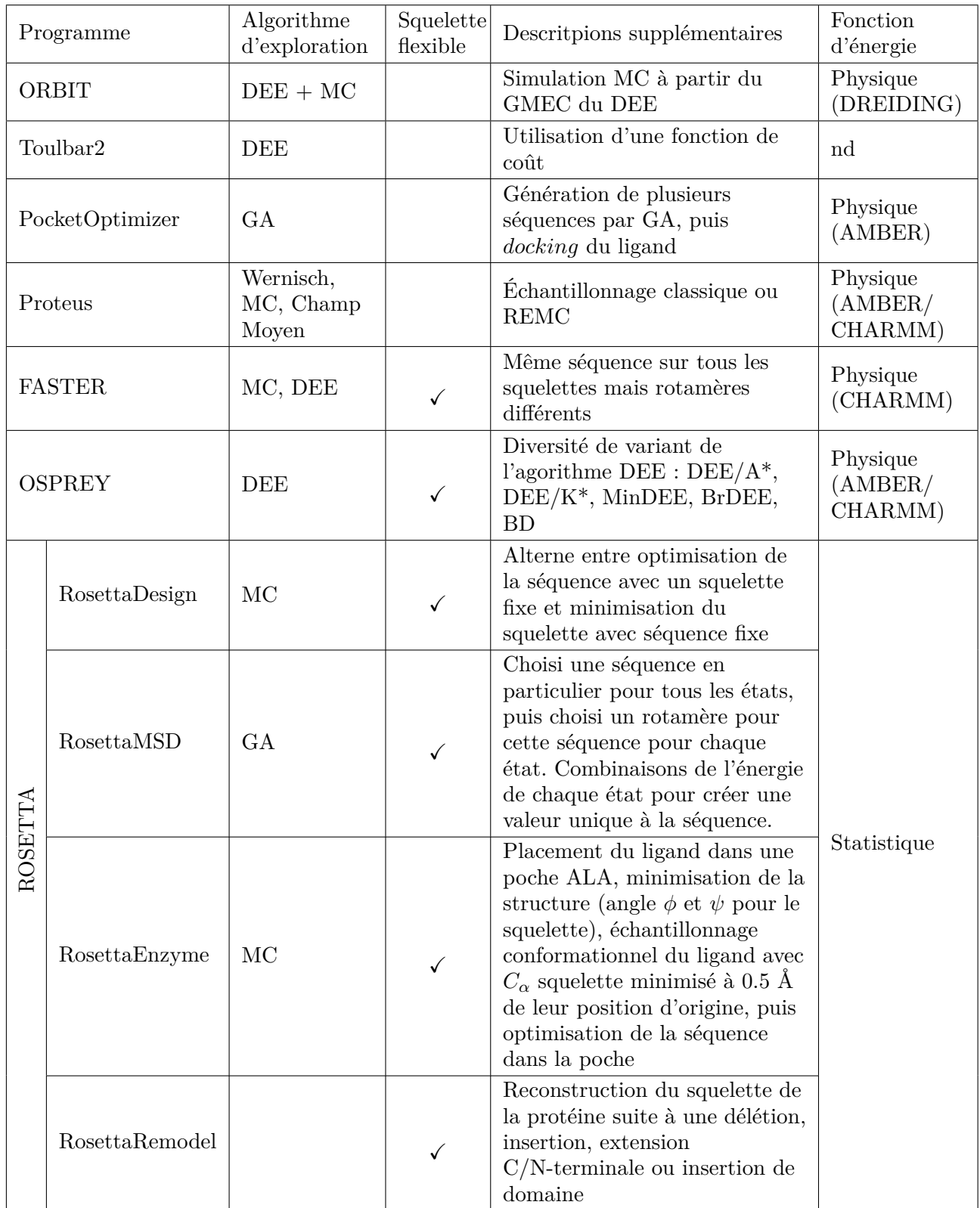

## **Tableau 1.1 –** Tableau récapitulatif des programmes de CPD

## **Chapitre 2**

# **De la mécanique statistique à l'échantillonnage des protéines : implémentation dans Proteus**

Les simulations de Monte Carlo sont basées sur un grand nombre de postulats de la mécanique statistique, établis au 19<sup>è</sup>*me* siècle. Nous présentons brièvement ces postulats, qui nous serviront à interpréter et à valider nos simulations de Monte Carlo. Nous présentons également l'échantillonnage Monte Carlo des séquences dans le cadre du dessin de protéine. Enfin, nous présentons le programme Proteus et son organisation pour réaliser les simulations de CPD.

## **2.1 Les postulats issus de la mécanique statistique**

**Définition de notre système d'étude** En CPD, nous étudions une protéine d'intérêt qui peut adopter différentes séquences/conformations, ou états. Un état est caractérisé par une énergie potentielle et une énergie cinétique, respectivement définis par les coordonnées et les vitesses de la structure. Ce sont les fluctuations thermiques qui permettent au système d'explorer un ensemble de ces états. Dans notre étude, nous ne nous intéressons pas à la dynamique temporelle de la protéine mais uniquement à ses conformations. Ainsi, par la suite, un état sera donc un état conformationnel, caractérisé par son énergie potentielle, mais dissocié de ses vitesses. Notre système peut être vu comme un très grand volume d'eau dans lequel se trouvent plusieurs exemplaires de la protéine. Cette solution

## **Chapitre 2. De la mécanique statistique à l'échantillonnage des protéines : implémentation dans Proteus**

étant très diluée, les différents exemplaires de la protéine sont loin les uns des autres et n'interagissent pas entre eux. Ainsi, l'étude du système se résume à l'étude d'une seule protéine en solution au cours du temps. Notre système est décrit par un nombre de particules, un volume et une température fixes, ce qui définit un ensemble canonique. Seule l'énergie interne de notre système peut fluctuer, et est définie par la moyenne des énergies potentielles *E<sup>i</sup>* des états conformationnels *i*, pondérés par leur probabilité.

**La distribution de Boltzmann** Dans un système tel que le nôtre, les états conformationnels sont peuplés selon leur énergie potentielle. Plus un état aura une énergie favorable, plus la protéine se trouvera dans cet état particulier. La description mathématique de ce principe est définie par la distribution de Boltzmann. Cette distribution donne la probabilité de se trouver dans l'état *i* d'énergie *E<sup>i</sup>* :

<span id="page-56-0"></span>
$$
p(i) = \frac{e^{-\beta E_i}}{\sum_i e^{-\beta E_i}}\tag{2.1}
$$

où *β* est égal à 1*/kBT*, *T* est la température en Kelvin, et *k<sup>B</sup>* est la constante de Boltzmann. Le dénominateur de l'équation [2.1](#page-56-0) est appelé fonction de partition.

**Fonction de partition d'un ensemble** La fonction de partition  $\mathcal{Z}$  joue le rôle de constante de normalisation dans la probabilité d'un état (Eq. [2.1\)](#page-56-0), et est définie par :

$$
\mathcal{Z} = \sum_{i} e^{-\beta E_i} \tag{2.2}
$$

La somme porte sur tous les états possibles de l'ensemble statistique et contient la façon dont les probabilités sont réparties entre les micro-états individuels. Même si elle est une somme d'états discrets, la fonction de partition ne peut pas être calculée, les états étant trop nombreux.

**Énergie libre d'un système** Par définition, l'énergie libre d'un système correspond au logarithme de la fonction de partition multiplié par un facteur :

$$
G = -kT \ln \mathcal{Z} = -kT \ln \sum_{i} e^{-\beta E_i}
$$
 (2.3)

Cela revient à :

$$
e^{-G/kT} = \sum_{i} e^{-E_i/kT}
$$
\n
$$
(2.4)
$$

L'énergie libre *G* correspond d'autre part à :

$$
G = \langle E \rangle - TS. \tag{2.5}
$$

où *< E >* est l'énergie moyenne, *T* la température et *S* l'entropie. L'entropie mesure le degré de désorganisation du système. Ainsi, lorsqu'il n'y a qu'un seul état *i*, l'entropie est nulle. Lorsqu'il y a *N* états *i* de même énergie, l'entropie est plus élevée, *S* = *kT* ln *N*.

**Évaluation de la différence d'énergie libre** Supposons deux sous ensembles de conformations *A* et *B* qui contiennent chacun plusieurs états *i*. La différence d'énergie libre entre les sous ensembles *A* et *B* est :

$$
G_B - G_A = -kT \ln \frac{Z_B}{Z_A} = -kT \ln \frac{\sum_{i \in B} e^{-\beta E_i}}{\sum_{i \in A} e^{-\beta E_i}}
$$
(2.6)

Ici,  $\mathcal{Z}_A$  et  $\mathcal{Z}_B$  sont les fonctions de partition de chaque sous ensemble A et B. Elles sont la somme sur les états *i* composants chaque sous ensemble. En multipliant le numérateur et le dénominateur par  $\frac{1}{\mathcal{Z}}$ , nous obtenons :

$$
G_B - G_A = -kT \ln \frac{\frac{1}{Z} \sum_{i \in B} e^{-\beta E_i}}{\frac{1}{Z} \sum_{i \in A} e^{-\beta E_i}} = -kT \ln \frac{p(B)}{p(A)}
$$
(2.7)

Nous avons vu que les conformations sont peuplées selon leur énergie, c'est-à-dire que plus un état est favorable, plus cet état sera présent en solution. Cela peut-être assimilé à une concentration [*A*] des conformations ou à la fraction *f<sup>A</sup>* qui correspond à la fréquence des états *i* appartenant à l'ensemble de conformation *A*. Ainsi, la différence d'énergie libre

**Chapitre 2. De la mécanique statistique à l'échantillonnage des protéines : implémentation dans Proteus**

peut aussi être notée :

$$
G_B - G_A = -kT \ln \frac{f_B}{f_A} = -kT \ln \frac{[B]}{[A]}
$$
 (2.8)

**Potentiel de force moyenne** Jusqu'à présent, la protéine était diluée dans un solvant explicite. Or, pour des raisons de coût de calculs, nous voudrions réaliser l'échantillonnage de la protéine en solvant implicite. Posons *E*(*X*) l'énergie de la protéine, *E*(*Y* ) l'énergie du solvant et *E*(*X,Y* ) l'énergie d'interaction entre le solvant et la protéine. Alors l'énergie totale du système est :

$$
E = E(X) + E(Y) + E(X, Y)
$$
\n(2.9)

En utilisant la distribution de Boltzmann, nous pouvons exprimer une caractéristique moyenne <*A*> qui dépend uniquement de la protéine, comme son rayon par exemple. En utilisant le forme continue (et non discrète) de l'espace des conformations, nous avons :

<span id="page-58-0"></span>
$$
\langle A \rangle = \int A(X)e^{-\beta E}dX dY = \int A(X)e^{-\beta E(X)}dX \int e^{-\beta [E(Y) + E(X,Y)]}dY \tag{2.10}
$$

La dernière intégrale est une fonction de *X*, que nous pouvons ré-écrire sous la forme :

$$
\int e^{-\beta[E(Y) + E(X,Y)]} dY = e^{-\beta \delta W(X)}.
$$
\n(2.11)

Nous définissons ainsi une première quantité *δW*(*X*), puis une deuxième en posant

<span id="page-58-1"></span>
$$
\delta W(X) = E(Y) + E(X, Y) \tag{2.12}
$$

*W* s'appelle le "potentiel de force moyenne" ou PMF. L'équation [2.10](#page-58-0) devient alors :

$$
\langle A \rangle = \int A(X)e^{-\beta E}dX dY = \int A(X)e^{-\beta W(X)}dX \tag{2.13}
$$

Nous voyons que *W*(*X*) joue le même rôle que *E*, mais que les coordonnées du solvant n'apparaissent plus explicitement. L'équation [2.12](#page-58-1) s'apparente à une fonction d'énergie classique (cf. section [1.1\)](#page-39-0) où le premier terme correspond au terme de mécanique moléculaire *EMM* et le second terme au terme de solvatation *Esolv*.

Dans la cas particulier où  $A(X) = 1$ , alors :

$$
e^{-\beta G} = \int e^{-\beta E} dX dY = \int e^{-\beta [E(X) + W(X)]} dX = \int e^{-\beta W(X)} dX \tag{2.14}
$$

Ainsi, l'énergie libre *G* intègre l'eau de manière implicite, englobée dans *W*(*X*).

## **2.2 Échantillonnage Monte Carlo selon la distribution de Boltzmann**

La méthode de Monte Carlo consiste en une marche aléatoire dans un ensemble discret ou continu d'états. L'objectif est d'échantillonner cet ensemble en favorisant les états de faible énergie, dans le vaste paysage énergétique de la protéine d'intérêt. Pour cela, la méthode de Monte Carlo suit souvent la distribution de Boltzmann. Seulement, évaluer la probabilité *p*(*i*) d'un état (Eq. [2.1\)](#page-56-0) est impossible car la fonction de partition au dénominateur n'est pas calculable. Cependant, il est possible d'évaluer la probabilité d'une transition entre deux états *i* et *j*.

**Jeu de déplacement et transition d'états** La génération des états se fait par une chaîne de Markov, où chaque état dépend explicitement de l'état précédent. A partir d'un état *i*, un état *j* est obtenu en appliquant un déplacement, choisi parmi une liste pré-établie. Dans le cas du dessin de protéine, un déplacement possible peut-être un changement de rotamère par exemple, ou bien une mutation ponctuelle.

**Principe de la balance détaillée** Posons *πij* la probabilité de transition de l'état *i* à l'état *j* qui :

• doit être normalisée :

$$
\sum_{j} \pi_{ij} = 1 \tag{2.15}
$$

• doit décrire le système à l'équilibre :

<span id="page-60-0"></span>
$$
p(i)\pi_{ij} = p(j)\pi_{ji} \tag{2.16}
$$

Ce deuxième point est important ; l'équation [2.16](#page-60-0) exprime le principe de la "balance détaillée". Elle signifie que quand le système a atteint l'état d'équilibre, le nombre moyen de déplacements acceptés allant de l'état *i* à un autre état *j* est exactement compensé par le nombre moyen de déplacements inverses (*j* vers *i*). La balance détaillée est respectée dans la limite d'une très longue simulation si les déplacements respectent certaines conditions : **1.** Le jeu de déplacements doit nous permettre de connecter deux états quelconques dans l'espace des phases (espace des conformations/séquences) ;

**2.** Le système doit être apériodique, c'est-à-dire qu'il ne doit pas pouvoir être piégé dans une suite d'états particuliers sans possibilité d'en sortir ;

**3.** La condition de réversibilité de Kolmogorov doit être vérifiée : le produit des probabilités d'une boucle fermée de transitions est le même dans les deux directions.

**Évaluation de la probabilité de transition** Chaque pas Monte Carlo est composé de deux étapes ; l'évaluation de *πij* correspond au produit des probabilités de ces deux étapes :

$$
\pi_{ij} = \alpha_{ij}acc_{ij} \tag{2.17}
$$

Ici,  $\alpha_{ij}$  est la probabilité de choisir le déplacement  $i \to j$ , et  $acc_{ij}$  est la probabilité d'accepter ce déplacement. En injectant cette équation dans l'équation [2.16,](#page-60-0) nous obtenons :

$$
p(i)\alpha_{ij}acc_{ij} = p(j)\alpha_{ji}acc_{ji}.
$$
\n(2.18)

En supposant que  $\alpha$  soit un tirage symétrique, alors  $\alpha_{ij} = \alpha_{ji}$  et

$$
p(i)acc_{ij} = p(j)acc_{ji}.\tag{2.19}
$$

Ainsi,

<span id="page-61-0"></span>
$$
\frac{acc_{ij}}{acc_{ji}} = \frac{p(j)}{p(i)} = \frac{e^{-\beta E_j}/\mathcal{Z}}{e^{-\beta E_i}/\mathcal{Z}} = e^{-\beta \Delta E_{ij}} \tag{2.20}
$$

où ∆*Eij* = *E<sup>j</sup>* − *E<sup>i</sup>* . Nous pouvons voir que cette équation ne dépend plus de la fonction de partition et est donc calculable.

**Critère d'acceptation de Metropolis** Le critère de Metropolis définit les règles d'acceptation du déplacement  $i \to j$ . Nous devons choisir  $acc_{ij}$  de manière à satisfaire l'équation [\(2.20\)](#page-61-0). Une solution possible est celle de Metropolis (Fig. [2.1\)](#page-61-1) : \* si  $E_j \le E_i$ , alors  $acc_{ij} = 1$  et le déplacement est accepté; <sup>\*</sup> si  $E_j > E_i$ , alors  $acc_{ij} = e^{-\beta \Delta E_{ij}}$ . Un nombre aléatoire *X* est tiré selon une loi uniforme

 $\in [0;1]$ :

 $-$  Si  $e^{-\beta \Delta E_{ij}}$  ≥ *X*, alors le mouvement est accepté;

- Sinon le mouvement est rejeté.

Le critère de Metropolis permet donc d'accepter des mouvements défavorables, dans la limite où la différence d'énergie entre les deux états *i* et *j* est faible et la température pas trop basse. Ceci permet de ne pas rester dans un puits énergétique, et de passer les barrières d'énergie séparant des états favorables.

<span id="page-61-1"></span>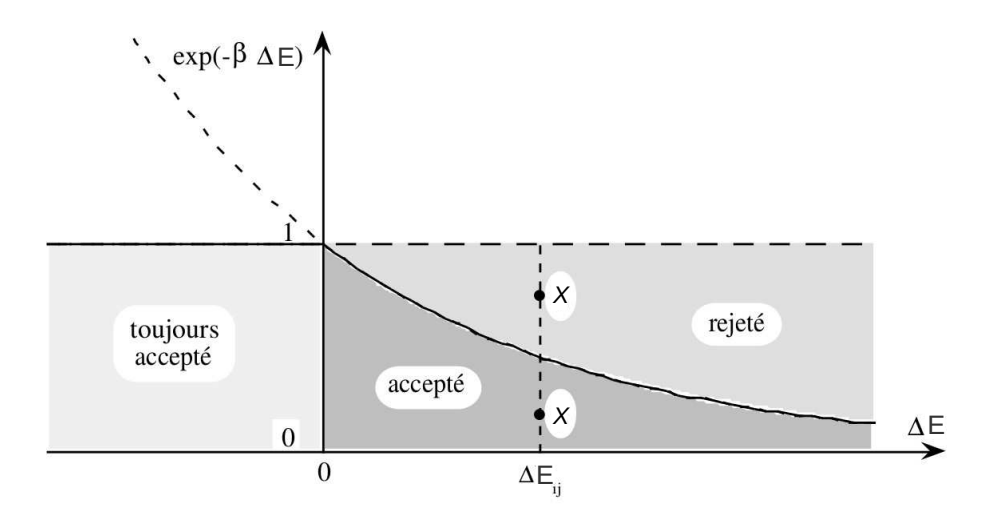

**Figure 2.1 – Critère d'acceptation Metropolis.** En abscisse est représenté la différence d'énergie entre *i* et *j*. En ordonnée, est tracée la probabilité de transition  $i \rightarrow j$ .

**Chapitre 2. De la mécanique statistique à l'échantillonnage des protéines : implémentation dans Proteus**

## **2.3 Concepts liés au CPD**

## **2.3.1 Énergie de l'état déplié et mutation**

Dans le cas du dessin de protéine, notre système est un polypeptide de *L* acides aminés, qui baigne dans un solvant implicite. Nous supposons que chaque acide aminé *i* peut adopter différents types *t*, *t* ′ ..., menant à différentes séquences S. Il existe deux classes de structures : repliée et dépliée. Pour la protéine repliée, nous supposons que toutes les séquences partagent une petite bibliothèque des conformations possibles pour le squelette polypeptidique ; pour chacune de ces conformations, les chaînes latérales peuvent chacune explorer quelques conformations discrètes *r*, *r* ′ ... de rotamères. L'énergie d'une conformation dépend de sa séquence, la conformation du squelette, et la combinaison particulière de rotamères. La structure de l'état dépliée n'est pas spécifiée, mais son énergie  $E_{uf}(\mathcal{S})$  est connue et a la forme :

$$
E_{uf}(\mathcal{S}) = \sum_{i=1}^{L} E_{uf}(t_i).
$$
\n(2.21)

où *Euf* (*ti*) est l'énergie déplié (*unfolded*) du type *t* à la position *i*. Nous effectuons l'exploration Monte Carlo, dont le but est de générer une chaîne de Markov des états, de manière à ce que les états soient peuplés selon la distribution de Boltzmann. Le système de simulation inclut explicitement une copie de la protéine repliée, dont la séquence et la conformation peut varier. Un mouvement Monte Carlo possible est un changement d'un rotamère *r<sup>i</sup>* à une position particulière *i* de la protéine repliée ; la différence d'énergie est  $\Delta E_{on} = E(...t_i,r'_i...)-E(...t_i,r_i...),$  où les indices *o*, *n* se référent aux états rotamériques anciens (*old*) et nouveaux (*new*). Un autre mouvement possible est une mutation : nous modifions le type de chaîne latérale  $t_i \rightarrow t'_i$  à une position *i* choisie sur la protéine repliée, assignant un rotamère particulier  $r'_i$  à cette nouvelle chaîne latérale. En même temps, nous effectuons la mutation inverse sur la protéine dépliée,  $t'_i \rightarrow t_i$ . La différence d'énergie correspondante a la forme :

$$
\Delta E_{on} = \Delta E_f - \Delta E_{uf} = (E_f(...t_i',r_i'...)-E_f(...t_i,r_i...)) - (E_{uf}(t_i') - E_{uf}(t_i)) \qquad (2.22)
$$

∆*Eon* mesure le changement de stabilité dû à la mutation (pour un lot de rotamères donné). Cette procédure mime la situation où pour chaque séquence repliée échantillonnée pendant la simulation, il y a une copie dépliée présente. Avec cette interprétation, les mouvements de mutation peuvent être considérés comme déplier une copie de la protéine et en replier une autre.

## **2.3.2 Fonction d'énergie décomposable par paires**

Une énergie est dite "décomposable par paires" si elle a la forme suivante :

$$
E_{totale} = \sum_{i}^{N} E_{ii} + \sum_{i < j}^{N} E_{ij}.
$$
\n(2.23)

où *Eii* correspond à l'interaction d'un résidu *i* avec lui-même et avec le squelette de la protéine, *Eij* à l'interaction entre deux résidus *i* et *j*, *N* est le nombre totale de résidus et où chaque terme *Eii* et *Eij* ne dépend pas de la conformation des autres résidus *k*  $(i \neq j)$ . Cette décomposition de la fonction d'énergie permet de calculer de manière indépendante les énergies de paires de résidus [\(Dahiyat & Mayo \[1997\]](#page-175-2), [Gaillard & Simonson](#page-177-4) [\[2014\]](#page-177-4)). Il suffit ensuite de sommer les énergies de paires pour obtenir l'énergie totale d'une conformation.

## **2.3.3 Notion de matrice d'énergie**

L'espace conformationnel de la protéine d'intérêt est discrétisé le plus souvent par un squelette fixe et une bibliothèque de rotamères squelette-indépendante discrète. Pour alléger l'approximation rotamérique, soit une réduction des rayons van der Waals, soit une minimisation gradient conjugué de quelques pas, est réalisée au moment de positionner un rotamère (cf. plus loin). La combinaison de la fonction d'énergie décomposable par paires et la discrétisation des chaînes latérales permettent le pré-calcul d'une matrice d'énergie. Pour le calcul de la diagonale, pour chaque acide aminé, nous plaçons chaque rotamère sur chaque position et nous calculons son énergie d'interaction avec lui-même et avec le squelette de la protéine. Les termes non diagonaux de la matrice sont ensuite calculés

## **Chapitre 2. De la mécanique statistique à l'échantillonnage des protéines : implémentation dans Proteus**

<span id="page-64-0"></span>(Fig. [2.2\)](#page-64-0). Une double boucle est réalisée sur tous les rotamères, types, et positions, en combinant toutes les paires possibles. La compléxité de ce calcul est quadratique par rapport à la taille de la protéine.

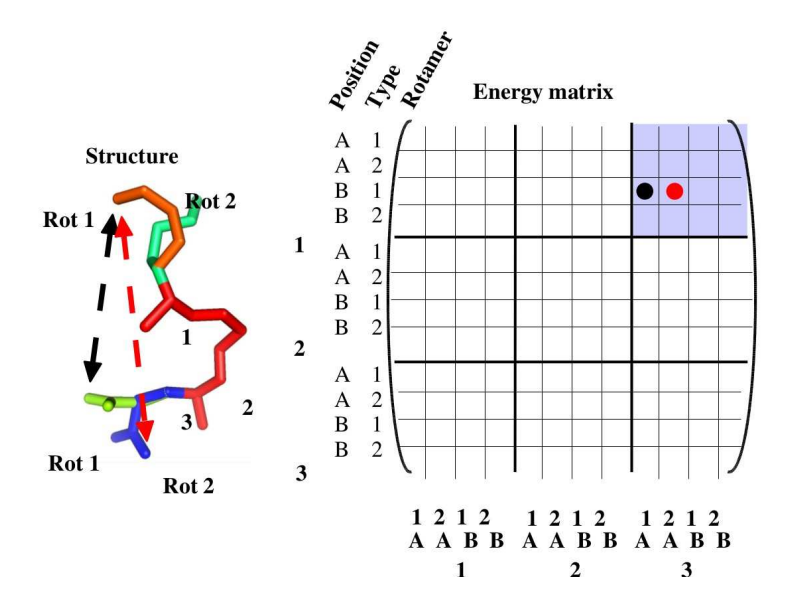

**Figure 2.2 – Calcul de la matrice d'énergie** A gauche est représenté un peptide de trois acides aminés. Les positions 1 et 3 possèdent chacune deux rotamères possibles, Rot1 et Rot2. L'interaction entre les deux acides aminés pour toutes les combinaisons possibles de rotamères sont calculées successivement. A droite, les énergies résultantes sont rangées dans une matrice. Les points rouge et noir correspondent aux interactions modélisées par des flèches sur l'image de gauche.

## **2.3.4 Le logiciel Proteus**

Proteus est un programme de CPD qui a été développé par l'équipe de Simonson [\(Schmidt Am Busch](#page-182-0) *et al.* [\[2008\]](#page-182-0), [Simonson](#page-183-4) *et al.* [\[2013\]](#page-183-4), [Polydorides](#page-182-1) *et al.* [\[2016\]](#page-182-1)). Il est composé de trois éléments principaux (Fig. [2.3\)](#page-65-0) :

**(1)** un programme de mécanique moléculaire XPLOR [\(Brünger \[1992\]](#page-174-5)), capable de décrire les énergies d'interaction ;

**(2)** un ensemble de scripts sophistiqués (environ 4000 lignes) écrits en langage de script XPLOR qui contrôlent le calcul de la matrice d'énergie du système d'intérêt selon différents champs de forces (Charmm19 et Amber ff99SB) ;

**(3)** un programme C appelé "proteus" pour explorer l'espace des séquences et des conformations selon différents algorithmes (Monte Carlo, heuristique de Wernisch et champ moyen). Le programme proteus est contrôlé par un fichier de configuration avec un format XML simple. L'utilisateur peut notamment choisir le type d'exploration souhaité, le nombre de pas d'exploration, la température d'échantillonnage, le type de mouvement Monte Carlo, la séquence et la conformation initiale, et l'emplacement des fichiers d'entrées (matrice d'énergie) et des fichiers de sorties (séquences, énergies).

<span id="page-65-0"></span>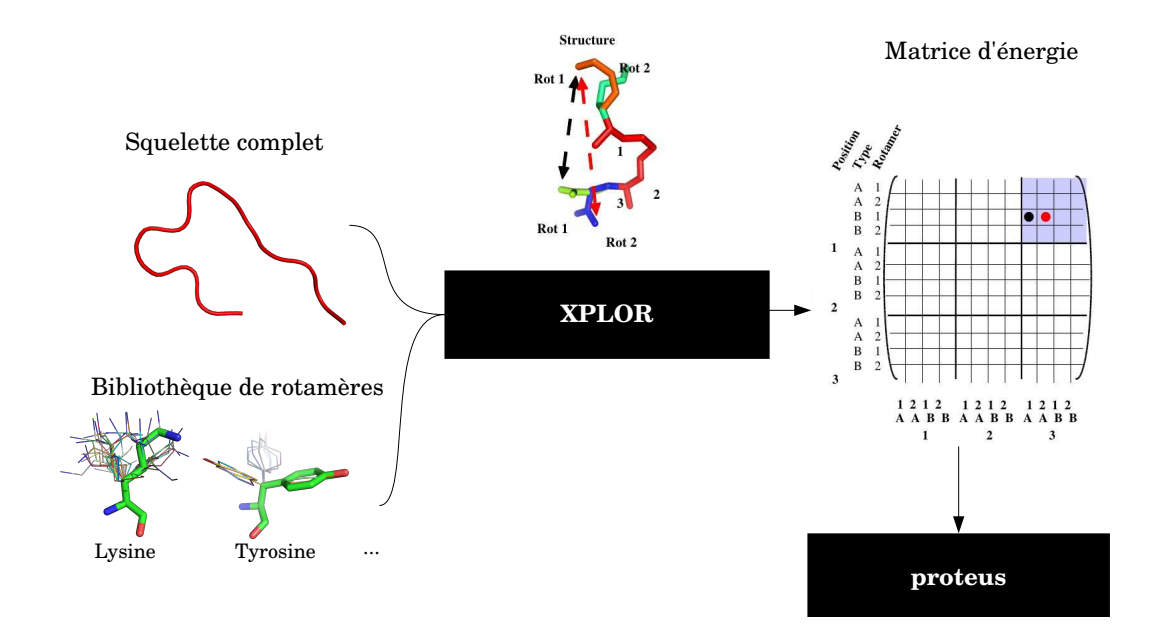

**Figure 2.3 – Architecture de Proteus.** A gauche est représenté le modèle protéique divisé en deux partie : le squelette de la protéine rigide et la bibliothèque discrète de rotamères. Au milieu, XPLOR calcul les énergies d'interactions par paires de rotamères, enregistrées dans la matrice d'énergie à droite. En bas à droite, proteus lit la matrice d'énergie pour réaliser les simulations d'exploration de séquences.

La fonction décomposable par paires permet de subdiviser le système en plusieurs groupes, et de favoriser certaines interactions que d'autres *via* une fonction d'énergie interne à proteus. Ces interactions sont précisées dans la balise <*Optimization*\_*Configuration*> après avoir définit les groupes *via* la balise <*Group*\_*Definition*> :

 $\langle$ Group Definition $\rangle$ proteine 1-100 ligand 901  $\langle$ Group Definition>

**Chapitre 2. De la mécanique statistique à l'échantillonnage des protéines : implémentation dans Proteus**

```
\langleOptimization Configuration>
m(0.1 \text{ proteine} + 0.1 \text{ ligand} + 0.8 \text{ proteine}-\text{ligand})\langle Optimization Configuration>
```
Dans la formule d'énergie, les groupes seuls correspondent à l'énergie intra-groupe, alors que les groupes combinés avec un ∼ correspondent à l'énergie inter-groupes. Dans notre exemple, nous favorisons l'interaction entre la protéine et le ligand en lui donnant une pondération plus élevée.

Dans proteus, le jeu de déplacements comprend le changement d'un rotamère ou d'un type à une position de la protéine. Dans ce dernier cas, nous modifions le type de la chaîne latérale à la position choisie sur la protéine, en assignant un rotamère particulier à cette nouvelle chaîne latérale. Le jeu de déplacements comprend aussi le changement d'une paire de positions avec deux mouvements rotamériques, deux mutations, ou une rotation et une mutation. Ceci a pour but de permettre à des positions couplées de se déplacer en même temps. Ces options sont paramétrées par des probabilités contenus dans ces balises :

```
# probability of a single rotamer change
<Rot_Proba>
1. 0
\langle Rot Proba>
# probability of two rotamer changes
\langleRot Rot Proba>
1. 0
\langle Rot Rot Proba>
# probability of a sc mutation
<Mut_Proba>
0. 1
\langleMut Proba>
# probability of a sc mutation and a rotamer change
<Mut_Rot_Proba>
0. 1
```
 $\langle$ Mut Rot Proba>  $#$  probability of two sc mutations  $\langle$ Mut Mut Proba> 0. 1 </Mut\_Mut\_Proba>

Le changement de deux positions simultanément est réalisé pour une paire de positions voisines. Deux positions sont considérées voisines si au moins un couple de rotamères a une énergie d'interaction suffisamment élevée. La valeur d'énergie renseignée dans la balise <*Neighbor*\_*Threshold*> est la valeur absolue du minimum d'énergie considérée entre deux rotamères. Dans notre exemple, les positions seront voisines si un couple de rotamères a une énergie d'interaction comprise dans les fourchettes [∞; −3] et ]3;∞] :

<Neighbor\_Threshold> 3. 0 </Neighbor\_Threshold>

L'espace des séquences peut être réduit en ciblant les mutations à un sous-ensemble de type comme des types polaires.

 $<$ Space\_Constraints> proteine.81 ARG ASP  $#fix$  the sequence for position 81 at ARG or ASP  $\langle$ Space\_Constraints>

## **Chapitre 3**

# **Mise en oeuvre du multi-squelettes avec un mouvement hybride**

Nous avons vu que la flexibilité du squelette protéique a une importance dans l'amélioration de prédiction de séquences. Nous voulons tenir compte de cette flexibilité dans le programme Proteus. Vu son organisation, nous proposons d'utiliser une bibliothèque de squelettes protéiques pré-définie, qui sera exploré lors de l'optimisation des séquences. L'ajout de cette fonctionnalité nécessite d'implémenter un nouveau mouvement Monte Carlo pour les changements de squelette. Ce nouveau mouvement, appelé mouvement hybride, est présenté dans ce chapitre, ainsi que sa probabilité d'acceptation. Nous verrons que calculer exactement cette probabilité pose un problème d'explosion combinatoire. C'est pourquoi nous présentons des solutions basées sur différentes approximations. Une première approximation a été proposée par [Nilmeier & Jacobson \[2009\]](#page-181-2) ; la seconde est une approximation que nous proposons. Ensuite, nous discuterons de ces deux méthodes d'estimation de la probabilité d'acceptation. Nous verrons que la première approximation est peu coûteuse mais moins rigoureuse, alors que la seconde est plus coûteuse en temps de calcul, mais est moins approximée et plus proche de la valeur exacte de la probabilité d'acceptation. Enfin, nous présentons les concepts liés à l'implémentation dans Proteus.

## **3.1 Problème et enjeux des mouvements de squelette**

Nous avons vu que les boucles de protéines présentaient une grande flexibilité. Nous proposons donc de modéliser préférentiellement les mouvements de ces régions Nous avons

## **Chapitre 3. Mise en oeuvre du multi-squelettes avec un mouvement hybride**

choisi de discrétiser l'espace conformationnel en ne choisissant que quelques représentants des conformations de boucles, qui sont enregistrés dans une bibliothèque. Plusieurs approches sont alors possibles. Tout d'abord, nous pouvons ajouter des sauts entre ces conformations dans notre jeu de déplacements Monte Carlo. Nos premières simulations ont été exécutées de cette façon sur plusieurs systèmes tests. Les résultats attendus n'ont pas été ceux escomptés puisque les squelettes ne sont pas du tout échantillonnés équitablement. En étudiant plus précisément différents essais de mouvements de squelette, nous nous sommes rendus compte que le mouvement de squelette entraînait des conflits stériques entre les chaînes latérales ou entre les chaînes latérales et le squelette. En effet, avant le déplacement, la combinaison de rotamères est énergétiquement favorable pour la conformation de squelette courante. En changeant la conformation de ce dernier, la combinaison de rotamères n'est plus favorable (Fig. [3.1\)](#page-71-0). La différence d'énergie entre les combinaisons rotamères/squelette de départ et d'arrivée est trop élevée pour pouvoir accepter le mouvement selon le critère de Metropolis. Les simulations ont été réalisées en augmentant la température thermique jusqu'à  $k_B T = 6.0$  kcal/mol (soit 3000 K), où 0.01% des mouvements de squelette ont commencé à être acceptés. En refusant ainsi presque tous les mouvements de squelettes, même à température très élevée, nous revenions de fait à des simulations mono-squelette. Le système est confiné dans un minimum local, où l'échantillonnage du paysage énergétique reste très limité.

Ce problème d'échantillonnage est bien connu. Pour le contrer, différents algorithmes ont été proposés. Certains réalisent plusieurs simulations en parallèles à des températures différentes. La méthode la plus classique est celle du Replica Exchange Monte Carlo (REMC), mais plusieurs autres méthodes en découlent telles que Jump Walking [\(Frantz](#page-176-0) *et al.* [\[1990\]](#page-176-0)), Smart Walking [\(Zhou & Berne \[1997\]](#page-185-0)), Smart Darting [\(Andricioaei](#page-173-2) *[et al.](#page-173-2)* [\[2001\]](#page-173-2)) et plus récemment Cool Walking [\(Brown & Head-Gordon \[2003\]](#page-174-6)). Les marcheurs simulent chacun une trajectoire Monte Carlo. A un moment donné, les marcheurs s'échangent leur conformation, permettant de passer les barrières énergétiques. De plus, il est possible d'avoir une simulation où les mouvements sont température-dépendants. Dans ce cas, les mouvements de faible amplitude ont une température d'acceptation faible, et les mouvements de grandes amplitudes une température élevée. Cependant, nous avons vu

<span id="page-71-0"></span>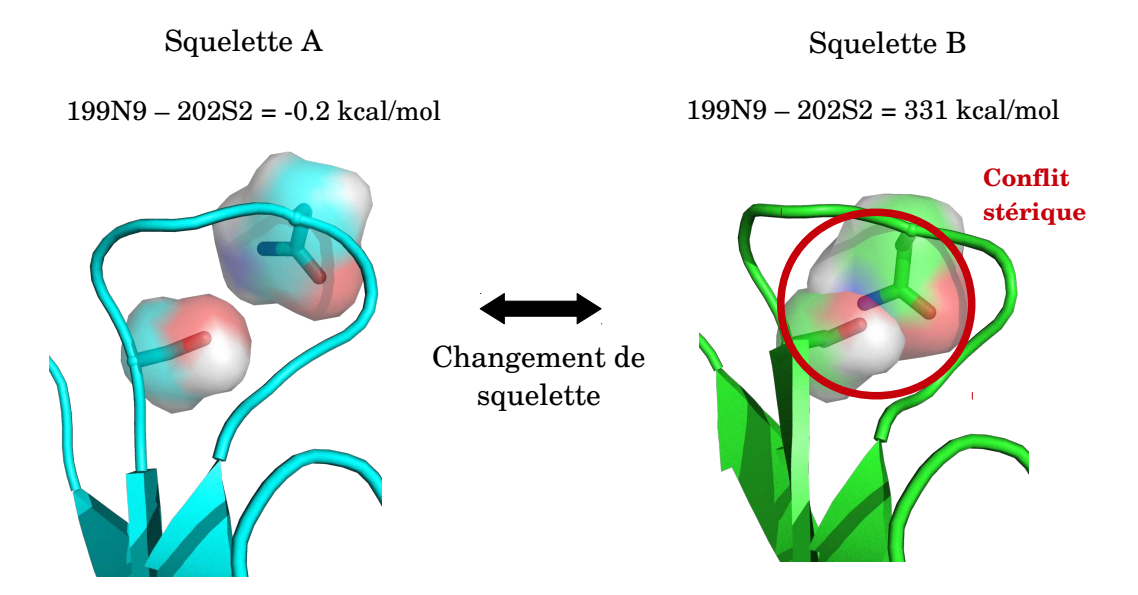

**Figure 3.1 – Conflit stérique des chaînes latérales lors d'un changement de squelette.** Le mouvement de squelette *A* vers *B* entraîne un conflit stérique entre les rotamères 9 de l'Asn199 et 2 de la Ser202.

que même avec une température extrêmement élevée, nous n'acceptions que peu de mouvements de squelette. Ce type de solution ne suffirait donc pas pour bien échantillonner nos squelettes.

Une autre possibilité est d'ordonner les rotamères selon leur énergie, et de privilégier les rotamères dont l'énergie est la meilleure et leur donner le même numéro de rotamère. De cette façon, un rotamère de basse énergie avant le déplacement est remplacé par un rotamère de basse énergie après. Cependant, plusieurs problèmes interviennent, notamment lorsque certains squelettes possèdent plusieurs rotamères de basses énergies pour une position donnée, et d'autres squelettes un seul. Cela limitera et biaisera les simulations. Dans ce contexte, l'équipe de [Ollikainen](#page-181-3) *et al.* [\[2015\]](#page-181-3) génèrent un rotamère moyen pour chaque position, qu'ils utilisent pour leur simulation. Cette méthode devient une simulation heuristique, proposant une solution approximative.

D'autre méthodes, appelées Hybrid Monte Carlo (HMC), couplent des simulations de dynamique moléculaire aux simulations de Monte Carlo. Lorsque des mouvements de grande amplitude sont réalisés avec Monte Carlo, une dynamique moléculaire (ou parfois une minimisation [\(Li & Scheraga \[1987\]](#page-179-0))) est réalisée pour supprimer les potentiels
#### **Chapitre 3. Mise en oeuvre du multi-squelettes avec un mouvement hybride**

conflits stériques. Au regard de l'implémentation de proteus, réaliser une dynamique ou une minimisation forcerait à calculer de nouveau les matrices d'énergies.

Une solution possible est de remplacer la minimisation ou la dynamique moléculaire par une courte trajectoire Monte Carlo. Ainsi, un mouvement de squelette est suivi d'un ajustement des rotamères, que nous appellerons relaxation. Ces deux opérations, déplacement du squelette puis relaxation des rotamères constituent un déplacement Monte Carlo d'un nouveau type, que nous appelons un "mouvement hybride".

# **3.2 Présentation du mouvement hybride**

La complexité des changements de squelette rend leur exploration Monte Carlo difficile. En effet, il est difficile de réaliser des mouvements collectifs de grande amplitude dans un paysage énergétique rugueux. Nous avons décidé d'utiliser les mouvements hybrides pour accepter plus facilement et plus fréquemment les changements de squelette. L'introduction de ce nouveau mouvement Monte Carlo nécessite de mettre en place une méthode d'acceptation respectant la distribution de Boltzmann et la balance détaillée.

#### **3.2.1 Théorie du mouvement hybride**

**Présentation du mouvement hybride** Appelons l'état initial du mouvement, *b,*0 où *b* désigne la conformation du squelette et 0 l'état initial des rotamères. Un mouvement hybride se fait en deux étapes (Fig. [3.2\)](#page-73-0) :

**(1)** mouvement du squelette *b* vers une nouvelle conformation *b* ′ , avec les types des chaînes latérales et les rotamères inchangés.

**(2)** réalisation de *N* pas Monte Carlo dans l'espace des rotamères et mutations.

Cette deuxième étape, appelée "relaxation", permet aux chaînes latérales de s'ajuster à la nouvelle géométrie du squelette. Finalement, le système atteint un état noté *b* ′ *,N*.

<span id="page-73-0"></span>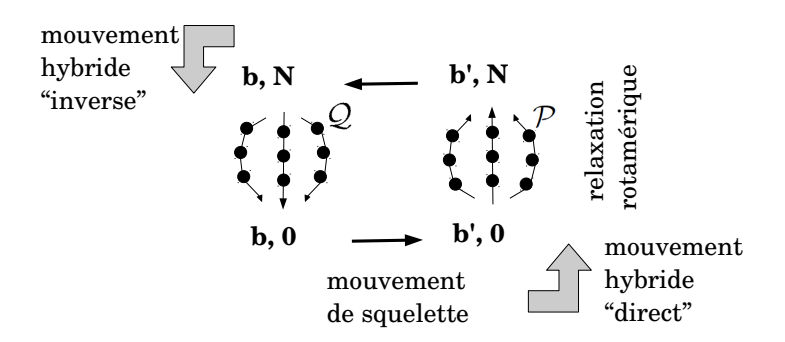

**Figure 3.2 – Représentation des mouvements hybrides.** Le mouvement de squelette est représenté par les flèches noires horizontales. La relaxation est définie par les flèches courbées où chaque point noir correspond à un pas rotamérique. Les flèches grises représentent le mouvement hybride qui en combine le mouvement de squelette et la relaxation rotamérique.

<span id="page-73-1"></span>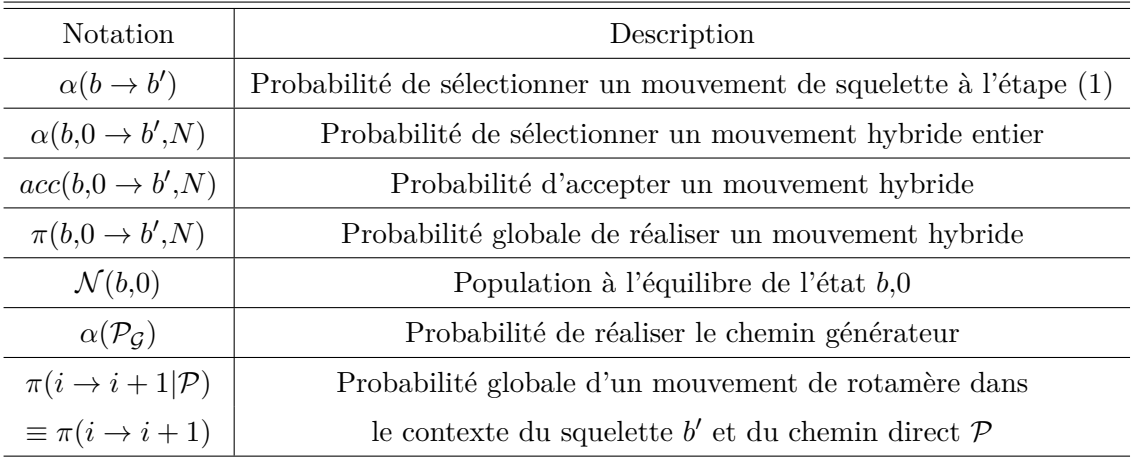

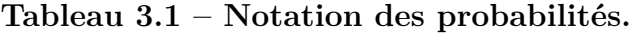

Pour analyser un mouvement hybride  $b,0 \rightarrow b',N$ , nous introduisons les probabilités suivantes (Table [3.1\)](#page-73-1) :  $\alpha(b,0 \rightarrow b',N)$  correspond à la probabilité de sélectionner un mouvement hybride;  $acc(b,0 \rightarrow b',N)$  est la probabilité de l'accepter;  $\pi(b,0 \rightarrow b',N)$ est la probabilité globale de réaliser ce mouvement hybride. La probabilité de réaliser le mouvement  $b, 0 \rightarrow b', N$  peut s'écrire

$$
\pi(b,0 \to b',N) = \alpha(b,0 \to b',N)acc(b,0 \to b',N). \tag{3.1}
$$

#### **Chapitre 3. Mise en oeuvre du multi-squelettes avec un mouvement hybride**

La condition de la balance détaillée signifie que lors d'une longue trajectoire, les mouvements  $b,0 \to b',N$  sont compensés en moyenne par les mouvements inverses  $b',N \to b,0$ . Un mouvement inverse consiste à réaliser tout d'abord le mouvement de squelette,  $b' \rightarrow b$ , puis la relaxation  $N \to 0$  sur la conformation de squelette *b* (Fig. [3.2\)](#page-73-0). La balance détaillée peut être traduite par l'équation :

$$
\mathcal{N}(b',N)\pi(b',N \to b,0) = \mathcal{N}(b,0)\pi(b,0 \to b',N). \tag{3.2}
$$

Nous en déduisons :

$$
\frac{\mathcal{N}(b',N)}{\mathcal{N}(b,0)} = \frac{acc(b,0 \to b',N)}{acc(b',N \to b,0)} \times \frac{\alpha(b,0 \to b',N)}{\alpha(b',N \to b,0)}.
$$
\n(3.3)

L'objectif est de choisir le ratio *acc* de manière à obtenir des populations de Boltzmann,

$$
\frac{\mathcal{N}(b',N)}{\mathcal{N}(b,0)} = e^{-\beta \Delta E_{on}} \tag{3.4}
$$

avec  $\Delta E_{on} = E_{b',N} - E_{b,0}$ . Pour cela, les probabilités d'acceptation doivent vérifier :

<span id="page-74-0"></span>
$$
\frac{acc(b',N \to b,0)}{acc(b,0 \to b',N)}e^{-\beta \Delta E_{on}} = \frac{\alpha(b,0 \to b',N)}{\alpha(b',N \to b,0)} = \frac{\alpha(b \to b')}{\alpha(b' \to b)}\frac{\alpha(b',0 \to b',N)}{\alpha(b,N \to b,0)}.
$$
(3.5)

Intéressons nous au numérateur  $\alpha(b', 0 \to b', N)$  à droite de l'équation [3.5.](#page-74-0) En pratique, l'état  $b'$ , *N* est obtenu *via* une trajectoire Monte Carlo avec un enchaînement particulier d'états rotamériques successifs. Cet enchaînement forme un "chemin", que nous appelons le "chemin générateur",  $\mathcal{P}_{\mathcal{G}}$ . Mais, il existe plusieurs autres chemins  $\mathcal{P}$  qui connectent l'état  $b'$ ,0 à l'état  $b'$ ,*N*. Pour évaluer exactement la probabilité  $\alpha(b',0 \to b',N)$  de choisir *b* ′ *,N* comme état final, il est nécessaire de prendre en compte cet ensemble de chemins. La probabilité de réaliser la transition  $b'$ , $0 \to b'$ , *N* lors de la phase de relaxation est donc :

<span id="page-74-1"></span>
$$
\alpha(b',0 \to b',N) = \sum_{\mathcal{P}} \pi'(0 \to 1|\mathcal{P})\pi'(1 \to 2|\mathcal{P})\cdots\pi'(N-1 \to N|\mathcal{P})
$$
(3.6)

où chaque terme *π* ′ (*i* → *i*+1|P) correspond à un pas du segment Monte Carlo rotamérique, dans le contexte du squelette  $b'$  et du chemin  $P$ . La somme se fait sur tous les chemins  $P$ , mais pour simplifier la notation, le contexte  $\mathcal P$  sera implicite dans la suite. La probabilité de sélectionner le mouvement (Eq. [3.6\)](#page-74-1) a la forme d'une intégrale discrète de chemins [\(Itzykson & Drouffe \[1989\]](#page-178-0)), où chaque chemin relie l'état *b* ′ *,*0 d'énergie élevée à l'état partiellement relaxé *b*<sup>'</sup>, *N* et est pondéré par sa probabilité. L'ensemble  $\{\mathcal{P}\}\)$  des chemins directs a un ensemble correspondant de chemins inverses,  $\{Q\}$  (Fig. [3.2\)](#page-73-0). Ces chemins inverses réalisent les mêmes mouvements de rotamères, mais dans l'ordre inverse et sur le squelette *b*.

Finalement, pour échantillonner les états selon une distribution de Boltzmann, les probabilités d'acceptation devront vérifier la condition :

<span id="page-75-0"></span>
$$
\frac{acc(b',N \to b,0)}{acc(b,0 \to b',N)} = e^{\beta \Delta E_{on}} \frac{\alpha(b \to b')}{\alpha(b' \to b)} \frac{\sum_{\mathcal{P}} \pi'(0 \to 1) \cdots \pi'(N-1 \to N)}{\sum_{\mathcal{Q}} \pi(N \to N-1) \cdots \pi(1 \to 0)} \tag{3.7}
$$

Dans l'équation [3.7,](#page-75-0) il est difficile de calculer les intégrales de chemin menant de l'état *b*<sup>'</sup>,0 à l'état *b*<sup>'</sup>,*N*, ou l'inverse. En effet, la combinatoire de ces intégrales est très vaste et dépasse les limites des ordinateurs. Cependant, il est possible d'estimer la valeur de cette intégrale en identifiant et en utilisant un sous-ensemble de chemins représentatifs. Deux approches sont proposées, utilisant deux sous-ensembles de chemins distincts. La première approche n'utilise que le chemin générateur  $\mathcal{P}_{\mathcal{G}}$ , alors que la seconde utilise plusieurs chemins.

**Gestion des pas rejetés** Au cours de la relaxation  $b^{\prime}, 0 \rightarrow b^{\prime}, N$ , un certain nombre de pas *i* → *j* sont rejetés. Dans ce cas, les états *i* et *j* possèdent la même structure, et le mouvement rotamérique est nul. La probabilité de rejeter un mouvement est donnée par :

$$
\pi(i \to i) = 1 - \sum_{j \neq i} \pi(i \to j)
$$
  
= 
$$
\sum_{j \neq i} \alpha(i \to j)(1 - acc(i \to j))
$$
 (3.8)

#### **Chapitre 3. Mise en oeuvre du multi-squelettes avec un mouvement hybride**

Une difficulté se présente : sur le chemin  $Q$ , il arrive que tous les autres rotamères  $j \neq i$ soient plus favorables, d'où une probabilité de rejet nulle et un ratio non-défini dans l'équation [3.7.](#page-75-0) Pour échapper à cette difficulté, nous adoptons la convention que les probabilités du mouvement nul sont symétriques  $\pi(i \to j \equiv i) = \pi(j \to i \equiv j)$ . Ces deux contributions disparaissent donc du ratio de l'équation [3.7.](#page-75-0) De fait, les mouvements nuls sont retirés des chemins  $P$  et  $Q$ . Pour la suite, nous continuerons cependant de noter la probabilité des chemins avec le produit de *N* termes, mais nous distinguerons le chemin générateur "primitif" contenant les mouvements nuls et le chemin générateur "simplifié" où les mouvements nuls sont retirés (Fig. [3.3\)](#page-76-0).

<span id="page-76-0"></span>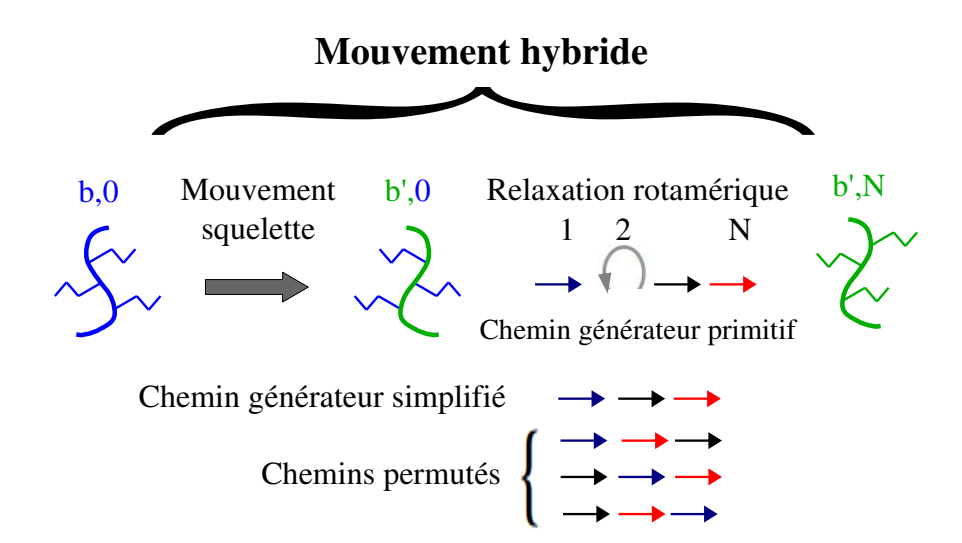

**Figure 3.3 – Représentation des mouvements hybrides et des différents chemins.** Le squelette initial est schématisé en bleu, avec quelques chaînes latérales ; après le saut initial de squelette (vert), les rotamères des chaînes latérales sont relaxées par les *N* pas Monte Carlo, schématisés avec les petites flèches. Le pas 2 est un pas rejeté. Pour les autres, les flèches colorées réfèrent à différentes chaînes latérales qui subissent des mouvements de rotamères à chaque pas. Une fois que le chemin générateur primitif est fait, les pas rejetés sont supprimés, et les chemins permutés sont considérés, où chaque changement de rotamères est réalisé dans un ordre différent, comme montré.

# **3.2.2 Approximation "mono-chemin" ou SPA**

Pour évaluer un mouvement hybride, l'équipe de [Nilmeier & Jacobson \[2009\]](#page-181-0) ne considère que la relaxation rotamérique initiale (étape 2). Cette relaxation suit le chemin générateur  $b', 0 \stackrel{\mathcal{P}_g}{\longrightarrow} b', N$ . La probabilité de suivre ce chemin en particulier est :

$$
\alpha(\mathcal{P}_g) = \pi'(0 \to 1)\pi'(1 \to 2) \cdots \pi'(N-1 \to N). \tag{3.9}
$$

Ainsi, la probabilité de choisir le mouvement  $b, 0 \rightarrow b', N$  en utilisant le chemin générateur est :

$$
\alpha(b,0 \xrightarrow{\mathcal{P}_g} b',N) = \alpha(b \to b')\alpha(\mathcal{P}_g)
$$
\n(3.10)

Pour le chemin générateur "direct"  $P_g$ , il existe un chemin inverse  $\mathcal{Q}_g$  où le changement  $b' \rightarrow b$  se produit en premier, puis le chemin de relaxation  $\mathcal{P}_g$  est suivi en sens inverse,  $N \rightarrow 0$ . Nous avons :

$$
\alpha(\mathcal{Q}_g) = \pi(N \to N-1) \cdots \pi(2 \to 1)\pi(1 \to 0), \tag{3.11}
$$

[Nilmeier & Jacobson \[2009\]](#page-181-0) supposent que la balance détaillée est vérifiée pour cette paire de chemins. Il s'en suit que la probabilité d'accepter le mouvement hybride *via* ces chemins vérifie :

$$
\frac{acc(b',N \to b,0)}{acc(b,0 \to b',N)} \times e^{-\beta \Delta E_{on}} = \frac{\alpha(b,0 \to b',N)}{\alpha(b',N \to b,0)} = \frac{\alpha(b \to b')}{\alpha(b' \to b)} \times \frac{\alpha(\mathcal{P}_g)}{\alpha(\mathcal{Q}_g)}
$$
(3.12)

Le calcul du ratio  $\frac{\alpha(\mathcal{P}_g)}{\alpha(\mathcal{Q}_g)}$  est assez simple. Lorsqu'un mouvement rotamérique  $i \to i+1$ est réalisé sur le squelette *b*', et qu'il est accepté, son énergie  $\Delta E'_{i,i+1}$  est sauvegardée pour évaluer la probabilité du chemin (Fig. [3.4\)](#page-78-0). A ce moment-là, il suffit de calculer la différence énergétique ∆*Ei*+1*,i* qui correspond à la contribution énergétique de ce même mouvement rotamérique dans le sens  $i+1 \to i$  sur le squelette  $b.$  Cette valeur d'énergie sera utilisée pour calculer la probabilité de la relaxation inverse.

<span id="page-78-0"></span>**Chapitre 3. Mise en oeuvre du multi-squelettes avec un mouvement hybride**

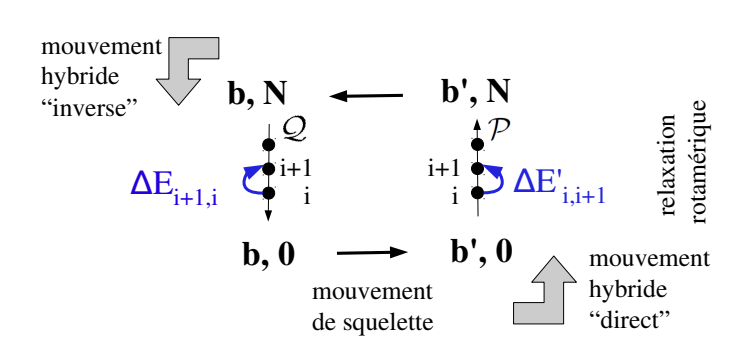

**Figure 3.4 – Calcul de l'acceptation du mouvement hybride avec l'approximation SPA.** Sur le chemin de la relaxation, la différence d'énergie est calculée sur les chemins direct et inverse pour chaque pas Monte Carlo accepté sur le chemin direct.

Étant donné que le produit de plusieurs exponentielles peut être factorisé, nous avons :

$$
\frac{acc(b,0 \to b',N)}{acc(b',N \to b,0)} = e^{-\beta \Delta E_{on}} \times \frac{e^{-\beta \sum \Delta E_{i+1,i}}}{e^{-\beta \sum \Delta E'_{i,i+1}}}
$$
(3.13)

Dans les sommes à droite, n'apparaissent que les différences d'énergies  $\Delta E'_{i,i+1}$ ,  $\Delta E_{i+1,i}$ non négatives. En effet, les pas ayant des différences négatives "disparaissent" du produit puisque leur probabilité d'acceptation est de 1.

Au final, le mouvement hybride est accepté avec la probabilité suivante :

$$
acc(b,0 \to b',N) = min(1; e^{-\beta(\Delta E_{on} + \sum \Delta E_{i+1,i} - \sum \Delta E'_{i,i+1})})
$$
\n(3.14)

Par la suite, cette approximation sera appelée méthode SPA pour Approximation Mono-Chemin ("Single Path Approximation"). Cette approximation est sévère car d'une part, elle ne considère qu'un seul chemin pour évaluer la probabilité d'acceptation, et d'autre part le chemin générateur est obtenu dans le contexte du squelette *b* ′ , puis "réutilisé" pour le squelette *b*. Ces deux caractéristiques peuvent influencer les simulations.

### **3.2.3 Approximation des "chemins permutés" ou PPA**

**Génération d'un ensemble de chemins** Nous avons vu que la probabilité exacte de choisir l'état final *b* ′ *,N* dépend théoriquement de l'ensemble des chemins menant de l'état

*b* ′ *,*0 à l'état *b* ′ *,N* (Eq. [3.5\)](#page-74-0), où *b* ′ *,N* est produit par le chemin générateur. Cet ensemble de chemins étant difficile à évaluer et à calculer, nous proposons d'utiliser un sous-ensemble de chemins (Eq. [3.7\)](#page-75-0) [\(Druart](#page-175-0) *et al.* [\[2016a\]](#page-175-0)). Nous générons ce sous-ensemble en comparant les états *b* ′ *,*0 et *b* ′ *,N*. Nous recensons les positions dont les rotamères diffèrent entre les deux états (Fig. [3.5\)](#page-79-0). Le nombre de ces positions "variables" est noté *m*. En revanche, si une position effectue un changement de rotamère  $r \to r'$  à l'étape *i*, puis revient au rotamère initial par un changement  $r' \to r$  à une étape ultérieure  $j$  (où  $i < j \le N$ ), cette position n'est pas comptée dans les positions variables. La figure [3.5](#page-79-0) présente un exemple de comparaison des états *b* ′ *,*0 et *b* ′ *,N*, et recense deux rotamères différents.

Pour construire de nouveaux chemins  $b'$ ,  $0 \rightarrow b'$ ,  $N$ , nous allons effectuer les mêmes changements de rotamères dans des ordres différents. Nous appelons ces chemins des chemins "permutés" (Fig. [3.3\)](#page-76-0).

<span id="page-79-0"></span>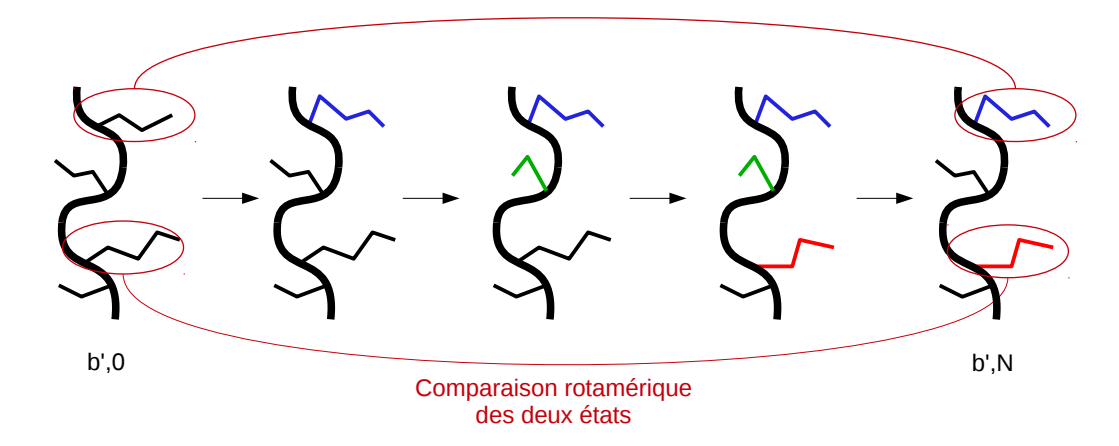

**Figure 3.5 – Comparaison rotamérique entre l'état initial et l'état final de la** relaxation. A l'état initial  $b'$ ,0, tous les rotamères sont noirs. Au cours de la relaxation, les rotamères modifiés sont colorés. A la fin de la relaxation, seuls les rotamères colorés sont pris en considération pour générer les chemins permutés  $(b',N)$ . Le mouvement intermédiaire du rotamère vert n'est pas pris en compte. Nous avons donc *m* = 2.

**Utilisation des chemins permutés** Pour chaque chemin permuté P, les probabilités  $\pi$ <sup>'</sup>(*i* → *i* + 1) sont différentes de celles du chemin générateur, parce que les mouvements de rotamères prennent place dans un contexte rotamérique différent. Nous supposons que la somme sur ces chemins permutés est un bon estimateur de l'intégrale de chemins qui apparaît dans le numérateur de l'équation [3.7.](#page-75-0) De même, pour les chemins inverses *Q*,

#### **Chapitre 3. Mise en oeuvre du multi-squelettes avec un mouvement hybride**

les mêmes *m* mouvements de rotamères sont réalisés mais dans l'ordre inverse et dans le contexte de la conformation *b* au lieu de *b* ′ . Ainsi, notre probabilité d'acceptation du mouvement hybride vérifie :

$$
\frac{acc(b',N \to b,0)}{acc(b,0 \to b',N)} = e^{\beta \Delta E_{on}} \frac{\sum_{\mathcal{P}} \pi'(0 \to 1) \cdots \pi'(N-1 \to N)}{\sum_{\mathcal{Q}} \pi(N \to N-1) \cdots \pi(1 \to 0)} \tag{3.15}
$$

Le nombre de chemins permutés est en principe *m*!. Afin de réduire encore plus la combinatoire, nous introduisons un paramètre *Pmax* correspondant au nombre de chemins maximal utilisé pour estimer la probabilité d'acceptation. Si *m*! est inférieur à *Pmax*, alors la probabilité du mouvement hybride est estimée en utilisant tous les chemins permutés. Si *m*! est supérieur à *Pmax*, alors un sous-ensemble de chemins permutés de taille *Pmax* est choisi aléatoirement. De même que pour la méthode SPA, nous calculons  $\alpha(\mathcal{P})$  et  $\alpha(\mathcal{Q})$ en sommant les différences énergétiques de chaque mouvement rotamérique pour chaque chemin direct et indirect. Ensuite, sont sommées les probabilités des chemins directs et indirects. Ainsi, le mouvement hybride est accepté avec la probabilité suivante :

$$
acc(b,0 \to b',N) = min(1; e^{-\beta \Delta E_{on}} \times \frac{\sum_{\mathcal{Q}} e^{-\beta \sum \Delta E_{i,i+1}}}{\sum_{\mathcal{P}} e^{-\beta \sum \Delta E'_{i+1,i}}})
$$
(3.16)

Par la suite, cette approximation sera appelée méthode PPA pour Approximation des Chemins Permutés ("Permuted Path Approximation").

#### **3.2.4 Optimisation des temps de simulation avec PPA**

Couplage des rotamères dans les chemins permutés Supposons un chemin  $P_1$ avec trois changements "non négatifs" aux positions *a*, *b*, *c*. Ce chemin est schématisé de cette manière :  $\stackrel{a}{\rightarrow} \stackrel{b}{\rightarrow} \stackrel{c}{\rightarrow}$ . L'acceptation  $acc(\mathcal{P}_1)$  de ce chemin  $\mathcal{P}_1$  est donnée par :

$$
acc(\mathcal{P}_1) = e^{-\beta(\Delta E_a^1 + \Delta E_b^1 + \Delta E_c^1)}
$$
\n(3.17)

Un chemin permuté  $\mathcal{P}_2$  est  $\xrightarrow{b} \xrightarrow{a}$ ;  $acc(\mathcal{P}_2)$  est donnée par :

$$
acc(\mathcal{P}_2) = e^{-\beta(\Delta E_a^2 + \Delta E_b^2 + \Delta E_c^2)}
$$
\n(3.18)

**60**

Dans  $P_1$ , *a* change d'abord, puis *b*; dans  $P_2$  c'est l'inverse. Si les acides aminés correspondants sont éloignés, le rotamère à la position *a* ne va pas influencer  $\Delta E_b$  :  $\mathcal{P}_1$  et  $\mathcal{P}_2$  auront la même probabilité. Si ils sont proches, nous aurons  $\Delta E_b^2 \neq \Delta E_b^1$ , et nous dirons que ces positions sont couplées. Nous dirons dans le premier cas que *a* et *b* commutent ; dans le deuxième cas non. Nous pouvons également introduire une notion de commutateur [*a,b*] et des calculs associés, mais ils dépassent le cadre de ce chapitre. Ici, nous nous limitons à identifier les positions non-couplées et à les exploiter pour simplifier le calcul.

Pour chaque chemin générateur, nous identifions les *m* positions auxquelles les rotamères diffèrent entre l'état initial et final. Il est possible de classer les positions de cette liste en deux catégories : les positions non couplées et les positions couplées. Une position est dite couplée si elle interagit énergétiquement avec au moins une autre position de la liste. Ceci implique que l'ordre des changements de rotamères à ces positions influe sur la probabilité d'acceptation des chemins permutés, et que leur permutation n'est pas commutative. Au contraire, les positions non couplées n'interagissent avec aucune des autres positions de la liste. Ceci est dû par exemple à une trop grande distance entre les chaînes latérales. Le mouvement d'un rotamère non couplé est donc indépendant des autres mouvements de rotamères de la liste. Ayant une contribution énergétique constante et indépendante de l'ordre où il est placé dans un chemin, il aura une influence constante sur la probabilité globale des chemins. Ainsi, il est possible de réduire le nombre de chemins permutés à utiliser en extrayant les *r* rotamères non couplés du nombre *m*. Le nombre de chemins à explorer devient alors  $(m - r)!$ .

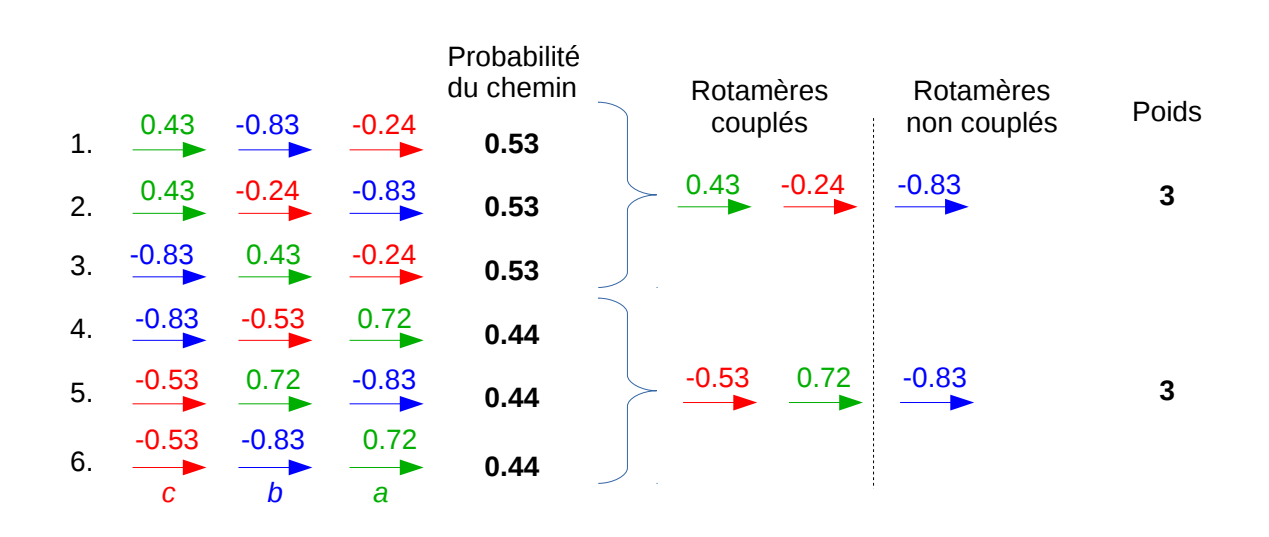

<span id="page-82-0"></span>**Chapitre 3. Mise en oeuvre du multi-squelettes avec un mouvement hybride**

**Figure 3.6 – Schéma des rotamères couplés ou non.** Chaque flèche représente un mouvement de rotamère à une position de la protéine, où chaque couleur représente un mouvement de rotamère en particulier : rotamère *a* en vert, rotamère *b* en bleu et rotamère *c* en rouge. Les contributions énergétique de chaque mouvement de rotamères sont notées au dessus de chaque flèche. A gauche sont représentés l'ensemble des *m*! chemins permutés possibles. En noir sont représentés la probabilité de réaliser chaque chemin. A droite est représentée l'optimisation possible, réduisant les calculs de 6 chemins à 2 chemins, chacun de poids 3.

Pour exemple, la figure [3.6](#page-82-0) présente l'optimisation proposée. Supposons trois mouvements de rotamères *a*, *b* et *c*, chacun ayant lieu à une position différente de la protéine. La contribution énergétique du mouvement *b* reste constante quel que soit sa place dans le chemin. Le rotamère *b* n'est donc pas couplé. Au contraire, les rotamères *a* et *c* sont couplés car leur contribution énergétique varie selon leur ordre. Ainsi, les six (3 !) chemins présentés peuvent être simplifiés en deux (2 !) chemins, tout en tenant compte de la contribution énergétique constante du rotamère *b*. Le poids de chaque chemin "utile" peut être calculé de cette manière :

$$
poids = \frac{m!}{(m-r)!}.\tag{3.19}
$$

**Détermination des rotamères non couplés** Pour déterminer à l'avance combien de rotamères sont couplés, un algorithme simple est proposé. Nous avons vu que si un rotamère est couplé, alors sa place dans le chemin par rapport aux autres rotamères a une influence sur la probabilité du chemin. L'idée est de déplacer le dernier rotamère d'un chemin en le plaçant à la première place, tout en conservant l'ordre des autres rotamères fixe. De cette manière, son ordre avec tous les autres rotamères est inversé. Ainsi, si la probabilité du chemin varie, cela signifie que le rotamère déplacé est couplé au moins avec un autre rotamère du chemin. En répétant ce processus de manière itérative pour chaque rotamère, nous pouvons définir exactement quels rotamères sont couplés.

<span id="page-83-0"></span>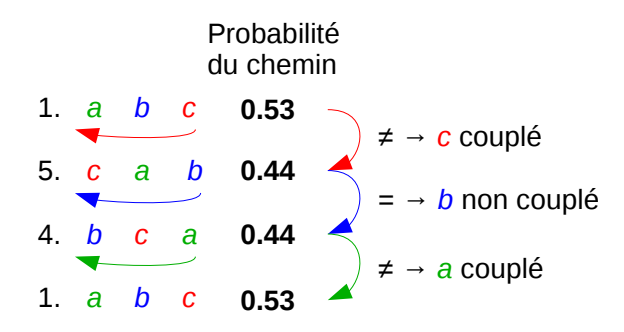

**Figure 3.7 – Détermination des rotamères couplés ou non.** Chaque chemin est obtenu en déplaçant le dernier rotamère du chemin à la première place. La comparaison des probabilités des chemins détermine si le rotamère déplacé est couplé aux autres.

La figure [3.7](#page-83-0) montre un exemple pour déterminer le couplage des rotamères. A partir d'un chemin (1.) et de sa probabilité, nous déplaçons le rotamère *c* à la première place. Nous obtenons le chemin (5.) (de la figure [3.6\)](#page-82-0), avec une probabilité différente du chemin (1.). Ceci signifie que le rotamère *c* est couplé soit avec *a* soit avec *b*. Puis le rotamère *b* est déplacé à la première place, ne faisant pas varier la probabilité du chemin (4.). Ainsi, le rotamère *b* n'est couplé avec aucun rotamère. Enfin, en plaçant le rotamère *a* à la première place, nous revenons au chemin initial (1.). Encore une fois, la probabilité du chemin évolue avec l'ordre du rotamère signifiant que *a* est couplé (à *c*).

Dans cet exemple, nous calculons au final la probabilité de 3 chemins, puis les probabilités des mouvements hybrides avec 8 chemins (4 directs et 4 inverses) en utilisant notre algorithme. Sans cet algorithme, nous aurions 12 chemins (6 directs et 6 inverses).

#### **3.2.5 Discussion et conclusion**

Suite à la difficulté de calculer de manière exhaustive la probabilité d'accepter un mouvement hybride, deux approximations ont été proposées pour l'estimer. La première estimation SPA proposée par [Nilmeier & Jacobson \[2009\]](#page-181-0) utilise le chemin générateur simplifié. L'avantage de cette méthode est d'obtenir une solution rapidement. Cependant, elle ne prend en compte qu'un seul chemin, ce qui n'est pas représentatif de l'ensemble des chemins possibles. De plus, le chemin générateur est choisi par une trajectoire Monte Carlo, en présence du paysage énergétique du squelette *b'*. Pour le mouvement inverse, sur le squelette *b*, le chemin ne dépend plus du paysage énergétique, mais est imposé par les choix Monte Carlo acceptés au cours de la relaxation (Fig. [3.8\)](#page-85-0). Ce biais favorise les chemins directs et défavorise les chemins inverses. Dans cette situation, il est probable que la balance détaillée ne sera pas parfaitement respectée.

Ce biais est réduit dans notre méthode PPA. En ne retenant que les différences rotamériques entre les états initial et final sans ordre particulier, nous ne tenons plus compte de la trajectoire P*<sup>G</sup>* dans tous ses détails (Fig. [3.8\)](#page-85-0). Nous faisons donc l'hypothèse que notre méthode PPA est un meilleur estimateur. Cependant, elle possède ces limitations, telles que les temps de calculs pour évaluer les probabilités des ensembles de chemins directs et inverses. De plus, nous ne pouvons pas toujours calculer l'ensemble des chemins permutés si leur nombre est trop élevé. Mais nous avons vu qu'une optimisation simple peut être utilisée pour réduire le temps de simulation, et réduire le nombre de chemins permutés indépendants.

<span id="page-85-0"></span>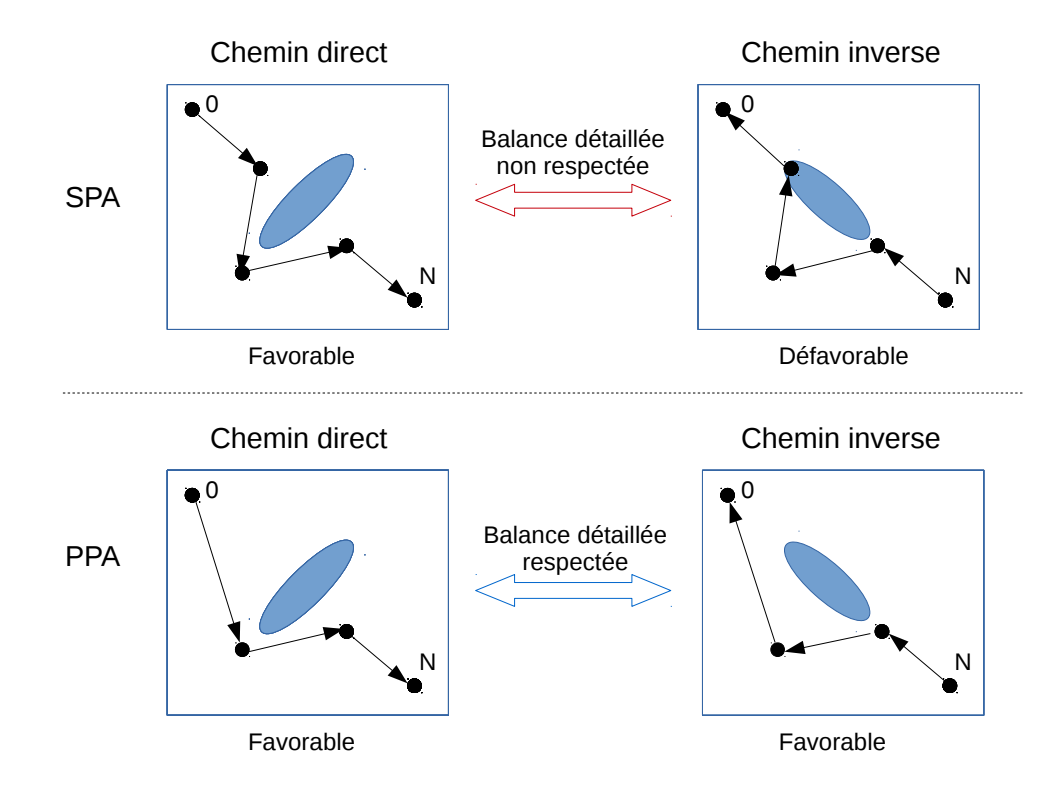

**Figure 3.8 – Biais introduit par la méthode SPA.** Chaque carré représente le paysage énergétique, en bleu sont représentés les barrières énergétiques, les points et flèches noirs sont les états et le chemin choisis.

# **3.3 Mise en œuvre des simulations multi-squelettes**

Pour réaliser des simulations multi-états, des choix d'implémentation ont été nécessaires, ainsi qu'une restructuration du programme proteus. Nous verrons dans une première partie les concepts liés aux simulations multi-squelettes, puis dans une seconde partie un exemple détaillé sous forme de tutoriel. Nous considérons que les conformations de squelettes ont déjà été générées (*e.g.* par une courte simulation de dynamique moléculaire).

#### **3.3.1 Concepts liés aux simulations multi-squelettes**

#### **3.3.1.1 Parties fixes et mobiles**

Nous avons décidé de cibler la flexibilité de la protéine sur une partie d'intérêt. Ainsi, comme exemple, nous allons nous baser sur un peptide d'une longueur de 10 résidus. Nous supposons qu'il possède une partie flexible "*mob*" comprenant les positions 5 à 7, décrite par trois conformations de squelette différentes. Afin de dissocier les trois squelettes, un nom de "chaîne" leur est associé : *A*, *B*, *C*. Les positions 1-4 et 8-10 sont rigides (partie "*fix*") et possèdent une structure de squelette commune (Fig. [3.9\)](#page-86-0).

<span id="page-86-0"></span>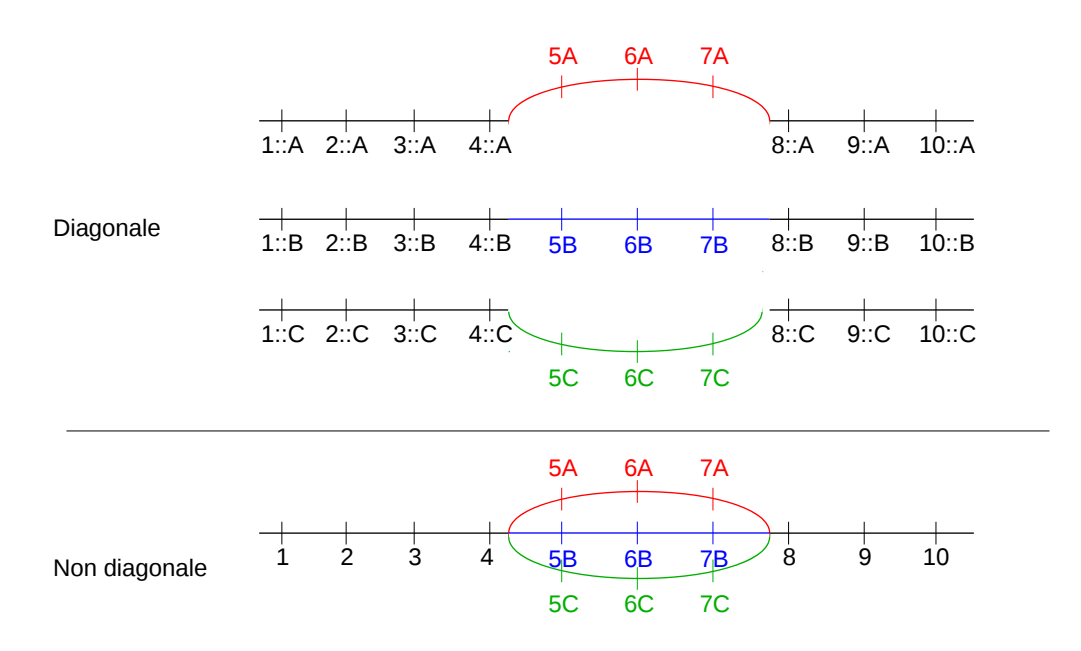

**Figure 3.9 – Schéma d'un peptide avec une partie flexible.** Le peptide est découpé en quatre parties : la partie fixe en noir, la partie flexible en rouge, bleu et vert. En haut est représentée la notation utilisée pour calculer la diagonale de la matrice. Les trois conformations de la partie flexible sont considérées avec la partie fixe pour calculer l'énergie entre chaque rotamère et le squelette de la protéine. La position 1 aura pour un même rotamère trois valeurs différentes d'énergie, une pour chaque conformation de squelette. Cette position est donc dupliquée en 1::A, 1::B et 1::C. En bas est représentée la notation utilisée pour le calcul de la partie non diagonale. La position 1 n'est plus dupliquée puisque l'énergie de paires précise dans quel contexte nous nous trouvons ; par exemple, 1-5A, 1-5B ou 1-5C.

#### **3.3.1.2 Restructuration de la matrice d'énergie**

Nous avons vu que pour une simulation mono-squelette, la diagonale de la matrice d'énergie correspond aux énergies d'interaction de chaque chaîne latérale avec elle-même et avec le squelette de la protéine. Les énergies non diagonales correspondent aux énergies d'interactions entre paires de chaînes latérales. Dans le cas où nous avons une boucle flexible "*mob*" décrite par plusieurs conformations de squelette, il faut calculer une matrice d'interaction pour chacune de ces conformations. Pour des raisons pratiques toutes les matrices de sont pas calculées complètement. En effet, les parties fixes sont communes à toutes les matrices. Ces parties de la matrice ne seront donc pas dupliquées.

**Calcul de la diagonale** Lors du calcul de la diagonale, plusieurs données dépendent de la conformation *A*, *B* ou *C* de *mob*. Le positionnement des rotamères de *mob* en dépend, évidemment. Mais les énergies diagonales de *fix* en dépendant aussi. En effet, le terme GB de la fonction d'énergie utilise les rayons de solvatation de l'environnement natif, qui seront différents selon que *mob* occupe *A*, *B* ou *C*. Ainsi, même si une position est fixe, ses termes diagonaux dépendent de la conformation de *mob*. Une diagonale complète est calculée pour chacune des conformations *A*, *B* et *C*, et sauvegardée dans un tableau (Fig. [3.10](#page-88-0) à gauche).

Dans les fichiers qui enregistrent la matrice d'énergie, il est nécessaire d'adopter une nomenclature pour distinguer les positions flexibles et fixes, et leur appartenance aux différents squelettes. En pratique, un nom de chaîne est utilisé pour chaque squelette *A*, *B* et *C*, pour les squelettes appelés *mobA*, *mobB* et *mobC*. Le symbole :: est inséré entre le numéro de position et le nom de la chaîne auquel il appartient pour spécifier la rigidité du squelette associé à la position. Par exemple, nous notons 4::*A* si le squelette *A* est rigide en position 4 et 5*A* s'il est flexible à la position 5 (Fig. [3.9](#page-86-0) en haut).

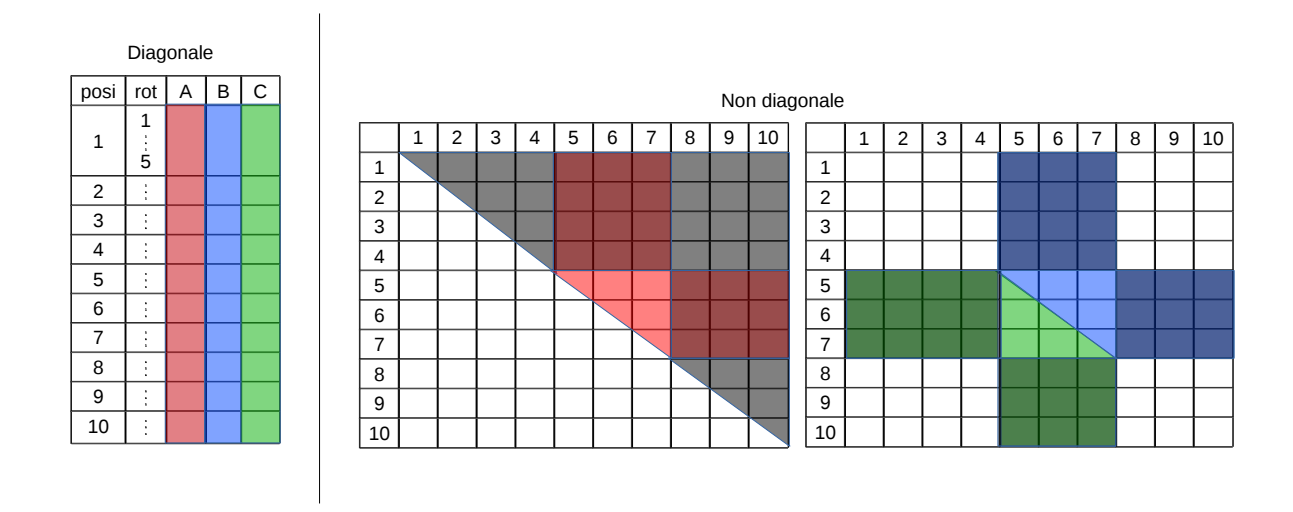

<span id="page-88-0"></span>**Chapitre 3. Mise en oeuvre du multi-squelettes avec un mouvement hybride**

**Figure 3.10 – Calcul des matrices.** A gauche sont représentées les diagonales de la matrice d'énergie, calculée entièrement pour chaque conformation de squelette. A droite sont représentées les parties non diagonales de la matrice. Les zones grises sont les énergies d'interaction entre partie fixe et partie fixe, en rouge les énergies d'interactions entre la partie flexible et flexible de la conformation *A*, et rouges-grises les énergies d'interaction entre la partie fixe et flexible *A*. La seconde matrice représente les énergies d'interaction pour les autres conformations de squelette *B* en bleu/bleu-gris, et *C* en vert/vert-gris.

**Calcul des énergies de paires** Les énergies de paires ne dépendent pas de la conformation globale de la protéine, mais uniquement des deux positions *i* et *j*. La notation : : disparaît alors pour la partie fixe (noté 4). Pour chaque squelette une matrice non diagonale est calculée. Le calcul de la matrice d'énergie est subdivisé en trois parties. Les énergies de paires faisant intervenir deux résidus de la partie rigide, "*fix*-*fix*" (en noir, Fig. [3.10\)](#page-88-0) sont calculées. Puis les énergies de paires faisant intervenir des parties mobiles sont calculées : d'une part, les énergies d'interaction "*fix*-*mobA*" entre la partie fixe et le squelette *A* (en rouge foncé) et d'autre part les énergies de paires "*mobA*-*mobA*" entre les résidus de la partie flexible (en rouge clair). Cette étape est réalisée pour chaque partie mobile.

#### **3.3.1.3 Échange de squelettes au cours de la simulation**

Proteus a en interne une fonction d'énergie dans laquelle les énergies des différentes parties de la protéine peuvent être pondérées. Nous utilisons cette fonctionnalité pour introduire nos conformations *A*, *B* et *C*.

 $<$ Optimization\_Configuration>  $m(1.0 \text{ fix } + 1.0 \text{ mod}A + 0 \text{ mod}B + 0 \text{ mod}C + 1.0 \text{ mod}A - fix +$ 0 mobB~ $fix + 0$  mobC~ $fix$ )  $\langle$  Optimization\_Configuration>

où le terme **fix** représente la partie fixe de la protéine. Les poids positifs signifient que les énergies des termes associés sont prises en compte ; les termes à poids nul sont ignorés. Nous parlons de squelette "actif" ou "inactif". Lorsqu'il y a un échange de squelette, ce sont en fait les poids qui sont échangés. Ainsi, un terme squelettique actif donne son poids à un terme squelettique inactif et va recevoir le poids nul en échange ; après un changement  $A \to B$ , la fonction d'énergie sera la suivante :

 $m(1.0 \text{fix } + 0 \text{mobA } + 1.0 \text{mobB } + 0 \text{mobC } + 0 \text{mobA } + 1.0 \text{tmobA} + 1.0 \text{tmobB} + 0 \text{mbB} + 0 \text{mbC} + 0 \text{mbA} + 1.0 \text{tmobA} + 1.0 \text{tmobB} + 0 \text{tmobA} + 1.0 \text{tmobB} + 0 \text{tmobA} + 1.0 \text{tmobB} + 0 \text{tmobA} + 1.0 \text{tmobB} + 0 \text{tmobA} + 1.0 \text{tmobB} + 0 \text{tmobA$ 1.0 mobB~ $fix + 0$  mobC~ $fix$ )

#### **3.3.1.4 Évolution rotamérique simultanée sur tous les squelettes**

Lors des simulations en multi-squelettes, nous avons décidé d'implémenter ces mouvements de manière à ce qu'à chaque pas Monte Carlo, les modifications rotamériques sur le squelette actif soient répercutées sur les autres squelettes. Ainsi, tous les squelettes se voient munies des mêmes rotamères à tout instant. Lors d'un échange de poids, actif ↔ inactif, le squelette inactif est évalué avec ce jeu de rotamères (hérité du squelette actif). Ce choix a pour but de réduire les temps de calculs. En effet, une optimisation existe dans le code. Lors d'un changement d'un rotamère, l'énergie totale n'est pas entièrement calculée. Seule la contribution énergétique de l'ancien rotamère *old* est remplacée par la contribution du nouveau rotamère *new* :

$$
E_{new} = E_{old} - E_{rot\_old} + E_{rot\_new}
$$
\n(3.20)

**69**

#### **Chapitre 3. Mise en oeuvre du multi-squelettes avec un mouvement hybride**

Ainsi, l'énergie totale est simplement mise à jour à chaque pas Monte Carlo, et ceci pour chaque squelette. Lors d'un changement de squelette, la nouvelle énergie totale est donc déjà disponible. De plus, lors du mouvement hybride, les probabilités des chemins directs et inverses peuvent être évaluées en même temps.

Étudions la complexité de cet algorithme pour 10 pas Monte Carlo. Supposons une protéine d'une longueur *L* =100 positions, décrite par *S* =6 squelettes. Un rotamère *rot* est modifié à chaque pas, soit deux calculs de contribution énergétique. En considérant qu'un calcul énergétique dure *t* =1 seconde, alors un changement de rotamère à chaque pas pendant 10 pas revient à 2 *L S t*  $\times$  10 = 1200 secondes.

Si à chaque changement de squelette l'énergie totale d'une conformation doit être recalculée en entier (soit S=2), alors ce calcul revient à 2 *L S t*  $\times$  9 +  $L^2$  = 11800 secondes. Le premier terme de la somme revient à calculer la contribution énergétique d'un changement de rotamères sur deux squelettes pour 9 pas Monte Carlo. Le second terme est le calcul de l'énergie totale pour le nouveau squelette choisi au 10<sup>è</sup>*me* pas.

#### **3.3.1.5 Énergie intrinsèque des squelettes**

La fonction d'énergie décomposée par paires utilisée dans Proteus ne comprend pas l'énergie intrinsèque du squelette. En effet, considére jusqu'à présent comme une constante, ce terme pouvais être omis. Avec plusieurs squelettes *mobA*, *mobB*, *mobC*, leurs énergies intrinsèques peuvent être différentes. Pour spécifier ces énergies, nous avons choisi de les inclure dans l'énergie de références *Euf* de chaque acide aminé, qui représente en principe la contribution de l'état déplié (cf. section [2.3.1\)](#page-62-0). En effet, en modifiant les énergies de référence, il est facile d'ajouter cette quantité à l'énergie totale du système. Nous pouvons ainsi ajuster les énergies totales de chaque squelette en fonction du modèle physique et de l'application. Par exemple, nous pouvons leur donner des énergies égales, ou en favoriser un en particulier. Cette possibilité sera utilisée par la suite à plusieurs reprises. Un exemple est donné ici :

 $<$ Ref Ener $>$ ALA 5A 4.536497 ALA 5B 6.536497 ALA 5C 5.036497  $\langle \text{Ref}$  Ener

Le squelette *A* est défavorisé (car il est plus facile à déplier : *Euf* est plus petite).

#### **3.3.2 Exemple détaillé de simulation multi-squelettes**

Le fichier de configuration de proteus est structuré par des balises ouvrantes et fermantes pour sectionner les différents paramètres.

```
\langle \text{Mode} \rangle # Exploration mode
MONTECARLO
\langleMode\rangle\langleGroup Definition\rangle # Residus groups definition
fix 1-4 8−10
mobA 5A−7A
mobB 5B−7B
mobC 5C−7C
\langleGroup_Definition>
\langleOptimization Configuration> # Energy function
m(fix + mobA + fix \sim mobA)\langle Optimization Configuration>
\langleWeight_Exchange_File> # matrix_transition.txt
matrix\_transition.txt # contains probabilities of backbone
\langle/Weight_Exchange_File> # exchange
\langleTrajectory Length> # Number of trajectory steps
10000000
\langleTrajectory_Length>
\langleBackbone_Proba> # Backbone move probability, relaxation length,
0.1 20 50 \# permuted path number max
</Backbone_Proba>
```
**Chapitre 3. Mise en oeuvre du multi-squelettes avec un mouvement hybride**

```
\langle \text{Ref} \space Ener \rangle # R e f e r e n e r g i e s
ALA 5A 4.536497
ALA 5B 6.536497
ALA 5C 5.036497
\langleRef Ener>
<Space_Constraints > # Sampling constraints: residue 6 must be ARG
mobA. 6A ARG
mobB. 6B ARG
mobC. 6C ARG
\langleSpace Constraints>
```
**Déclaration des groupes pour chaque squelette** Dans la balise *<*Group\_Definition*>*, le système est divisé en groupes de résidus. Pour les groupes mobiles, le numéro des résidus est associé à une lettre, ou nom de "chaine" *A*, *B* ou *C*. La présence ou l'absence du nom de la chaîne dans la déclaration d'un groupe permet à proteus de distinguer s'il s'agit d'une partie mobile ou non (4 ou 5*A*).

**Utilisation des squelettes dans la fonction d'énergie** La fonction d'énergie est basée sur les mêmes groupes définis précédemment. L'implémentation a été faite de telle manière qu'il ne soit pas nécessaire de déclarer l'ensemble des squelettes. En déclarant uniquement le squelette *A*,

```
\langleOptimization Configuration>m(1.0 \text{fix } + 1.0 \text{mobA} + 1.0 \text{mobA}~\langle Optimization_Configuration>
```
proteus va lui même en interne automatiser la création de l'énergie complète, si et seulement si l'option multi-squelettes est activée (voir plus loin). Les poids attribués aux nouveaux termes seront de 0. Ainsi, proteus aura en mémoire la formule suivante :

 $m(1.0 \text{fix } + 1.0 \text{mobA} + 0 \text{mobB} + 0 \text{mobC} + 1.0 \text{mobA} - \text{fix } +$ 0 mobB~ $fix + 0$  mobC~ $fix$ )

**Échanges de squelettes** Le fichier *"matrix\_transition.txt"* contient les probabilités d'échanger les squelettes entre eux. Les probabilités sont présentées sous forme de matrice où chaque ligne et colonne définit la liste des squelettes *A*, *B* et *C*. A l'intersection de deux squelettes est notée la probabilité d'échanger les deux squelettes : 1 autorise l'échange, 0 l'interdit. Dans notre exemple, tous les squelettes peuvent être échangés entre eux, exceptés les mouvements nuls  $(mobA \leftrightarrow mobA)$ ; le fichier a la forme :

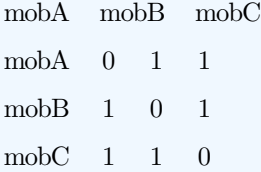

La modification de ce fichier est possible lorsque nous souhaitons restreindre le nombre de squelettes au cours de la simulation. Par exemple, si nous souhaitons échantillonner uniquement les squelettes *A* et *B*, la matrice de transition contiendra des 0 sur la dernière ligne et la dernière colonne, signifiant que le squelette *C* ne sera jamais choisi pendant la simulation :

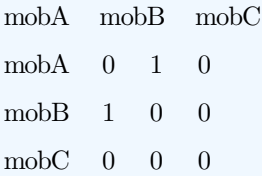

Il est important de vérifier la symétrie de cette matrice, car c'est celle-ci qui impose les mouvements de squelette symétriques,  $\alpha(b \to b') = \alpha(b' \to b)$ .

**Génération de la conformation initiale** Si la conformation initiale n'est pas précisée (par la balise *<*Seq\_Input*>*), alors proteus génère une combinaison rotamères/squelette aléatoirement. Le squelette actif par défaut est celui indiqué dans la fonction d'énergie avec un poids positif. Mais il est modifié par la suite par un tirage aléatoire parmi les squelettes de la matrice de transition qui ont la possibilité d'être échangé avec au moins un autre squelette (soit *A* ou *B* si *C* est inactivé). Ce squelette choisi est alors considéré comme actif et la fonction d'énergie est mise à jour. Si le squelette choisi est différent de celui placé dans la fonction d'énergie (avec un poids *>* 0), un échange de poids est

#### **Chapitre 3. Mise en oeuvre du multi-squelettes avec un mouvement hybride**

effectué. En supposant que le squelette *B* est tiré aléatoirement comme squelette actif initial, la fonction devient alors :

 $m(1.0 \text{fix } + 0 \text{mobA } + 1.0 \text{mobB } + 0 \text{mobC } + 0 \text{mobA}~$ 1.0 mobB $\sim$ fix + 0 mobC $\sim$ fix)

Chaque "mouvement" de squelette correspond en fait à un changement de poids.

Paramètres du mouvement de squelette Les échanges de squelette pour les simulations sont activés grâce à la balise *<*Backbone\_Proba*>* qui contient la probabilité de réaliser un mouvement de squelette à chaque pas Monte Carlo. Par défaut, cette valeur est à 0, n'autorisant aucun mouvement. Lorsque cette valeur est dans l'intervalle ]0,1], les simulation en multi-squelettes sont activées. Dans ce cas là, elle est suivie par la longueur *N* de la relaxation en nombre de pas Monte Carlo (0 par défaut), puis par le nombre de chemins permutés utilisés pour la méthode PPA (0 par défaut, correspondant à une simulation SPA).

<Backbone\_Proba> 0. 1 20 50 </Backbone\_Proba>

**Ajustement de la stabilité des squelettes** En utilisant les balises des énergies de référence, nous pouvons modifier l'énergie totale du système. La balise *<*Ref\_Ener*>* comporte trois paramètres : le type (3 lettres) de l'acide aminé concerné, la position concernée, et la valeur de l'énergie de référence. Cette valeur est la somme de l'énergie de référence réelle de l'acide aminé, plus la valeur d'énergie du squelette que nous souhaitons ajouter. Si la position 5 est active, l'acide aminé pourra muter au cours de la simulation. Dans ce cas là, l'énergie de référence doit être listée pour chaque type possible d'acide aminé.

**Contraintes rotamériques sur les positions actives** La séquence en acides aminés peut être contrainte, pour échantillonner uniquement certains types ou bien une séquence particulière. Comme pour les simulations classiques de Monte Carlo, les contraintes sont déclarées en indiquant les données suivantes : *groupe.position type*{*num*\_*rot*} *type*{*num*\_*rot*}

**Simulations mono-squelette** Il reste possible de réaliser des simulations mono-squelette en utilisant les matrices d'énergies contenant plusieurs squelettes. Pour cela, nous devons modifier le fichier de configuration. En supposant que nous voulons simuler les séquences uniquement sur le squelette *C*, le fichier de configuration sera :

```
<Mode>
MONTECARLO
\langle Mode\rangle\langleGroup Definition\ranglefix 1-4 8-10
mobA 5A−7A
mobB 5B−7B
mobC 5C−7C
\langleGroup Definition>
<Optimization_Configuration>
m(1.0 \text{fix} + 1.0 \text{mobC} + 1.0 \text{fix} - \text{mobC})\langle Optimization_Configuration>
\langleTrajectory Length>10000000
\langleTrajectory_Length>
<Backbone_Proba>
\theta</Backbone_Proba>
```
La probabilité de réaliser des mouvements de squelette est 0, et le fichier de *matrix\_transition.txt* et sa balise sont supprimés. Le squelette initial *C* est renseigné dans la fonction d'énergie.

# **3.4 Conclusion**

Dans ce chapitre, nous avons présenté la mise en oeuvre des simulations en multisquelettes dans proteus. Pour permettre l'échantillonnage des squelettes, nous avons choisi de mettre en place un nouveau mouvement Monte Carlo, appelé mouvement hybride. Les changements de squelettes sont suivis d'une relaxation rotamérique. Nous avons présenté la probabilité d'acceptation de ce mouvement hybride. Les intégrales de chemins étant combinatoirement impossibles à calculer, nous avons présenté deux approximations.

L'approximation SPA utilise seulement le chemin générateur pour évaluer la probabilité, ce qui semble peu. De plus, ce chemin générateur est choisi selon le paysage énergétique du nouveau squelette, alors que le chemin inverse est imposé sur le squelette précédent. Ceci nous pousse à croire que l'approximation SPA est biaisée.

D'autre part, nous proposons l'approximation PPA qui utilise un nombre limité de chemins permutés. Ces chemins sont définis en étudiant les différences rotamériques entre les états initial et final de la relaxation génératrice. Le nombre et la nature de ces chemins permutés favorisent une approximation plus rigoureuse, dont l'objectif est de respecter la distribution de Boltzmann et la balance détaillée. Une série de simulations et d'analyse sont nécessaires afin de comparer ces deux approximations et de valider ces hypothèses.

# **Chapitre 4**

# **Validation de l'approximation PPA et comparaison avec SPA**

Dans ce chapitre, nous voulons tout d'abord valider notre approximation PPA. Pour cela, nous étudions les paramètres associés à l'approximation PPA tels que la longueur de la relaxation et le nombre de chemins permutés utilisé. Nous déterminons les valeurs optimales de ces paramètres pour notre jeu de données. Par ailleurs, nous voulons aussi comparer les deux méthodes SPA et PPA. Pour cela, nous allons tester la nature de l'ensemble statistique échantillonné avec ces deux approximations, en vérifiant que la distribution de Boltzmann est respectée.

En pratique, plusieurs simulations avec SPA et PPA sont lancées sur plusieurs systèmes tests en faisant varier la longueur de la relaxation et le nombre de chemins permutés utilisé avec PPA. A partir des résultats des simulations, nous calculons les différences d'énergie libre des conformations de squelette en utilisant trois méthodes différentes, et vérifions que les résultats sont indépendants pour chacune de ces trois méthodes. Plus précisément, elles se basent sur les populations à l'équilibre des squelettes, leur titration, et sur des simulations de métadynamique. Ensuite, nous complexifions les simulations en rendant les squelettes et la séquence variables simultanément, pour vérifier si l'échantillonnage respecte encore les statistiques de Boltzmann. Pour cela, nous mettons en place un cycle thermodynamique. Les résultats et analyses tirés de ces simulations mettent en évidence des dissimilarités entre les approximations SPA et PPA. Ces différences d'échantillonnage entre SPA et PPA sont étudiées dans la dernière partie.

# **4.1 Systèmes protéiques d'étude : les domaines SH2 et SH3**

Pour réaliser nos simulations, nous avons utilisé deux petites protéines : un domaine SH2 (Src Homology region 2) et un domaine SH3 (Src Homology region 3). Ces domaines sont trouvés dans de nombreuses protéines et sont impliqués dans la communication cellulaire. Les domaines SH2, trouvés dans 111 protéines humaines, reconnaissent des motifs contenant une tyrosine phosphorylée. Ces domaines sont composés d'environ une centaine d'acides aminés dont un tiers est fortement conservé pour des raisons structurales. Les domaines SH3 sont trouvés dans environ 300 protéines humaines, et reconnaissent des peptides riches en prolines *via* des résidus aromatiques dans le site actif. Les domaines SH3 sont plus petits que les domaines SH2, avec 60 résidus environ.

Ces domaines portent leur nom suite à leur découverte dans la protéine Src. Cette protéine découverte par [Rous \[1911\]](#page-182-0) a une activité tyrosine kinase dont la dérégulation est liée à plusieurs maladies. En effet, les protéines kinases jouent un rôle régulateur dans presque tous les aspects de la biologie cellulaire, notamment l'apoptose, progression du cycle cellulaire, la réponse immunitaire, la fonction du système nerveux et la transcription [\(Brown & Cooper \[1996\]](#page-174-0), [Thomas & Brugge \[1997\]](#page-184-0)).

Structuralement, la protéine Src est composée de trois domaines : un domaine kinase (ou domaine SH1), un domaine SH2 et un domaine SH3 (Fig. [4.1\)](#page-99-0).

Quand la protéine Src est inactive (Fig. [4.1](#page-99-0) à gauche), la tyrosine 527 phosphorylée interagit avec le domaine SH2, aidant ainsi le domaine SH3 à interagir avec le lien flexible. De cette manière, le système inactif est compact. L'activation de la protéine Src est due à une déphosphorylation de la tyrosine 527, entraînant une modification conformationnelle où le système est déstabilisé *via* l'ouverture des trois domaines [\(Cooper](#page-174-1) *et al.* [\[1986\]](#page-174-1), [Okada & Nakagawa \[1989\]](#page-181-1)). Cette forme active est maintenue par l'auto-phosphorylation de la tyrosine 416, localisée au centre de la boucle activatrice du domaine catalytique. Bien que l'intérêt biologique des domaines SH2 et SH3 est claire, nous nous intéresserons dans cette étude uniquement à leur flexibilité.

<span id="page-99-0"></span>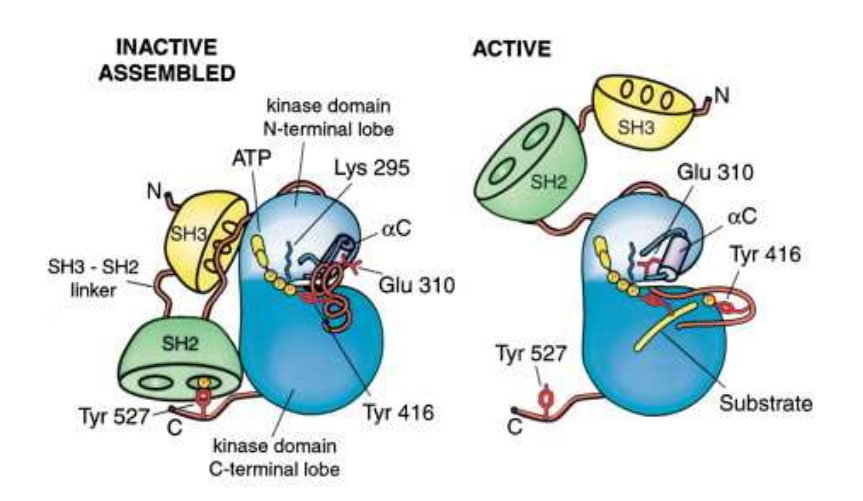

**Figure 4.1 – Structure de la protéine Src et son activation.** A gauche est représenté la protéine Src composées du domaine kinase en bleu, le domaine SH2 en vert et le domaine SH3 en jaune. Les cercles sur les domaines SH représentent les sites actifs, le site de reconnaissance de la tyrosine phosphorylée sur le domaine SH2 et le site de reconnaissance du peptide riche en proline sur le domaine SH3. [\(Young](#page-184-1) *et al.* [\[2001\]](#page-184-1))

# **4.2 Matériels et méthodes**

#### **4.2.1 Génération des bibliothèques de squelettes**

Nous considérons quatre systèmes tests, construits à partir d'un domaine SH2 (code PDB 1A81) et d'un domaine SH3 (code PDB 1CKA). Pour le domaine SH2, la région du squelette flexible inclue la boucle 196-203, avec soit sa séquence sauvage ARDNNSY (wtSH2), soit une séquence simplifiée AASTSAA (siSH2). Pour le domaine SH3, la région flexible est soit la boucle 140-157 (loSH3), soit un ligand déca-peptide (peSH3) (Fig. [4.2\)](#page-100-0). Ces parties flexibles sont directement impliquées dans la fonction des domaines puisqu'elles constituent le site actif, ou sont en interaction avec celui-ci.

<span id="page-100-0"></span>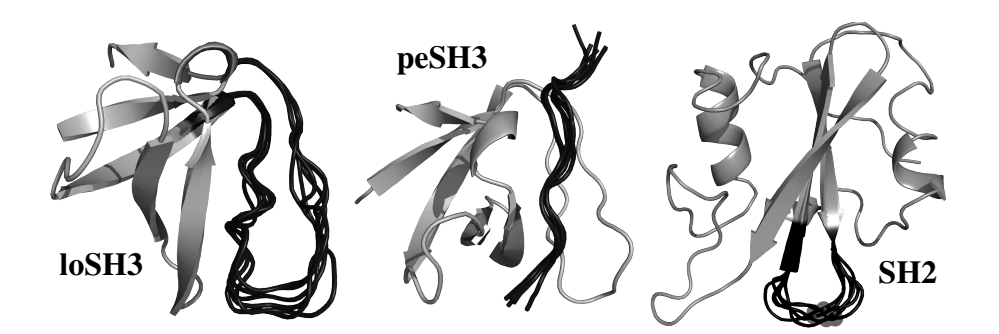

**Figure 4.2 – Structure des systèmes SH2 et SH3 et leur bibliothèque de sque**lette. Chaque protéine est vue en ruban (avec Pymol); la région flexible est en noir. La bibliothèque des squelettes est montrée dans chacun des cas. Pour siSH2 et wtSH2, les squelettes sont les mêmes.

Pour chaque système, une simulation de dynamique moléculaire de 500 picosecondes a été lancée avec XPLOR à une température de 300 K. Le champ de force AMBER ff99SB a été utilisé avec un modèle de solvant implicite Born Généralizé et une constante diélectrique de 4. La protéine est tenue rigide exceptée la partie flexible (boucle ou peptide). Six conformations de squelettes ont été extraites de chaque trajectoire de telle manière que les RMSD (Root Mean Square Deviation) entre ces conformations soient comprises entre 1 et 3 Å. Les données complètes sont dans le tableau [4.1.](#page-100-1)

<span id="page-100-1"></span>**Tableau 4.1 –** RMSD entre les squelettes pour chaque modèle (Å)

| peSH3         |   |     |                                               |     |                                     |  | .loSH3____ |                   |                 |
|---------------|---|-----|-----------------------------------------------|-----|-------------------------------------|--|------------|-------------------|-----------------|
|               | A |     | B C D E F B C D E F                           |     |                                     |  |            |                   |                 |
| $\bf{A}$      |   | 1.1 |                                               |     | 0.8 1.4 1.5 1.5 1.3 2.1 2.9 2.5 2.7 |  |            |                   |                 |
| B             |   |     | 1.4 1.4 2.0 2.3 1.8 1.3 2.2 1.9 1.9           |     |                                     |  |            |                   |                 |
| $\mathcal{C}$ |   |     | $1.3 \quad 0.7$ $1.1 \quad 1.3 \quad 1.4$     |     |                                     |  |            | $1.3$ $1.3$ $1.4$ |                 |
| D             |   |     | $1.1 \quad 0.9 \quad 0.9 \quad 0.8 \quad 1.9$ |     |                                     |  |            |                   | $1.2 \quad 1.6$ |
| E             |   |     | $1.6$ $1.5$ $1.5$ $1.0$                       | 2.0 |                                     |  |            |                   | 1.3             |
| F             |   |     | $1.7$ $1.5$ $1.7$ $1.6$ $1.4$                 |     |                                     |  |            |                   |                 |

RMSD des atomes des squelettes. La matrice à gauche contient les résultats pour les deux systèmes peSH3 (triangle inférieur) et SH2 (triangle supérieur). La matrice de droite contient les résultats pour le système loSH3.

#### **4.2.2 Génération des matrices d'énergie**

Les matrices d'énergie ont été générées avec XPLOR en utilisant une constante diélectrique de 4 pour la protéine, en solvant implicite GBSA. Un facteur de correction égal à 0.65 est utilisé pour pondérer les termes  $E_{solv\ ij}^{surf}$ , évitant une sur-estimation de la surface accessible au solvant des résidus enfouis dans la protéine. Les simulations de Monte Carlo ont été réalisée à température ambiante ( $1/k_{\beta}T = 0.6$  kcal/mol). La bibliothèque de rotamères utilisée est celle de [Tuffery](#page-184-2) *et al.* [\[1991\]](#page-184-2), augmentée par plusieurs orientations pour les groupes SH et OH. Le nombre de rotamères varie entre 1 pour l'alanine et 49 pour la lysine (Tab. [4.2\)](#page-101-0).

<span id="page-101-0"></span>**Tableau 4.2 –** Nombre de rotamères par acide aminé

| AA         | Nombre | A A        | Nombre |
|------------|--------|------------|--------|
| ALA        | 1      | ILE        | 7      |
| ARG        | 39     | LEU        | 9      |
| ASH        | 10     | LYN        | 49     |
| ASN        | 11     | <b>LYS</b> | 49     |
| ASP        | 5      | <b>MET</b> | 17     |
| <b>CYM</b> | 3      | <b>PHE</b> | 4      |
| <b>CYS</b> | 9      | SER.       | 9      |
| GLH        | 24     | THR.       | 9      |
| GLN        | 19     | TRP        | 8      |
| GLU        | 12     | <b>TYD</b> | 8      |
| <b>HID</b> | 9      | <b>TYR</b> | 16     |
| <b>HIE</b> | 9      | VAL        | 3      |
| HІР        | 9      |            |        |

# **4.2.3 Estimation des différences d'énergies libres entre les squelettes**

Nous voulons comparer l'échantillonnage des squelettes selon les approximations SPA et PPA utilisées. Pour cela, nous allons estimer les différences d'énergies libres entre les différents squelettes et les comparer. Nous présentons trois méthodes différentes pour estimer ces différences d'énergies libres.

#### **4.2.3.1 Estimation à partir des populations des différents squelettes**

La première méthode est la méthode dite "naïve" : nous simulons des trajectoires Monte Carlo en multi-squelettes, puis calculons la différence d'énergie libre entre deux squelettes  $b_i$ ,  $b_j$  à partir de leurs populations,  $f_i$  et  $f_j$ :

<span id="page-102-0"></span>
$$
\Delta G_{ij} = G_i - G_j = -kT \ln \frac{f_i}{f_j}.\tag{4.1}
$$

Ces simulations Monte Carlo peuvent être effectuées avec la séquence de la protéine fixe ou variable. Si elle est variable, les énergies libres correspondront à une séquence particulière  $S$  parmi celles qui sont échantillonnées. Ceci peut être noté  $G_i = G(b_i | S)$ ,  $G_j = G(b_j | \mathcal{S}).$ 

Cette méthode a l'avantage d'être rapide puisqu'une seule simulation en multi-squelettes suffit. Cependant, il est nécessaire d'avoir une population non-nulle des squelettes lors de la simulation pour obtenir une valeur de  $\Delta G_{ij}$ .

#### **4.2.3.2 Estimation à partir de la titration des squelettes**

La seconde méthode d'estimation des énergies libres consiste à "titrer" une conformation de squelette particulière, dite  $b_i$ , en ajoutant un biais énergétique  $\delta$  au système à chaque fois qu'il occupe cette conformation. En commençant par un *δ* élevé, et en le diminuant progressivement, nous allons à partir d'une situation où la conformation *b<sup>i</sup>* n'est jamais peuplée à une situation où uniquement *b<sup>i</sup>* est peuplée. Si les simulations respectent les statistiques de Boltzmann, nous pouvons appliquer les relations usuelles entre les populations et les énergies libres. Plus précisément, posons *fi*(*δ*) la fraction de population qui occupe la conformation  $b_i$  du squelette pour une valeur particulière  $\delta$ , et posons  $\delta_i^*$  la valeur de  $\delta$  où  $f_i = 0.5$  (le point de demi-titration). Nous avons alors :

$$
f_i(\delta) = \frac{1}{1 + e^{-\beta(\delta - \delta_i^*)}} = \frac{1}{1 + 10^{-\alpha(\delta - \delta_i^*)}}
$$
(4.2)

où  $\alpha = \frac{\beta}{\ln 10}$  est le coefficient de Hill ( $\alpha = 0.734$  (kcal/mol)<sup>-1</sup> à température ambiante). Les différences d'énergies libres entre les conformations de squelettes *b<sup>i</sup>* , *b<sup>j</sup>* en l'absence de biais sont alors

$$
G_i - G_j = kT \ln \frac{1 + e^{-\beta \delta_i^*}}{1 + e^{-\beta \delta_j^*}}
$$
\n(4.3)

Cette méthode est plus coûteuse car chaque point de la courbe sigmoïde requiert une simulation. Mais il résulte une estimation robuste de  $\Delta G_{ij}$ .

#### **4.2.3.3 Estimation à partir de la méthode de métadynamique**

La troisième méthode d'estimation des énergies libres est analogue à l'approche de métadynamique utilisée en dynamique moléculaire et à la méthode de [Wang & Landau](#page-184-3) [\[2001\]](#page-184-3) appliquée en Monte Carlo. L'objectif est d'ajouter un biais énergétique différent à chaque squelette de manière à obtenir des populations égales. Le biais est obtenu par une méthode "adaptative" itérative. Pour cela, au cours d'une longue simulation Monte Carlo, nous incrémentons graduellement l'énergie de chaque squelette avec un petit biais *δ*, jusqu'à ce que toutes les conformations de squelette aient une population équivalente. Le biais total ajouté à chaque conformation permet alors de calculer l'énergie libre relative de chaque squelette dans le système non biaisé. L'énergie libre de chaque conformation de squelette  $b_i$  est simplement :

$$
G_i = -\sum_t \delta_i(t),\tag{4.4}
$$

où la somme est sur le temps de simulation et *δi*(*t*) est l'énergie biaisée ajoutée à chaque énergie de squelette à chaque temps. En pratique, après qu'une quantité *δ<sup>i</sup>* a été ajoutée à un instant particulier, nous continuons la simulation pendant un intervalle *T* avant d'ajouter un autre biais d'énergie. A la fin de chaque intervalle *T*, le biais est ajouté à un seul squelette : celui qui est le plus peuplé au cours du dernier intervalle. La taille de l'incrément  $\delta_i(t)$  diminue avec le temps, suivant une loi exponentielle décroissante :

$$
\delta_i E(t) = a e^{b \cdot T^c},\tag{4.5}
$$

où *a*, *b* (*<*0) et *c* sont des paramètres choisis empiriquement.

En fait, il est difficile d'obtenir un système où les squelettes sont occupés avec exactement la même population. Cependant, avec un bon choix des paramètres *a*, *b* et *c*, il est possible de s'approcher d'une équi-occupation des squelettes, ce qui suffit en pratique pour estimer les  $\Delta G_{ij}$ . En effet, nous avons dans ce cas :

$$
\Delta G_{ij} = -\sum_{t} \delta_i(t) - \delta_j(t) - kt \ln \frac{f_i(final)}{f_j(final)}
$$
\n(4.6)

où *fi*(*final*) est la population en présence du biais final

#### **4.2.4 Utilisation de cycles thermodynamiques**

Nous considérons également une situation plus complexe, en comparant cette fois-ci deux squelettes et deux séquences, où le squelette et la séquence varient en même temps. L'objectif est de former un cycle thermodynamique avec quatre couples de squelette/ séquence : 1*A*, 1*B*, 2*<sup>A</sup>* et 2*B*, où le chiffre correspond à la séquence, et la lettre à la conformation de squelette (Fig. [4.3\)](#page-105-0). Par exemple, pour le système siSH2, nous autorisons un acide aminé de la boucle flexible à adopter soit le type Thr (type 1) soit le type Phe (type 2). Pour aller de l'état 1*<sup>A</sup>* à l'état 2*B*, soit nous réalisons d'abord le mouvement de squelette (*δG*1) puis le changement de type (*δGB*), en passant par l'état 1*<sup>B</sup>* ; soit la mutation se produit en premier  $(\delta G_A)$ , puis le mouvement de squelette  $(\delta G_2)$ , en passant par l'état 2<sub>A</sub>. Le changement d'énergie libre qui correspond soit à  $\delta G_1 + \delta G_B$  (chemin " $1_B$ "), soit à  $\delta G_A + \delta G_2$  (chemin " $2_A$ ") est en principe indépendant du chemin suivi. Ces deux valeurs sont donc en théorie équivalentes.

Nous utilisons deux approches différentes pour calculer les énergies libres relatives des différentes conformations de squelette avec chaque type. L'approche la plus simple utilise une seule simulation, où les squelettes et la séquence varient librement. Les énergies libres relatives sont déduites directement des populations (Eq. [4.1\)](#page-102-0). La seconde approche utilise deux types de simulations indépendantes qui sont comparées respectivement : deux simulations où les squelettes varient mais avec une séquence fixe (type 1 ou 2) ; deux simulations où les squelettes sont fixes (A ou B) mais avec la séquence variable.

<span id="page-105-0"></span>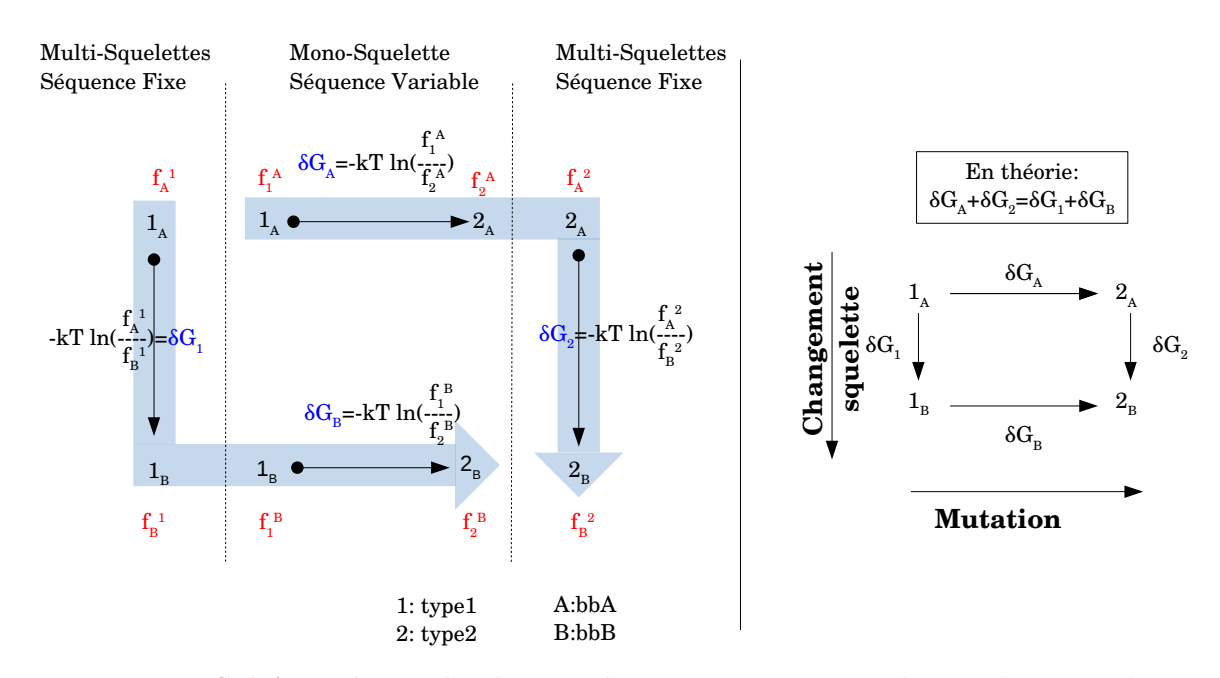

**Figure 4.3 – Schéma du cycle thermodynamique.** Les simulations horizontales sont réalisées sur un squelette fixe où la séquence varie ; les simulations verticales sont réalisées avec un squelette variable où la séquence est fixe.

# **4.3 Validation de l'approximation PPA**

#### **4.3.1 Étude de la relaxation rotamérique**

Nous voulons tout d'abord vérifier l'effet de la relaxation sur l'échantillonnage des squelettes. Nous étudions seulement le chemin générateur  $P_{\mathcal{G}}$  et son inverse  $\mathcal{Q}_{\mathcal{G}}$  pour les mouvements  $b,0 \rightarrow b',N$  acceptés avec PPA. Pour cela, nous analysons quelques simulations de 10 millions de pas Monte Carlo sur le système wtSH2, où la longueur de la relaxation *N* est égal à 20 ou 50 pas. Pour un ensemble de 1,500 mouvements hybrides acceptés, nous étudions l'évolution de l'énergie de relaxation ∆*Er*(*n*) le long du chemin générateur direct et inverse, en fonction de *n* :

$$
\Delta E_r(n) = E_r(N) - E_r(n) \tag{4.7}
$$

où *N* est la longueur de la relaxation et *n* le pas de la relaxation compris entre 0 et N. Sur les figures [4.4a](#page-107-0) et [4.4b,](#page-107-0) les tracés gris sont les 1,500 relaxations ∆*Er*(*n*) étudiées et le tracé noir est la variation moyenne. Ensuite, un histogramme 2D montre pour les deux valeurs de *N* le nombre de rotamères modifiés par relaxation, en fonction de la différence d'énergie  $\Delta E_r(0) = E_r(N) - E_r(0)$  (Fig. [4.4c\)](#page-107-0). Ceci permet d'estimer le nombre moyen de rotamères modifiés par relaxation.

Les figures [4.4a](#page-107-0) et [4.4b](#page-107-0) montrent que, en moyenne, la relaxation permet de diminuer l'énergie du système wtSH2 après modification du squelette de 4 kcal/mol avec *N*=20, et de 11 kcal/mol avec *N*=50. Ainsi, plus *N* augmente, plus la relaxation énergétique est performante. Pour les relaxations inverses, la relaxation semble plus variable en montrant de plus grandes différences d'énergies entre les états *b,N* et *b,*0 avec un ∆*E<sup>r</sup>* moyen de 14 kcal/mol pour *N*=20 et de 6 kcal/mol pour *N*=50. Cette variation peut être due à l'échantillon limité, dans lequel quelques valeurs très élevées peuvent modifier l'énergie moyenne de relaxation de manière drastique. Néanmoins, la relaxation a un effet bénéfique sur l'échantillonnage puisqu'il permet de diminuer l'énergie des états *b* ′ *,*0 et *b,N*. Ces modifications énergétiques résultent de la modification de 4-5 rotamères en moyenne pour *N*=20 et d'environ 10 pour *N*=50 (Fig. [4.4c\)](#page-107-0), et environ 2-3 pour *N*=10 (données non montrées).

#### **4.3.2 Choix des paramètres optimaux**

Les simulations multi-squelettes ont nécessité l'introduction de nouveaux paramètres ajustables par l'utilisateur : la longueur *N* de la relaxation après le mouvement de squelette, et le nombre *P* de chemins permutés utilisé pour calculer la probabilité du mouvement hybride.

Le choix de la longueur de la relaxation est important pour obtenir une convergence des populations de squelette rapidement, sans que cela ait beaucoup d'impact sur le temps de simulation. Si une longue relaxation est choisie, la simulation convergera rapidement en terme de nombre de pas Monte Carlo. En effet, si la trajectoire de la relaxation est longue, alors la probabilité qu'elle mène le système dans un puits énergétique favorable est élevée. Les mouvements de squelette seront souvent acceptés. Mais la réalisation de chaque mouvement hybride sera long en terme de temps CPU (Central Processing Unit). Au contraire, plus la relaxation sera courte, moins les mouvements hybrides seront acceptés,

<span id="page-107-0"></span>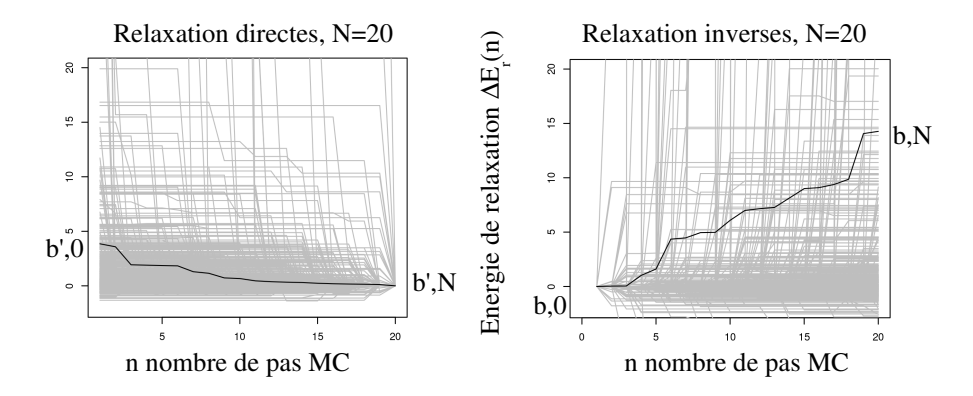

**(a)** Évolution de l'énergie ∆*E<sup>r</sup>* avec *N* =20

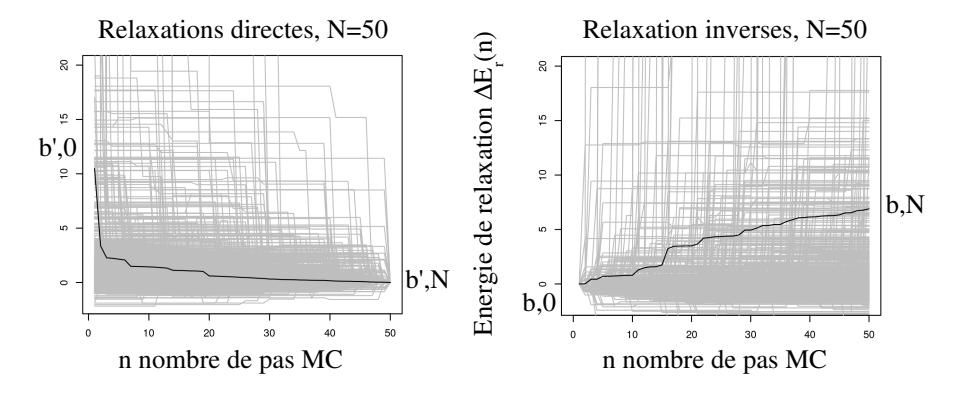

**(b)** Évolution de l'énergie  $\Delta E_r$  avec  $N = 50$ 

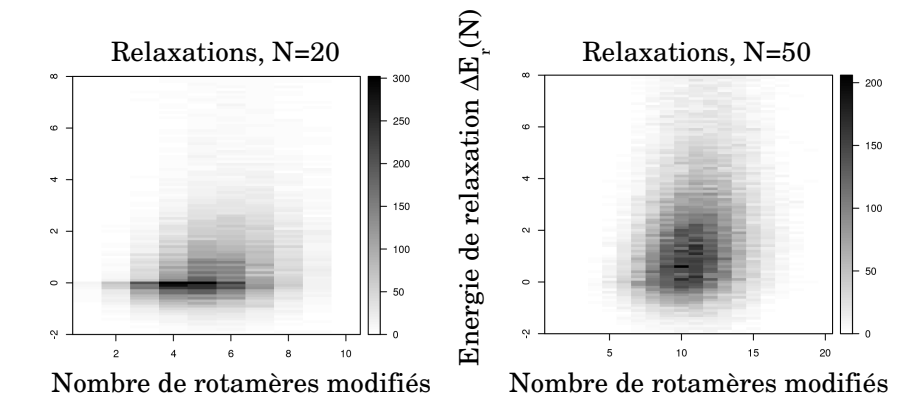

**(c)** ∆*E<sup>r</sup>* selon le nombre de rotamères modifiés

**Figure 4.4 – Évolution de l'énergie** ∆*E<sup>r</sup>* **le long de la trajectoire de relaxation et nombre de rotamères modifiés.** Évolution du l'énergie ∆*E<sup>r</sup>* le long de la trajectoire de relaxation pour  $N=20$  (a), et pour  $N=50$  (b). A gauche sont représentées les relaxations directes et à droite inverses. Les résultats correspondent à la variation d'énergie au cours de la relaxation pour 1,500 mouvements hybrides acceptés en gris. La variation moyenne est montrée en noir. **(c)** présente un histogramme 2D de l'énergie ∆*E<sup>r</sup>* en fonction du nombre de rotamères modifiés pendant la relaxation. A gauche sont les résultats avec *N*=20 et à droite avec *N*=50.
mais la réalisation de chacun de ces mouvements sera rapide. De plus, si la balance détaillée est respectée, alors ce paramètre n'aura aucune influence sur les populations de squelettes à convergence.

Le second paramètre utilisé est le nombre de chemins permutés. Plus nous utiliserons de chemins permutés pour évaluer la probabilité d'acceptation du mouvement hybride, plus notre estimation sera précise. Mais le temps de calcul explosera. C'est pourquoi il est important de choisir un nombre de chemins permutés optimal pour restreindre les temps de simulation. Pour l'ensemble des résultats suivants, les simulations ont été réalisées uniquement sur le système wtSH2.

## **4.3.2.1 Influence de la longueur de relaxation et du nombre de chemins permutés sur les populations de squelette**

Pour vérifier que la longueur de relaxation n'a pas d'influence sur les populations de squelette à convergence, plusieurs simulations Monte Carlo de 10 millions de pas ont été lancées en utilisant une longueur de relaxation *N* de 10, 20, 50 ou 100 pas, et en utilisant 1, 10, 100 ou 500 chemins permutés. Ces simulations ont été lancées trois fois chacune pour vérifier la reproductibilité des résultats. La population de chaque squelette a été récupérée au dernier pas de chaque trajectoire. Quelque soit *N*, les moyennes et écart types sont calculés à partir de ces populations pour chaque squelette et sont tracés sur la figure [4.5.](#page-109-0) Nous pouvons voir que, quelque soit la valeur de *P*, les populations à la fin de la trajectoire varient peu. En effet, les écarts types des simulations sont très faibles. Ainsi, étant donné que la valeur de *N* a peu d'influence sur les populations de squelette, cela nous permet de penser que les simulations avec PPA respectent la balance détaillée.

<span id="page-109-0"></span>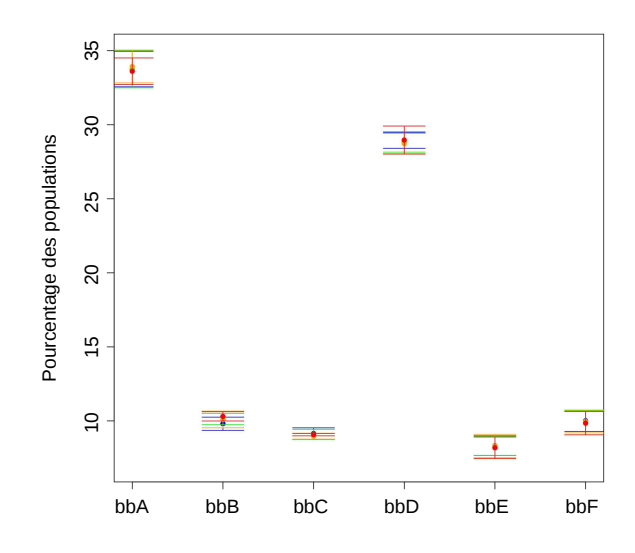

**Figure 4.5 – Pourcentage final des populations des squelettes en fonction** *N* **et** *P***.** Pourcentage des populations de squelette au pas 10,000,000.  $P_1$  en bleu,  $P_{10}$  en vert,  $P_{100}$  en orange, et  $P_{500}$  en rouge.

## **4.3.2.2 Influence de la longueur de relaxation sur le temps de convergence des simulations**

Nous avons vu que quelque soit la valeur de *N*, à 10 millions de pas Monte Carlo, il y avait convergence des populations de squelettes. Nous allons à présent étudier l'impact de la longueur de relaxation sur les temps de convergence. Le temps de convergence correspond au temps CPU nécessaire pour atteindre le pas Monte Carlo de la trajectoire où il y a convergence des populations de squelette. Ce pas Monte Carlo est appelé "pas de convergence". Le temps de convergence dépend du nombre de positions *M* de la partie flexible de la protéine. En effet, plus la boucle flexible sera grande, plus le nombre de pas doit être élevé pour diminuer fortement l'énergie du système. L'objectif est donc de déterminer de manière optimale le paramètre N.

Pour cela, les trajectoires de chaque squelette des simulations précédentes ont été analysées. Les simulations ont été réalisées sur un processeur Intel Xeon CPU E5-2630 v3 2.40GHz, présentant 8 coeurs. Nous comparons la population de chaque squelette au cours de la trajectoire par rapport à la population finale au pas 10,000,000 (correspondant aux

<span id="page-110-0"></span>valeurs de la Fig. [4.5\)](#page-109-0). Le pas de convergence est défini par une stabilité des populations de squelette à  $\pm 1\%$  de la population finale de chaque squelette.

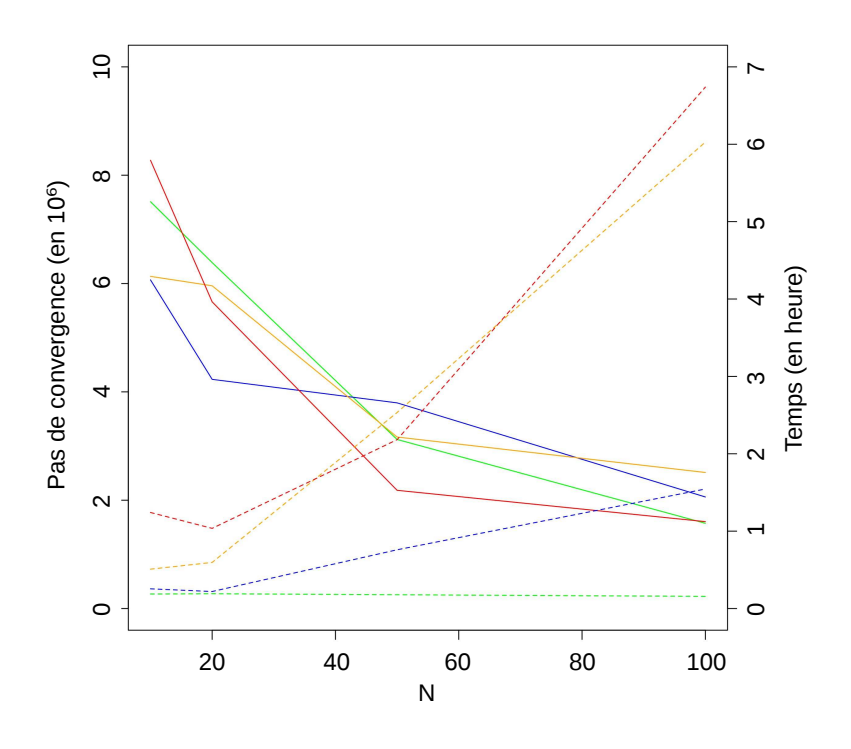

**Figure 4.6 – Pas de convergence et temps CPU en fonction de** *N* **et** *P***.** Axe de gauche : pas convergence sur les 10 millions de pas (trait plein). Axe de droite : temps CPU en heure (trait pointillé). Les courbes sont tracées selon *P* égal à 1, 10, 100 ou 500 en vert, bleu, orange, et rouge respectivement.

Sur la figure [4.6,](#page-110-0) la variation du pas de convergence (axe de gauche) et le temps de convergence (axe de droite) sont tracés en fonction de la valeur de *N* utilisée. Plus elle augmente, plus le pas de convergence arrive tôt dans la trajectoire. Notamment, quand  $N = 10$ , le pas de convergence se situe dans la seconde moitié de la trajectoire, alors qu'à partir de  $N = 50$ , le pas de convergence arrive dans les 5 millions premiers pas.

D'autre part, plus *N* est grand, plus le temps CPU pour convergence est élevé. Nous pouvons voir que quand *N* est petit (10 ou 20), le temps de convergence varie peu. Puis, selon *P*, les temps de convergence augmentent de manière drastique. Quand *P* est faible (égal à 1 ou 10), il évolue peu. Mais avec *P* égal à 100 et 500, il faut environ 2 et 6 à 7 heures respectivement pour faire des simulations avec  $N = 50$  ou  $N = 100$ .

Ainsi, quand *N* est très faible, les populations de squelettes convergent très tardivement dans la trajectoire, ce qui n'est pas adéquat. Au contraire, avec *N* grand (*>*50), le temps de convergence est amélioré, mais le temps de calcul CPU rallongé. D'après ces résultats, un compromis raisonnable entre rapidité de convergence et temps de simulation pour le système wtSH2, est de choisir une longueur de relaxation de l'ordre de 20.

### **4.3.2.3 Impact du nombre de chemins permutés sur la probabilité d'acceptation des mouvements hybrides**

Nous voulons à présent déterminer le nombre de chemins permutés minimal à utiliser pour estimer tout aussi précisément la probabilité d'acceptation des mouvements hybrides, tout en continuant à respecter la balance détaillée. Ce choix est crucial car plus il y a de chemins permutés, plus la simulation est longue. Pour évaluer le nombre de chemins optimal, les estimations des probabilités d'acceptations des mouvements hybrides sont comparées selon le nombre de chemins, avec le ratio noté *f*(*P*) :

$$
f(P) = \frac{\alpha(b', 0 \to b', N)}{\alpha(b, N \to b, 0)} = \frac{\sum_{\mathcal{P}} \pi(0 \to 1) \cdots \pi(N - 1 \to N)}{\sum_{\mathcal{Q}} \pi(N \to N - 1) \cdots \pi(1 \to 0)}
$$
(4.8)

Dans un premier temps, nous comparons *f*(*P*) quand *P* varie entre 10, 20, 50, 100, 500 et 1000 chemins permutés, avec *f*(1), correspondant à l'utilisation du chemin générateur simplifiée sans répétition rotamérique (Fig. [4.7\)](#page-112-0). La longueur de relaxation varie entre 10, 20, 50 et 100 pas Monte Carlo, pour une trajectoire totale de 10 millions de pas, sur le syttème wtSH2. Tout d'abord, nous pouvons visualiser sur chaque graphique une droite de corrélation quel que soit le protocole. Par ailleurs, la valeur de *P* a peu d'effet sur les coefficients de corrélation, tandis que la longueur de relaxation a un fort impact sur ces valeurs. En effet, quand *N* est faible (10 ou 20 pas), le coefficient de corrélation entre *f*(*P*) et *f*(1) est compris entre 0.97 et 0.99. Ainsi, un seul chemin suffirait pour accepter le mouvement hybride, notamment le chemin générateur simplifié sans répétition rotamérique.

<span id="page-112-0"></span>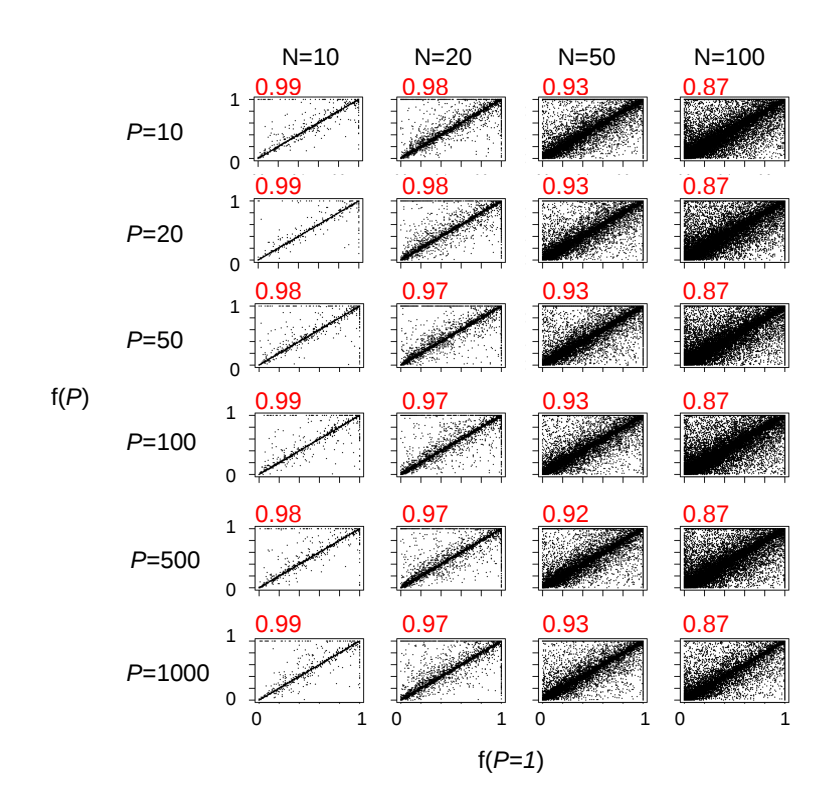

**Figure 4.7 – Corrélation des ratios de probabilités de réaliser les mouvements rotamériques entre PPA (P=1) et PPA (P>1) sur wtSH2.** Sont tracées en abscisse la probabilité de réaliser la relaxation directe et inverse PPA (P=1) ; en ordonnée la probabilité de réaliser les chemins permutés directes et inverses PPA (P>1). *N* varie de 10, 20, 50 ou 100, et *P* de 10, 20, 50, 100, 500 ou 1000. En rouge sont notés les coefficients de corrélation.

Intéressons nous à présent aux chemins permutés pour lesquels  $f(1) \neq f(P_{max})$ , signifiant que la probabilité d'acceptation du mouvement hybride varie en fonction du nombre de chemins permutés utilisés. Dans nos simulations, *Pmax* est égal à 1000, ou à *m*! si *m*! est inférieur à 1000. Nous nous intéressons ici aux simulations avec *N* = 20 puisque c'est la longueur de relaxation choisie précédemment.

Pour une simulation de 10 millions de pas, 466 probabilités de mouvements hybrides sur 5390 acceptées ont des valeurs différentes quand  $P = 1$  et  $P = P_{max}$ , soit 8.6%. Ceci signifie que 91.4% des mouvement hybrides sont parfaitement estimés avec un seul chemin. Ensuite, nous calculons l'évolution du taux d'erreur à 5% entre *f*(*P*) et *f*(*Pmax*) en fonction du nombre de chemins *P* utilisés pour calculer la probabilité d'acceptation.

<span id="page-113-0"></span>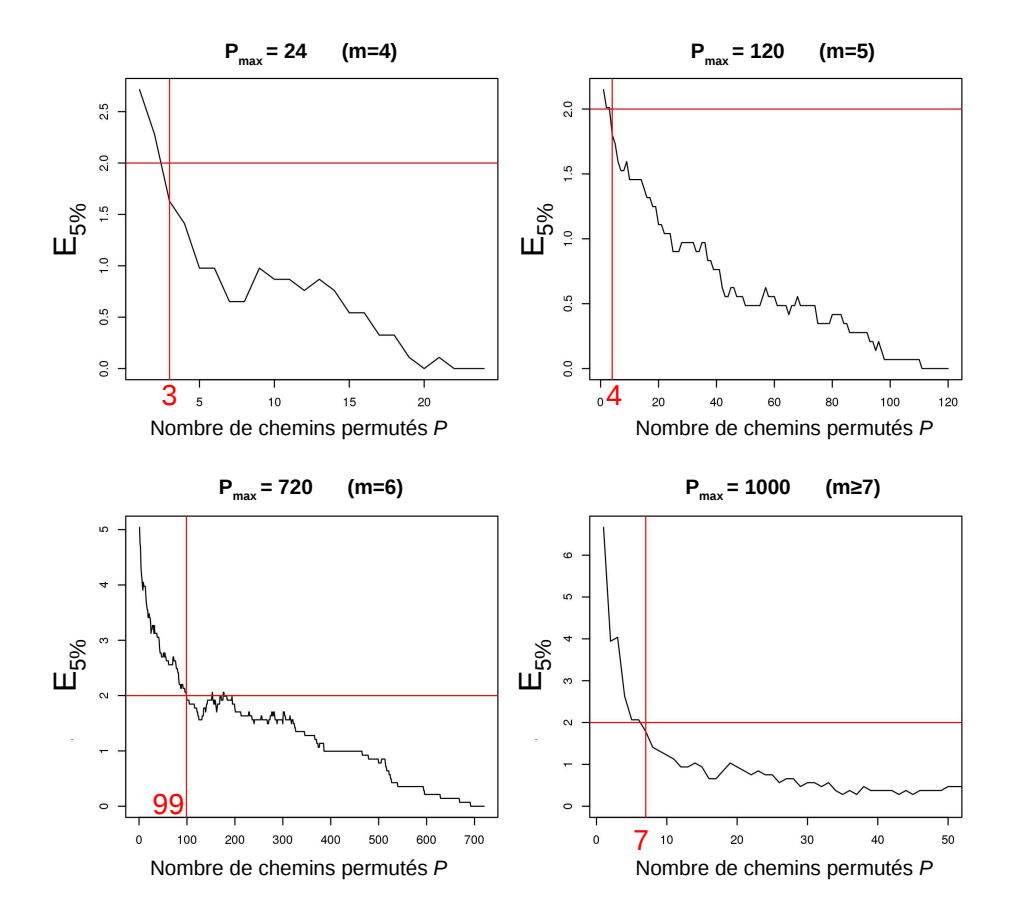

**Figure 4.8 – Évolution du pourcentage d'erreur pour** *N***=20 en fonction du nombre de chemins permutés.** En rouge est tracé une ligne horizontale à 2% d'erreur de *Pmax*, et une ligne verticale qui identifie l'abscisse correspondante, annotée avec la valeur exacte du nombre *P* de chemins permutés.

$$
E_{5\%} = \frac{n(|f(P) - f(P_{max})| < 0.05)}{n(f(1) \neq f(P_{max}))} \times 100\tag{4.9}
$$

Nous considérons qu'il y a erreur quand  $f(P)$  est à  $+/- 0.05$  de  $f(P_{max})$ . Sur la figure [4.8,](#page-113-0) l'évolution du taux d'erreur *E*5% en fonction du nombre de chemins permutés utilisé *P* est tracé. Chaque graphique correspond à une valeur de *Pmax*, puisqu'il dépend du nombre de positions modifiées pendant la relaxation *m*. En considérant que 2% de mouvements hybrides avec plus de 5% d'erreur est acceptable, il faudrait prendre au maximum 99 chemins exactement pour avoir une probabilité acceptable. Cette valeur varie en fonction de *m* et de la valeur de  $P_{max}$ . Tant que  $m! < P_{max}$ , l'estimation de la probabilité est évaluée pour 100% des chemins permutés, alors qu'à partir de *m >* 6, seul un sous-ensemble de

chemins est utilisé. Le nombre *P* de chemins à utiliser pour avoir au maximum 2% de mouvements hybrides ayant une moins bonne estimation de leur probabilité, augmente quand *m*! se rapproche de *Pmax* (3, 4 et 99 chemins pour *Pmax* égal à 24, 120 et 720 respectivement), puis diminue fortement (7 chemins pour *Pmax*=1000). Enfin, nous pouvons remarquer qu'en utilisant un seul chemin permuté, le pourcentage d'erreur reste faible, avec un maximum de 7% (Fig. [4.8\)](#page-113-0).

#### **4.3.2.4 Discussion et conclusion**

Pour évaluer la probabilité d'acceptation du mouvement hybride, nous proposons une méthode qui utilise les chemins permutés. Nous avons déterminé les longueurs de relaxation et le nombre de chemins adéquats pour le système wtSH2.

Tout d'abord, nous avons montré que notre méthode respecte la balance détaillée selon *N* et selon *P*. En effet, ces paramètres n'ont pas d'influence sur les populations de squelette à convergence. Avec un seul chemin permuté, nous obtenons les mêmes pourcentages de population finale à convergence, ce qui peut permettre de réduire les temps de calcul. Ceci signifie qu'un seul chemin est dans la plupart des cas représentatif de l'ensemble des chemins permutés, puisque la probabilité d'acceptation ne varie pas avec *P*. Cela montre que de nombreux chemins permutés ont de nombreux rotamères non couplés et que l'optimisation proposée plus haut est pertinente.

Puis, nous avons étudié l'influence de ces paramètres sur les temps de convergence et de simulation. Nous avons vu qu'avec  $N = 20$ , nous obtenions une convergence rapide avec un temps de simulation raisonnable, quelle que soit la valeur de *P* (environ une heure). Nous avons vu aussi qu'il faut environ  $P = 200$  chemins permutés pour estimer à moins de 2% d'erreur la probabilité d'acceptation du mouvement hybride.

L'ensemble de ces résultats confirme que les chemins permutés sont un bon sousensemble, représentatif des chemins connectant l'état *b* ′ *,*0 et *b* ′ *,N*. De plus, il semblerait qu'utiliser le chemin générateur simplifié sans répétition rotamérique serait un chemin représentatif de l'ensemble des chemins permutés générés. Cette analyse nous permet de valider notre approximation PPA. Dans la suite, nous allons comparer notre méthode PPA avec la méthode SPA.

## **4.4 Comparaison des approximations SPA et PPA**

## **4.4.1 Influence de la longueur de la relaxation sur les populations de squelette**

Nous avons vu que les populations de squelettes varient peu en fonction de la longueur de relaxation *N* et du nombre de chemins permutés *P* utilisé. Nous allons comparer les populations de squelette à convergence entre les simulations avec SPA et les simulations avec PPA. Dans le cas des simulations avec SPA, seulement la longueur de relaxation *N* varie  $(N = 10, 20, 50, \text{ ou } 100)$ . Avec les simulations PPA, *N* varie avec les mêmes valeurs en plus de la variation de *P*, qui vaut 1, 10, 100 ou 500. Sur la figure [4.9,](#page-115-0) sont tracés les moyennes et les écarts-types des populations au pas 10,000,000 de l'ensemble des simulations.

<span id="page-115-0"></span>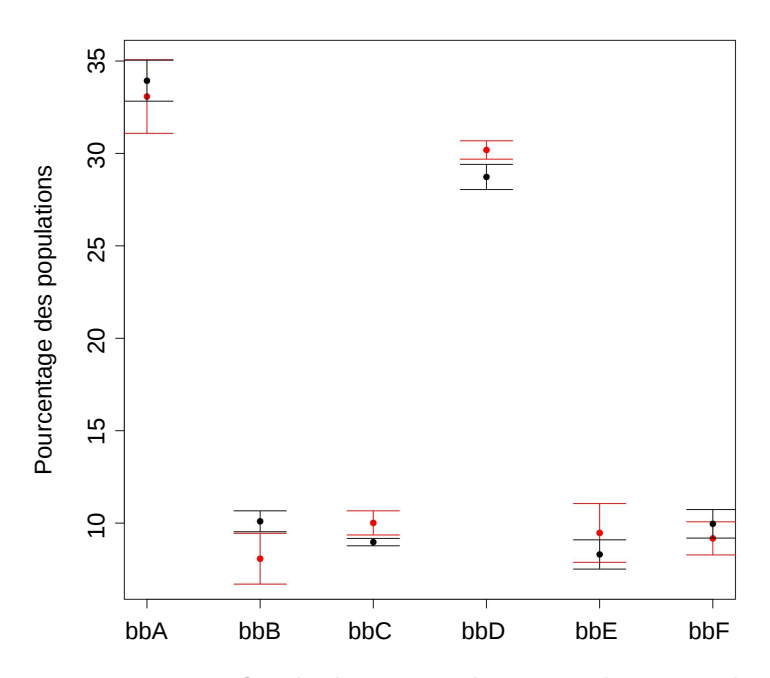

**Figure 4.9 – Pourcentage final des populations des squelettes en fonction de l'approximation SPA ou PPA.** Pourcentage des populations de squelette au pas 10,000,000. Les résultats avec SPA sont en rouge (uniquement *N* varie), avec PPA en noir (*N* et *P* varient).

En comparant les deux types de simulations, nous voyons une différence entre les moyennes SPA en rouge et PPA en noir. Cette différence est plus prononcée pour la population du squelette *B* qui semble être fortement défavorisée. De plus, les écarts-types sont plus grands en utilisant SPA. Ceci montre une forte instabilité des simulations due à la variation de *N*. Cette analyse montre que la balance détaillée est moins bien respectée avec l'approximation SPA qu'avec PPA, et que les squelettes ne sont pas peuplés selon la distribution de Boltzmann puisqu'ils évoluent selon la longueur de la relaxation.

#### **4.4.2 Estimation des énergie libres des squelettes**

Pour tester si les statistiques de Boltzmann sont respectées, nous calculons plusieurs estimateurs des énergies libres des conformations de squelette. Si les squelettes sont échantillonnés selon la distribution de Boltzmann, les estimateurs des différences d'énergies libres se comporteront comme des fonctions d'état, avec différentes méthodes computationnelles donnant essentiellement les même valeurs d'énergies libres. Spécifiquement, nous utilisons la méthode naïve (Eq. [4.1\)](#page-102-0) avec plusieurs protocoles et, pour certains systèmes, les méthodes de titration et/ou de métadynamique. Pour le domaine SH3, des simulations avec échanges de répliques (REMC) en utilisant huit répliques ont été nécessaires pour obtenir un échantillonnage adéquat.

**Comparaison des méthodes d'estimation des énergies libres** Les différences d'énergies libres de toutes les simulations sur tous les systèmes sont synthétisées sur la figure [4.10.](#page-117-0) Pour plus de clarté, toutes les courbes d'énergies libres utilisent le même squelette comme référence. Mais pour chaque système, une constante est ajoutée pour espacer les courbes sur le graphique. Les valeurs d'énergies libres de certains protocoles sont reportées dans le tableau [4.3](#page-118-0) ; ces valeurs sont ajustées en soustrayant, pour chaque protocole, la moyenne des énergies libres des six squelettes. Cet ajustement minimise les RMSD entre les protocoles (sans changer le contenu physique).

<span id="page-117-0"></span>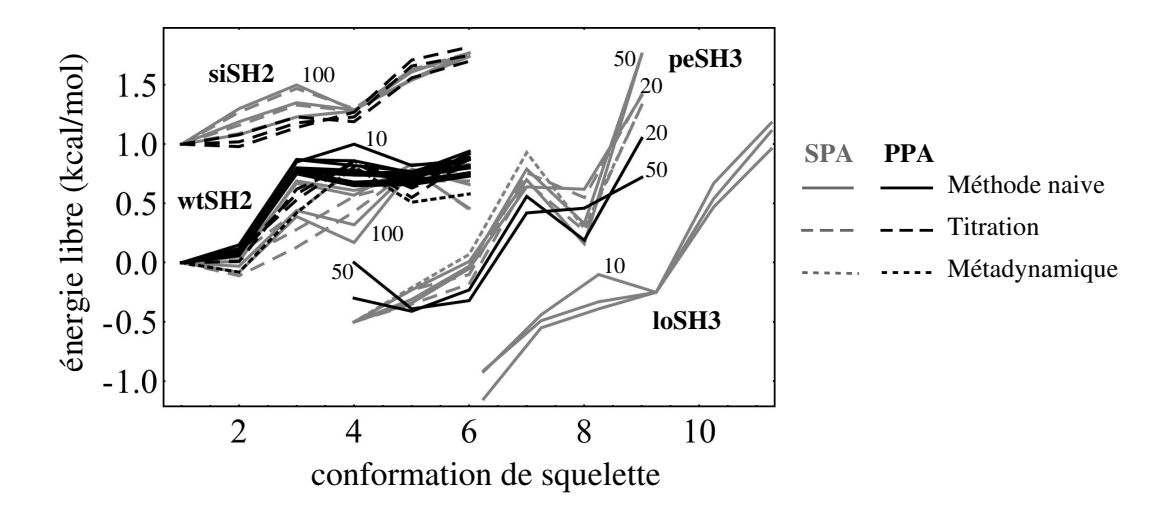

**Figure 4.10 – Comparaison des énergies libres relatives des squelettes selon les différentes méthodes.** Pour plus de lisibilité, une constante a été ajoutée à chacun des quatre systèmes. Les énergies libres obtenues avec la méthode naïve sont montrées en trait plein ; les titrations en tiret long ; la métadynamique en tiret fin. En gris sont les résultats avec l'approximation SPA, en noir avec PPA avec  $P = 100, 500$  ou 1000. Différentes longueurs de relaxation N sont utilisées; seulement quelques valeurs sont indiquées.

Tout d'abord, pour le système loSH3, les simulations ont été réalisées uniquement avec la méthode SPA. L'accord entre les méthodes d'estimation des énergies libres est bonne, même si les valeurs sont plus grandes avec le protocole *N*=10 (Fig. [4.10\)](#page-117-0). Pour les autres systèmes, les méthodes SPA ou PPA sont comparées, et donnent des résultats différents. Pour siSH2, les différences des RMSD entre SPA et PPA sont d'environ 0.08 kcal/mol (dépendant de *N*), comparé à la moyenne |*δG<sup>i</sup>* | de 0.38 kcal/mol (Table [4.3\)](#page-118-0). Pour wtSH2, avec *N* = 10 ou 20, la différence RMSD entre SPA et PPA est d'environ 0.10 kcal/mol, une différence relative de 20%. Pour *N* = 50 ou 100, les différences RMSD sont un peu plus grandes, environ 0.20 kcal/mol. Pour peSH3, avec *N* = 20, nous avons une différence RMSD SPA/PPA de 0.21 kcal/mol, comparé à la moyenne |*δG<sup>i</sup>* | de 0.80 kcal/mol, une différence relative de 28%. Avec *N*=50, nous obtenons des différences RMSD SPA/PPA plus grandes, de 0.48 kcal/mol (Table [4.4\)](#page-120-0). Les résultats avec PPA ont un meilleur accord, pour différentes valeurs de *N* et *P* et (pour wtSH2) trois méthodes d'estimation d'énergie libre différentes. Les plus grandes différences RMSD entre SPA et PPA est de 0.22 kcal/mol pour peSH3 (*N*=20 *vs. N*=50).

| Système           | Méthode      | $\, P \,$  | $\boldsymbol{N}$ | énergies libres (kcal/mol). |         |          |         |         |          |  |
|-------------------|--------------|------------|------------------|-----------------------------|---------|----------|---------|---------|----------|--|
| wtSH2             | Naïve        | <b>SPA</b> | $50\,$           | $-0.36$                     | $-0.39$ | $0.08\,$ | $-0.04$ | 0.43    | 0.30     |  |
| wtSH2             | Naïve        | <b>SPA</b> | 100              | $-0.29$                     | $-0.37$ | 0.10     | $-0.12$ | 0.49    | 0.17     |  |
| wtSH2             | Titration    | <b>SPA</b> | $50\,$           | $-0.37$                     | $-0.35$ | $-0.09$  | 0.19    | 0.32    | 0.32     |  |
| wtSH2             | Titration    | <b>SPA</b> | 100              | $-0.28$                     | $-0.39$ | $-0.15$  | 0.15    | 0.51    | 0.17     |  |
| wtSH2             | Naïve        | <b>PPA</b> | 50               | $-0.54$                     | $-0.43$ | $0.26\,$ | 0.22    | 0.22    | 0.28     |  |
| wtSH2             | Naïve        | <b>PPA</b> | 100              | $-0.49$                     | $-0.42$ | 0.28     | 0.19    | 0.21    | $0.26\,$ |  |
| wtSH2             | Titration    | <b>PPA</b> | $50\,$           | $-0.51$                     | $-0.43$ | 0.07     | 0.35    | 0.14    | 0.36     |  |
| wtSH2             | MetaDyn      | <b>SPA</b> | $50\,$           | $-0.37$                     | $-0.45$ | 0.05     | 0.44    | 0.14    | 0.21     |  |
| siSH <sub>2</sub> | Naïve        | <b>SPA</b> | 20               | $-0.33$                     | $-0.25$ | $-0.10$  | $-0.05$ | 0.28    | 0.44     |  |
| siSH <sub>2</sub> | Naïve        | <b>SPA</b> | $50\,$           | $-0.36$                     | $-0.17$ | $-0.01$  | $-0.07$ | 0.19    | 0.41     |  |
| siSH <sub>2</sub> | Titration    | <b>SPA</b> | 20               | $-0.33$                     | $-0.24$ | $-0.10$  | $-0.05$ | 0.30    | 0.44     |  |
| siSH <sub>2</sub> | Titration    | <b>SPA</b> | $50\,$           | $-0.36$                     | $-0.20$ | $-0.03$  | $-0.08$ | 0.27    | 0.40     |  |
| siSH2             | Titration    | <b>PPA</b> | 20               | $-0.32$                     | $-0.34$ | $-0.18$  | $-0.05$ | 0.39    | 0.50     |  |
| siSH <sub>2</sub> | Titration    | <b>PPA</b> | $50\,$           | $-0.31$                     | $-0.29$ | $-0.13$  | $-0.08$ | 0.35    | 0.44     |  |
| peSH3             | Naïve (REMC) | <b>SPA</b> | $50\,$           | $-0.84$                     | $-0.65$ | $-0.37$  | 0.45    | $-0.01$ | 1.42     |  |
| peSH3             | Naïve (REMC) | <b>PPA</b> | $50\,$           | $-0.15$                     | $-0.54$ | $-0.47$  | 0.27    | 0.31    | 0.57     |  |
| peSH3             | MetaDyn      | <b>SPA</b> | 50               | $-0.82$                     | $-0.53$ | $-0.25$  | 0.61    | $-0.03$ | 1.01     |  |
| peSH <sub>3</sub> | Titration    | <b>SPA</b> | $50\,$           | $-0.82$                     | $-0.55$ | $-0.42$  | 0.44    | 0.23    | 1.10     |  |
| peSH3             | Titration    | <b>SPA</b> | 100              | $-0.71$                     | $-0.56$ | $-0.39$  | 0.47    | 0.06    | 1.12     |  |

<span id="page-118-0"></span>**Tableau 4.3 – Énergies libres relatives de chaque squelette selon les protocoles sélectionnés.** Les simulations PPA sont réalisées avec  $P = 100$  chemins permutés

Les protocoles pour wtSH2 sont représentés dans la figure [4.11](#page-119-0) sous forme de pseudoparticules, séparés par une distance proportionnelle à la différence de RMSD des énergies libres. Les protocoles PPA forment un groupe compact, tandis que les protocoles SPA sont plus étalés. La plus grande déviation sur la figure, entre le point en haut à gauche (méthode naïve, *N*=100, SPA) et celui tout en bas (méthode naïve, *N*=10, *P*=1000, marqué avec un astérisque), est de 0.28 kcal/mol. Les protocoles SPA avec la méthode naïve ou titration/métadynamique se répartissent vers la gauche et la droite respectivement. Cette séparation est beaucoup moins visible avec les protocoles PPA.

<span id="page-119-0"></span>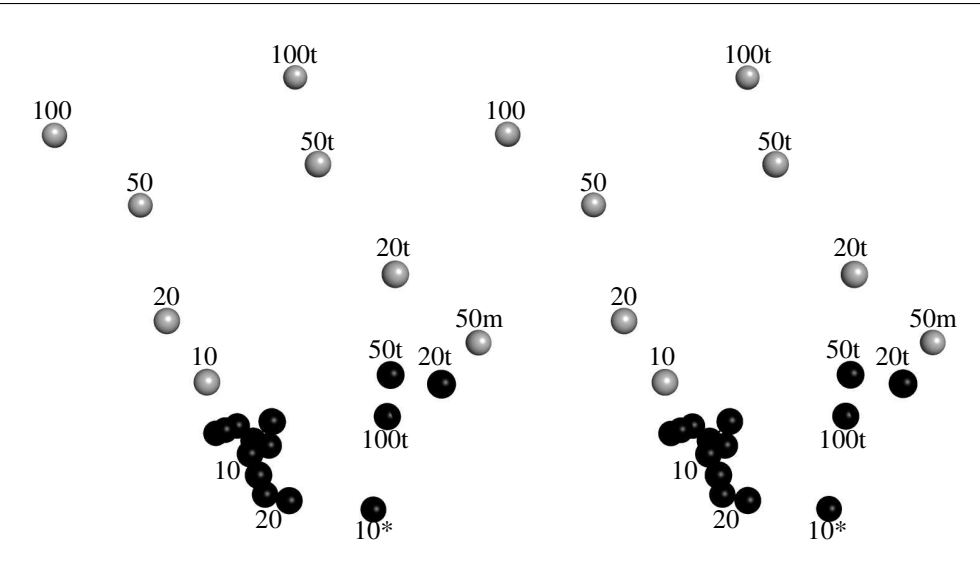

**Figure 4.11 – Représentation des différences RMSD des énergies libres par des pseudo-particules en 3D.** Seuls les protocoles pour wtSH2 sont représentés. Les distances entre les particules sont proportionnelles aux différences de RMSD. Les particules noires sont les protocoles PPA, en gris les protocoles SPA. Les valeurs de *N* sont indiquées pour quelques protocoles. Les résultats obtenus avec les titrations ou la métadynamique sont labellisés en t ou m. Vue en stéréo, avec Pymol.

**Analyse des titrations** Les courbes de titration sont présentées en figure [4.12](#page-121-0) pour le système wtSH2 (*N*=20, 50 ou 100 ; SPA ou PPA avec *P*=100). Tout d'abord, nous voyons que l'ordre des courbes varie beaucoup en fonction de *N* avec l'approximation SPA, et beaucoup moins avec l'approximation PPA. Encore une fois, le squelette *B* varie beaucoup plus que les autres. Ce phénomène est aussi visible avec le système siSH2 (données non montrées). Sur le tableau [4.4,](#page-120-0) nous avons reporté tous les coefficients de Hill (Eq. [4.2\)](#page-102-1) obtenus avec les différents protocoles. Ce coefficient a une valeur spécifique dans le cas où l'échantillonnage de Boltzmann est respecté :  $\alpha = 1/(kT \ln 10) = 0.734$  (kcal/mol)<sup>-1</sup> à la température de simulation. Pour l'ensemble des simulations, un bon accord avec la valeur théorique est obtenue, et plus particulièrement avec *P*=100. En effet, l'erreur et l'écart-type sont très faibles pour ces simulations avec *N*=10. Cette erreur augmente avec *N*. Par exemple, en SPA, l'écart-type passe de 0.027 (kcal/mol)<sup>-1</sup> avec *N*=20 à 0.037 (kcal/mol)<sup>−</sup><sup>1</sup> avec *N*=100 pour le système wtSH2, et avec PPA, il passe de 0.015 avec *N*=20 à 0.021 (kcal/mol)<sup>-1</sup> avec *N*=100. De même, l'écarte-type varie peu avec PPA pour le système siSH2 passant de 0.019 à 0.015 (kcal/mol)<sup>−</sup><sup>1</sup> pour *N*=20 et *N*=100, alors qu'il varie de 0.010 à 0.030 (kcal/mol)<sup>−</sup><sup>1</sup> avec SPA pour les mêmes valeurs de *N*. Enfin, d'une manière générale, les écarts-types sont plus élevés en SPA qu'en PPA, montrant encore une fois une certaine instabilité des estimations et des simulations.

<span id="page-120-0"></span>**Tableau 4.4 – Coefficient de Hill des titrations de squelette.** Coefficient de Hill *α* pour les titrations de chaque modèle de squelette A–F, pour chaque système et protocole (PPA *P*=100). Pour chaque système, les moyennes les plus proches de la valeur théorique, 0.734 (kcal/mol)<sup>−</sup><sup>1</sup> , sont en gras. L'erreur est la différence entre la moyenne et la valeur théorique. L'écart-type est calculé pour les six squelettes, sont en gras ceux qui sont inférieur à  $0.02 \text{ (kcal/mol)}^{-1}$ .

| système           | $\boldsymbol{A}$ | B    | $\mathcal{C}$ | D    | E    | $\mathbf{F}$ | moyenne | erreur | écart-type | $\boldsymbol{P}$ | $\boldsymbol{N}$ |
|-------------------|------------------|------|---------------|------|------|--------------|---------|--------|------------|------------------|------------------|
| wtSH2             | 0.67             | 0.67 | 0.71          | 0.70 | 0.74 | 0.69         | 0.70    | 0.03   | 0.027      | <b>SPA</b>       | 20               |
| wtSH2             | 0.64             | 0.69 | 0.69          | 0.67 | 0.67 | 0.70         | 0.68    | 0.05   | 0.022      | <b>SPA</b>       | 50               |
| wtSH2             | 0.61             | 0.66 | 0.69          | 0.64 | 0.67 | 0.69         | 0.66    | 0.07   | 0.031      | <b>SPA</b>       | 100              |
| wtSH2             | 0.70             | 0.72 | 0.73          | 0.72 | 0.71 | 0.69         | 0.71    | 0.02   | 0.015      | <b>PPA</b>       | 20               |
| wtSH2             | 0.66             | 0.67 | 0.66          | 0.69 | 0.66 | 0.66         | 0.67    | 0.06   | 0.012      | <b>PPA</b>       | 50               |
| wtSH2             | 0.56             | 0.60 | 0.56          | 0.61 | 0.59 | 0.59         | 0.58    | 0.15   | 0.021      | <b>PPA</b>       | 100              |
| siSH <sub>2</sub> | 0.72             | 0.73 | 0.72          | 0.71 | 0.70 | 0.71         | 0.71    | 0.02   | 0.010      | <b>SPA</b>       | 20               |
| siSH2             | 0.73             | 0.73 | 0.74          | 0.70 | 0.66 | 0.71         | 0.71    | 0.02   | 0.029      | <b>SPA</b>       | 50               |
| siSH <sub>2</sub> | 0.74             | 0.72 | 0.74          | 0.70 | 0.66 | 0.70         | 0.71    | 0.02   | 0.030      | <b>SPA</b>       | 100              |
| siSH <sub>2</sub> | 0.72             | 0.73 | 0.74          | 0.73 | 0.69 | 0.70         | 0.72    | 0.01   | 0.019      | <b>PPA</b>       | 20               |
| siSH <sub>2</sub> | 0.66             | 0.65 | 0.67          | 0.65 | 0.62 | 0.64         | 0.65    | 0.08   | 0.017      | <b>PPA</b>       | 50               |
| siSH <sub>2</sub> | 0.63             | 0.63 | 0.62          | 0.61 | 0.59 | 0.61         | 0.61    | 0.12   | 0.015      | <b>PPA</b>       | 100              |
| peSH3             | 0.65             | 0.72 | 0.76          | 0.65 | 0.79 | 0.81         | 0.73    | 0.00   | 0.069      | <b>SPA</b>       | 50               |
| peSH3             | 0.60             | 0.65 | 0.79          | 0.76 | 0.73 | 0.68         | 0.70    | 0.03   | 0.071      | <b>SPA</b>       | 100              |

<span id="page-121-0"></span>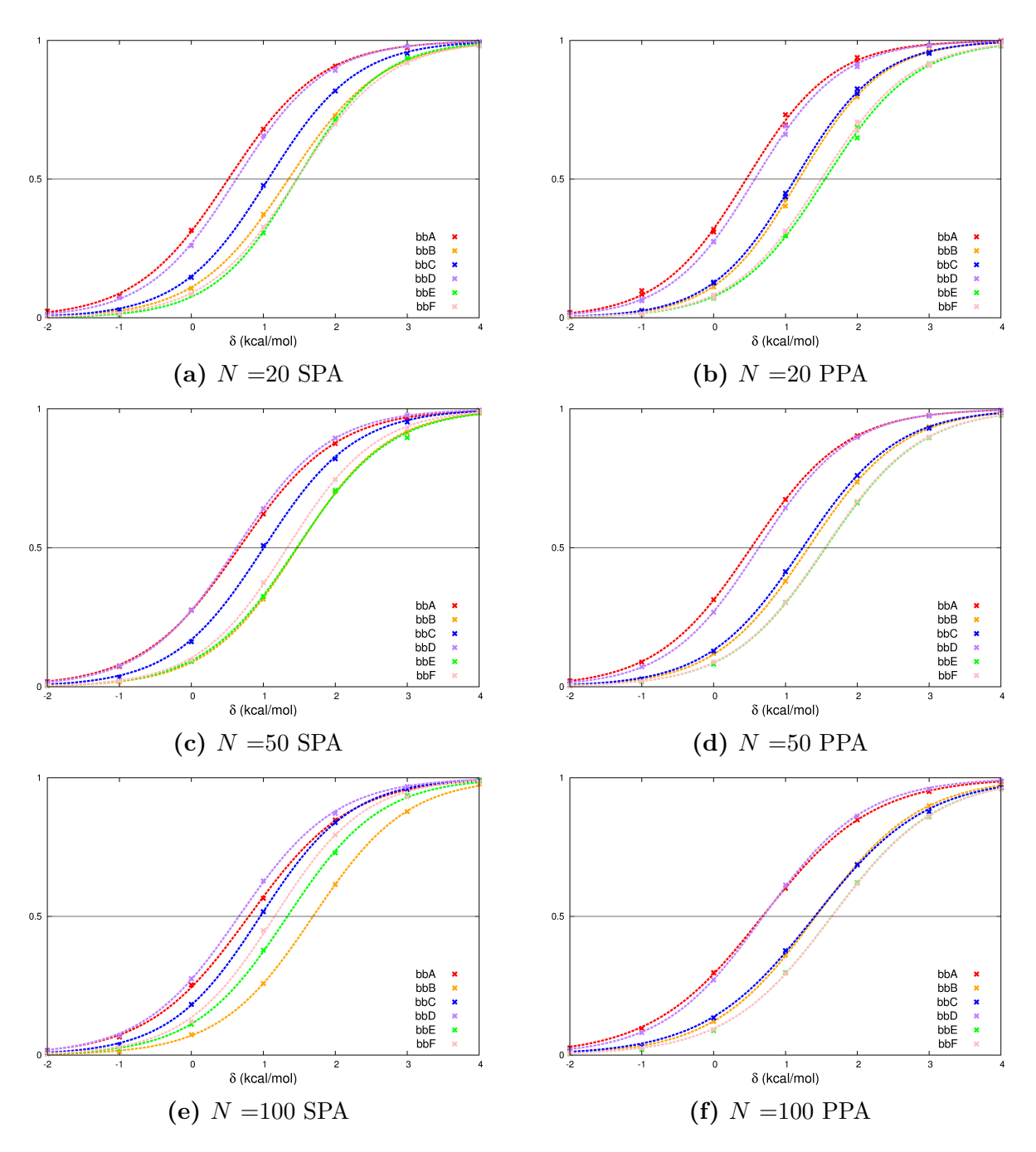

**Figure 4.12 – Courbes de titration du système wtSH2.** Les colonnes représentent les simulations en SPA et en PPA avec *P*=100. La longueur de relaxation varie selon les lignes (20, 50 ou 100). Pour chaque graphique, l'ordonnée représente le ratio de fraction du squelette étudié par rapport aux autres, l'abscisse est le potentiel de biais *δ* ajouté au squelette étudié. Les différents squelettes sont représentés en rouge, jaune, bleu, violet, vert et rose pour *A*, *B*, *C*, *D*, *E* et *F* respectivement. Pour chaque squelette, la fraction de population est montrée en fonction de la contribution énergétique du biais *δ* ajouté à l'énergie du squelette.

#### **4.4.3 Simulations avec variation du squelette et de la séquence**

Les simulations précédentes ont été réalisées avec une séquence fixe. Nous voulons savoir si nos simulations respectent tout autant les statistiques de Boltzmann lorsque la séquence varie. Les simulations sont réalisées dans cette partie de manière à former un cycle thermodynamique. Pour cela, nous utilisons les six conformations de squelettes du système SH2, notées A–F, pour lesquelles nous comparons six protocoles Monte Carlo qui utilisent  $P = 1$  (SPA) ou 100 (PPA), avec  $N = 10$ , 20, ou 50.

<span id="page-122-0"></span>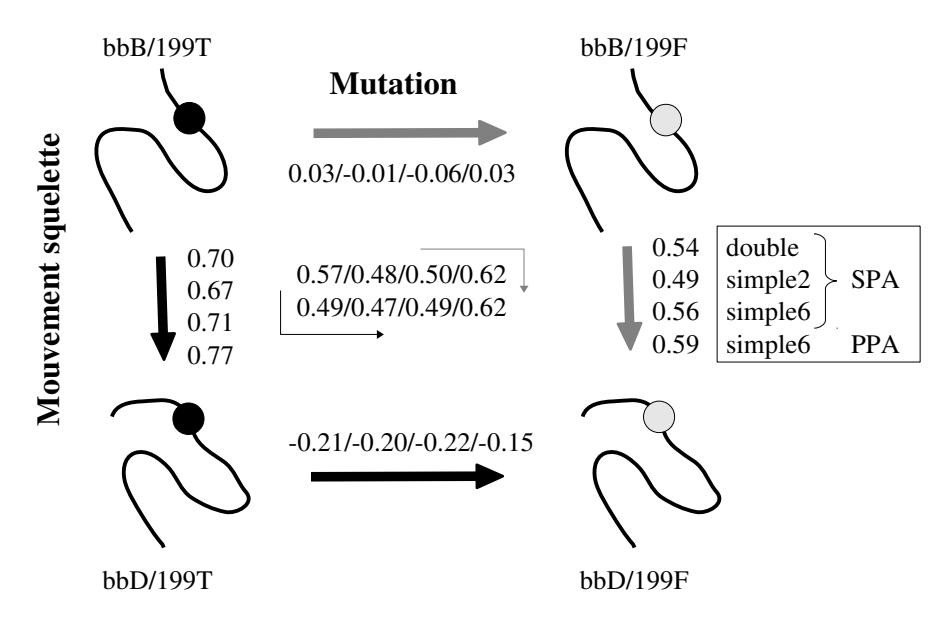

**Figure 4.13 – Cycle thermodynamique pour le couple de squelettes** *BD* **du système siSH2.** La mutation appliquée de la gauche vers la droite est T199F. Le changement de squelette du haut vers le bas est de *B* à *D*. Les différences d'énergies sont notées dans l'ordre suivant : double, simple2, simple6 en SPA, puis simple6 en PPA.

La figure [4.13](#page-122-0) présente le cycle thermodynamique, avec les énergies libres pour la paire de squelettes *BD*, en utilisant *N*=50, SPA ou PPA (*P*=100 chemins), et les approches "simple" ou "double". Dans les simulations simples, soit tous les squelettes (six au total) sont autorisés à être échantillonnés (protocole "simple6"), ou seulement les squelettes B et D sont autorisés (protocole simple2). Ces quatre approches donnent des résultats pour chaque branche du cycle qui présentent des écarts de ±0.05 kcal/mol environ. En allant de haut à gauche en bas à droite, et en suivant soit la route grise soit la route noire autour du cycle, nous obtenons deux estimations d'énergies libres légèrement différentes, montrées au centre du cycle. Pour les quatre approches de simulations, les deux voies donnent des résultats identiques à ±0.05 kcal/mol près pour chaque branche (comparer les lignes du haut et du bas). Ces différences définissent les erreurs de fermeture du cycle. Le tableau [4.5](#page-123-0) présente l'ensemble des *δG* pour *N*=10, 20 ou 50 pour le couple de squelette *BD*. Nous voyons que pour les simulations PPA, il a systématiquement une différence d'environ 0.20 kcal/mol entre les estimations le  $\delta D_1$  et  $\delta D_2$  du mouvement de squelette.

<span id="page-123-0"></span>**Tableau 4.5 – Différences d'énergies libres du cycle thermodynamique pour le couple de squelettes** *BD***.** Les simulations avec PPA sont réalisées avec  $P = 100$ chemins permutés.

| $\boldsymbol{N}$ | $\boldsymbol{P}$ | protocole           | $\delta G_1$ | $\delta G_B$ | $\delta G_1 + \delta G_B$ | $\delta G_A$ | $\delta G_2$ | $\delta G_A + \delta G_2$ |
|------------------|------------------|---------------------|--------------|--------------|---------------------------|--------------|--------------|---------------------------|
| 10               |                  | double              | 0.84         | $-0.21$      | 0.63                      | 0.03         | 0.64         | 0.67                      |
|                  | <b>SPA</b>       | simple2             | 0.85         | $-0.24$      | 0.61                      | $-0.02$      | 0.62         | 0.60                      |
|                  |                  | simple <sub>6</sub> | 0.83         | $-0.20$      | 0.63                      | 0.00         | 0.63         | 0.63                      |
|                  | <b>PPA</b>       | simple <sub>6</sub> | 1.04         | $-0.17$      | 0.87                      | 0.04         | 0.82         | 0.86                      |
| 20               |                  | double              | 0.82         | $-0.21$      | 0.61                      | 0.03         | 0.61         | 0.64                      |
|                  | <b>SPA</b>       | simple2             | 0.81         | $-0.21$      | 0.60                      | 0.00         | 0.60         | 0.60                      |
|                  |                  | simple <sub>6</sub> | 0.82         | $-0.17$      | 0.65                      | 0.03         | 0.62         | 0.65                      |
|                  | <b>PPA</b>       | simple <sub>6</sub> | 0.92         | $-0.16$      | 0.76                      | 0.02         | 0.73         | 0.75                      |
|                  |                  | double              | 0.70         | $-0.21$      | 0.49                      | 0.03         | 0.54         | 0.57                      |
|                  | <b>SPA</b>       | simple2             | 0.67         | $-0.20$      | 0.47                      | $-0.01$      | 0.49         | 0.48                      |
| 50               |                  | simple <sub>6</sub> | 0.71         | $-0.22$      | 0.49                      | $-0.06$      | 0.56         | 0.50                      |
|                  | <b>PPA</b>       | simple <sub>6</sub> | 0.77         | $-0.15$      | 0.62                      | 0.03         | 0.59         | 0.62                      |
|                  |                  | double              | 0.78         | $-0.21$      | 0.57                      | 0.03         | 0.58         | 0.61                      |

La figure [4.14](#page-124-0) donne une image plus détaillée, avec les résultats pour les paires de squelettes *BD*, *AE* et *DF*, avec les quatre mêmes approches, avec *N* = 10, 20 ou 50. Les erreurs de fermetures de cycle sont aussi montrées en gris. Les erreurs de fermetures de cycle sont à prendre en considération uniquement pour les simulations "doubles" car les simulations sont indépendantes les unes des autres.

Les énergies libres  $\delta G_{ij}$  entre les squelettes sont d'environ 0.2–0.3 kcal/mol pour *AE* et *DF*, et environ 0.5–0.8 kcal/mol pour *BD*. Les différences entre les protocoles sont

<span id="page-124-0"></span>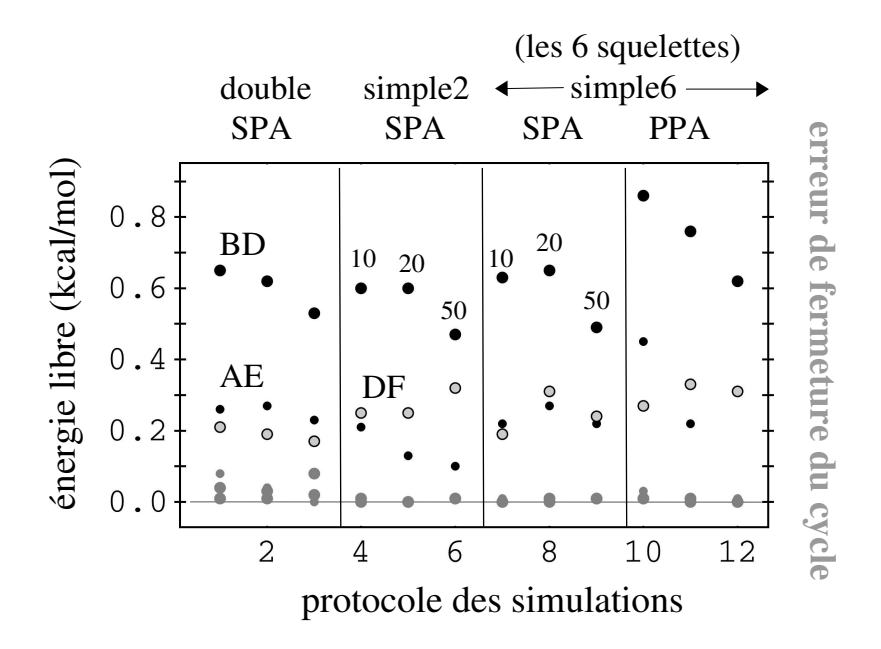

**Figure 4.14 – Vue complète des cycles thermodynamiques pour les trois couples de squelettes** *AE***,** *BD***,** *DF***.** Les résultats sont présentés pour 12 protocoles différents pour chaque couple de squelettes. Les cercles noirs ou au contour noirs supérieurs sont les différences d'énergie libre entre l'état *A*<sup>1</sup> et l'état *B*<sup>2</sup> (voire Fig. [4.3\)](#page-105-0). Différents symboles sont utilisés pour les trois couples de squelettes. En bas en gris, sont les erreurs de fermetures de cycles (notamment pour les protocoles "double". La nature de chaque protocole est indiquée en haut : SPA ou PPA (*P*=100) ; "double" signifie les simulations indépendantes pour comparer les types de chaînes latérales (avec le même squelette), puis pour comparer les squelettes (avec les mêmes types de chaînes latérales). "Simple" correspond aux simulations uniques où les types de chaînes latérales et squelettes varient en même temps, avec deux squelettes pour "simple2" ou les six squelettes pour "simple6". Les valeurs de *N* sont 10, 20, ou 50, comme indiquées pour deux protocoles ("simple2, simple6, SPA").

modérées. Les différences entre *N* = 20 et 50 et entre les quatre approches sont de 0.2 kcal/mol au plus pour chaque paire et généralement 0.1 kcal/mol. La plus grande différence entre *SPA* et *PPA* se situe sur les valeurs des différences d'énergies libres des squelettes (*δG*<sup>1</sup> et *δG*2) pour les squelettes *BD* (Tab. [4.5\)](#page-123-0). De plus, les différences d'énergies libres diminuent en *PPA* quand *N* augmente. Cette variation est visible sur la figure [4.14.](#page-124-0) Elle est aussi visible pour le couple de squelette *AE*, mais inexistante pour *DF*. Ceci peut-être dû à l'introduction de la mutation dans l'échantillonnage qui influe sur les populations de squelettes. Les erreurs de fermetures de cycles sont de 0.1 kcal/mol, et représentant

seulement 10 ou 20% des *δGij* correspondants. Ces erreurs étant faibles, elles suggèrent que les squelettes sont bien échantillonnés selon la distribution de Boltzmann.

#### **4.4.4 Discussion et conclusions**

Nous avons comparé le comportement des simulations avec les approximations SPA et PPA. Tout d'abord, nous avons vu que la population des squelettes varie selon la longueur de la relaxation avec SPA. Cette variation est flagrante pour le squelette *B*.

Ensuite, nous avons utilisé trois méthodes d'estimations de différences d'énergies libres entre les squelettes : la méthode naïve, la titration et la métadynamique. Nous avons vu que ces trois méthodes procurent des différences d'énergie libre proches les unes des autres, notamment la méthode naïve et la titration. La métadynamique peut montrer quelques variations sur certains squelettes. Par exemple, les différences d'énergies libres varient fortement avec l'approximation SPA en métadynamique pour les squelettes *B* et *E*, alors qu'elles sont plus similaires avec les deux autres méthodes. Ces variations sont moindres pour ces deux squelettes *B* et *E* avec PPA.

En nous intéressant à la méthode de titration, nous avons vu que l'ordre des courbes sigmoïdes fluctue beaucoup avec SPA, notamment pour le squelette *B*. Ce phénomène est beaucoup moins visible avec l'approximation PPA. Ceci est confirmé par les coefficients de Hill qui sont plus proches de la valeur théorique avec PPA qu'avec SPA.

Enfin, nous avons mis en place un cycle thermodynamique où la séquence et le squelette varient en même temps. Nous avons vu que les estimations des différences d'énergies libres des squelettes ( $\delta G_1$  et  $\delta G_2$ ) varient entre SPA et PPA. Cependant, les deux approximations montrent une variation de ces *δG* selon *N*. Il est possible que ceci est dû à l'ajout d'une mutation qui influe sur les populations de squelettes. Il serait intéressant de compléter les simulations avec *N*=100 pour vérifier si cette tendance est confirmée, ainsi que rajouter des simulations en PPA pour les comparer entre elles.

## **4.5 Analyse des disparités entre les approximations SPA et PPA**

Nous avons vu en comparant les résultats des simulations avec SPA et PPA que ces approximations ne mènent pas exactement aux mêmes populations de squelettes. De plus, l'approximation SPA ne fournit pas les mêmes populations de squelettes en fonction des paramètres choisis pour la simulation. Nous voulons donc comprendre l'origine de ces variations. Pour cela, nous allons comparer les probabilités d'acceptations de la relaxation entre les deux approximations. Puis nous allons étudier l'effet de la nature des chemins générateurs en SPA et permutés PPA sur les probabilités d'acceptation du mouvement hybride.

## **4.5.1 Corrélation des ratios des probabilités de réaliser les mouvements hybrides entre SPA et PPA**

Nous avons vu à partir de plusieurs protocoles et plusieurs analyses de simulations, la présence d'une certaine disparité entre les simulations SPA et PPA. Pour comprendre l'origine de ces différences entre ces deux approximations, nous nous intéressons directement à leurs probabilités d'acceptation. Plus précisément, nous allons comparer les ratios  $f(\mathcal{P}_G)$ et *f*(*P*) pour tous les mouvements hybrides de différentes simulations Monte Carlo. Ici,  $f(\mathcal{P}_\mathcal{G})$  correspond au chemin générateur et son inverse utilisé dans l'approximation SPA. Les simulations sont réalisées sur les systèmes wtSH2 et peSH3 pour différents *N* (10, 20, 10, 100) et *P* (10, 20, 50, 10, 500, 1000). Pour chaque mouvement hybride accepté, nous calculons après la relaxation la probabilité d'acceptation du chemin générateur direct et inverse uniquement  $f(\mathcal{P}_G)$ . Puis nous calculons le ratio  $f(P)$  avec les chemins permutés générés à partir de la relaxation. Ainsi, nous obtenons les ratios des deux méthodes pour un mouvement  $b'$ ,  $0 \to b'$ ,  $N$  identique.

Pour les deux systèmes (données non montrées pour peSH3), quelque soit *N* et *P*, une droite de corrélation apparaît (Fig. [4.15\)](#page-127-0). Cependant, au dessus de cette droite un nuage de points est présent, signifiant que certains chemins générateurs conduisent à une probabilité de déplacement plus faible qu'avec les chemins permutés. Il y a donc un biais dans l'acceptation des mouvements hybrides avec SPA.

D'autre part, les coefficients de corrélation entre  $f(P)$  et  $f(\mathcal{P}_G)$  varient peu selon *P*, alors que la valeur de *N* a une influence sur ces coefficients. En effet, pour wtSH2, pour *N* égal à 10, 20, 50, 100, les coefficients de corrélation sont de 0.95, 0.87, 0.65, 0.47 respectivement. De même, pour peSH3, les coefficients de corrélation sont de 0.96, 0.91, 0.74, 0.57. Cette diminution des coefficients de corrélation en fonction de *N* s'explique par la nature des chemins.

<span id="page-127-0"></span>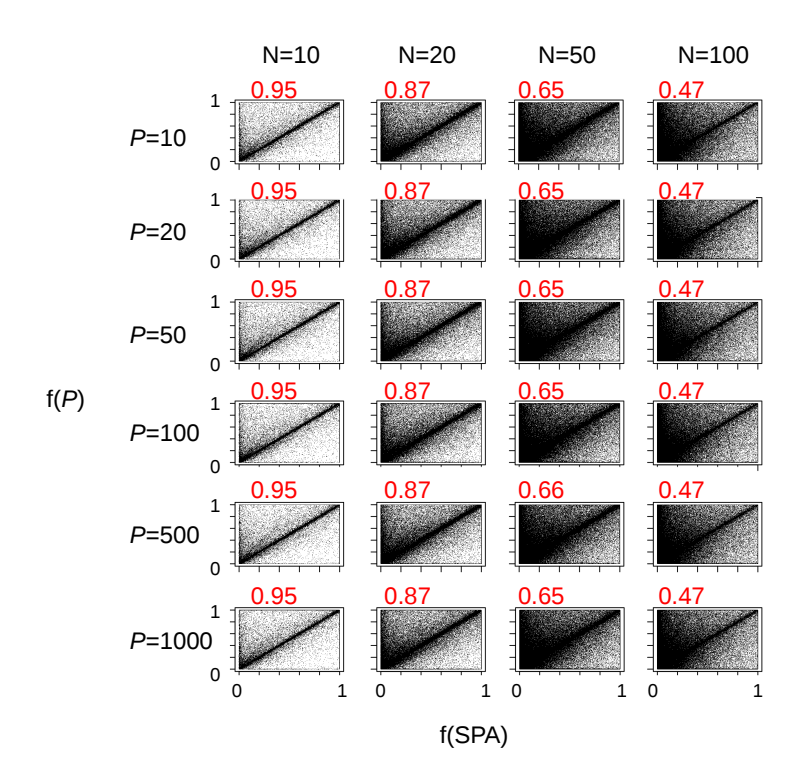

**Figure 4.15 – Corrélation des ratios de probabilités de réaliser les mouvements rotamériques entre SPA et PPA sur wtSH2.** Sont tracées en abscisse la probabilité de réaliser la relaxation directe et inverse (SPA) ; en ordonnée la probabilité de réaliser les chemins permutés directes et inverses (PPA). *N* varie de 10, 20, 50 ou 100, et *P* de 10, 20, 50, 100, 500 ou 1000. En rouge sont notés les coefficients de corrélation.

#### **4.5.2 Notion de chemin monotone**

Nous introduisons ici la notion de chemin "monotone". Il s'agit d'un chemin où toutes les positions qui changent de rotamères au cours de la relaxation le font une seule fois.

Dans un chemin non-monotone, au contraire, un acide aminé au moins subit au minimum deux changements de rotamère, par exemple *a* → *b* → *a*. Par définition, *tous les chemins permutés sont monotones*. Or, les chemins générateurs ne le sont pas en général. De plus, nous avons vu que plus la longueur de relaxation *N* augmente, plus le nombre de rotamères modifiés par relaxation augmente, ce qui diminue la probabilité d'avoir un chemin générateur monotone.

Afin d'évaluer la qualité de l'approximation SPA, nous voulons calculer la proportion des chemins générateurs monotones sur l'ensemble des chemins générateurs d'une simulation. Cette proportion est recensée pour les systèmes wtSH2, peSH3 et loSH3, avec *N* valant 10, 20, 50 ou 100.

En théorie, en considérant une courte relaxation et un grand nombre de positions flexibles *M*, la probabilité d'avoir un chemin générateur non monotone est faible. Le nombre de positions flexibles varie d'un système à l'autre : 15, 21 et 26 acides aminés pour peSH3, wtSH2 et loSH3, respectivement. Aussi, nous savons que pour *N* égal à 10 ou 20, il y a en moyenne 2-3 ou 4-5 rotamères modifiés par relaxation (jusqu'à 10 pour *N*=50), ce qui est très inférieur à la taille de notre échantillon *M*, et devrait aider à obtenir beaucoup de chemins générateurs monotones.

Pour nous aider à valider cette idée, nous allons nous appuyer sur des probabilités de base. Théoriquement, la probabilité qu'une position soit tirée plus de deux fois de manière indépendante et équiprobable avec remise, suit la loi suivante :

<span id="page-128-0"></span>
$$
p(m_G) = \frac{M!}{(M - m_G)!} \cdot \frac{1}{M^{m_G}}\tag{4.10}
$$

avec *M* l'ensemble des positions mobiles, *m<sup>G</sup>* le nombre de modification de rotamères au cours de la relaxation et  $p(m_G)$  la probabilité que deux positions modifiées ne soient pas identiques.

La figure [4.16](#page-129-0) montre le pourcentage de chemins générateurs monotones par rapport au nombre de chemins totaux acceptés pour chaque *mG*. Tout d'abord, nous pouvons voir que les courbes expérimentales (en trait plein) ont la même allure que les courbes théoriques (en tiret). Cependant, elles ne se superposent pas parfaitement, signifiant que notre échantillonnage des positions n'est pas parfaitement indépendant et équiprobable. En effet, dans notre procédure, les tirages ne sont pas équiprobables puisque chaque mouvement de rotamère doit être accepté selon son énergie. Or, une fois que le meilleur rotamère a été choisi pour une position, les chances d'accepter un nouveau rotamère à cette position est faible.

<span id="page-129-0"></span>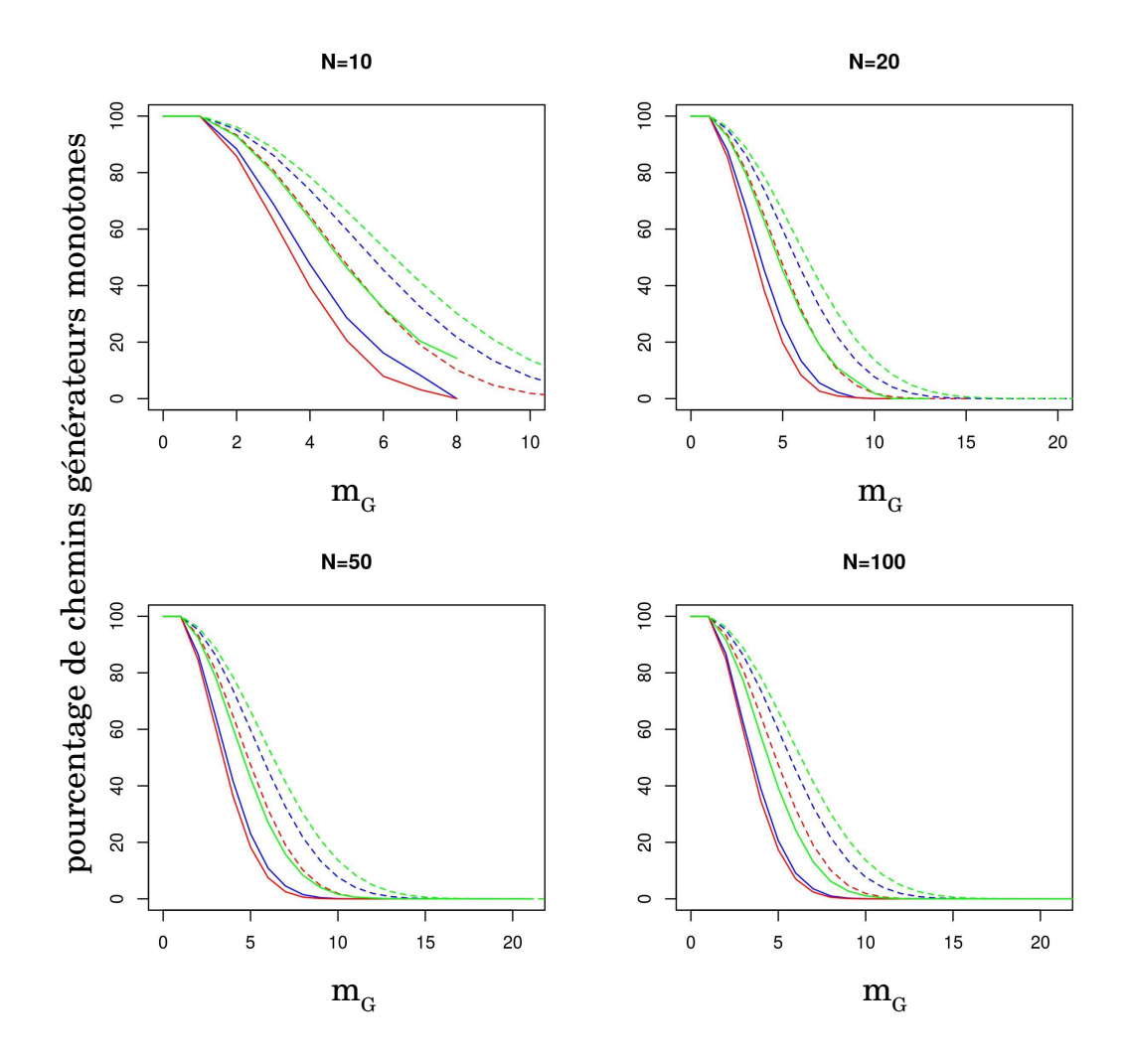

**Figure 4.16 – Pourcentage des chemins générateurs monotones en fonction du nombre de positions modifiées.** Les pourcentages sont tracés en bleu pour wtSH2 ; rouge pour peSH3 ; vert pour loSH3. En trait plein, les courbes expérimentales ; en tiret les courbes théoriques (Eq. [4.10\)](#page-128-0).

Afin de retrouver l'impact de ce tirage non équiprobable, les courbes théoriques ont été modifiées (notamment le paramètre *M*) jusqu'à ce qu'elles se superposent sur les courbes

expérimentales. Ainsi, les courbes expérimentales correspondent à un tirage équiprobable sur un ensemble *M* de 10 positions au lieu de 21 pour le système wtSH2, 8 au lieu de 15 pour le système peSH3 et de 15 au lieu de 26 pour le système loSH3. La taille de l'échantillon *M* est donc approximativement réduit de moitié. Étant donné que sa taille diminue, le nombre de chemins générateurs monotones va diminuer aussi.

Ensuite, les courbes expérimentales montrent que le pourcentage de chemins générateurs monotones est élevé quand *N* est petit. Pour deux mouvements *m<sup>G</sup>* acceptés, il est de 88, 86 et 93% pour wtSH2, peSH3 et loSH3 respectivement. Ces valeurs décroissent quand  $m_G$  augmente. A noter que quand N est égal à 10, la moyenne de  $m_G$  est de 2-3. C'est donc une grande majorité des relaxations qui sont composées de chemins monotones. Ceci est en adéquation avec la figure [4.15,](#page-127-0) où il y a une forte corrélation entre les chemins générateurs et les chemins permutés car ils sont tous les deux monotones le plus souvent. De plus, le pourcentage de chemins générateurs monotones augmente avec *M*. En effet, pour *mG*=3, le pourcentage de chemins générateurs monotones est de 80% pour loSH3, où *M* est égal à 26 positions. Ce pourcentage est de 63% pour peSH3 où *M* est égal à 15 positions.

#### **4.5.3 Discussion et conclusion**

Pour comprendre l'origine des disparités entre l'approximation SPA et PPA, nous avons commencé par étudier le ratio  $f(P)$  des probabilités directe  $(b', 0 \to b', N)$  et inverse  $(b,N \to b,0)$ . Nous avons relevé les valeurs  $f(P)$  pour de nombreux déplacements hybrides, soit avec  $\mathcal{P}_{\mathcal{G}}$  (SPA), soit avec  $10 \leq P \leq 1000$  (PPA). Nous avons vu que la corrélation entre les valeurs SPA et PPA diminue quand *N* augmente, quelque soit le nombre de chemins permutés utilisés avec PPA. Ceci nous pousse à penser que c'est la nature du chemin utilisé qui implique ces différences d'échantillonnage. En effet, tous les chemins permutés sont monotones, alors que la proportion des chemins générateurs monotones diminue quand *N* augmente. Ainsi, nous supposons que le caractère monotone des chemins permet de mieux respecter la balance détaillée, et d'atteindre une distribution de Boltzmann.

## **4.6 Discussion et Conclusions**

Dans ce chapitre, nous avons comparé les deux approximations proposées pour accepter les mouvements hybrides. Tout d'abord, nous avons utilisé différentes méthodes pour calculer les énergies libres relatives des différents squelettes : la méthode naïve, la titration de squelette et la métadynamique. Ces énergies libres sont fortement corrélées, quelle que soit l'approximation utilisée. Cependant, nous avons noté une dispersion des résultats plus nette avec SPA qu'avec PPA quand la longueur *N* de la relaxation varie. Ceci est confirmé en comparant les populations des squelettes à convergence. Ce phénomène signifie que les simulations avec SPA ne respectent pas parfaitement la balance détaillée. Comme vu au chapitre [3,](#page-69-0) le chemin générateur est choisi selon le paysage énergétique du squelette choisi pour le mouvement hybride, alors que cela n'est pas le cas pour les chemins permutés. Il existe deux différences entre les chemins générateurs et permutés : la monotonie des modifications des rotamères et la permutation des mouvements rotamériques. Nous avons vu qu'en utilisant le chemin générateur simplifié monotone apportait une probabilité d'acceptation du mouvement hybride proche d'un ensemble de chemin permuté. Nous pouvons donc penser que la permutation des mouvements rotamériques a peu d'impact sur la probabilité d'acceptation. Du reste, nous avons vu que peu de chemins générateurs sont monotones. Ainsi, nous faisons l'hypothèse que c'est la monotonie des chemins utilisés pour accepter le mouvement hybride qui permet de respecter la balance détaillée. Cependant, cette hypothèse reste à être validée.

## **Chapitre 5**

# **Mutagenèse sur la tyrosyl-ARNt synthétase**

Nous avons choisi d'appliquer notre programme proteus à la tyrosyl-ARNt synthétase (TyrRS), étudiée expérimentalement dans le laboratoire de Biochimie de l'École Polytechnique. Cette enzyme catalyse l'attachement de la tyrosine à un ARNt pour son incorporation ultérieure dans les protéines. Dans ce chapitre, deux études bien distinctes sont présentées. Tout d'abord, une étude applique le dessin multi-squelettes à une boucle du site actif de la TyrRS, portant la séquence signature KMSKS. Cette boucle adopte deux conformations, ouverte ou fermée. Les simulations de CPD prédisent des séquences différentes selon l'état conformationnel. Ainsi, il existe des séquences qui permettent de favoriser un état plutôt que l' autre.

Puis, dans une seconde partie, une étude présente (sous forme d'article) l'échantillonnage de la tyrosine et de son stéréo-isomère D dans la poche de la TyrRS. L'objectif est de modifier la stéréospécificité de l'enzyme pour étendre le code génétique et incorporer la D-tyrosine dans les protéines. Dans ces simulations, la séquence de la TyrRS est fixe tandis que la tyrosine se voit adopter soit son type naturel L-tyrosine (L-Tyr), soit son type non naturel D-tyrosine (D-Tyr). Ce type d'échantillonnage est analogue à l'échantillonnage de squelettes par l'aspect multi-états du ligand.

## **5.1 Présentation et analyse structurale de la tyrosyl-ARNt synthétase**

#### **5.1.1 Les aminoacyl-ARNt synthétases**

Les aminoacyl-ARNt synthétases (aaRS) sont des enzymes impliquées dans la biosynthèse des protéines. Elles activent un acide aminé en le liant à un ARN de transfert (ARNt). L'ARNt amène l'acide aminé dans le ribosome pour l'incorporer dans une protéine en cours de synthèse (Fig. [5.1b\)](#page-135-0).

L'activation de l'acide aminé particulier se déroule en quatre étapes (Fig. [5.1a\)](#page-135-0) :

**(1)** L'acide aminé et l'ATP (Adénosine Tri Phosphate) se lient à l'aaRS correspondant.

**(2)** L'acide aminé est activé par la formation d'une liaison covalente avec l'AMP (Adénosine Mono Phosphate), et le PPi (pyrophosphate) est relargué.

**(3)** L'ARNt correspondant à l'acide aminé se lie à l'aaRS ; puis l'acide aminé se lie à l'ARNt, entraînant le relargage de l'AMP.

**(4)** Enfin, l'ARNt chargé de son acide aminé est relargué dans la cellule, puis sera ensuite utilisé par le ribosome pour la traduction des protéines (Fig. [5.1b\)](#page-135-0).

C'est donc l'aaRS qui établit le lien entre l'ARNt et l'acide aminé. En mutant l'aaRS pour qu'elle interagisse avec un nouveau substrat, l'ARNt chargera cet acide aminé non naturel dans les protéines par complémentarité codon/anticodon. Selon l'acide aminé non naturel incorporé, les protéines qui en seront composées se verront associées de nouvelles propriétés biochimiques. Par exemple, si le nouvel acide aminé est un isomère D, alors les protéines ou les peptides synthétisés adopteront une structure particulière, non reconnue par les protéases. En résistant à la protéolyse, ces nouvelles protéines augmenteront leur demi-vie biologique. Cette propriété n'est pas négligeable, car un peptide thérapeutique contenant des acides aminés D aura un temps d'action plus long dans l'organisme. De plus, avec l'âge, les acides aminés D sont de plus en plus incorporés naturellement chez l'homme, notamment dans les cellules cristallines impliquées dans la vision, les protéines de myéline et les peptides *β*-amyloïdes impliqués dans la maladie d'Alzheimer. La capacité à synthétiser facilement ces protéines faciliterait la compréhension de leur rôle dans ces maladies [\(Richardson & First \[2016\]](#page-182-0)).

<span id="page-135-0"></span>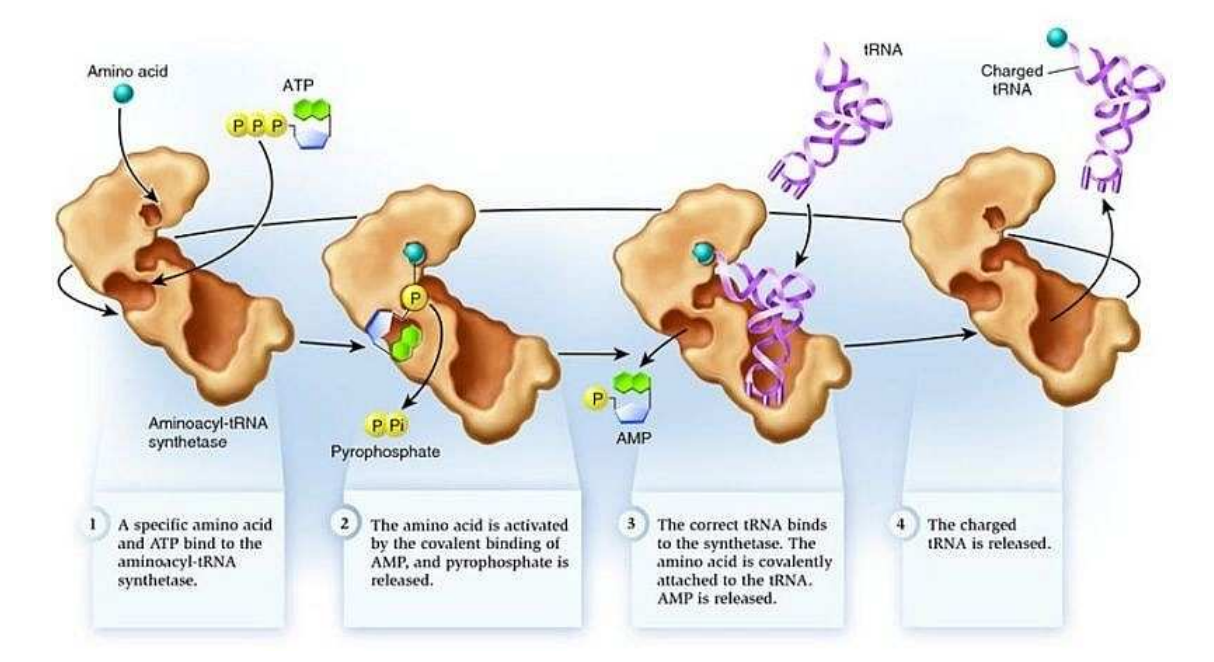

**(a) Activation d'un acide aminé par son aaRS.**

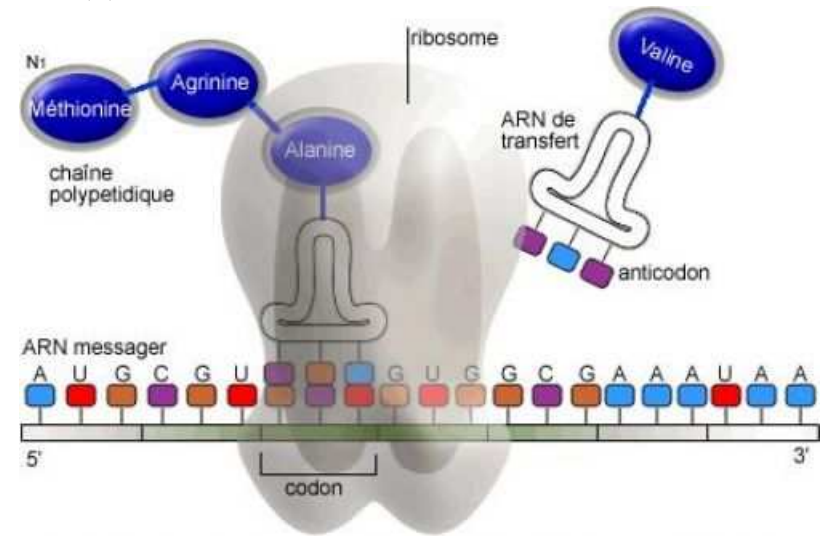

**(b) Incorporation des acides aminés dans les protéines.**

**Figure 5.1 – Activation et incorporation des acides aminés par les aaRS.** L'acide aminé est activé par son aaRS **(a)**, puis est incorporé pendant la traduction des protéines par l'ARNt **(b)**.

#### **5.1.2 La tyrosyl-ARNt synthétase**

La tyrosyl-ARNt synthétase (TyrRS) reconnaît spécifiquement l'acide aminé tyrosine (Tyr). La TyrRS interagit avec la forme L de la tyrosine, *via* 4 résidus du site catalytique (Fig. [5.2a\)](#page-136-0) : Asp81, Tyr175, Gln179 et Gln201. Cependant, la poche catalytique a la particularité d'avoir une stéréospécificité faible par rapport au squelette de la tyrosine. Ainsi, la TyrRS peut charger l'*ARNTt<sup>Tyr</sup>* avec l'acide aminé non naturel D-Tyr au lieu de la L-Tyr naturelle (Fig. [5.2b\)](#page-136-0). Chez *Escherichia coli*, la constante de Michaelis *K<sup>M</sup>* de la réaction enzymatique pour la L-Tyr est de 44 *µM* alors qu'elle est de 270 *µM* pour la D-Tyr [\(Simonson](#page-183-0) *et al.* [\[2016\]](#page-183-0)). Dans le cas des aaRS, la constante de Michaelis est comparable à la constante de dissociation *KD*. Nous pouvons comparer ces résultats à ceux obtenus chez *Bacillus stearothermophilus*. L'équipe de [Sheoran](#page-182-1) *et al.* [\[2008\]](#page-182-1) a déterminé les  $K_D$  de la L-Tyr (12  $\mu$ *M*) et de la D-Tyr (102  $\mu$ *M*). Ainsi, les ratio L/D sont proches chez *E. coli* et *B. stearothermophilus*, de valeurs 6.1 et 8.5 respectivement, favorisant dans les deux cas la L-tyrosine. Ces ratios correspondent à une différence d'énergie libre de liaison de 1.1 kcal/mol chez *E. coli* et de 1.3 kcal/mol chez *B. stearothermophilus*, en faveur de la L-tyrosine.

<span id="page-136-0"></span>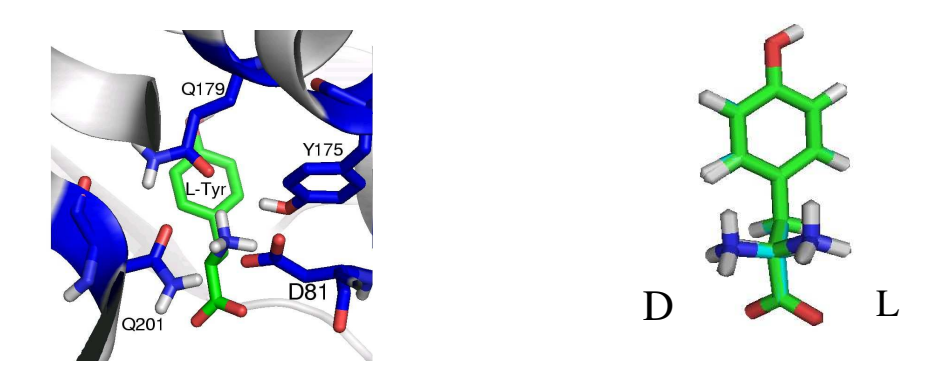

**(a) Interaction Tyr-TyrRS.**

**(b) L- et D-tyrosine.**

**Figure 5.2 – Stéréospécificité de la TyrRS. (a)** Interaction de la L-tyrosine avec les quatre résidus du site actif. **(b)** Les formes L (à droite) et D (à gauche) de la tyrosine.

Une fois que la tyrosine est liée dans la poche, deux boucles activatrices interviennent dans la catalyse. Ces deux boucles portent des motifs hautement conservés HIGH et KFGKT dans de nombreux organismes (Fig. [5.3\)](#page-137-0).

<span id="page-137-0"></span>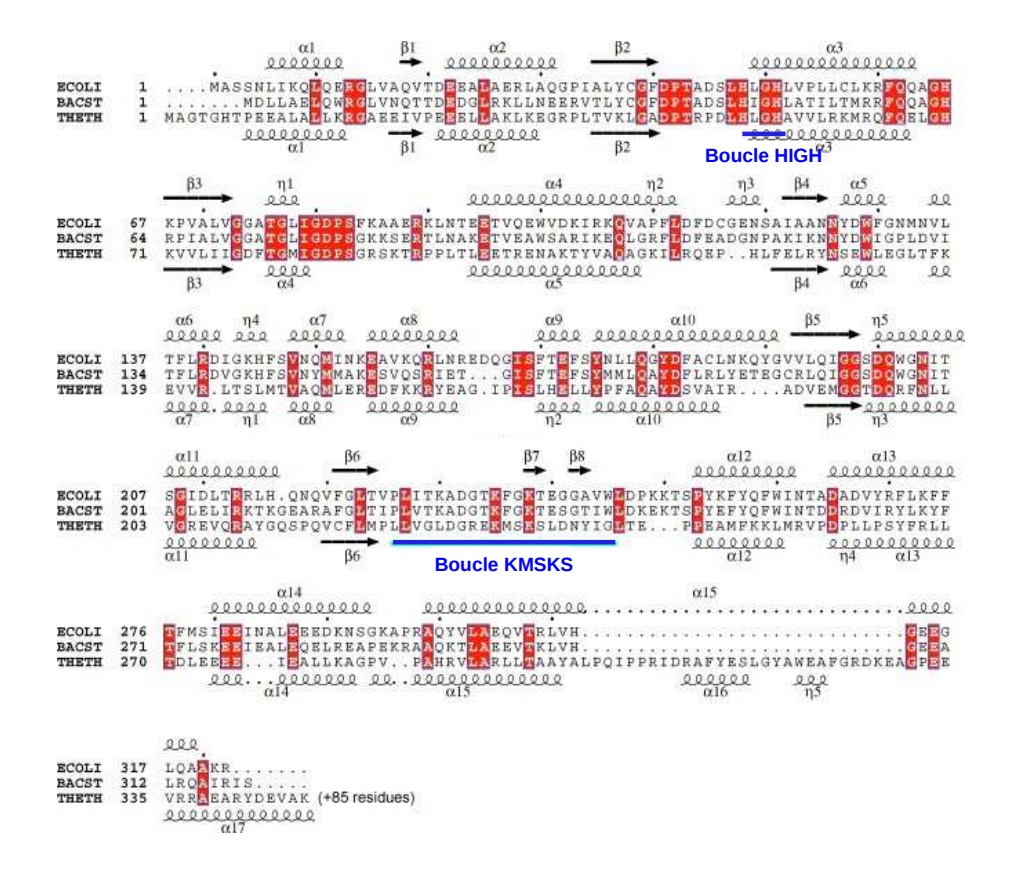

**Figure 5.3 – Alignement des séquences de la TyrRS.** Les séquences proviennent des organismes *E. coli* (ECOLI), *B. stearothermophilus* (BACST) et *Thermus thermophilus* (THETH). En bleu sont représentées les boucles conservées HIGH et KMSKS [\(Kobayashi](#page-178-0) *[et al.](#page-178-0)* [\[2005\]](#page-178-0)).

Intéressons nous plus particulièrement à la boucle portant KMSKS, dont une analyse structurale poussée a été réalisé par [Kobayashi](#page-178-0) *et al.* [\[2005\]](#page-178-0). Cette analyse a montré que : **(1)** La tyrosine est d'abord insérée dans le site actif de la TyrRS. La boucle KMSKS est complètement ouverte (Fig. [5.4a](#page-138-0)).

**(2)** L'ATP se lie à cette forme ouverte de la TyrRS.

**(3)** La partie adénine de l'ATP lié dans la poche attire légèrement la boucle KMSKS à l'ATP, formant la conformation semi-ouverte (Fig. [5.4b](#page-138-0)).

**(4)** Les deux Lys de <sup>235</sup>KMSKS<sup>239</sup> sont engagées par l'ATP, conduisant à la conformation fermée. K235 interagit avec l'ATP en lui donnant une forme de *U*, laissant libre d'accès le *α*-phosphate. La seconde Lys (K238) crée une liaison hydrogène ou ionique avec le *α*phosphate de l'ATP. La liaison covalente entre les phosphates *α* et *β* est clivée, formant

la TyrAMP, toujours avec la conformation fermée (Fig. [5.4c](#page-138-0)).

<span id="page-138-0"></span>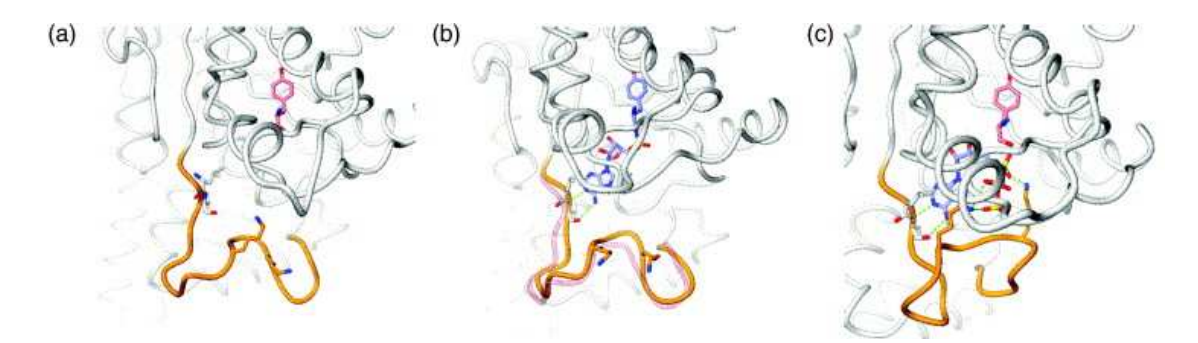

**Figure 5.4 – Flexibilité de la boucle KMSKS.** Les trois conformations de la boucle KMSKS (en orange) ouverte **(a)**, semi-ouverte **(b)** et fermée **(c)** dépendent de l'évolution catalytique du substrat tyrosine.

## **5.2 Échantillonnage de la boucle activatrice KMSKS**

Un objectif possible du CPD est de contrôler ou de modifier la conformation d'une protéine. Dans cette première partie, nous voudrions identifier des séquences qui poussent la TyrRS à occuper une conformation particulière. Pour cela, nous faisons varier la séquence signature KMSKS tout en explorant deux types de conformations : semi-ouverte ou fermée. L'objectif est d'identifier les séquences qui favorisent un des états conformationnels plutôt que l'autre.

## **5.2.1 Préparation du système et modélisation de la boucle KM-SKS**

Le modèle de la TyrRS d'*E. coli* a été construit à partir de la structure 1VBM [\(Ko](#page-178-0)[bayashi](#page-178-0) *et al.* [\[2005\]](#page-178-0)) qui contient le ligand tyrosyl-adenylate. Nous avons choisi cette structure pour nous assurer que la protéine est bien organisée pour fixer le substrat ATP. Le ligand tyrosine provient du complexe 1X8X de *E. coli*. Une molécule d'eau structurale est ajoutée au complexe, par comparaison de six structures d'*E. coli* disponibles dans la PDB (1VBM, 1VBN, 1WQ3, 1WQ4, 1X8X, 2YXN). L'Asp182 (très enfouie) est protonée ; toutes les histidines sont simplement protonées sur le *Nǫ* d'après les prédictions de PROPKA [\(Olsson](#page-181-0) *et al.* [\[2011\]](#page-181-0)). Le ligand a été soumis au serveur RED [\(Vanquelef](#page-184-0) *et al.* [\[2011\]](#page-184-0)) pour paramétrer les charges atomiques de son squelette selon le champ de force AMBER ff99SB, également utilisé pour le calcul de la matrice d'énergie. Enfin, le modèle a été minimisé pendant 100 pas avec l'algorithme du gradient conjugué.

La région flexible d'intérêt est une boucle du site actif de 31 résidus, correspondant aux résidus 225–258. La boucle a été modélisée dans les deux conformations : conformation fermée (homologue à la structure cristallographique 1H3E de *Thermus thermophilus* [\(Yaremchuk](#page-184-1) *et al.* [\[2002\]](#page-184-1))) ou conformation semi-ouverte de 1VBM de *E. coli*. Cependant, cette boucle présente des longueurs différentes dans ces deux espèces (31/33 résidus). Pour une meilleure homologie de séquence et de structure, la version de la boucle modélisée ne comprend pas les quelques résidus très divergents entre les deux enzymes. La boucle finale de 31 résidus inclut les résidus 225-258 de *E. coli* sans Lys249, Lys250 et Thr251, et les résidus 221-252 de *T. thermophilus* sans Arg230. A partir de simulations de dynamique moléculaire (même protocole que pour les domaines SH2 et SH3 au chapitre 4), nous avons sélectionné 10 conformations de squelettes : 5 semi-ouvertes sans ligand et 5 fermées avec le ligand L-Tyr (Fig. [5.5\)](#page-140-0). Les RMSD entre les conformations de boucles sont donnés dans le tableau [5.1.](#page-140-1)

La matrice d'énergie a été générée en utilisant le champ de force AMBER ff99SB, complété par un modèle de solvant GBSA. Les minimisations intra- et inter-rotamériques avant le calcul des énergies est de 15 pas. Dans l'enzyme d'*E. coli* étudiée ici, la séquence signature est  $_{235}$ KFGKT<sub>239</sub>. Nous autorisons les quatre résidus autre que la glycine à muter librement, en présence d'un potentiel de biais qui contraint les séquences à rester proches de la séquence expérimentale. Ce biais a la forme :

$$
U_{bias} = c \times (S - S_{rand})^2 \tag{5.1}
$$

où *c* est égal à 1 kcal/mol, *S* est le score de similarité (matrice Blosum40) avec la séquence native, et *Srand* est le score relatif à une séquence aléatoire où tous les acides aminés sont équiprobables.

<span id="page-140-0"></span>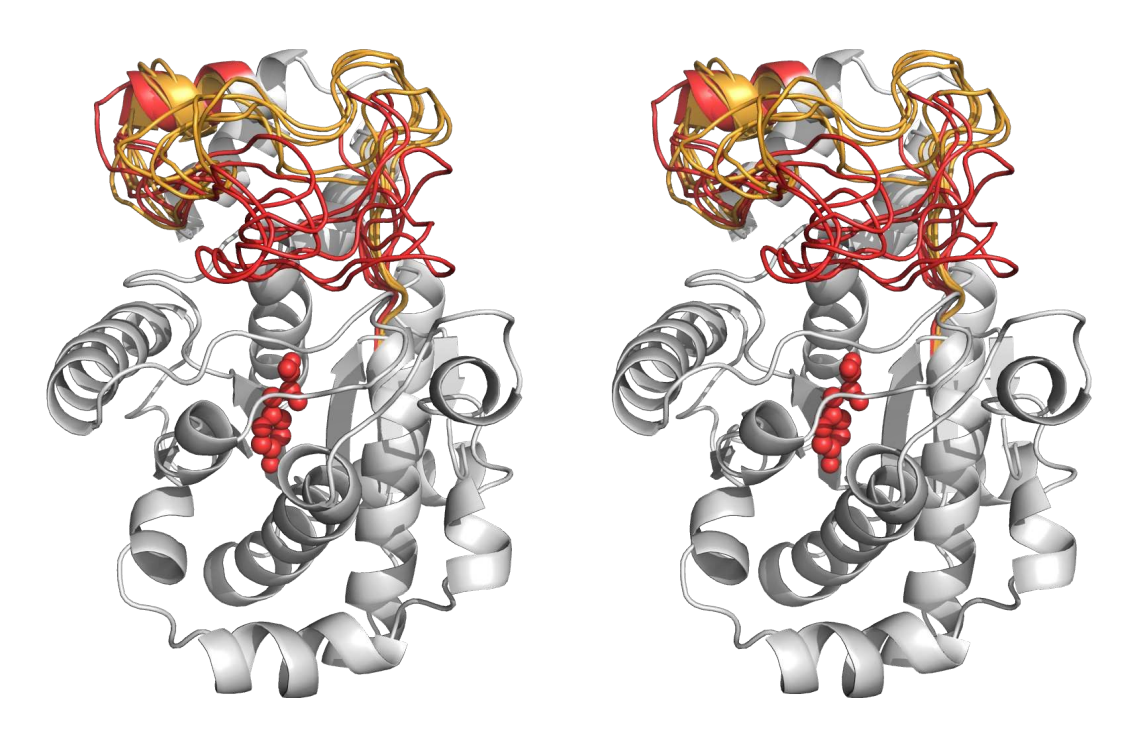

**Figure 5.5 – Bibliothèque de squelettes de la boucle KMSKS.** Les conformations de squelettes ouvertes en orange et fermées en rouge sont montrées en vue stéréo avec Pymol. Le ligand représenté en sphères rouges est présent uniquement dans les conformations fermées.

|                |     |     | fermé |     |     |     |     |     |         |
|----------------|-----|-----|-------|-----|-----|-----|-----|-----|---------|
| TyrRS          | Β   | С   | D     | Е   | F   | G   | Η   | I   |         |
| Α              | 2.0 | 3.5 | 4.0   | 4.1 | 4.6 | 5.4 | 7.1 | 8.1 | 7.7     |
| Β              |     | 2.6 | 3.0   | 3.1 | 5.1 | 5.8 | 7.4 | 8.3 | 7.9     |
| $\overline{C}$ |     |     | 1.3   | 1.9 | 5.4 | 6.0 | 7.9 | 9.1 | 8.4     |
| D              |     |     |       | 1.6 | 5.5 | 6.0 | 7.9 | 9.0 | 8.3     |
| Ε              |     |     |       |     | 6.2 | 6.8 | 8.5 | 9.3 | 8.6     |
| F              |     |     |       |     |     | 1.9 | 4.5 | 6.3 | 5.6     |
| G              |     |     |       |     |     |     | 3.3 | 5.7 | 5.1     |
| H              |     |     |       |     |     |     |     | 3.7 | 3.5     |
|                |     |     |       |     |     |     |     |     | $1.9\,$ |

<span id="page-140-1"></span>**Tableau 5.1 –** RMSD entre les squelettes de KMSKS (Å)

Les simulations Monte Carlo sont réalisées en multi-marcheurs avec les températures thermiques *kT* de 0.175, 0.263, 0.395, 0.592, 0.888, 1.333, 2 et 3 kcal/mol, pendant 50 millions de pas chacun avec un échange de conformations entre marcheurs testé tous les 10,000 pas. La relaxation Monte Carlo à chaque changement de squelettes a une longueur de N=50 pas, et chaque mouvement hybride est évalué avec l'approximation SPA ou PPA et *P*=100 chemins permutés.

#### **5.2.2 Mutagenèse par CPD en squelette multiple**

Lors des simulations de CPD, toutes les conformations ouvertes et fermées sont simulées en même temps. Les conformations fermées sont liées au substrat Tyr alors que les conformations ouvertes ne contiennent pas le ligand, qui est déplacé dans le solvant. Les résultats sont résumés dans la figure [5.6.](#page-143-0) L'ensemble des séquences échantillonnées est représenté sous forme de logos, et comparé aux séquences expérimentales de la base Pfam (Finn *[et al.](#page-176-0)* [\[2014\]](#page-176-0)). Seulement les positions de la séquence signature 235-239 sont montrées (Fig. [5.6a\)](#page-143-0). Le logo supérieur récapitule les séquences échantillonnées quand la boucle est ouverte, le logo inférieur celles échantillonnées quand elle est fermée. Nous rappelons que toutes ces séquences et conformations sont échantillonnées au cours d'une seule simulation, qui est réalisée soit avec la méthode SPA (Fig. [5.6b\)](#page-143-0), soit avec la méthode PPA (Fig. [5.6c\)](#page-143-0).

Intéressons nous tout d'abord aux simulations SPA. La seconde Lys dans le motif signature, Lys238, est connue pour interagir avec le groupe phosphate de la tyrosyladenylate, stabilisant la conformation fermée. Ici, même si le ligand est la tyrosine au lieu de la tyrosyl-adenylate, cette Lys238 est généralement préservée dans les séquences de conformations fermées, ou bien mutée en son homologue Arg qui est lui aussi chargé positivement. Dans la conformation ouverte, cette position est modifiée en Asp, avec une petite population d'Arg ; Asp est aussi présent dans la conformation fermée, mais avec une faible population. La Phe236 native est majoritairement conservée dans l'état fermé, et remplacée par une Met dans l'état ouvert ; les deux types sont courants dans les séquences expérimentales.

En comparant les simulations SPA et PPA, nous pouvons voir certaines différences au sein des séquences. Chez les conformations ouvertes, la position 238 a une population d'Arg plus importante en PPA qu'en SPA, et il n'y a plus du tout d'Asp en position 235. Cependant, chez les conformations fermées, la position 235 se rapproche du type natif en proposant beaucoup plus de Lys et d'Arg qu'en SPA. La population d'Asp en position 238 devient presque nulle, alors qu'elle augmente en position 239.

Les simulations SPA et PPA diffèrent aussi par les populations des squelettes. En effet, les squelettes de conformation ouverte passent de 14.4% à 1.4% avec PPA, et les squelettes de conformation fermée passent de 85.6% à 98.6%. Ainsi, les squelettes fermés (favorisant une lysine en position 235) sont plus peuplés en PPA qu'en SPA.

Dans l'ensemble, et en partie grâce au potentiel de biais, les séquences ouvertes et fermées sont modérément homologues aux séquences expérimentales et les unes aux autres. Plusieurs types de chaînes latérales favorisent distinctement une conformation plutôt qu'une autre : Arg/Lys235 et Asp238 favorisent la conformation ouverte ; Ala/Ser235, Phe236 et Arg/Lys238 favorisent toutes l'état fermé. Ainsi, ces simulations révèlent plusieurs mutations possibles qui pourraient spécifiquement stabiliser une conformation ou l'autre, un but typique dans le dessin de protéine multi-états.

## **5.3 Échantillonnage de ligands en simulation multiétats**

L'objectif de cette deuxième étude est de modifier la stéréospécificité de la TyrRS, et lui donner une préférence pour le ligand non naturel D-tyrosine. L'idée est de trouver un mutant qui favorise la D-tyrosine plutôt que la L-tyrosine. Pour cela, nous avons proposé [\(Druart](#page-176-1) *et al.* [\[2016b\]](#page-176-1)) une nouvelle méthode d'échantillonnage de ligands, qui peut être vue comme un échantillonnage multi-squelettes. Contrairement aux simulations classiques de CPD où la séquence est optimisée pour un ligand d'intérêt, les simulations sont faites ici avec une séquence fixe et un ligand variable (squelette fixe). Nous considérons un complexe TyrRS-Tyr, où le ligand tyrosine dans la poche peut adopter le type L-Tyr ou D-Tyr. Les pas Monte Carlo sont soit des changements de rotamères, soit un échange L↔D dans la poche, avec un changement inverse  $D \leftrightarrow L$  en solution. Ces simulations correspondent ainsi à des simulations multi-états, où les états représentent les deux types de ligands. La

<span id="page-143-0"></span>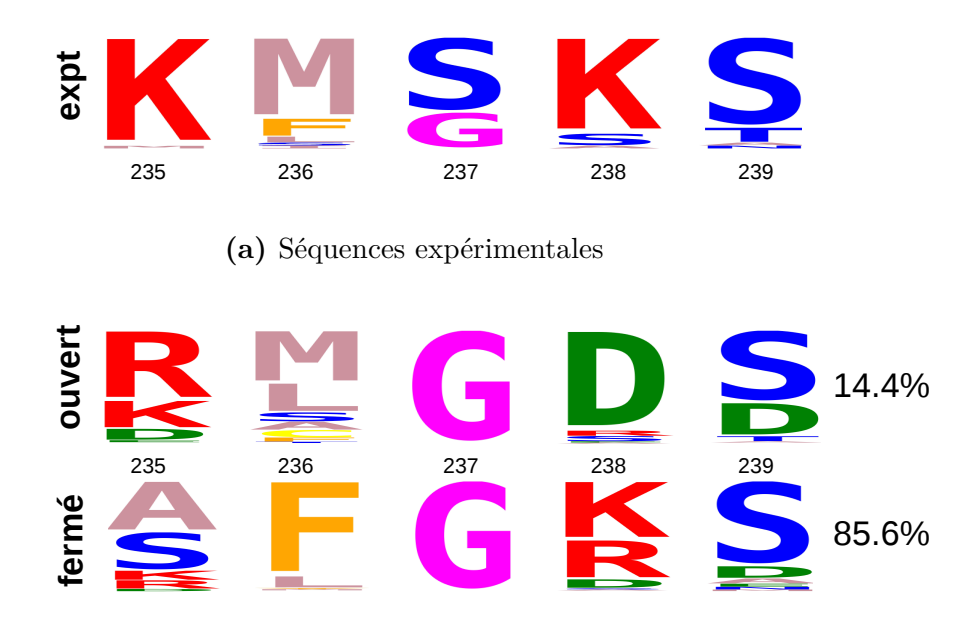

**(b)** Mutagenèse de la boucle KMSKS avec l'approximation SPA

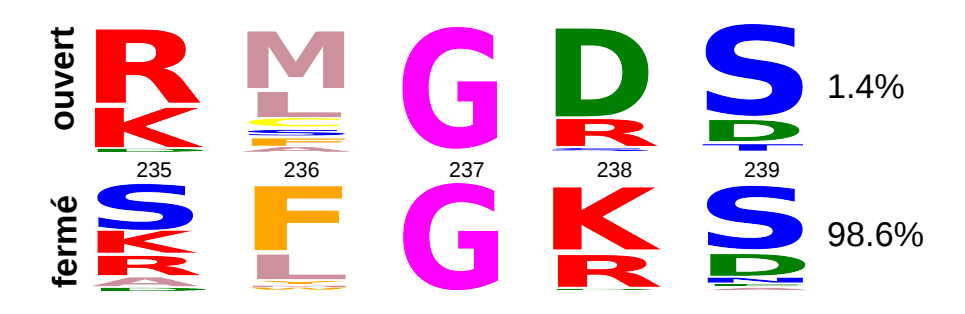

**(c)** Mutagenèse de la boucle KMSKS avec l'approximation PPA

**Figure 5.6 – Logos KMSKS obtenus par CPD avec le mouvement hybride. (a)** montre le logo expérimental basé sur l'alignement Pfam (100 organismes différents). Les résultats des simulations sont montrée avec SPA **(b)** et avec PPA **(c)** de la boucle KMSKS. Pour chaque image, en haut est représenté le logo des séquences obtenues sur les conformations ouvertes sans ligand Tyr, en bas les séquences obtenues sur les conformations fermées avec le ligand Tyr. A droite sont notées les populations des conformations.

différence avec les simulations multi-squelettes ci-dessus est qu'il n'y a pas de relaxation Monte Carlo après le changement du type de ligand  $(N = 0)$ .

Une liste de mutants candidats a été élaborée selon des simulations antérieures de CPD, ou par analyse visuelle de la structure. Pour chaque mutant, une série de simulations est réalisée où le ligand est variable. La concentration de ligands L et D est constante
pour chacune des simulations. Dans une première simulation, nous avons la concentration du ligand D-Tyr très élevée et une concentration de L-Tyr très petite. Puis, nous augmentons graduellement, dans les simulations successives, le ratio [L-Tyr]/[D-Tyr], obligeant le ligand D-Tyr à être déplacé de la poche vers la solution. La dernière simulation de la série a une concentration de L-Tyr très élevée et une concentration de D-Tyr très petite. Les populations de D-Tyr liée au cours des simulations suit une courbe sigmoïde ; le point de demi-titration correspond à l'état où les deux ligands ont une concentration égale. A ce moment là, l'énergie libre de liaison standard relative des deux ligands vérifie la relation :

$$
\Delta \Delta G^{\circ} = RT \ln \left( \frac{[L - Tyr]}{[D - Tyr]} \right)_{1/2} \tag{5.2}
$$

où l'indice 1*/*2 indique les concentrations en solution au point de demi-titration.

Plusieurs variants de TyrRS sont étudiés successivement, qui diffèrent aux positions 81, 175, 179 et 201 (Fig. [5.2a\)](#page-136-0). Nous les désignons par les types présents à ces quatre positions : DYQQ (séquence sauvage), RYQQ, KYQQ, KYEQ, KYED, HYED et NYQQ. Les différences d'énergie libre L-Tyr/D-Tyr sont ensuite comparées entre elles. Parmi ces séquences, le mutant RYQQ a montré une préférence expérimentale pour la D-Tyr [\(Simonson](#page-183-0) *et al.* [\[2016\]](#page-183-0)). Ce travail est décrit en détail dans l'article ci-dessous.

## Protein:Ligand Binding Free Energies: A Stringent Test for Computational Protein Design

Karen Druart, Zoltan Palmai, Eyaz Omarjee, and Thomas Simonson\*

A computational protein design method is extended to allow Monte Carlo simulations where two ligands are titrated into a protein binding pocket, yielding binding free energy differences. These provide a stringent test of the physical model, including the energy surface and sidechain rotamer definition. As a test, we consider tyrosyl-tRNA synthetase (TyrRS), which has been extensively redesigned experimentally. We consider its specificity for its substrate <sup>L</sup>-tyrosine (L-Tyr), compared to the analogs <sup>D</sup>-Tyr, *p*-acetyl-, and *p*-azido-phenylalanine (ac-Phe, az-Phe). We simulate L- and D-Tyr binding to TyrRS and six mutants, and compare the structures and binding free energies to a more rigorous "MD/GBSA" procedure: molecular dynamics with explicit solvent for structures and a Generalized Born  $+$  Surface Area model for binding free energies. Next, we consider <sup>L</sup>-Tyr, ac- and az-Phe binding to six other TyrRS variants. The titration results are sensitive to the precise rotamer definition, which involves a short energy minimization for each sidechain pair to help relax bad contacts induced by the discrete rotamer set. However, when designed mutant structures are rescored with a standard GBSA energy model, results agree well with the more rigorous MD/GBSA. As a third test, we redesign three amino acid positions in the substrate coordination sphere, with either L-Tyr or D-Tyr as the ligand. For two, we obtain good agreement with experiment, recovering the wildtype residue when L-Tyr is the ligand and a D-Tyr specific mutant when D-Tyr is the ligand. For the third, we recover His with either ligand, instead of wildtype Gln. © 2015 Wiley Periodicals, Inc.

DOI: 10.1002/jcc.24230

#### Introduction

Protein–ligand interactions play an essential role in biochemistry, and have been extensively targeted by computational protein design (CPD).<sup>[1-10]</sup> Two of the main challenges are the accuracy of the energy function $[10,11]$  and the sampling of conformational space. Conformational sampling has been extensively analyzed in the context of molecular dynamics simulations  $(MD)$ ,  $[12-14]$  but less so in the context of CPD.[4,10,15–19] For example, while sidechain rotamer models have been studied for many years,<sup>[20–23]</sup> less is known about sampling ligand positions in CPD.<sup>[4,6,10,18]</sup>

Energy accuracy has been analyzed and reviewed in relation to CPD.[11,16,24] In fact, conformational sampling and energy accuracy are closely linked, because the definition of conformational space in CPD involves integrating out most of the degrees of freedom, so that the remaining, "explicit" degrees of freedom explore an effective energy surface, or potential of mean force.[25] In CPD, not only are the electronic and solvent degrees of freedom integrated out (usually); covalent bond lengths and angles are also held fixed in most implementations. It is well-known that this has a drastic effect on the sampling of torsion angles. For example, if a molecular mechanics energy function is used for molecular dynamics with fixed covalent angles, transitions between energy wells are dramatically undersampled,  $[12,26]$  because energy barriers on the effective energy surface are too high. More generally, the depth and shape of the energy basins is affected. Holding the protein backbone fixed and limiting sampling to a discrete set of sidechain rotamers imposes another level of constraints. To

obtain reasonable thermodynamic properties in such a reduced space, CPD energy functions are often specifically adjusted, for example by reducing the van der Waals radii of atoms, or using a continuum dielectric model for the protein interior.[11,19,27]

CPD is often tested by expressing the designed proteins and assaying them for the desired activity. In several cases, the structures predicted by the design have been experimentally confirmed.[8,10,28] However, such experimental tests have not always given very detailed information on the CPD model itself. Often, just one or a few of the designs were assayed, because the motivation was to engineer an active complex, not test the model details. Also, for less successful designs and weakly-bound complexes, it can be very difficult to determine an experimental structure or measure activity.

Another way to test and improve CPD methodology is to compare computed binding affinities to experiment or higherlevel simulations. Indeed, binding affinities are sensitive to the energy function, the definition of conformational space, and the quality of conformational sampling.<sup>[13]</sup> However, this raises another kind of difficulty: CPD methods do not usually make free energy predictions that are theoretically well-defined, even for the relative binding affinities of pairs of ligands, either because conformations are not sampled according to a Boltzmann distribution.<sup>[29]</sup> or because the sampling is done

*K. Druart, Z. Palmai, E. Omarjee, T. Simonson*

*Laboratoire De Biochimie (UMR CNRS 7654), Department of Biology, Ecole Polytechnique, Palaiseau, France*

*E-mail: thomas.simonson@polytechnique.fr*

 $©$  2015 Wiley Periodicals, Inc.

# *ITATIONAL*

separately for the individual ligands, so that the regions of phase space sampled do not overlap, in contrast to alchemical free energy simulation methods.<sup>[13,30]</sup> This prevents a confident estimation of the relative ligand binding free energies. Yet, detailed calculation and testing of binding affinities can be very valuable for evaluating and improving CPD methods.

Here, we consider a CPD method proposed earlier for protein–ligand complexes<sup>[31–33]</sup> and we extend it to compute relative binding free energies, by introducing an original, "constant-activity Monte Carlo" approach. In CPD, the ligand type is normally fixed, while the protein sequence adjusts to it. Here, the protein sequence is fixed, while the ligand type adjusts. Thus, to compare two ligands X and Y, the Monte Carlo (MC) moves include ligand swaps, where the ligand in the binding pocket changes its type from X to Y or the reverse. The old ligand is not deleted but moved into solution. The unbound ligands contribute to the energy through the logarithm of their concentrations,  $[34]$  which are set to a chosen value. Thus, the simulations are performed at a constant ligand activity. By increasing the ratio [Y]/[X] gradually, X is displaced from the binding pocket; the titration midpoint yields the relative standard binding free energy. This approach is analogous to the constant-pH MC method for proton binding constants.[35–38] It is also related to methods that use MC or MD moves along a chemical pseudo-coordinate to perform alchemical free energy simulations.<sup>[39-42]</sup> In our Proteus software,<sup>[43,44]</sup> the ligand swaps are treated as "mutations," so that the method (like constant-pH MC) can be viewed as a special case of the general CPD framework.

As a test problem, we have chosen the tyrosyl-tRNA synthetase enzyme (TyrRS) and the redesign of its specificity for its <sup>L</sup>-tyrosine substrate. Aminoacyl-tRNA synthetases (aaRSs) are an especially attractive design target. They play a central role in the translation of the genetic code, linking a specific amino acid to a cognate tRNA, which carries the appropriate anticodon. Several aaRSs, including TyrRS, have been engineered experimentally to bind a nonnatural amino acid and attach it to a specific tRNA.<sup>[45-50]</sup> The aminoacylated tRNA can then be used to insert the nonnatural amino acid into proteins, an important technological application.<sup>[45,51]</sup> We consider three analogs: *p*-acetyl phenylalanine (ac-Phe), *p*-azido phenylalanine (az-Phe), and the stereoisomer D-Tyr. Whereas most aminoacyltRNA synthetases aaRSs have a strong preference for their L-amino acid substrate, TyrRS has a detectable, natural activity for D-tyrosine.<sup>[52]</sup> We recently characterized several candidate mutations that were designed to make TyrRS specific for D-Tyr.<sup>[53]</sup> Such a modified TyrRS could potentially be used to insert <sup>D</sup>-Tyr into proteins *in vivo*. Mutant TyRSs specific for ac-Phe and az-Phe have been obtained experimentally.<sup>[49,54-56]</sup>

To test the design method, we consider a small set of TyrRS variants and simulate them in complex with either <sup>L</sup>-Tyr or an analog, using the MC titration procedure above. We use the same simulation model as in our recent CPD implementation.[33,44] The energy function includes a molecular mechanics contribution for the protein and ligand, a Generalized Born (GB) implicit solvent term, a solvent-accessible surface area term, plus additional approximations that allow the energy function to be written as a sum of terms involving residue pairs (the energy is "pairwise additive").<sup>[33,44,57]</sup>

The conformational space definition assumes the protein backbone is fixed, while sidechains explore a discrete library of rotamers. The ligand can explore a discrete set of conformations, also referred to as rotamers.<sup>[4,32,33]</sup> As discussed above, molecular mechanics force fields are not optimized for a discrete rotamer space, and they can give rise to steric clashes that would be removed, in a real system, by slight sidechain rearrangements. In our CPD approach, to alleviate the rotamer approximation, we perform a short energy minimization for each residue pair before computing their interaction energy.<sup>[43,44,58]</sup> The interaction energies are stored in an energy matrix, which is used as a lookup table during sequence exploration. This pairwise minimization method was shown to be effective for several applications.<sup>[33,59–61]</sup> However, it means that for each sidechain *i*, there is not a single, simple set of library rotamers. For each library rotamer *R*, slightly different versions are invoked for the interaction with each surrounding sidechain *j*. Thus, the energy minimization affects both the energy surface and the precise definition of the sidechain rotamers and conformational space. Although similar methods exist,<sup>[62]</sup> this one should not be confused with a quenched MC approach: the energy surface is computed ahead of time, once and for all; there is no on-the-fly minimization here during sampling. The number *N*<sub>min</sub> of minimization steps used for each sidechain pair is small, typically  $N_{\text{min}} = 15$ . The precise number depends on the application and for some of them, it represents an important adjustable parameter. We will analyze the role of  $N_{\text{min}}$  in detail for the test cases below.

For several of the TyrRS variants, we compare the MC titrations to more rigorous, MD simulations, which use an explicit solvent model and a flexible backbone. We compare the conformations explored with either method, as well as the relative binding free energies for L-Tyr, p-Tyr, az-Phe, and ac-Phe. With the MD simulations, the free energies are obtained from an approximate but well-established, continuum electrostatics description, based either on a GB or a Poisson–Boltzmann (PB) model.<sup>[63–67]</sup> For selected structures drawn from the MD, the GB or PB free energy is computed, with the protein and solvent treated as two distinct dielectric media, and the protein and ligand atoms as source charges. The calculation is done for the complex and each partner separately, yielding a free energy difference.

For the L-Tyr/D-Tyr titrations, the binding free energy differences  $\Delta\Delta G$  are very sensitive to the minimization details, and can be tuned by increasing *N*<sub>min</sub> slightly for energy terms that involve one of the ligands, say p-Tyr. However, when the p-Tyr  $N_{\text{min}}$  changes, the  $\Delta\Delta G$  values for a set of seven TyrRS variants shift together by almost the same amount, indicating a certain robustness of the model. Furthermore, when the CPD structures are rescored with a GB energy function, there is no  $N_{\text{min}}$ dependency, and the results agree well with those obtained by running explicit solvent MD, then rescoring the structures with the same GB energy function. For the titrations of L-Tyr vs. ac-Pe, az-Phe, we observed a similar sensitivity of  $\Delta\Delta G$  to the minimization details, but the  $\Delta\Delta G$  differences between

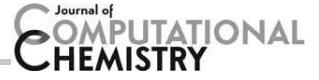

TyrRS variants were again rather robust. Overall, and not surprisingly, it is very challenging for CPD to predict relative binding free energies with high accuracy. Indeed, binding free energies are sensitive to fine details of the sampled structures, whereas CPD typically uses a rather coarse conformational sampling to explore its vast search space. It is more reliable to rescore the CPD mutants and conformations with a GBSA postprocessing, an effective but heuristic method that does not benefit from a rigorous Boltzmann sampling of states.

As an additional, more standard test, we perform automated mutagenesis of the protein at three key positions, residues 81, 179, and 201 in the *E. coli* sequence. We considered TyrRS in complex with either L-Tyr or D-Tyr. With the native, L-Tyr ligand, we recovered the native amino acid types a large fraction of the time at positions 81 and 179, while the design of position 201 yielded His instead of the native Gln. With the non-native, D-Tyr ligand, we predominantly recovered a single-site D81R mutant that has been shown experimentally to be active and to have an inverted stereospecificity, with a preference for the D-Tyr substrate.<sup>[53]</sup>

#### Materials and Methods

#### Constant-activity Monte Carlo

Constant-activity MC is analogous to constant-pH MC<sup>[35,37,38]</sup>; both can be viewed as a special case of CPD. Our usual CPD procedure has two stages.[43,44,68] The first is to calculate the interaction energies between all sidechain pairs, between sidechains and the (fixed) backbone, and between sidechains and any ligands, considering all allowed sidechain types and a discrete set of allowed rotamers. For each pair and combination, we compute an interaction energy, which is stored in an "energy matrix."<sup>[68]</sup> The energy includes a contribution from the protein, described by molecular mechanics,  $[69]$  from the solvent, described implicitly, and from the unfolded state. The protein contribution uses the Amber ff99SB molecular mechanics force field.<sup>[70-72]</sup> The solvent uses a generalized Born model, along with a surface area contribution; see below. The unfolded state is described with a simple "tripeptide" model.[24,43,58] The energy function is designed to have a pairwise-additive property (see below): the total energy has the form of a sum over residue pairs, so that for any sequence and rotamer set, it can be obtained by summing appropriate elements of the energy matrix.<sup>[33,57]</sup>

To alleviate the rotamer approximation, each interaction energy is computed after a short energy minimization, of N<sub>min</sub> steps (usually 15), where only the pair of interest can move and the energy is limited to the interaction within the pair, plus the pair's interaction with the backbone and solvent.<sup>[43,44]</sup> In the new MC procedure, the ligand can have several types (two in this work); it appears explicitly in the energy matrix and has its own set of rotamers. In several cases, we found it necessary to use different numbers  $N_{\text{min}}$  of minimization steps for one of the two ligands. For one ligand, we used the same number as for the rest of the energy matrix; for the other, we used a larger number of steps. The larger, "non-standard" value of *N*<sub>min</sub> is thus an adjustable parameter in the method.

In a second stage, the sequence and structure are varied. CPD usually seeks to optimize a difference between a protein's folded and unfolded energy, maximizing the stability. Here, the goal is different: to estimate the binding free energy difference between two Tyr variants, called X and Y, we perform a MC exploration where the protein sequence is fixed but the ligand's type can vary. At each MC step, new rotamers are chosen for one or two groups (sidechains and/or ligand) and the ligand in the binding pocket may change its type. The new rotamers and type are accepted or rejected according to the corresponding energy change through the standard Metropolis test.<sup>[73,74]</sup> The energy change includes a contribution from the unbound ligand, which is subtracted from the total energy of the complex.<sup>[43,44]</sup> The unbound ligand energy  $E_X^{\text{ub}}$  depends on its solution concentration:

$$
E_X^{\rm ub} = kT \log[X] + e_X^{\rm ub},\tag{1}
$$

where  $kT$  is the thermal energy and  $e_{\text{X}}^{\text{ub}}$  represents the energy of a single unbound ligand molecule X with the energy model employed. For an  $X \rightarrow Y$  move, the contribution to the energy change from the unbound ligands is  $\Delta E^{\text{ub}} = kT \log [Y]/[X] +$  $e_{Y}^{\text{ub}}-e_{X}^{\text{ub}}$ . A series of MC simulations are done with increasing  $\Delta F^{\text{ub}}$ . This corresponds to an increasing [Y]/[X] ratio, so that X is gradually displaced from the binding pocket. The specific  $\Delta E^{\text{ub}}$  values used in the successive MC simulations are typically 1 kcal/mol apart (see Results). At the titration midpoint, when the two ligands have the same mean populations in the binding pocket, the concentration ratio yields the standard binding free energy difference:

$$
\Delta \Delta G_{\text{bind}}^{\circ} = -kT \log([Y]/[X])_{\text{mid}} = \Delta E_{\text{mid}}^{\text{ub}} - \delta e^{\text{ub}},\tag{2}
$$

where the subscript "mid" indicates the titration midpoint. Indeed, at the titration midpoint, the free energy  $\Delta\Delta G_\mathrm{bind}$  to swap ligands in the binding pocket is zero; the standard state value  $\Delta\Delta G_{\rm bind}^{\circ}$  differs from  $\Delta\Delta G_{\rm bind}$  by the term  $kT \log([Y]/[X])_{mid}$ , giving eq. (2). A negative  $\Delta \Delta G_{bind}$  means that Y binding is preferred in the standard state. In what follows, we only use the standard state free energy values, and so we drop the  $\circ$  superscript, as well as the "bind" subscript;  $\Delta\Delta G$  will designate a standard state binding free energy difference from now on.

#### Effective energy function for MC

The energy matrix was computed with the following effective energy function:

$$
E = E_{\text{bonds}} + E_{\text{angles}} + E_{\text{dibe}} + E_{\text{impr}} + E_{\text{vdw}} + E_{\text{Coul}} + E_{\text{solv}} \quad (3)
$$

The first six terms in eq. (3) represent the protein internal energy. They were taken from the Amber ff99SB empirical energy function,<sup>[70]</sup> slightly modified for CPD (see below). The last term on the right,  $E_{solv}$ , represents the contribution of solvent. We used a "Generalized Born + Surface Area,", or GBSA implicit solvent model<sup>[75]</sup>:

$$
E_{\text{solv}} = E_{\text{GB}} + E_{\text{surf}} = \frac{1}{2} \left( \frac{1}{\epsilon_{\text{W}}} - \frac{1}{\epsilon_{\text{P}}} \right) \sum_{ij} q_i q_j \left( r_{ij}^2 + b_i b_j \exp[-r_{ij}^2 / 4b_i b_j] \right)^{-1/2} + \sum_{i} \sigma_i A_i
$$
\n(4)

Here,  $\epsilon_{\mathsf{W}}$ ,  $\epsilon_{\mathsf{P}}$  are the solvent and protein dielectric constants;  $r_{ij}$ is the distance between atoms *i*, *j* and *b<sup>i</sup>* is the "solvation radius" of atom *i*.<sup>[75,76]</sup>  $A_i$  is the exposed solvent accessible surface area of atom *i*;  $\sigma_i$  is a parameter that reflects each atom's preference to be exposed or hidden from solvent. The solute atoms were divided into four groups with the following  $\sigma_i$  values (kcal/mol/ $\AA^2$ ): unpolar (-0.005), aromatic (-0.012), polar  $(-0.008)$ , and ionic  $(-0.009)$ . Hydrogen atoms were assigned a surface coefficient of 0. Surface areas were computed by the Lee and Richards algorithm,<sup>[77]</sup> implemented in the XPLOR program,<sup>[78]</sup> using a 1.5 Å probe radius. Most of the MC simulations used a protein dielectric of  $\epsilon_{\rm P}$  = 4 or 8 (see Results).

In the GB energy term, the atomic solvation radius *b<sup>i</sup>* approximates the distance from *i* to the protein surface and is a function of the coordinates of all the protein atoms. The particular *b<sup>i</sup>* form corresponds to a GB variant we call GB/HCT, after its original authors, $^{[75]}$  with model parameters optimized for use with the Amber force field.[76] Since *b<sup>i</sup>* depends on the coordinates of all the solute atoms, $[75]$  an additional approximation is needed to make the GB energy term pairwise additive and define the energy matrix. We use a "Native Environment Approximation," or NEA, where the solvation radii *b<sup>i</sup>* of a particular group (backbone, sidechain, or ligand) are computed ahead of time, with the rest of the system having its native sequence and conformation.<sup>[33,44,57]</sup>

The surface energy contribution  $E_{\text{surf}}$  is not pairwise additive either, because in a protein structure, surface area buried by one sidechain may also be buried by another. To make this energy pairwise, Street and Mayo proposed a simple procedure.<sup>[79]</sup> The buried surface of a sidechain is computed by summing over the neighboring sidechain and backbone groups. For each neighboring group, the contact area with the sidechain of interest is computed, independently of other surrounding groups. The contact areas are then summed. To avoid overcounting of buried surface area, a scaling factor is applied to the contact areas involving buried sidechains. Previous work showed that a scaling factor of 0.65 works well.<sup>[57,76]</sup>

The Amber force field ff99SB is slightly modified for CPD, with the original backbone charges replaced by a unified set, obtained by averaging over all amino acid types and adjusting slightly to make the backbone portion of each amino acid neutral.[37] In addition, charges were computed for the Tyr amino acid ligand, using the RED server,<sup>[80]</sup> which implements the standard Amber procedure: charges are adjusted to fit the electrostatic potential produced by an HF//6-31G\* wavefunction.<sup>[70]</sup> Several molecular geometries were tried; the  $D-Tyr$ structure used to build the MC model (below) gave sidechain charges almost identical to the ff99SB Tyr sidechain and backbone charges similar to the usual ff99SB chain termini. The backbone charges (in units of a proton charge) are as follows:  $C_{\alpha}$ : 0.0204, H<sub> $\alpha$ </sub>: 0.0741, C<sub> $\beta$ </sub>: -0.1172, H<sub> $\beta$ </sub>'s: 0.0945; 0.7538; and  $-0.7051$  for the backbone carboxylate carbon and oxygens;  $-0.3025$  and  $+0.2770$  for the backbone ammonium N and hydrogens.

#### Structural models

To compare <sup>L</sup>- and <sup>D</sup>-Tyr binding to wildtype *Escherichia coli* TyrRS, we started from the crystal structure of the protein bound to a tyrosyl adenylate analogue (PDB code 1VBM).<sup>[81]</sup> TyrRS is a symmetric homodimer; we focus on one of the two ligands and binding sites. The adenylate ligand was truncated to give L-Tyr. A buried water molecule close to the ligand sidechain is conserved in several X-ray structures and was included in the model; other X-ray waters were removed. Sidechain protonation states were assigned by visual inspection and confirmed by calculations with the PropKa program.<sup>[82,83]</sup> The only non-standard case was the Asp182 sidechain, close to the ligand sidechain, which is predicted by PropKa to be either protonated or deprotonated, depending on the X-ray structure used. From structure inspection, we decided it is most likely to be protonated, but selected simulations were also done with a deprotonated (ionized) Asp182, giving very similar results. The structure was energy minimized through 100 steps of conjugate gradient minimization to eliminate steric and stereochemical distorsions. Parts of the system that were more than 28  $\AA$ from the ligand were then deleted (including the other binding site and ligand). The resulting protein structure was used for both the wildtype protein and seven mutants. For each mutant, the new sidechain types were described using the same backbone and appropriate rotamers.

During the MC calculations, for the protein sidechains, we used the backbone-independent Tuffery rotamer library.<sup>[84]</sup> For the L-Tyr ligand, we started from the above L-Tyr conformation and the 8 library rotamers for Tyr sidechains. These were augmented by allowing two additional orientations for the backbone carboxylate,  $\pm 60^\circ$  away, and two for the sidechain hydroxyl (perpendicular to the phenyl plane). Most importantly, we allowed three different backbone positions in the binding pocket: (a) the X-ray position (adjusted through the slight energy minimization); (b) the position obtained by placing each library rotamer so that the sidechain had its X-ray position, and (c) the position obtained by rotating each (b) rotamer by 180° around the sidechain's symmetry axis. This gives a total of  $8 \times 4 \times 3 \times 3 = 288$  rotamers.

For D-Tyr, we started by superimposing D-Tyr onto the X-ray L-Tyr, choosing a D-Tyr rotamer that led to a very good superposition, then performing 100 steps of energy minimization; at this point, the rms deviation from the X-ray structure was just 0.6  $\AA$  for the ligand and 0.3  $\AA$  for the protein. For the rotamers, we applied the same procedure as for <sup>L</sup>-Tyr (using as reference the D-Tyr backbone or sidechain, as appropriate), giving 288 D-Tyr rotamers.

To compare L-Tyr to the unnatural analogs ac-Phe and az-Phe, we started from the *E. coli* TyrRS model, above, and

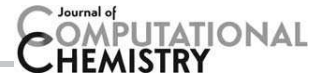

positioned *p*-acetyl-Phe by aligning the protein with the homologous crystal structure (PDB code 1ZH6) of a *Methanocaldococcus jannaschii* TyrRS variant designed to be active toward ac-Phe.<sup>[56]</sup> az-Phe was then positioned by superimposing onto ac-Phe based on their shared atoms. System setup was otherwise the same as for L- and D-Tyr, above. For ac-Phe and az-Phe, the *para* substituting groups were allowed just two orientations in the phenyl plane, instead of four for the <sup>L</sup>-Tyr and <sup>D</sup>-Tyr *para* hydroxyls. As a result, these ligands had a total of 144 rotamers each (instead of 288 for L/D-Tyr). The force field parameters for the ac-Phe para substituent were adapted directly from analogous groups in the ff99SB force field (backbone and sidechain acetyl groups); for az-Phe, we used azido parameters developed recently as part of the General Amber Force Field.<sup>[85]</sup> For both ac-Phe and az-Phe, atomic charges for the *para* substituents were computed with the RED server,<sup>[80]</sup> as above. Parameters for the Generalized Born model were transferred from analogous groups in ff99SB.

#### Molecular dynamics and GB or PB free energy calculations

For most of the Tyr:TyrRS complexes described above, we performed MD simulations with explicit solvent, as follows. Starting structures were generated from the wildtype and mutant Tyr:- TyrRS complexes produced above, introducing a few missing sidechains with the Scwrl4 program,[86] which picks the rotamer combination that minimizes an energy function and yields predictions for wildtype structures that are slightly more accurate than our own CPD program. As for the MC, we only considered protein atoms within a 28 Å sphere centered on the ligand of one monomer of the dimeric TyrRS. During MD, protein atoms between 20 and 28 Å from the center were harmonically restrained to their positions in the crystal structure (after a slight energy minimization, see above). A cubic box of water with an 80 Å edge was overlaid and waters overlapping protein or ligand were removed (except one buried water; see above). A few sodium or chloride ions were included to ensure overall electroneutrality. Protonation states of histidines were assigned to be neutral, based on visual inspection. Asp182 was modeled in its protonated state, as above. MD were performed at room temperature and pressure, using a Nose-Hoover thermostat and barostat. Long-range electrostatic interactions were treated with a Particle Mesh Ewald approach.<sup>[87]</sup> The Charmm27 force $field<sup>[88]</sup>$  was used for the protein and ligands, except for the ligand backbone charges, which were the ones obtained above from *ab initio* calculations. The TIP3P model<sup>[89]</sup> was used for water. Simulations were run for 10 ns, using the Charmm and NAMD programs.[69,90]

With the MD trajectories in hand, the electrostatic contribution to the ligand binding free energy was obtained by either a GB method (L/D-Tyr complexes) or occasionally a PB method (one ac-Phe and one az-Phe complex). For a given snapshot from the MD, explicit waters were discarded (except for a single buried molecule close to the ligand) and the electrostatic free energy was computed from continuum electrostatics, treating the protein and ligand as a single, homogeneous dielectric medium, and the solvent as another. The same calculation was performed for the separate ligand and protein (with structures taken from the same MD snapshot), and the electrostatic binding free energy computed. Calculations were done for over 1000 snapshots, either 4 ps or 20 ps apart along each MD trajectory, and averaged. With PB, the electrostatic potential was calculated for each structure by solving the PB equation numerically, using a cubic grid and a finite-difference algorithm, implemented in Charmm.<sup>[91]</sup> The grid included 181 planes in each direction, with a 0.8 Å spacing between planes. The source charges were the atomic charges from the molecular mechanics potential. The potential on the outer grid boundary was approximated as the Debye-Hückel potential produced by these charges. For each structure, a second calculation was then performed using a smaller grid, with a 0.4  $Å$ spacing, with the potential on the grid boundaries derived from the first calculation. The ionic strength was 100 mM (monovalent salt concentration). The solvent dielectric constant was set to 80. The solute dielectric constant was set to 4 or 8, based on earlier aaRS studies.<sup>[92,93]</sup> Solute charges were taken from the ff99SB force field, as in the CPD calculations.

#### Results

We consider first the binding of L-Tyr/D-Tyr to wildtype TyrRS and six mutants. The proteins are named according to the four positions allowed to mutate in earlier design work<sup>[53,94]</sup>: residues 81, 175, 179, and 201, whose native types are Asp, Tyr, Gln, and Gln, so that we call the wildtype protein "DYQQ." The locations of the designed positions in the binding pocket are shown in Figure 1. The six mutants studied here are RYQQ, KYQQ, KYEQ, KYED, HYED, and NYQQ (Table 1).

#### Structural analyses: Comparing the CPD model to MD

Before extracting binding free energies from the CPD model, we consider briefly the 3D structures sampled either with CPD (fixed backbone and MC exploration of rotamers) or with MD (flexible backbone and explicit solvent). We focus on four of our seven sequences: DYQQ (wildtype), RYQQ (experimentally active for p-Tyr), KYQQ and KYEQ (representative of mutants containing Lys81). Figure 2 shows selected distances between the ligand and the protein, sampled during the MD and MC simulations. We first consider the wildtype sequence, DYQQ. The MC results agree well for the first part of the MD trajectory, with a direct interaction between Asp81 and the ligand ammonium, present for most of the MC run, especially for D-Tyr. An Asp41:ammonium interaction is formed sporadically during the first part of the MD; it is missing in the MC, because it cannot form without a slight backbone rearrangement. Halfway through the MD segment, this interaction becomes locked in place, and Gln179 is pushed out of the ligand ammonium coordination shell. The Gln179 displacement does not occur in the MC, since Asp41 does not move into the coordination shell.

For the KYQQ mutant, the Asp41 behavior is similar, with an ammonium interaction appearing partway through the MD, but not the MC. A Lys81:ligand interaction is formed in both

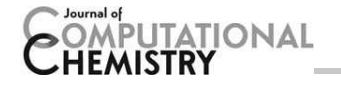

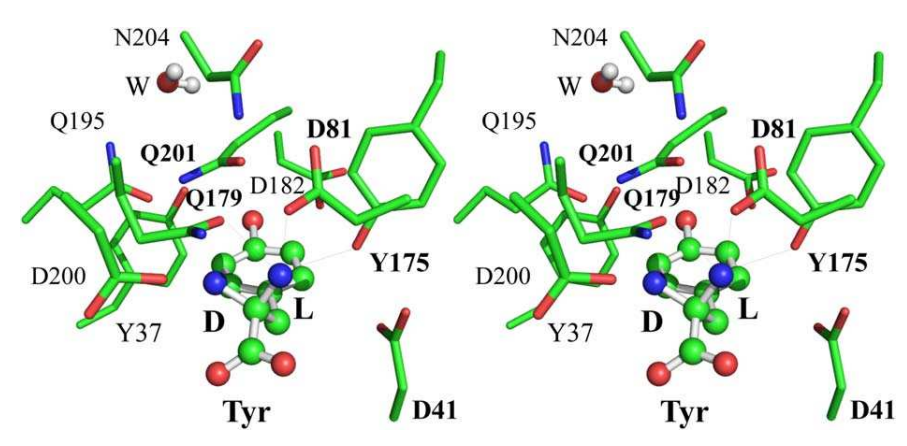

Figure 1. Tyrosine binding site and positions mutated in the L-Tyr/D-Tyr comparison (boldface); cross-eye stereo view (produced with pymol<sup>[95]</sup>). The ligand shown has both L- and D-ammonium groups; the L group has the experimental L-Tyr ammonium position (to the right), so that the D group points in the direction of the L  $\alpha$  hydrogen (to the left). A conserved buried water is shown (labeled W).

the MD and MC, with a fluctuating character for both ligands in both MC and MD, slightly less pronounced for p-Tyr in the MD. For the KYEQ mutant, the qualitative MC/MD agreement is very good, with somewhat greater fluctuations for the Lys81:ligand contact in MC. Finally, for the RYQQ mutant, the Asp41 contact is formed during the whole MD segment (it was present in the starting structure), but cannot form in the MC. The Arg81:L-Tyr contact is weaker in the MC, and the Gln201 contacts are slightly different between MC and MD.

Overall, the structural agreement between MC and MD is fair, with the most important difference being the Asp41 contact, mostly present in the MD but absent in the MC, because the backbone structure is taken from the X-ray structure and does not allow this contact. In fact, when we compare the binding free energies estimated by GBFE from the two halves of the DYQQ and KYQQ trajectories, the results differ by only 0.1 kcal/mol (see next section, Table 1). Thus, the MC/MD dif-

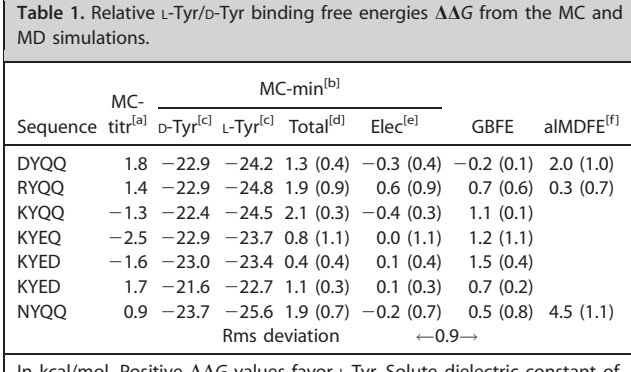

In kcal/mol. Positive ∆∆G values favor L-Tyr. Solute dielectric constant of 4 for all methods. Error bars in parentheses for MC-min and GBFE (computed as the difference between the two halves of each MD or MC trajectory). [a] Obtained as the midpoint of the MC titration simulation. The energy matrix uses  $N_{\text{min}} = 25$  for p-Tyr. [b] Obtained by slight energy minimization of the MC conformations, then computing a GBSA binding free energy. [c] Contributions of the individual ligands to  $\Delta\Delta G$ . [d] Total:  $\Delta\Delta G$  includes van der Waals and surface contributions (like MC-titr). [e] Elec: this value only includes the Coulomb and GB solvatation terms (like GBFE). [f] Results from rigorous, alchemical MD free energy simulations.<sup>[53]</sup>

ferences in the ammonium coordination sphere have a very small energetic impact, with the two arrangements being almost equistable.

#### Constant-activity MC simulations: <sup>L</sup>-Tyr/D-Tyr binding

We applied the new constant-activity MC method to wildtype TyrRS and our six mutants. A series of MC simulations were run for each sequence, with an increasing [D-Tyr]/[L-Tyr] concentration ratio for the unbound ligand. Specifically, the relative free energy of the unbound ligands,  $kT$  log [D-Tyr]/[L-Tyr], was gradually increased, in 1.0 kcal/mol steps. For each [D-Tyr]/ [L-Tyr] ratio, we ran a MC simulation of 20 million steps. The fraction of D-Tyr complexes was recorded as a function of  $\Delta E^{\text{ub}}$ , and the resulting titration curve was fitted to a sigmoidal function  $f(x)=1/(1+10^{nx})$ , where *n* is an adjustable parameter known as the Hill coefficient. The titration midpoint (where  $f = 0.5$ ) gives the  $D$ -Tyr/L-Tyr binding free energy difference  $\Delta\Delta G$  [eq. (2)]. We begin by examining the robustness of the results to model details. After that, we describe results obtained by a simple postprocessing procedure, and we compare to results from explicit-solvent MD followed by GB postprocessing, or GBFE.

The  $\Delta\Delta G$  values from the titration calculations are given in Table 1; the titration curves are shown in Figure 3. The curves are reasonably smooth, indicating good sampling. Repeating a few of the titration calculations with a different random number seed led to  $\Delta\Delta G$  changes of less than 0.2 kcal/mol, consistent with earlier tests.<sup>[38]</sup> The results are robust with respect to several important model parameters. Thus, if we change the protein dielectric constant  $\epsilon_{\rm p}$  to 2 or 8 (instead of 4), we obtain moderate  $\Delta\Delta G$  changes (ranging from 0 to 2 kcal/mol) and almost the same ordering of the seven sequences. Changing the protonation state of Asp182 from neutral to ionized has an even smaller effect, producing  $\Delta\Delta G$  changes of 0.4 kcal/mol or less.

The most important model parameter for our analysis is the number of minimization steps  $N_{\text{min}}$  used for energy matrix elements that involve the ligand. Simulations were done initially with the same value,  $N_{\text{min}} = 15$  for both ligands (and all other matrix elements). This led to very large, positive  $\Delta\Delta G$  values FULL PAPER WWW.C-CHEM.ORG

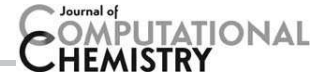

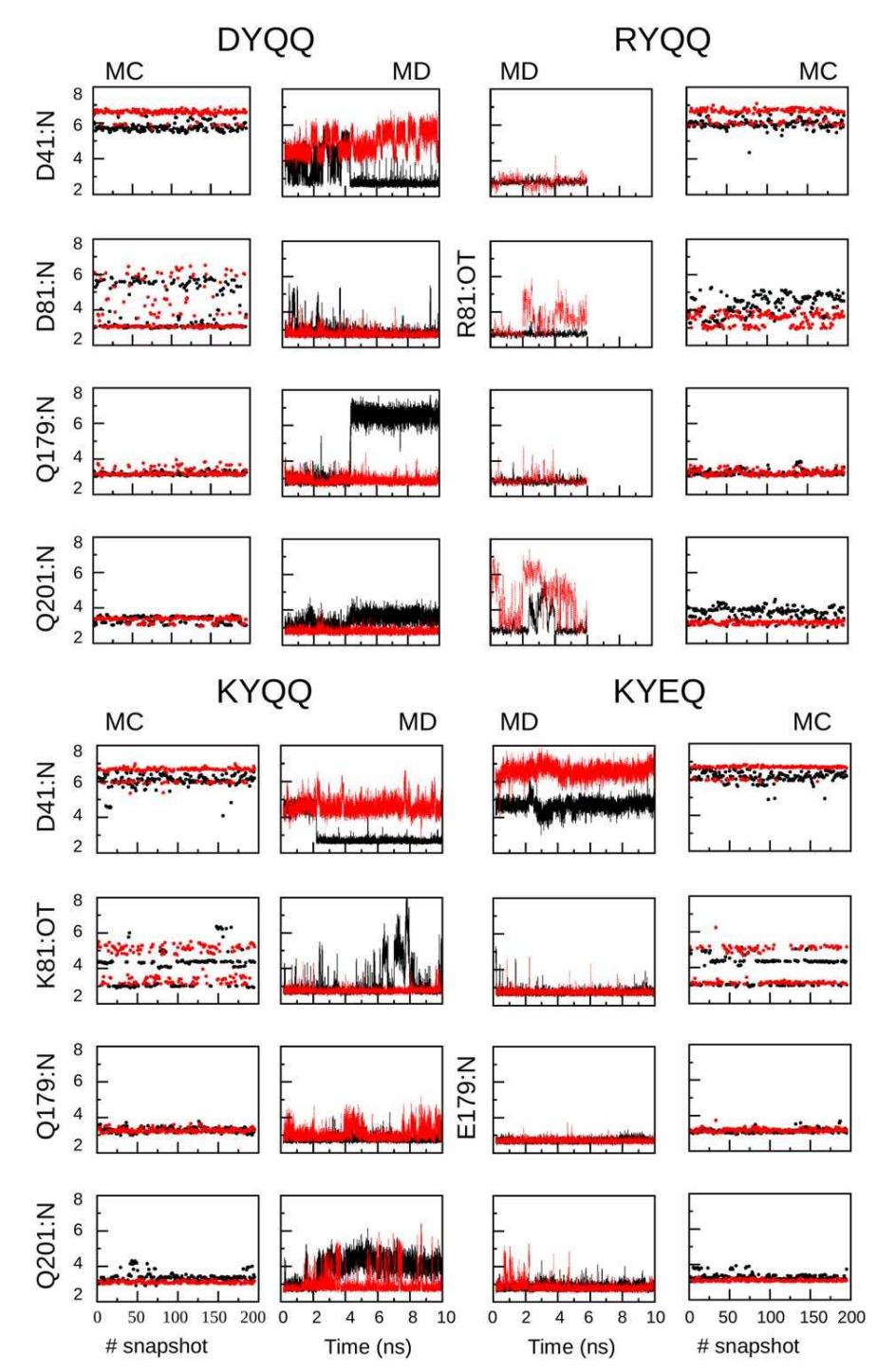

Figure 2. Selected protein:ligand distances (Angstroms) from MD and MC simulations, for selected protein variants bound to L-Tyr (black) or D-Tyr (red). Each panel is labeled by the corresponding protein sidechain and ligand atom, e.g., D41:N represents the distance between the Asp41 carboxylate and the ligand ammonium.

(5–8 kcal/mol), dramatically overestimating the <sup>L</sup>-Tyr preference. Therefore, we repeated the calculations with a larger value of  $N_{\text{min}} = 25$  for energy matrix elements that involve the  $D$ -Tyr ligand. The new  $\Delta\Delta G$  values are much smaller (Table 1), ranging from  $+1.8$  kcal/mol (wildtype; L-Tyr preference) to -2.5 kcal/mol (KYEQ; D-Tyr preference). For DYQQ and RYQQ, they are reasonably consistent with the results from rigorous,

alchemical MD free energy simulations.<sup>[53]</sup> although for NYOO, the MC value is smaller than the alchemical result. Importantly, the ordering of the seven sequences is maintained when we change  $N_{\text{min}}(D-Tyr)$ . The relative  $\Delta\Delta G$  values (the differences relative to the native value) are maintained within 0.6 kcal/mol (rms deviation between the calculations with either *N*<sub>min</sub> value). Thus, increasing *N*<sub>min</sub>(D-Tyr) uniformly for all the protein

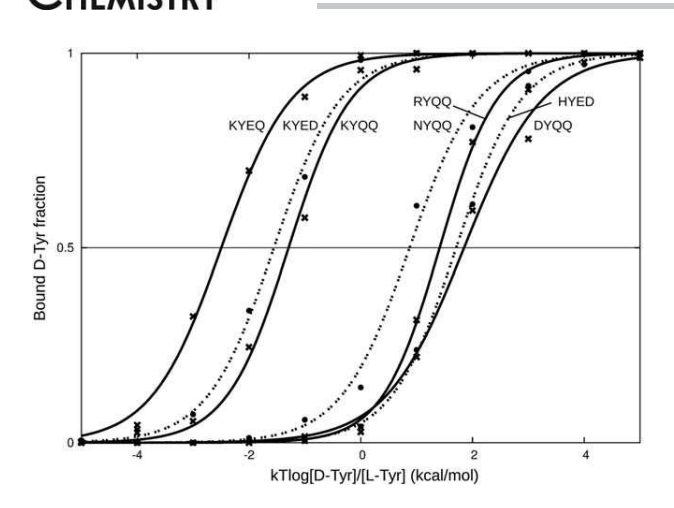

**TATIONAL** 

Figure 3. Titration curves for L-Tyr/D-Tyr binding to seven TyrRS variants. Dashed and solid lines are fits to a sigmoidal function; each curve corresponds to one protein variant, as labeled. Crosses and dots correspond to individual MC simulations performed with a particular ratio of ligand concentrations; the two symbol types are used for alternate systems (one symbol type per system, starting with crosses for KYEQ on the left, dots for KYED, and so on).

variants has effectively translated all the titration curves by almost the same amount  $(6.5 \pm 0.5 \text{ kcal/mol}).$ 

The need for different  $N_{\text{min}}$  values for two ligands raises the question of how transferable is *N*<sub>min</sub>. Thus, different values might also be appropriate for different protein variants. Above, while the results for DYOO, RYOO, NYOO, and HYED appear reasonable, the KYQQ, KYEQ, and KYED values are very negative. In contrast, the GBFE result for these three variants is more positive than for the other mutants. This suggests that  $N_{\text{min}}(D-Tyr) = 25$  might be too large for these variants. Table 2

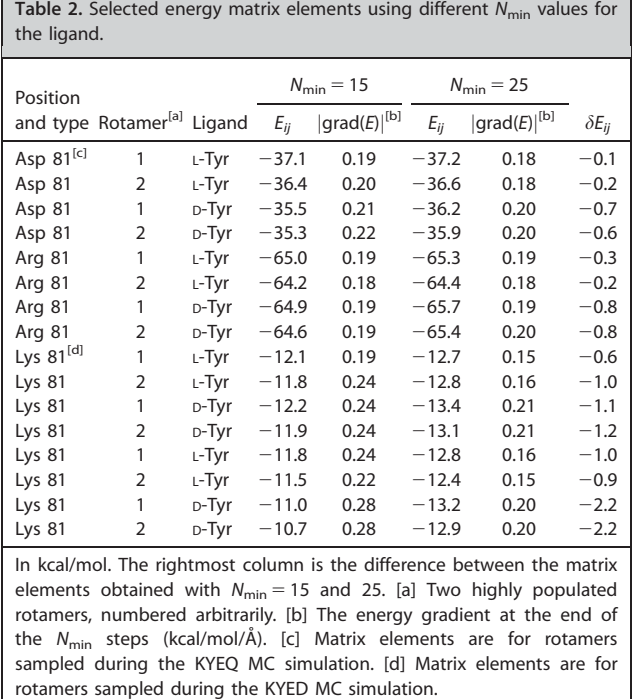

shows selected elements of the energy matrix that couple the ligand and residue 81. Results are shown for two rotamers that are highly populated, for the sidechain types Asp81, Arg81, and Lys81, and for *N<sub>min</sub>* values of 15 and 25. Increasing *N*<sub>min</sub>(D-Tyr) has a larger effect on the Lys81 interaction elements than on the Asp81 and Arg81 elements, about 1 kcal/ mol larger on average. This can be explained by the longer and more flexible Lys sidechain, which adjusts more freely during minimization.

To alleviate the uncertainty concerning N<sub>min,</sub> as well as the "Native Environment Approximation" (or NEA) for the generalized Born interaction energies, we normally apply a postprocessing step to the MC structures, as follows. Structures sampled during the MC runs are selected; these have the form of lists of sidechain and ligand rotamers. The 3D structures are reconstructed from the rotamer information, then the overall structure is energy minimized through 200 steps of conjugate gradient minimization. The backbone is held fixed, to facilitate comparison with the original titration calculation and MC structures. Finally, the ligand binding energy is estimated as the difference between the energy of the structure with the ligand present or moved out of the pocket. The procedure is repeated for 200 structures, sampled near the titration midpoint. These slightly minimized structures are the ones illustrated in Figure 2 above. The resulting  $\Delta\Delta G$  values are reported in Table 1. They are referred to as "MC-min" values, whereas the raw titration values are referred to in Table 1 as "MC-titr". The mean statistical uncertainty for the MC-min values, estimated by comparing the two halves of the MC trajectory, is  $\pm 0.6$  kcal/mol.

The MC-min results show rough agreement (Table 1) with rigorous alchemical MD free energy simulations, available for DYQQ, RYQQ, and NYQQ.<sup>[53]</sup> For DYQQ and RYQQ, the results differ by 0.7 and 1.6 kcal/mol, which is significant but no larger than the statistical noise. For NYQQ, the difference is larger, 2.5 kcal/mol, but both methods give a significant L-Tyr preference (and the alchemical result is rather noisy). Notice that differences of 2 kcal/mol are not unusual between models of the GBSA class (like MC-min) and explicit solvent, alchemical MD free energy simulations. The MC-min results can also be compared to GBFE results, which use explicit solvent MD, followed by rescoring of the structures with the same energy function used for CPD. We focus on the purely electrostatic energy terms, Coulomb and GB solvation. The MC-min values ("Elec" column in Table 1) have an rms deviation of 0.9 kcal/mol from the GBFE values. Given the MC-min and GBFE uncertainties, there is a mean uncertainty of 0.8 kcal/mol for the MC-min/ GBFE differences, close to the observed MC-min/GBFE rms deviation. This means that the observed MC-min/GBFE differences might in fact be accounted for entirely by statistical noise. Any additional differences due to systematic model errors are probably smaller than the noise level. Given the small energy values and the noise level, we cannot reliably determine the precise MC-min/GBFE correlation, if any. Compared to MC-titr, the MC-min results for the KYQQ, KYEQ, and KYED mutants are much more similar to the other variants,

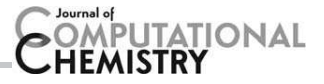

#### Table 3. Titrating PAF and PZF vs. i-Tyr.

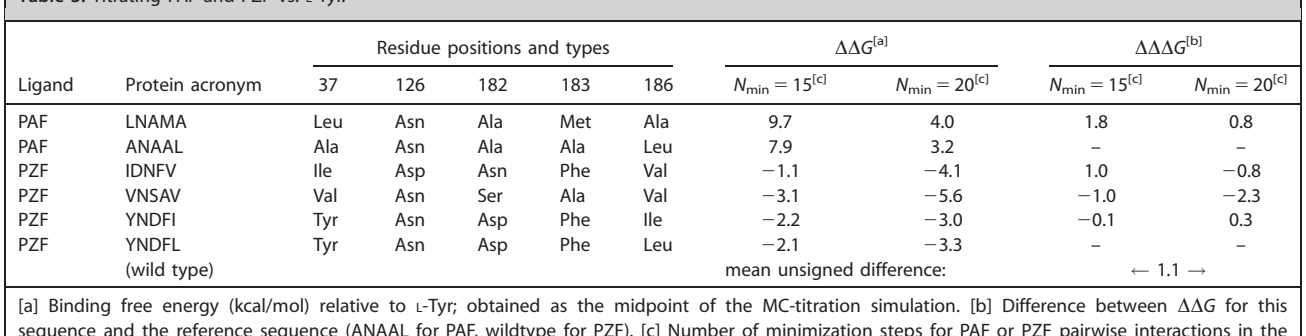

energy matrix calculation (a value of 15 is used for L-Tyr and all the other interactions). Solute dielectric constant of 8.

displaying a modest L-Tyr preference. Notice that the MC-min postprocessing step does not depend on  $N_{\text{min}}$ .

The MC-min postprocessing also avoids the error introduced in the CPD energy matrix by the NEA. This error has been analyzed previously,  $[38,57]$  and shown to be around 2 kcal/mol on average (with a solute dielectric of 4) for mutations that alter the net charge, like D81K or D81R. To estimate it specifically for the present systems, we repeated the MC-min postprocessing using the same, NEA. This was accomplished by holding fixed the GB atomic solvation radii, using the values computed with the native structure. On average, the NEA  $\Delta\Delta G$  values are 1.0 kcal/mol larger (more positive) than the values without the NEA. Thus, the NEA error is a bit smaller than in previous studies, but more systematic.

#### Comparing ac-Phe and az-Phe to <sup>L</sup>-Tyr

We considered next the two unnatural amino acids (UAAs), az-Phe and ac-Phe, binding to several TyrRS variants, listed in Table 3. We compared az-Phe and L-Tyr binding to wildtype TyrRS, the L186I mutant, and two quadruple mutants. Both quadruple mutants were selected experimentally by directed evolution for their az-Phe activity.<sup>[54]</sup> We compared ac-Phe and <sup>L</sup>-Tyr binding to two quadruple mutants; these mutants are homologous to ones selected experimentally by directed evolution of *M. jannaschi* TyrRS for ac-Phe activity.<sup>[55]</sup>

For each UAA, we first studied its complex with one of the TyrRS variants, as well as the corresponding L-Tyr complex. Each complex was simulated by molecular dynamics for 20 ns in a box of explicit water. We then computed the electrostatic contribution to the binding free energy from a PB model, with a solute dielectric constant of 8. The quadruple mutant (Y37I, N126D, D182N, L186V), or "IDNFV" was found to have a small preference for az-Phe binding, compared to <sup>L</sup>-Tyr, with a computed binding free energy difference  $\Delta\Delta G_{\text{elec}} = -0.9$  kcal/mol. The quadruple mutant (Y37L, D182A, F183M, L186A), or "LNAMA" has a small preference for ac-Phe binding, with a binding free difference  $\Delta\Delta G_{\text{elec}} = -0.6$  kcal/mol. These preferences appear consistent with the experimental activities of the mutants for az-Phe and ac-Phe, respectively.

We next did constant-activity MC titration calculations for the same ligand pairs and TyrRS variants. We used a solute dielectric constant of 8, as for the PBFE calculations. For az-Phe and IDNFV-TyrRS, we obtained a binding free energy of -1.1 kcal/mol, close to the PBFE estimate. For ac-Phe and LNAMA-TyrRS, however, we obtained a  $\Delta\Delta G$  of 9.7 kcal/mol, unreasonably large and favoring <sup>L</sup>-Tyr. Therefore, we repeated the calculation using an energy matrix where ac-Phe binding was artificially enhanced, through an increased number of energy minimization steps,  $N_{\text{min}} = 20$  for matrix elements involving ac-Phe, instead of  $N_{\text{min}} = 15$  for the rest of the matrix. Repeating the titration scan with this matrix, we obtained a much smaller ΔΔG of 4.0 kcal/mol. Evidently, ΔΔG can be tuned by adjusting the *N*<sub>min</sub> value for one or the other of the ligands. Unfortunately, without prior knowledge of the appropriate  $N_{\text{min}}$  the calculation is not predictive.

A situation where N<sub>min</sub> can be determined is when we have experimental or high-level simulation data for one protein variant and we seek predictions for others. To test this situation, we compared results for all six TyrRS variants, using either  $N_{\text{min}} = 15$  or 20 for the UAA (and  $N_{\text{min}} = 15$  for the rest of the energy matrix, including <sup>L</sup>-Tyr). Results from the titration scans are shown in Table 3. For a given  $N_{\text{min}}$  value, the differences between protein variants are conserved within 2 kcal/mol. For ac-Phe, the difference between the two TyrRS variants, LNAMA and ANAAL, is 1.8 or 0.8 kcal/mol, if we use  $N_{\text{min}} = 15$  or 20 for the ac-Phe ligand. Thus, if we choose N<sub>min</sub> to reproduce an experimental or simulation value for one variant, we can make a prediction for the other. In the case of az-Phe, there is slightly more variation between the four protein variants. If we use  $N_{\text{min}}$  = 15 for az-Phe, and compare the three other protein variants to IDNFV, the differences are  $-2$ ,  $-1.1$ , and  $-1$  kcal/mol, respectively. If we use  $N_{\text{min}} = 20$  for az-Phe, the differences are  $-1.5$ , 0.9, and 0.8 kcal/mol, respectively. The overall mean unsigned error for these comparisons is 1.3 kcal/mol. Thus, when we change  $N_{\text{min}}$ , the relative behavior of the mutants is approximately maintained, with changes no larger than 2 kcal/ mol. This is similar to the L-Tyr/D-Tyr comparisons above.

Finally, for ac-Phe binding to the LNAMA mutant, we rescored the MC complexes using the MC-min protocol. After rescoring, we obtained a preference for ac-Phe binding, with

# **ITATIONAL**

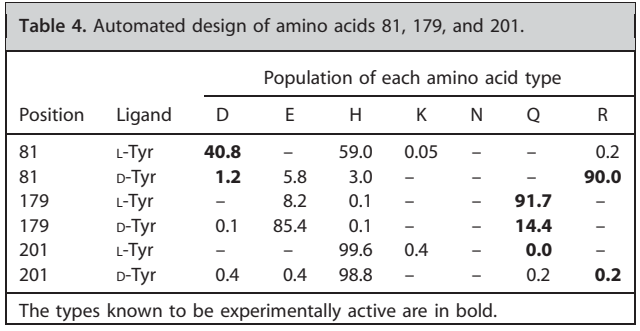

 $\Delta\Delta G = -2.2 \pm 1.1$  kcal/mol, compared to -0.6 kcal/mol with PBFE. The titration result favored L-Tyr,  $\Delta\Delta G = +4.0$  kcal/mol, despite its increased minimization of ac-Phe  $(N_{\text{min}} = 20)$ . MCmin has shifted the MC result to within 1.6 kcal/mol of PBFE, providing substantial improvement for this system, similar to the D81K mutants binding to <sup>L</sup>/D-Tyr, above.

#### Mutagenesis by automated sequence design

So far, we have focused on mutant sequences obtained during earlier design work, and used them to evaluate our CPD model through MC simulations and comparison to MD and PBFE/ GBFE. As another test, we now use the CPD model to redesign three of the same positions: Asp81, Gln179, and Gln201. Positions 179 and 201 are conserved among archaea, eukaryotes, and eubacteria (e.g., 100% conservation among the top 400 Blast hits when searching Swissprot with the *E. coli* query sequence, which corresponds to an *E*-value cutoff of about  $10^{-5}$ ). Asp81 is conserved in eubacteria, but absent from archaea and eukaryotes (where the loop it belongs to is much shorter). Each position was allowed to mutate individually, in complex with either ligand, during an MC simulation where its type and the rotamers of all sidechains can vary (the ligand type is fixed). The designed position was allowed to take any of eight, polar types: Arg, Asn, Asp, Gln, Glu, His (neutral or ionized), or Lys. The protein dielectric constant was set to  $\varepsilon_n = 8$ . We ran 250 simulations of one million MC steps each. The mutants and conformations visited during the simulation were ranked according to their estimated ligand binding energies, and the top 300,000 sequence/rotamer combinations were analyzed. Results are summarized in Table 4.

When we designed position 81 with L-Tyr as the ligand, the two most populated sidechain types were Asp (the wildtype value), found in almost 41% of the sequences and His, found in 59% of the sequences. His was also predicted in the earlier design calculations (using a simpler force field and solvent model), and HYED was one of the candidate sequences studied above. With p-Tyr as the ligand, we obtain a large majority of Arg ( $\approx$ 90%), plus small amounts of Asp, Glu, and His. This is also consistent with our earlier design effort (RYQQ was a candidate sequence, above). RYQQ was shown experimentally to have a detectable activity with p-Tyr as a substrate, and an inverted chiral preference, with a  $k_{\text{cat}}/K_M$  ratio for D-Tyr that is increased by a factor of at least 450 compared to the wildtype TyrRS.[53]

When we designed position 179 with L-Tyr as the ligand, we obtained a majority of Gln, the native sidechain (92%), along with a small fraction of Glu (8%). With p-Tyr as the ligand, the trend was reversed: we obtained 85% of Glu and 14% of Gln. The residue type Q179 is known experimentally<sup>[53]</sup> to give high activity in the context of the wildtype DYQQ sequence with both L- and D-Tyr as substrates, weak but measurable D-Tyr activity in the RYQQ context, and significant activity with both L- and D-Tyr in the context of the Asp41Asn mutant (not studied here). Glu was frequently predicted at position 179 in our earlier study, and it was present in three of the candidate sequences studied above (KYEQ, KYED, HYED). Experimentally, the activity of these variants is too weak to be detected.<sup>[53]</sup>

The design of position 201 was less successful, giving over 98% of His. With L-Tyr, the His fraction is 99.6%, with 0.4% of Lys and no Gln. With D-Tyr, the His fraction is 98.8%, with Asp, Glu, Gln, Arg making up the other 1%.

The sequences designed here were ranked based on their ligand binding energy. When we compare to the binding energies of the seven candidate mutants in Table 1, there are some differences, since the candidate mutants were postprocessed through energy minimization and GBSA rescoring (MCmin values in Table 1). For example, when we design position 81 with the  $L$ -Tyr ligand, we obtain Asp, which has a binding energy (after rescoring) of  $-24.2$  kcal/mol, not quite as favorable as Arg, Lys, or Asn at this position. When we design position 81 with the D-Tyr ligand, we obtain mostly Arg, whereas Asn has a slightly lower binding energy  $(-23.7 \text{ vs. } -22.9 \text{ kcal})$ mol). These differences arise because during the MC design run, the binding energy is obtained directly from the energy matrix, which involves two specific approximations: the GB energy is computed with a NEA approximation, and slightly different structures are used for each matrix element. For example, the matrix element that couples position 81 to the ligand is obtained after a short minimization, where only the 81 ligand interactions are included. Thus, Arg at position 81 can approach the ligand without encurring any penalizing interactions with other, nearby residues, whereas such interactions would contribute to the rescored, GBSA result.

Overall, the differences between the automated design of positions 81 and 179 and the GBFE results are small; the design gives results for these positions that are in good agreement with both GBFE and experiment. Meanwhile, the position 201 results indicate that the model could be refined further.

#### Concluding Discussion

Computational design of enzyme:substrate binding remains a difficult challenge. So far, there are rather few examples where binding free energies predicted by CPD have been directly measured by experiment.[5,9,33] Yet binding free energies provide a valuable test, sensitive to the energy function and conformational space. These two are closely linked, since the energy function is obtained by integrating out most of the conformational variables. Some CPD methods use an energy function specifically optimized for a sidechain rotamer space. Here, we rely on a standard molecular mechanics  $+$  Generalized Born

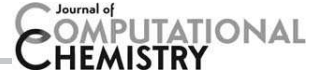

energy function, but we use a short energy minimization before computing each sidechain pair's interaction energy. This approach has been effective for several applications.<sup>[33,59-61]</sup> To test it further, we introduced a new, constant activity MC method for an ensemble of ligands, where the ligand adjusts to the protein instead of the reverse. It is analogous to constantpH MC and "constant  $\lambda$  dynamics,"<sup>[41,42]</sup> and it can be seen as a special case of CPD. It was used to obtain relative binding free energies for several TyrRS variants and ligands.

The titration curves were very sensitive to the number  $N_{\text{min}}$ of energy minimization steps used for the energy matrix. Specifically, the binding free energy difference  $\Delta\Delta G$  between L-Tyr and an analog A can be tuned by varying N<sub>min</sub> for the matrix elements involving A. This obviously limits the predictive power. The N<sub>min</sub> (A) sensitivity can be viewed as a tradeoff for the transferability of a molecular mechanics energy function. Fortunately, the results are robust in two different ways. First, a change in  $N_{\text{min}}$  (A) tends to shift all the  $\Delta\Delta G$  values for all protein variants by about the same amount, so that mutant ranking is unchanged. Second, when the CPD structures are rescored with a GBSA energy function ("MC-min" results), there is no explicit dependency on *N*<sub>min</sub> (although some implicit dependency exists, since N<sub>min</sub> (A) weakly affects the MC sampling of structures). The rescored results agree well with the more rigorous GBFE results (or PBFE in one case, involving ac-Phe).

In addition to eliminating  $N_{\text{min}}$  sensitivity, the rescoring eliminates two approximations that are present in the energy matrix. First, the NEA is not needed for rescoring (exact GB solvation radii are computed instead). Second, the sampled structures are used in the usual way; whereas in the energy matrix, slightly different structures are used for a single sidechain and rotamer, depending on the energy matrix element. We note that despite the errors and uncertainty described above, a standard redesign test gives good results for two out of three positions in the binding pocket, and also supports the choice of candidate sequences with Arg and His at position 81, and Glu at position 179.

In conclusion, the titration approach presented here has one major advantage and one major drawback. Its advantage is that it gives a formally rigorous binding free energy difference  $\Delta\Delta G$ , within the limits of the CPD model: energy func $tion + conformational space.$  With this method, conformational space is accurately sampled, through extensive Monte Carlo, and the free energy has a rigorous theoretical foundation. Rigorous  $\Delta\Delta G$  values are not normally obtained in CPD studies; if  $\Delta\Delta G$  values are computed at all, they are obtained with useful but *ad hoc* methods, for example where individual structures are rescored *a posteriori*. The present rigorous approach leads to a more precise picture of the sources of error in the CPD model. The major drawback of the method is its sensitivity to the precise definition of conformational space, through the  $N_{\text{min}}$ parameter. For the small ligands studied here, small *N*<sub>min</sub> changes led to large  $\Delta\Delta G$  shifts. Fortunately, the shifts were mostly preserved across sets of protein variants, leaving their ranks mostly unchanged. Importantly, the corresponding uncertainty and errors can also be alleviated through the MC-min

postprocessing step, which does not depend on the *N*<sub>min</sub> choice and can use improved treatments of solvation (GB without the NEA, PB) and could also include some backbone flexibility. Further refinements are underway, including a more accurate treatment of the solute–solvent dispersion interactions.

#### Acknowledgments

*Authors thank Nicolas Koutsoubelis for performing some of the automated design calculations. Support was provided by the Agence Nationale pour la Recherche (STIC program; ProtiCAD project).*

Keywords: aminoacyl-tRNA synthetase molecular dyna $mics$   $\cdot$  continuum electrostatics

How to cite this article: K. Druart, Z. Palmai, E. Omarjee, T. Simonson. *J. Comput. Chem.* 2016, *37*, 404–415. DOI: 10.1002/jcc.24230

- [1] S. M. Lippow, B. Tidor, *Curr. Opin. Biotechnol.* 2007, *18*, 305.
- [2] F. V. Cochran, S. P. Wu, W. Wang, V. Nanda, J. G. Saven, M. J. Therien, W. F. DeGrado, *J. Am. Chem. Soc.* 2005, *127*, 1346.
- [3] R. Chakrabarti, A. M. Klibanov, R. A. Friesner, *Proc. Natl. Acad. Sci. USA* 2005, *102*, 10153.
- [4] J. K. Lassila, H. K. Privett, B. D. Allen, S. L. Mayo, *Proc. Natl. Acad. Sci. USA* 2006, *103*, 16710.
- [5] M. D. Altman, E. A. Nalivaika, M. Pradu-Jeyabalan, C. Schiffer, B. Tidor, *Proteins* 2008, *70*, 678.
- [6] F. Edward Boas, P. B. Harbury, *J. Mol. Biol.* 2008, *380*, 415.
- [7] S. M. Lippow, K. D. Wittrup, B. Tidor, *Nat. Biotechnol.* 2007, *25*, 1171.
- [8] J. G. Saven, *Curr. Opin. Chem. Biol.* 2011, *15*, 452.
- [9] C. Malisi, M. Schumann, N. C. Toussaint, J. Kageyama, O. Kohlbacher, B. Höcker, PLoS One 2012, 7, e52505.
- [10] K. Feldmeier, B. Hoecker, *Curr. Opin. Chem. Biol.* 2013, *17*, 929.
- [11] Z. Li, Y. Yang, J. Zhan, L. Dai, Y. Zhou, *Ann. Rev. Biochem.* 2013, *42*, 315.
- [12] C. L. Brooks, M. Karplus, M. Pettitt, *Adv. Chem. Phys.* 1987, *71*, 1.
- [13] C. Chipot, A. Pohorille, Free Energy Calculations: Theory and Applications in Chemistry And Biology; Springer Verlag: N.Y., 2007.
- [14] E. Gallicchio, R. M. Levy, *Adv. Protein Chem. Struct. Biol.* 2011, *85*, 27.
- [15] J. Zou, J. G. Saven, *J. Chem. Phys.* 2003, *118*, 3843.
- [16] C. L. Vizcarra, S. L. Mayo, *Curr. Opin. Chem. Biol.* 2005, *9*, 622.
- [17] C. L. Kleinman, N. Rodrigue, C. Bonnard, H. Philippe, N. Lartillot, *BMC Bioinf.* 2006, *7*, 326. Art.
- [18] B. Schreier, C. Stumpp, S. Wiesner, B. Hoecker, *Proc. Natl. Acad. Sci. USA* 2009, *106*, 18491.
- [19] T. Simonson, *J. Chem. Theory Comput.* 2013, *9*, 4603.
- [20] J. Ponder, F. M. Richards, *J. Mol. Biol.* 1988, *193*, 775.
- [21] R. Dunbrack, M. Karplus, *J. Mol. Biol.* 1993, *230*, 543.
- [22] R. L. Dunbrack, *Curr. Opin. Struct. Biol.* 2002, *12*, 431.
- [23] S. C. Lovell, J. M. Word, J. S. Richardson, D. C. Richardson, *Proteins* 2000, *40*, 389.
- [24] N. Pokala, T. M. Handel, *J. Mol. Biol.* 2005, *347*, 203.
- [25] B. Roux, T. Simonson, *Biophys. Chem.* 1999, *78*, 1.
- [26] R. Abagyan, A. Mazur, *J. Biomol. Struct. Dyn.* 1989, *6*, 815.
- [27] C. L. Vizcarra, N. G. Zhang, S. A. Marshall, N. S. Wingreen, C. Zeng, S. L. Mayo, *J. Comput. Chem.* 2008, *29*, 1153.
- [28] C. E. Tinberg, S. D. Khare, J. Dou, L. Doyle, J. W. Nelson, A. Schena, W. Jankowski, C. G. Kalodimos, K. Johnsson, B. L. Stoddard, D. Baker, *Nature* 2013, *501*, 212.
- [29] T. Simonson, In Silico Drug Discovery and Design: Theory, Methods, Challenges, and Applications; C. Casavotto, Ed. CRC Press, 2015; chapter 1, page 3.

# [30] T. Simonson, In Computational Biochemistry & Biophysics; O. Becker,

*ITATIONAL* 

- A. Mackerell Jr., B. Roux, M. Watanabe, Eds.; Marcel Dekker: N.Y., 2001; chapter 9, page 169.
- [31] M. Schmidt am Busch, A. Lopes, N. Amara, C. Bathelt, T. Simonson, *BMC Bioinformatics* 2008, *9*, 148.
- [32] A. Lopes, M. Schmidt am Busch, T. Simonson, *J. Comput. Chem.* 2010, *31*, 1273.
- [33] S. Polydorides, N. Amara, C. Aubard, P. Plateau, T. Simonson, G. Archontis, *Proteins* 2011, *79*, 3448.
- [34] T. Hill, Introduction to Statistical Thermodynamics; Addison-Wesley: Reading, Massachussetts, 1962.
- [35] E. R. Georgescu, E. Alexov, M. Gunner, *Biophys. J.* 2002, *83*, 1731.
- [36] J. Mongan, D. A. Case, J. A. McCammon, *J. Comput. Chem.* 2004, *25*, 2038.
- [37] A. Aleksandrov, S. Polydorides, G. Archontis, T. Simonson, *J. Phys. Chem. B* 2010, *114*, 10634.
- [38] S. Polydorides, T. Simonson, *J. Comput. Chem.* 2013, *34*, 2742.
- [39] B. Tidor, *J. Phys. Chem.* 1993, *97*, 1069.
- [40] X. Kong, C. L. Brooks, *J. Chem. Phys.* 1996, *105*, 2414.
- [41] S. Banba, Z. Guo, I. I. I. Brooks, C. L. *J. Phys. Chem. B* 2000, *104*, 6903.
- [42] Z. Guo, J. Durkin, T. Fischmann, R. Ingram, A. Prongay, R. Zhang, V. Madison, *J. Med. Chem.* 2003, *46*, 5360.
- [43] M. Schmidt am Busch, A. Lopes, D. Mignon, T. Simonson, *J. Comput. Chem.* 2008, *29*, 1092.
- [44] T. Simonson, T. Gaillard, D. Mignon, M. Schmidt am Busch, A. Lopes, N. Amara, S. Polydorides, A. Sedano, K. Druart, G. Archontis, *J. Comput. Chem.* 2013, *34*, 2472.
- [45] L. Wang, A. Brock, B. Herberich, P. G. Schultz, *Science* 2001, *292*, 498.
- [46] D. Datta, P. Wang, I. S. Carrico, S. L. Mayo, D. A. Tirrell, *J. Am. Chem. Soc.* 2002, *124*, 5652.
- [47] A. Stre`mgaard, A. A. Jensen, K. Stre`mgaard, *ChemBioChem* 2004, *5*, 909.
- [48] T. L. Hendrickson, V. de Crécy-Lagard, P. Schimmel, Ann. Rev. Biochem. 2004, *73*, 147.
- [49] T. S. Young, P. G. Schultz, *J. Biol. Chem.* 2010, *285*, 11039.
- [50] C. C. Liu, P. G. Schultz, *Ann. Rev. Biochem.* 2010, *79*, 413.
- [51] J. Xie, P. G. Schultz, *Nat. Rev. Mol. Cell. Biol.* 2006, *7*, 775.
- [52] J. Soutourina, P. Plateau, S. Blanquet, *J. Biol. Chem.* 2000, *275*, 32535.
- [53] T. Simonson, S. Ye-Lehmann, Z. Palmai, N. Amara, E. Bigan, S. Wydau,
- K. Druart, C. Moch, P. Plateau, *Proteins*, Submitted (2015). [54] J. W. Chin, T. A. Cropp, J. C. Anderson, M. Mukherji, Z. Zhang, P. G.
- Schultz, *Science* 2003, *301*, 964. [55] L. Wang, Z. Zhang, A. Brock, P. G. Schultz, *Proc. Natl. Acad. Sci. USA* 2003, *100*, 56.
- [56] J. M. Turner, J. Graziano, G. Spraggon, P. G. Schultz, *J. Am. Chem. Soc.* 2005, *127*, 14976.
- [57] T. Gaillard, T. Simonson, *J. Comput. Chem.* 2014, *35*, 1371.
- [58] L. Wernisch, S. Héry, S. Wodak, J. Mol. Biol. 2000, 301, 713.
- [59] K. Ogata, A. Jaramillo, W. Cohen, J. Briand, F. Conan, S. Wodak, *J. Biol. Chem.* 2003, *278*, 1281.
- [60] M. Schmidt am Busch, D. Mignon, T. Simonson, *Proteins* 2009, *77*, 139.
- [61] M. Schmidt am Busch, A. Sedano, T. Simonson, *PLoS One* 2010, *5*, e10410.
- [62] I. Georgiev, R. H. Lilien, B. R. Donald., *J. Comput. Chem.* 2008, *29*, 1527.
- [63] P. A. Kollman, I. Massova, C. Reyes, B. Kuhn, S. Huo, L. Chong, M. Lee, T. Lee, Y. Duan, W. Wang, O. Donini, P. Cieplak, J. Srinivasan, D. A. Case, T. Cheatham, *Acc. Chem. Res.* 2000, *33*, 889.
- [64] P. A. Sims, C. F. Wong, D. Vuga, J. A. McCammon, B. F. Sefton, *J. Comput. Chem.* 2005, *26*, 668.
- [65] T. Simonson, G. Archontis, M. Karplus, *Acc. Chem. Res.* 2002, *35*, 430.
- [66] T. Simonson, In Free Energy Calculations: Theory and Applications in Chemistry and Biology; C. Chipot, A. Pohorille, Eds.; Springer Verlag: N.Y., 2007; chapter 12, page 423.
- [67] V. Zoete, M. B. Irving, O. Michielin, *J. Mol. Recognit.* 2010, *23*, 142.
- [68] B. I. Dahiyat, S. L. Mayo, *Science* 1997, *278*, 82.
- [69] B. Brooks, I. I. I. Brooks, C. L. Mackerell, Jr., A. D. Nilsson, L. Petrella, R. J. Roux, B. Won, Y. Archontis, G. Bartels, C. Boresch, S. Caflisch, A. Caves,

L. Cui, Q. Dinner, A. R. Feig, M. Fischer, S. Gao, J. Hodoscek, M. Im, W. Kuczera, K. Lazaridis, T. Ma, J. Ovchinnikov, V. Paci, E. Pastor, R. W. Post, C. B. Pu, J. Z. Schaefer, M. Tidor, B. Venable, R. M. Woodcock, H. L. Wu, X. Yang, W. York, D. M. Karplus, M. *J. Comput. Chem.* 2009, *30*, 1545.

- [70] W. Cornell, P. Cieplak, C. Bayly, I. Gould, K. Merz, D. Ferguson, D. Spellmeyer, T. Fox, J. Caldwell, P. Kollman, *J. Am. Chem. Soc.* 1995, *117*, 5179.
- [71] D. A.Case, D. A. Pearlman, J. C. Caldwell, III, T. E. Cheatham, W. S. Ross, C. L. Simmerling, T. A. Darden, K. M. Merz, R. V. Stanton, A. L. Cheng, J. J. Vincent, M. Crowley, V. Tsui, R. J. Radmer, Y. Duan, J. Pitera, I. Massova, G. L. Seibel, U. C. Singh, P. K. Weiner, P. A. Kollman, AMBER 6; University of California: San Francisco, 1999.
- [72] V. Hornak, R. Abel, A. Okur, B. Strockbine, A. Roitberg, C. Simmerling, *Proteins* 2006, *65*, 712.
- [73] N. Metropolis, A. W. Rosenbluth, M. N. Rosenbluth, A. H. Teller, E. Teller, *J. Chem. Phys.* 1953, *21*, 1087.
- [74] D. Frenkel, B. Smit, Understanding Molecular Simulation; Academic Press: New York, 1996.
- [75] G. D. Hawkins, C. Cramer, D. Truhlar, *Chem. Phys. Lett.* 1995, *246*, 122.
- [76] A. Lopes, A. Aleksandrov, C. Bathelt, G. Archontis, T. Simonson, *Proteins* 2007, *67*, 853.
- [77] B. Lee, F. Richards, *J. Mol. Biol.* 1971, *55*, 379.
- [78] A. T. Brünger, X-Plor Version 3.1, A System for X-Ray Crystallography and NMR; Yale University Press: New Haven, 1992.
- [79] A. G. Street, S. Mayo, *Fold. Des.* 1998, *3*, 253.
- [80] E. Vanquelef, S. Simon, G. Marquant, E. Garcia, G. Klimerak, J. C. Delepine, P. Cieplak, F. Y. Dupradeau, *Nucleic Acids Res.* 2011, *39*, W511.
- [81] T. Kobayashi, T. Takimura, R. Sekine, K. Vincent, K. Kamata, K. Sakamoto, S. Nishimura, S. Yokoyama, *J. Mol. Biol.* 2005, *346*, 105.
- [82] D. C. Bas, D. M. Rogers, J. H. Jensen, *Proteins* 2008, *73*, 765.
- [83] M. H. M. Olsson, C. R. Sondergaard, M. Rostowski, J. H. Jensen, *J. Chem. Theory Comput.* 2011, *7*, 525.
- [84] P. Tuffery, C. Etchebest, S. Hazout, R. Lavery, *J. Biomol. Struct. Dyn.* 1991, *8*, 1267.
- [85] G. Pieffet, P. A. Petukhov, *J. Mol. Model.* 2009, *15*, 1291.
- [86] G. G. Krivov, M. V. Shapalov, R. L. Dunbrack, *Proteins* 2009, *77*, 778.
- [87] T. Darden, In Computational Biochemistry & Biophysics; O. Becker, A. Mackerell, Jr., B. Roux, M. Watanabe, Eds.; Marcel Dekker: N.Y., 2001; chapter 4, page 91.
- [88] A. D. Mackerell, D. Bashford, M. Bellott, R. L. Dunbrack, J. Evanseck, M. J. Field, S. Fischer, J. Gao, H. Guo, S. Ha, D. Joseph, L. Kuchnir, K. Kuczera, F. T. K. Lau, C. Mattos, S. Michnick, T. Ngo, D. T. Nguyen, B. Prodhom, W. E. Reiher, B. Roux, J. Smith, R. Stote, J. Straub, M. Watanabe, J. Wiorkiewicz-Kuczera, D. Yin, M. Karplus, *J. Phys. Chem. B* 1998, *102*, 3586.
- [89] W. Jorgensen, J. Chandrasekar, J. Madura, R. Impey, M. Klein, *J. Chem. Phys.* 1983, *79*, 926.
- [90] J. C. Phillips, R. Braun, W. Wang, J. Gumbart, E. Tajkhorshid, E. Villa, C. Chipot, R. D. Skeel, L. Kale, K. Schulten, *J. Comput. Chem.* 2005, *26*, 1781.
- [91] W. Im, D. Beglov, B. Roux, *Phys. Commun.* 1998, *111*, 59.
- [92] G. Archontis, T. Simonson, M. Karplus, *J. Mol. Biol.* 2001, *306*, 307.
- [93] D. Thompson, P. Plateau, T. Simonson, *ChemBioChem* 2006, *7*, 337.
- [94] N. Amara, Evolution dirigée de la tyrosyl-ARNt synthétase in silico, PhD thesis, Ecole Polytechnique, 2012.
- [95] W. L. DeLano, The PyMOL molecular graphics system; DeLano Scientific, San Carlos, CA, USA, 2002.

Received: 1 July 2015 Revised: 1 October 2015 Accepted: 2 October 2015 Published online on 27 October 2015

## **5.4 Conclusion**

Nous avons étudié dans ce chapitre la TyrRS, à laquelle nous avons appliqué deux nouvelles méthodes d'échantillonnage. D'une part, nous avons réalisé des simulations multi-squelettes de la boucle KMSKS. Deux lots de conformations distinctes ouvertes et fermées, simulées simultanément, ont montré des différences de séquences. Ces séquences diffèrent aussi légèrement selon l'approximation employée (SPA ou PPA). Des simulations sur d'autres systèmes doivent être faites pour évaluer complètement le potentiel de la méthode PPA.

Dans la deuxième partie, des simulations d'échantillonnage de ligand ont été présentées. Cette méthode est aussi une simulation multi-états, où le squelette et la séquence sont fixes, mais le type et la position du ligand varient. D'une manière analogue aux simulations multi-squelettes, nous pouvons identifier par des courbes de titration les mutants ayant une préférence pour un type de ligand plutôt qu'un autre.

### **Chapitre 6**

# **Vers un squelette complètement flexible : le mouvement** *backrub*

Dans les chapitres précédents, nous avons montré comment Proteus a été modifié pour prendre en compte la flexibilité de la protéine. Pour cela, nous avons utilisé une bibliothèque de squelettes. Ceci peut être vu comme l'ajout d'une nouvelle dimension à la matrice d'énergie :*L* 2 *r* <sup>2</sup>*S* où *L* est longueur de la protéine, *r* le nombre de rotamères par position et *S* le nombre de squelettes. Pour éviter des problèmes de temps de calculs et de place mémoire, nous nous sommes limité à une taille de bibliothèque de 10 squelettes maximum. Cependant, l'espace conformationnel du squelette de la protéine est bien plus vaste. C'est pourquoi nous pouvons nous interroger sur la pertinence de cet ensemble de conformations, en terme de nombre de squelettes composants la bibliothèque, lié à leur distance RMSD. En effet, plus il y aura de squelettes dans la bibliothèque, plus la flexibilité de la boucle sera décrite en détail, et plus le RMSD entre les différentes conformations sera petit. Nous proposons alors de rendre le squelette protéique complètement flexible en réalisant des mouvements de squelettes *backrub* au cours de l'échantillonnage des séquences. Nous présentons dans un premier temps les aspects théoriques du mouvement *backrub* dans Proteus. Puis, dans un second temps, nous présentons l'architecture de cette nouvelle version de Proteus avec la mise en place d'un couplage proteus/XPLOR, et en supprimant le pré-calcul de la matrice d'énergie.

## **6.1 Considérations préliminaires**

<span id="page-160-0"></span>Pour réaliser des simulations avec des mouvements de squelette *backrub* (Fig. [6.1\)](#page-160-0), des modifications sont à réaliser dans Proteus (à partir de la version initiale présentée dans la section [2.3\)](#page-62-0). Une réflexion sur l'organisation et l'implémentation de cette nouvelle version de Proteus a mis en évidence cinq points de discussion.

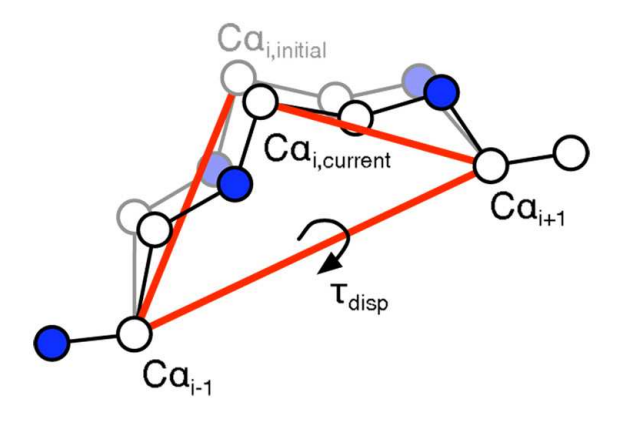

**Figure 6.1 – Mouvement de squelette avec la méthode** *backrub***.** Les carbones  $C\alpha_{i-1}$  et  $C\alpha_{i+1}$  sont maintenus fixes et forment un axe autour duquel le carbone  $C\alpha_i$ effectue une rotation. Tous les atomes entre ces deux *Cα* sont rigides et se déplacent en un seul bloc.

**Mouvement de squelette** *backrub* Les mouvements de squelette seront appliqués, comme pour les simulations multi-squelettes, sur une partie de la protéine. Une fois les positions flexibles déterminées, plusieurs paramètres doivent définir les limites du mouvement *backrub*. Par exemple, nous avons vu que le mouvement le plus simple est le mouvement d'une seule position centrale, mais que la taille de la partie mobile peut être élargie à trois voire cinq positions. D'autre part, l'amplitude du mouvement de la région mobile doit être définie pour proposer la fourchette des angles de rotations à utiliser pour le mouvement *backrub*.

**Énergie interne du squelette** En dessin mono-squelette, lors de l'évaluation de l'énergie d'une conformation rotamérique, l'énergie du squelette n'est pas prise en compte. A présent, il est important de la considérer. En effet, après un mouvement de squelette, il est possible qu'il y ait des conflits stériques dûs au squelette. Ces mouvements de squelettes

doivent donc être rejetés. Il est possible de procéder de plusieurs manières. Soit l'énergie interne du squelette est dissociée de l'énergie totale de la séquence/squelette, et un critère d'acceptation du mouvement de squelette sans rotamères est appliqué. Soit l'énergie interne du squelette n'est pas dissociée de l'énergie totale. Dans ce second cas, le squelette peut posséder une énergie acceptable et être associé à des rotamères qui ne lui sont plus optimaux, et le mouvement sera rejeté. Si cette situation se présente trop souvent, nous serons peut-être amené à réaliser une relaxation rotamérique sur la position centrale du mouvement *backrub* et ses voisins. De plus, nous avons vu qu'après un mouvement de *backrub*, une minimisation des positions environnantes pouvait nettement améliorer l'énergie du squelette et adapter un peu mieux le squelette à la séquence. Dans ce cadre, une étude avec Proteus serait nécessaire afin de déterminer si cette minimisation améliore les énergies et/ou les mutations, et de trouver le nombre de pas adéquat. Dans l'implémentation actuelle, l'énergie du squelette n'est pas comptabilisée et tous les mouvements de squelettes sont acceptés.

**Mouvements paires de rotamères et voisinage** Nous avons vu que Proteus autorise le mouvement d'une paire de rotamères (avec mutation ou non), dont les positions sont voisines. Cette notion de voisinage est définie par une valeur seuil d'énergie d'interaction entre les deux rotamères aux deux positions. Ainsi, les voisins sont déterminés dès la lecture de la matrice d'énergie. Dans le cas de simulations *backrub*, nous n'avons aucune énergie pré-calculée en début de simulation. Plusieurs choix s'offrent à nous. Nous pouvons modifier le critère de voisinage, en utilisant la distance entre les *C<sup>β</sup>* de deux positions. Cette solution n'est pas optimale, puisque nous modifions complètement la notion de voisin. De plus, un problème se pose puisque le voisinage des positions évolue avec la conformation du squelette. Une autre solution est de réaliser les simulations en ne modifiant qu'une seule position par pas.

**Évolution des "constantes" avec le squelette** Plusieurs paramètres sont considérés constants dans la version initiale de Proteus. Notamment, la fonction d'énergie décomposée par paires utilise l'environnement natif pour le calcul des rayons de solvatation du

#### **Chapitre 6. Vers un squelette complètement flexible : le mouvement** *backrub*

modèle de Born Généralisé (GB). De plus, comme nous l'avons vu, le voisinage dépend de la conformation globale du squelette. Déduire ces constantes de l'état initial peut engendrer des résultats approximatifs. Pour alléger ces approximations, il est possible d'utiliser le solvant CASA au lieu du GB, qui est moins rigoureux mais ne nécessite pas le calcul des rayons de solvatation. De plus, la valeur seuil d'énergie des voisins peut être réduite de manière à étendre le voisinage. Sinon, nous pouvons imaginer un critère basé sur le RMSD du squelette ou le nombre de mouvements *backrub* acceptés, qui définit le dernier squelette comme le nouveau squelette "natif", sur lequel sont ré-évalués les constantes. Ainsi, quand la conformation du squelette s'est trop éloignée de son état initial, les rayons de Born et les voisins de chaque position sont ré-évalués.

**Sauvegarde des structures du squelette** Les différentes conformations du squelette au cours de la simulation doivent être enregistrées pour des analyses post-traitement. Notamment, il doit être possible de reconstruire une structure en particulier à partir de la conformation du squelette et de la combinaison types/rotamères, pour une analyse structurale des interactions. De plus, il pourrait être intéressant de réaliser du partitionnement de données pour regrouper les conformations les plus échantillonnées au cours d'une simulation.

La méthode naïve consiste à enregistrer les coordonnées tri-dimensionnelles dans un fichier PDB, avec un numéro d'identification. Seulement, l'espace mémoire requis peut être élevé pour une simulation classique de 10 millions de pas Monte Carlo. En utilisant une probabilité de réaliser un mouvement de squelette de 0.1 et avec 10% d'acceptation, alors 10<sup>5</sup> conformations seront enregistrés en mémoire. De plus, la trajectoire en utilisant des mouvements *backrub* sera certainement plus longue que 10 millions de pas, pour permettre un échantillonnage exhaustif de la protéine d'intérêt. Une autre solution est de n'enregistrer que la trajectoire du squelette et des rotamères au cours de la simulation. Enfin, nous pouvons décider qu'à chaque mouvement de squelette, seules les informations du mouvement sont enregistrées (quelques angles de rotations *backrub*). Pour retrouver la structure à un pas particulier *t*, il faut alors relire la trajectoire jusqu'au pas *t* pour générer la conformation du squelette.

### <span id="page-163-0"></span>**6.2 Version pilote couplement proteus/XPLOR**

Nous proposons de rendre le squelette de la protéine flexible en utilisant le mouvement *backrub*. Dans ce cas, il sera impossible de calculer toutes les matrices d'énergies. De plus, une rapide analyse a montré qu'au cours d'une simulation mono-squelette de 10 millions de pas Monte Carlo, seulement 20% de la matrice d'énergie est réellement utilisée. Ce pourcentage va diminuer si nous avons une multitude de matrices. En effet, il y a peu de chances de retomber plusieurs fois sur la même conformation de squelette si celui-ci est complètement flexible. Pour ces raisons, nous faisons le choix de ne plus pré-calculer les matrices d'énergies, et de mettre en place une architecture de calcul "à la demande".

**Couplage proteus/XPLOR** Le couplage entre proteus/XPLOR est réalisé avec un tube (*pipe* en anglais), qui est un mécanisme de communication inter-processus sous la forme d'une série de données. Un processus proteus demande à un processus XPLOR de calculer les valeurs d'énergie de paires (*Eii* ou *Eij* ) nécessaires à l'évaluation d'une séquence/conformation. Pour cela, il donne à XPLOR les caractéristiques de l'énergie de paires *ij* à évaluer : les positions *posi* et *posj*, les rotamères *roti* et *rotj*, et la conformation de squelette d'indice *sq*. Dans le cas où *posi* = *posj*, XPLOR en déduit qu'il s'agit d'une énergie intra-position de la diagonale. Une fois que XPLOR a calculé la valeur d'énergie demandée, il envoie le résultat à proteus (Fig. [6.2\)](#page-164-0). De manière itérative, proteus sommera l'ensemble des énergies de paires calculées par XPLOR pour obtenir l'énergie totale d'une combinaison de rotamères.

Cette implémentation naïve est très coûteuse. En effet, proteus a besoin de plusieurs énergies de paires pour l'évaluation d'une combinaison rotamérique. Une récente étude [\(Gaillard](#page-177-0) *et al.* [\[2016\]](#page-177-0)) a montré que le temps moyen pour calculer une paire d'énergie varie entre 1 seconde pour de petites protéines (56 résidus) et 3 secondes pour de plus grosses protéines (232 résidus). Ainsi, en se plaçant dans le cas le plus otpimiste (1 seconde par valeur d'énergie) pour une protéine de 100 positions, il faudra  $100 + \frac{100^2}{2} = 1h25$  pour une conformation. Le premier terme correspond à la taille de la diagonale (énergies intrarotamères), le second terme à une matrice triangulaire (énergies inter-rotamères).

<span id="page-164-0"></span>**Chapitre 6. Vers un squelette complètement flexible : le mouvement** *backrub*

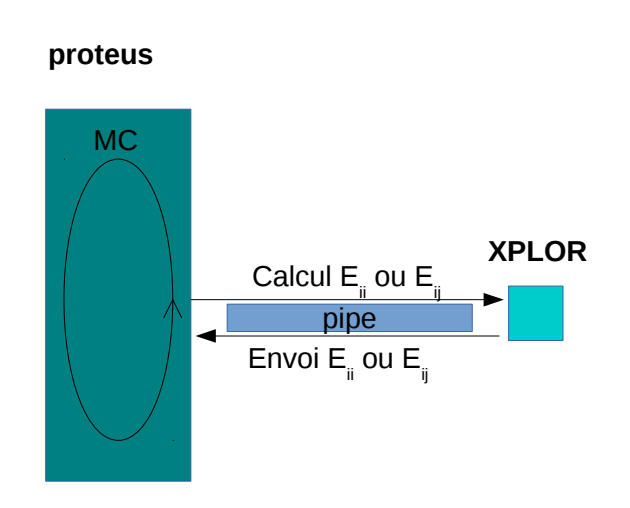

**Figure 6.2 – Couplage proteus/XPLOR.** A gauche est représenté le processus proteus qui exécute la boucle Monte Carlo. A droite est représenté le processus XPLOR qui reçoit les requêtes et renvoie les résultats *via* un pipe.

Une optimisation évidente consiste à calculer l'ensemble des énergies de paires en parallèle, en utilisant plusieurs processus XPLOR (Fig. [6.3\)](#page-165-0). Proteus envoie et reçoit plusieurs valeurs d'énergie, qu'il reconnaîtra grâce à la clé *posi*, *posj*, *roti*, *rotj*, *sq*. L'utilisation de plusieurs processus XPLOR permet d'obtenir toutes les valeurs d'énergies plus rapidement. La parallélisation se fait avec une paradigme maître/travailleurs et avec une communication MPI (Fig. [6.3\)](#page-165-0). Un processus proteus maître a plusieurs proteus travailleurs, auxquels il envoie des requêtes MPI avec la clé définissant une énergie de paire. Chaque travailleur proteus envoi les demandes sur plusieurs processus XPLOR par le pipe. Les travailleurs proteus recoivent plusieurs valeurs d'énergies par le pipe, et les renvoie au proteus maître pour l'évaluation de l'énergie totale de la conformation.

**Optimisation du couplage en enregistrant les énergies calculées** Lorsqu'une valeur énergétique est calculée, il y a de fortes chances qu'elle soit utilisée à nouveau par la suite. En effet, si le squelette de la protéine ne bouge pas, ou peu, les énergies d'interactions entre rotamères varieront pas, ou peu. Nous en tirons partie mettant en place un cache mémoire (Fig. [6.4\)](#page-166-0), qui enregistrera au fur et à mesure les énergies calculées. Ce cache

<span id="page-165-0"></span>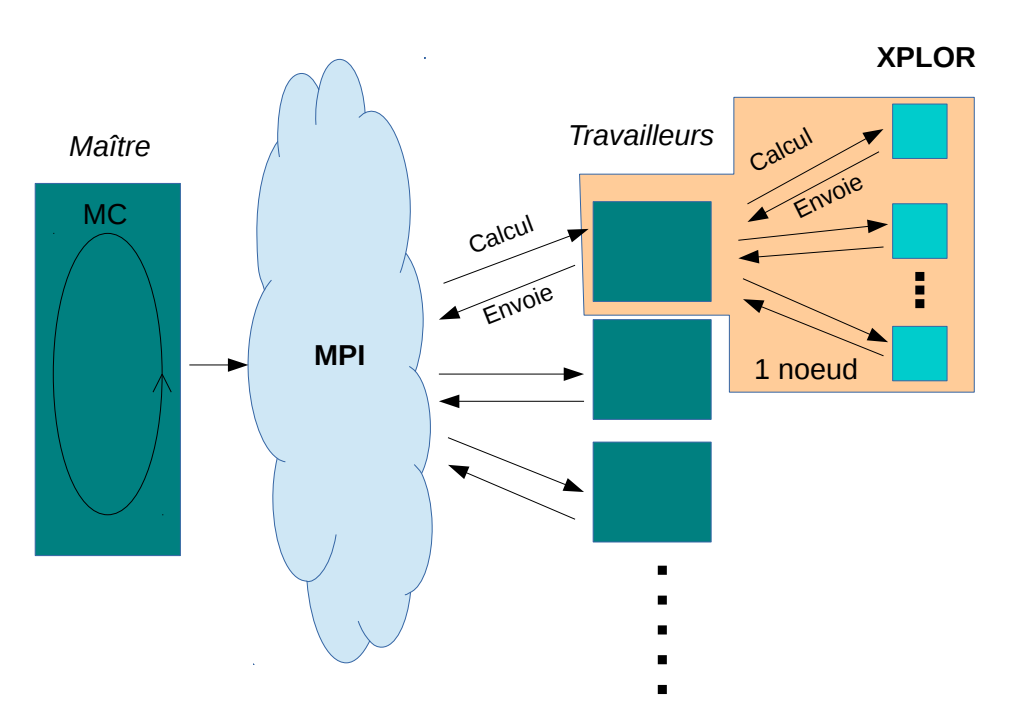

**proteus**

**Figure 6.3 – Parallélisme de XPLOR.** A gauche est représenté le processus maître proteus avec ses travailleurs au milieu, et à droite sont représentés les processus XPLOR (un par coeur). Le nuage bleu représente les communications MPI entre le maître et les travailleurs proteus. Les communications entre les travailleurs proteus et XPLOR restent des pipes. La partie à droite en jaune, représente un noeud comportant un proteus travailleur et plusieurs processus XPLOR selon ses capacités.

peut aussi être mis en place dans chaque noeud, permettant ainsi d'augmenter la taille mémoire.

Nous avons décidé de conférer deux caractéristiques au cache mémoire. Tout d'abord, il est d'une taille fixe, pour ne pas dépasser les limites de l'ordinateur. C'est à dire qu'à un moment donné, certaines valeurs d'énergie devront être supprimées pour en enregistrer de nouvelles. Ensuite, nous avons décidé qu'il soit de type correspondance pré-établie (ou direct-mapped cache) : la valeur d'énergie ne peut être enregistrée qu'à une seule adresse mémoire. Pour définir cette adresse mémoire, nous utilisons la clé *posi*, *posj*, *roti*, *rotj*, *sq*. Sur cette clé, une fonction de hashage est utilisée pour en retirer un entier. Le modulo de la taille maximale du cache est appliqué à cet entier pour obtenir l'adresse mémoire où enregistrer la clé et la valeur d'énergie.

#### **Chapitre 6. Vers un squelette complètement flexible : le mouvement** *backrub*

**proteus**

L'adresse mémoire obtenue n'est pas unique et peut être le résultat de plusieurs combinaisons de clés. Ainsi, lorsque proteus a besoin d'une valeur d'énergie, il vérifie tout d'abord dans le cache si cette valeur y est déjà enregistrée. Pour cela, il compare la clé contenue dans l'adresse mémoire. Si elle est identique, alors proteus va lire la valeur associée à cette clé. Sinon, proteus demande à XPLOR de calculer cette valeur. Une fois que proteus reçoit le couple clé/valeur par XPLOR, il va enregistrer le couple à l'adresse mémoire associée

<span id="page-166-0"></span>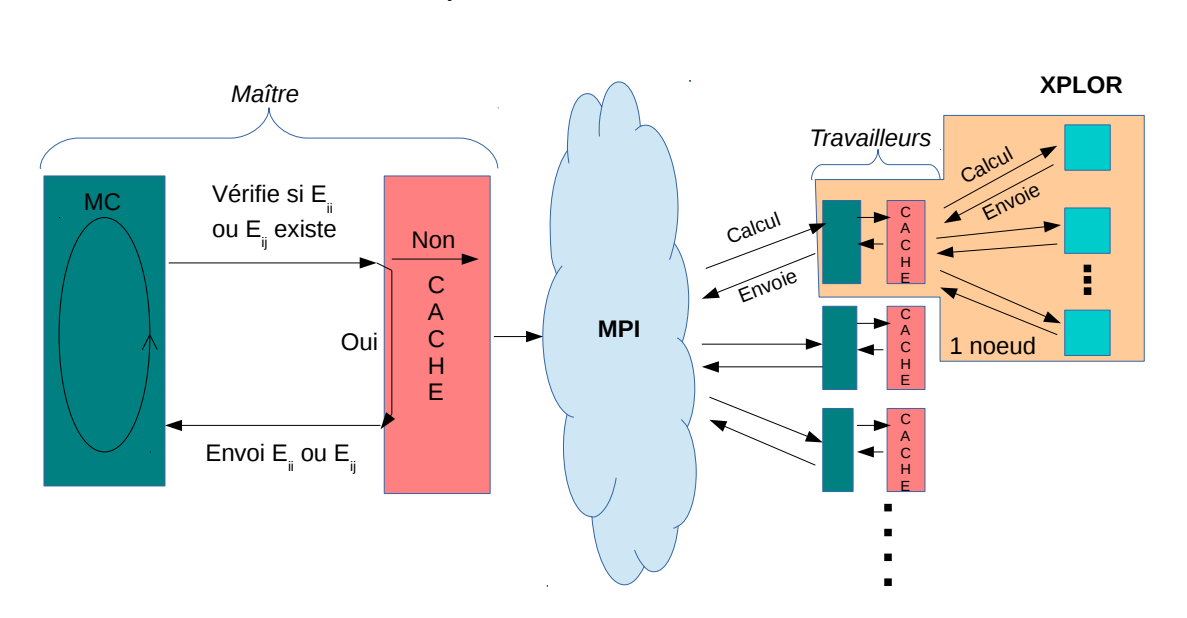

**Figure 6.4 – Mise en place du cache mémoire.** Le cache mémoire est placé à la sortie de proteus, permettant de filtrer les entrées/sorties des clés/valeurs.

# **6.3 Modifications de l'algorithme de proteus pour les mouvements** *backrub*

Proteus a été modifié afin de faire appel à XPLOR pour les calculs d'énergie et réaliser les mouvements de squelettes *backrub*. L'algorithme Monte Carlo pour l'utilisation du *backrub* est présenté sous forme simplifiée (Algo. [1\)](#page-167-0). Les nouveautés se situent dans la fonction *calculate*\_*rot*\_*XPLOR*() où XPLOR place le ou les rotamère(s) sur la protéine

et calcule l'énergie de la conformation *c*, et dans la seconde moitié de l'algorithme où est réalisé le mouvement *backrub*. Lors d'un mouvement de squelette, une position et un angle sont tirés aléatoirement. La fonction *move*\_*backrub*\_*XPLOR*() permet de réaliser le mouvement *backrub* sur la position et selon l'angle choisis. Cette fonction renvoie l'énergie du squelette *Ebb*′. Ensuite, la fonction *calculate*\_*rot*\_*XPLOR*() est appelée pour calculer l'énergie de cette nouvelle conformation *c*<sup>'</sup>, avec la combinaison de rotamères inchangée *r*. Cette fonction renvoie l'énergie de la conformation. En la sommant avec l'énergie du squelette, alors l'énergie totale de la protéine *Enew* est obtenue.

La fonction *accept*\_*move*() compare les deux énergies *Eold* et *Enew* en appliquant le critère de Metropolis. Dans le cas où le mouvement est rejeté, le mouvement *backrub* inverse est réalisé. Sinon la nouvelle conformation est conservée, et *Enew* devient *Eold*.

```
Algorithm 1 ProteusBackrub
```

```
c = Init \; contE_{old} = eval(c, pos, r) + E_{bb}for n < \text{traj} length do
  move=choose_move()
  if move == rotamer move OR move == mutation move then
    pos' = rand(0, nb \; pos)r' = rand(0, nb\_rot)E_{new} = calculate\_rot\_XPLOR(c, pos', r') + E_{bb}if accept \quad move(E_{new}, E_{old}) then
       E_{old} = E_{new}c = modif\_confo(c, pos', r')end if
  end if
  if move == backbone_move then
    pos = rand(pos_begin,pos_end)
    angle = rand(0, nb \angle angle = possible)E_{bb'} = move\_backward\_XPLOR(pos,angle)E_{new} = calculate\_rot\_XPLOR(c', pos,r) + E_{bb'}if accept\_move(E_{new}, E_{old}) then
       E_{old} = E_{new}else
       move_backrub_XPLOR(pos, − angle)
    end if
  end if
end for
```
## **6.4 Conclusion**

Cette nouvelle version de Proteus permet de rendre l'espace conformationnel du squelette protéique plus dynamique. Cela permettrait notamment d'améliorer la prédiction de mutants. Ceci est réalisé en utilisant des calculs en parallèle avec une communication MPI. Un cache mémoire permet de sauvegarder les énergies de paires déjà calculées pour une ré-utilisation ultérieure. Cependant, le programme n'est pas encore optimisé pour réaliser des simulations à grande échelle. De plus, plusieurs études sont nécessaires pour définir les paramètres optimaux des simulations, étudier le comportement du mouvement de squelette, et améliorer les approximations actuellement conservées.

## **Conclusion et perspectives**

Le CPD est une méthode qui permet de modifier une protéine dont la structure est connue. Cette modification permet de lui conférer des propriétés nouvelles, telle qu'une nouvelle activité biologique. L'utilisation des outils informatiques permet une recherche à grande échelle des séquences adaptées au repliement de la protéine d'intérêt. Cependant, les programmes de CPD utilisent de nombreuses approximations. C'est pourquoi il est nécessaire de les optimiser pour les rendre de plus en plus prédictifs.

Dans cette thèse, nous avons amélioré le programme Proteus en ajoutant de la flexibilité au squelette protéique. Une première proposition est d'utiliser une bibliothèque discrète de conformations de squelettes. Après avoir modifié Proteus pour utiliser cet ensemble de squelettes, nous avons introduit un nouveau mouvement de Monte Carlo. En effet, le paysage énergétique étant trop rugueux, les changements de squelettes entraînaient des conflits stériques entre les rotamères, et le nouvel état était rarement accepté. Ce nouveau mouvement hybride, consiste à réaliser un mouvement de squelette, suivi d'une relaxation des rotamères durant quelques pas. L'introduction de ce mouvement hybride requiert la mise en place d'une probabilité d'acceptation qui respecte les postulats de la mécanique statistique. Cette probabilité d'acceptation est présentée, mais la difficulté de la calculer nous pousse à utiliser une approximation. Deux approximations sont utilisées : l'approximation SPA déjà existante basée sur le chemin générateur, et l'approximation PPA que nous proposons et qui utilise un ensemble de chemins permutés.

Ces deux approximations sont comparées. En utilisant des méthodes d'estimation des différences d'énergie libre entre les conformations de squelettes, nous avons pu identifier certaines disparités dans les résultats. En effet, bien que rapide, l'approximation SPA ne produit pas les mêmes proportions de squelettes selon la longueur de relaxation, impac-

#### **Conclusion**

tant les valeurs des différences d'énergie libre entre squelettes. Avec la méthode PPA, les populations de squelettes sont peu dépendantes de la longueur de la relaxation et du nombre de chemins permutés. L'approximation PPA est donc plus rigoureuse. Ceci est dû au fait que le chemin générateur utilisé en SPA favorise davantage le nouveau squelette choisi. En effet, la relaxation est réalisée selon le paysage énergétique de ce squelette, ce qui n'est pas le cas du chemin inverse. Au contraire, avec l'approximation PPA, les chemins permutés sont choisis aléatoirement et séparément pour les mouvements direct et inverse, ce qui rend cette approximation plus juste et plus rigoureuse.

En appliquant les deux approximations SPA et PPA à la boucle active KMSKS de la tyrosyl-ARNt synthétase, nous pouvons étudier l'impact de ces disparités sur des simulations de mutagenèse. Nous avons vu que les séquences prédites pour chaque conformations variaient selon l'approximation utilisée. Les séquences pour un même squelette sont très proches avec SPA et PPA. Mais les populations de squelette sont assez différentes. Même si ces différences restent relativement faibles dans le cas de la TyrRS, elles pourraient être plus conséquentes pour d'autres systèmes.

D'autres applications de cette version de Proteus sont envisageables. En effet, comme présenté pour l'échantillonnage de ligand, il est possible de modifier le contenu de la bibliothèque de squelettes en le remplaçant par un ensemble de ligands. Proteus réalisera le changement de "squelette" qui correspondra à un changement de ligand, et utilisera la matrice d'énergie calculée pour ce ligand choisi. La relaxation adaptera ainsi les chaînes latérales à ce nouveau ligand. Proche de la méthode de criblage virtuel, ce type de simulation permettra de sélectionner le ou les ligand(s) le(s) plus favorable(s).

D'autre part, en ajoutant quelques modifications dans le code, nous pourrions réaliser des simulations de dessin *n*é*gatif*, dont le but est de défavoriser un état particulier. Ce type de simulation est un défi algorithmique. En effet, dans l'état actuel de Proteus, si nous sélectionnons les rotamères de mauvaises énergies pour défavoriser un état, nous favoriserons les rotamères impliqués dans les encombrements stériques, et non pas ceux qui défavorisent réellement l'interaction avec le ligand. Mais en appliquant une relaxation rotamérique avant la décision d'acceptation, il est possible de choisir les rotamères/séquences favorables pour chacun des états. Le dessin négatif interviendra seulement ensuite, dans l'énergie totale, où seront sommées l'énergie de l'état favorable positivement, et l'énergie de l'état défavorable négativement. Cette somme serait alors utilisée dans le critère de Metropolis pour accepter ou non le pas Monte Carlo.

Pour finir, nous avons mis en place une architecture de couplage proteus/XPLOR avec un calcul "à la demande". Cette architecture permet de rendre la flexibilité du squelette de la protéine continue, avec le mouvement *backrub*, tout en limitant les temps de calcul. Le développement de cette version n'est pas finalisée, puisqu'elle n'est pas encore déployable sur plusieurs processeurs, et des études de calibrages sont nécessaires.

Pour tester ses performances d'échantillonnage, il serait possible de réaliser une simulation sur la boucle KMSKS, et d'étudier les conformations et les séquences visitées au cours du temps. Enfin, nous pourrions étudier le site actif de la TyrRS, où déjà certains mutants ont montrés expérimentalement une activité préférencielle pour la D-tyrosine. Notamment, la position 81 est portée par une boucle à l'entrée du site actif. Une modification structurale de cette boucle pourrait permettre d'incorporer de nouvelles mutations sur cette position 81 et proposer de nouveaux mutants à tester expérimentalement.

## **Bibliographie**

- Allen B. & Mayo S. (2010). An efficient algorithm for multistate protein design based on faster. *Journal of Computational Chemistry* **31**, 904–916. cité page [30](#page-50-0)
- Allouche D., André I., Barbe S., Davies J., Givry S., Katsirelos G., O'Sullivan B., Prestwich S., Schiex T. & Traoré S. (2014). Computational protein design as an optimization problem. *Artificial Intelligence* **212**, 59–79. cité page [29](#page-49-0)
- Andricioaei I., Straub J. & Voter A. (2001). Smart darting monte carlo. *The Journal of Chemical Physics* **114**, 6994–7000. cité page [50](#page-70-0)
- Anfinsen C. (1972). The formation and stabilization of protein structure. *Biochemical Journal* **128**, 737–749. cité page [6](#page-26-0)
- Anil B., Craig-Schapiro R. & Raleigh D. (2006). Design of a hyperstable protein by rational consideration of unfolded state interactions. *Journal of America Chemistry Society* **128**, 3144–3145. cité page [13](#page-33-0)
- Apgar J., Hahn S., Grigoryan G. & Keating A. (2009). Cluster expansion models for flexible-backbone protein energetics. *Journal of Computational Chemistry* **30**, 2402– 2413. cité page [15](#page-35-0)
- Ashworth J., Havranek J., Duarte C., Sussman D., Monnat R., Stoddard B. & Baker D. (2006). Computational redesign of endonuclease dna binding and cleavage specificity. *Nature* **441**, 656–659. cité page [11](#page-31-0)
- Ashworth J., Taylor G., Havranek J., Quadri S., Stoddard B. & Baker D. (2010). Computational reprogramming of homing endonuclease specificity at multiple adjacent base pairs. *Nucleic Acids Research* **38**, 5601–5608. cité page [11](#page-31-0)
- Baldwin E., Hajiseyedjavadi O., Baase W. & Matthews B. (1993). The role of backbone flexibility in the accommodation of variants that repack the core of t4 lysozyme. *Science* **262**, 1715–1718. cité page [12](#page-32-0)
- Betancourt M. (2005). Efficient monte carlo trial moves for polypeptide simulations. *The Journal of Chemical Physics* **123**. cité page [17](#page-37-0)
- Bordner A. & Abagyan R. (2004). Large-scale prediction of protein geometry and stability changes for arbitrary single point mutations. *Proteins* **57**, 400–413. cité page [12](#page-32-0)
- Born M. (1920). Volumen und hydratationswarme der ionen. *Z. Phys.* **1**, 45–48. cité page [23](#page-43-0)
- Brown M. & Cooper J. (1996). Regulation, substrates and functions of src. *Biochimica et Biophysica Acta* **1287**, 121–149. cité page [78](#page-98-0)
- Brown S. & Head-Gordon T. (2003). Cool walking: A new markov chain monte carlo sampling method. *Journal of Computational Chemistry* **24**, 68–76. cité page [50](#page-70-0)
- Brünger A. (1992). X-plor, version 3.1. a system for x-ray crystallography and nmr. *Yale University Press, New Haven, CT* . cité page [44](#page-64-0)
- Cooper J., Gould K., Cartwright C. & Hunter T. (1986). Tyr527 is phosphorylated in pp60c-src: implications for regulation. *Science* **231**, 1431–1434. cité page [78](#page-98-0)
- Cortes J., Simeon T., Remaud-Simeon M. & Tran V. (2004). Geometric algorithms for the conformational analysis of long protein loops. *Journal of Computational Chemistry* **25**, 956–967. cité page [18](#page-38-0)
- Coutsias E., Seok C., Jacobson M. & Dill K. (2004). A kinematic view of loop closure. *Journal of Computational Chemistry* **25**, 510–528. cité page [18](#page-38-0)
- Creamer T., Srinivasan R. & Rose G. (1995). Modeling unfolded states of peptides and proteins. *Biochemistry* **34**, 16245–16250. cité page [12](#page-32-0)
- Dahiyat B. & Mayo S. (1996). Protein design automation. *Protein Science* **5**, 895–903. cité pages [13](#page-33-0) et [29](#page-49-0)
- Dahiyat B. & Mayo S. (1997). De novo protein design: Fully automated sequence selection. *Science* **278**, 82–87. cité pages [7,](#page-27-0) [15,](#page-35-0) [24](#page-44-0) et [43](#page-63-0)
- Dantas G., Kuhlman B., Callender D., Wong M. & Baker D. (2003). A large scale test of computational protein design: Folding and stability of nine completely redesigned globular proteins. *Journal of Molecular Biology* **332**, 449 – 460. cité page [7](#page-27-0)
- Dantas G., Corrent C., Reichow S., Havranek J., Eletr Z., Isern N., Kuhlman B., Varani G., Merritt E. & Baker D. (2007). High-resolution structural and thermodynamic analysis of extreme stabilization of human procarboxypeptidase by computational protein design. *Journal of Molecular Biology* **366**, 1209–1221. cité page [16](#page-36-0)
- Davids T., Schmidt M., Böttcher D. & Bornscheuer U. (2013). Strategies for the discovery and engineering of enzymes for biocatalysis. *Current Opinion in Chemical Biology* **17**, 215–220. cité page [6](#page-26-0)
- Davis I., Arendall W., Richardson D. & Richardson J. (2006). The backrub motion: how protein backbone shrugs when a sidechain dances. *Structure* **14**, 265–274. cité page [16](#page-36-0)
- De Maeyer M., Desmet J. & Lasters I. (1997). All in one: a highly detailed rotamer library improves both accuracy and speed in the modelling of sidechains by dead-end elimination. *Folding and Design* **2**, 53–66. cité page [14](#page-34-0)
- Desjarlais J. & Handel T. (1999). Side-chain and backbone flexibility in protein core design. *Journal of Molecular Biology* **290**, 305 – 318. cité pages [12](#page-32-0) et [15](#page-35-0)
- Desmet J., De Maeyer M., Hazes B. & Lasters I. (1992). The dead-end elimination theorem and its use in protein side-chain positioning. *Nature* **356**, 539–542. cité page [27](#page-47-0)
- Drexler K. (1981). Molecular engineering: An approach to the development of general capabilities for molecular manipulation. *Proc Natl Acad Sci U S A.* **78**, 5275–5278. cité page [5](#page-25-0)
- Druart K., Bigot J., Audit E. & Simonson T. (2016a). A hybrid monte carlo scheme for multibackbone protein design. *Journal of Chemical Theory and Computation* **12**, 6035–6048. cité pages [3](#page-23-0) et [59](#page-79-0)
- Druart K., Palmai Z., Omarjee E. & Simonson T. (2016b). Protein:ligand binding free energies: A stringent test for computational protein design. *Journal of Computational Chemistry* **37**, 404–415. cité pages [4,](#page-24-0) [9](#page-29-0) et [122](#page-142-0)
- Druart K., Le Guennec M., Palmai Z. & Simonson T. (2017). Probing the stereospecificity of tyrosyl- and glutaminyl-trna synthetase with molecular dynamics simulations. *Journal of Molecular Graphics and Modelling* **71**, 192–199. cité page [4](#page-24-0)
- Dunbrack R. & Cohen F. (1997). Bayesian statistical analysis of protein sidechain rotamer preferences. *Protein Science* **6**, 1661–1681. cité page [14](#page-34-0)
- Dunbrack R. & Karplus M. (1993). Backbone-dependent rotamer library for proteins. application to side-chain prediction. *Journal of Molecular Biology* **230**, 543–574. cité page [14](#page-34-0)
- Dzacula Z., Westler W., Edison A. & Markley J. (1992). The cupid method for calculating the continuous probability distribution of rotamers from nmr data. *Journal of the American Chemical Society* **114**, 6195–6199. cité page [14](#page-34-0)
- Filikov A., Hayes R., Luo P., Stark D., Chan C., Kundu A. & Dahiyat B. (2002). Computational stabilization of human growth hormone. *Protein Science* **11**, 1452–1461. cité page [7](#page-27-0)
- Finkelstein A. & Ptitsyn O. (1977). Theory of protein molecule self-organization. i. thermodynamic parameters of local secondary structures in the unfolded protein chain. *Biopolymers* **16**, 469–495. cité page [13](#page-33-0)
- Finn R., Bateman A., Clements J., Coggill P., Eberhardt R., Eddy S., Heger A., Hetherington K., Holm L., Mistry J., Sonnhammer E., Tate J. & Punta M. (2014). Pfam: the protein families database. *Nucl. Acids Res.* **42**, D222–D230. cité page [121](#page-141-0)
- Fleishman S., Whitehead T., Ekiert D., Dreyfus C., Corn J., Strauch E., Wilson I. & Baker D. (2011). Computational design of proteins targeting the conserved stem region of influenza hemagglutinin. *Science* **332**, 816–821. cité page [10](#page-30-0)
- Frantz D., Freeman D. & Doll J. (1990). Reducing quasi-ergodic behavior in monte carlo simulations by j-walking: Applications to atomic clusters. *The Journal of Chemical Physics* **93**, 2769–2784. cité page [50](#page-70-0)
- Friedland G., Linares A., Smith C. & Kortemme T. (2008). A simple model of backbone flexibility improves modeling of side-chain conformational variability. *Journal of Molecular Biology* **380**, 757–774. cité page [18](#page-38-0)
- Frushicheva M., Mills M., Schopf P., Singh M., Prasad R. & Warshel A. (2014). Computer aided enzyme design and catalytic concepts. *Current Opinion in Chemical Biology* **21**, 56–62.
	- cité page [6](#page-26-0)
- Gaillard T. & Simonson T. (2014). Pairwise decomposition of an mmgbsa energy function for computational protein design. *Journal of Computational Chemistry* **35**, 1371–1387. cité pages [24](#page-44-0) et [43](#page-63-0)
- <span id="page-177-0"></span>Gaillard T., Panel N. & Simonson T. (2016). Protein side chain conformation predictions with an mmgbsa energy function. *Proteins* **84**, 803–819. cité page [143](#page-163-0)
- Gainza P., Roberts E. & Donald B. (2012). Protein design using continuous rotamers. *PLOS Computational Biology* **8**, 1–15. cité pages [14](#page-34-0) et [31](#page-51-0)
- Gainza P., Roberts K., Georgiev I., Lilien R., Keedy D., Chen C., Reza F., Anderson A., Richardson D., Richardson J. & Donald B. (2013). Osprey: Protein design with ensembles, flexibility and provable algorithms. *Methods in Enzymology* **523**, 87–107. cité page [31](#page-51-0)
- Gainza P., Nisonoff M. & Donald B. (2016). Algorithms for protein design. *Current Opinion in Structural Biology* **39**, 16–26. cité page [6](#page-26-0)
- Georgiev I. & Donald B. (2007). Dead-end elimination with backbone flexibility. *Bioinformatics* **23**, i185–i194. cité pages [16](#page-36-0) et [31](#page-51-0)
- Georgiev I., Keedy D., Richardson J., Richardson D. & Donald B. (2008). Algorithm for backrub motions in protein design. *Bioinformatics* **24**, i196–i204. cité pages [17](#page-37-0) et [31](#page-51-0)
- Go N. & Scheraga H. (1970). Ring closure and local conformational deformations of chain molecules. *Macromolecules* **3**, 178–187. cité page [18](#page-38-0)
- Goldstein R. (1994). Efficient rotamer elimination applied to protein side-chains and related spin glasses. *Biophysical Journal* **66**, 1335–1340. cité page [27](#page-47-0)
- Gordon S., Stanley E., Wolf S., Toland A., Wu S., Hadidi D., Mills J., Baker D., Pultz I. & Siegel J. (2012). Computational design of an alpha-gliadin peptidase. *Journal of America Chemical Society* **50**, 20513–20520. cité page [8](#page-28-0)
- Harbury P., Tidor B. & P.S. K. (1995). Repacking protein cores with backbone freedom: structure prediction for coiled coils. *Proc National Academy Sciences of U.S.A* **92**, 8408–8412.
	- cité page [15](#page-35-0)
- Holland J. (1975). Adaptation in natural and artificial systems. *University of Michigan Press* . cité page [26](#page-46-0)
- Hom G. & Mayo S. (2005). A search algorithm for fixed-composition protein design. *Journal of Computational Chemistry* **27**, 375–378. cité page [30](#page-50-0)
- Hu H., Wang H., Ke H. & Kuhlman B. (2007). High-resolution design of a protein loop. *PNAS* **104**, 17668–17673. cité page [16](#page-36-0)
- Itzykson C. & Drouffe J. (1989). Théorie statistique du champs. *CNRS Editions* . cité page [55](#page-75-0)
- Janin J., Wodak S., Levitt M. & Maigret B. (1978). Conformation of amino acid sidechains in proteins. *Journal of Molecular Biology* **125**, 357–386. cité page [13](#page-33-0)
- Jiang L., Althoff E., Clemente F., Doyle L., Röthlisberger D., Zanghellini A., Gallaher J., Betker J., Tanaka F., Barbas C., Hilvert D., K.N. H., Stoddard B. & Baker D. (2008). De novo computational design of retro-aldol enzymes. *Science* **319**, 1387–1391. cité page [9](#page-29-0)
- Khoury G., Smadbeck J., Kieslich C. & Floudas C. (2014). Protein folding and de novo protein design for biotechnological applications. *Trends Biotechnology* **32**, 99–109. cité page [6](#page-26-0)
- Kobayashi T., Takimura T., Sekine R., Vincent K., Kamata K., Sakamoto K., Nishimura S. & Yokoyama S. (2005). Structural snapshots of the {KMSKS} loop rearrangement for amino acid activation by bacterial tyrosyl-trna synthetase. *Journal of Molecular Biology* **346**, 105–117. cité pages [117](#page-137-0) et [118](#page-138-0)
- Koehl P. & Delarue M. (1994). Application of a self-consistent mean field theory to predict protein side-chains conformation and estimate their conformational entropy. *Journal of Molecular Biology* **239**, 249–275. cité page [28](#page-48-0)
- Kono H. & Doi J. (1994). Energy minimization method using automata network for sequence and side-chain conformation prediction from given backbone geometry. *Proteins* **19**, 244–255. cité page [28](#page-48-0)
- Kries H., Blomberg R. & Hilvert D. (2013). De novo enzymes by computational design. *Current Opinion in Chemical Biology* **17**, 221 – 228. cité page [6](#page-26-0)
- Kuhlman B., Dantas G., Ireton G., Varani G., Stoddard B. & D. B. (2003). Design of a novel globular protein fold with atomic-level accuracy. *Science* **302**, 1364–1368. cité pages [16](#page-36-0) et [31](#page-51-0)
- Leach A. & Lemon A. (1998). Exploring the conformational space of protein side chains using dead-end elimination and the a\* algorithm. *Proteins: Structure, Function, and Genetics* **33**, 227–239. cité page [28](#page-48-0)
- Leaver-Fay A., Jacak R., Stranges B. & B. K. (2011). A generic algorithm for multistate protein design. *PLOS One* **6**, e20937. cité page [32](#page-52-0)
- Lee A., Streinu I. & Brock O. (2004). A methodology for efficiently sampling the conformation space of molecular structures. *Physi Biol* **2**, S108–115. cité page [18](#page-38-0)
- Lee C. (1994). Predicting protein mutant energetics by self-consistent ensemble optimization. *Journal of Molecular Biology* **236**, 918–939. cité page [28](#page-48-0)
- Li Z. & Scheraga H. (1987). Monte carlo-minimization approach to the multiple-minima problem in protein folding. *Proceedings of the National Academy of Sciences of the United States of America* **84**, 6611–6615. cité pages [16](#page-36-0) et [51](#page-71-0)
- Lilien R., Stevens B., Anderson A. & Donald B. (2005). A novel ensemble-based scoring and search algorithm for protein redesign and its application to modify the substrate specificity of the gramicidin synthetase a phenylalanine adenylation enzyme. *Journal of Computational Biology* **12**, 740–761. cité page [28](#page-48-0)
- Lim W., Hodel A., Sauer R. & Richards F. (1994). The crystal structure of a mutant protein with altered but improved hydrophobic core packing. *Proc Natl Acad Sci U S A* **91**, 423–427. cité page [12](#page-32-0)
- Looger L. & Hellinga H. (2001). Generalized dead-end elimination algorithms make largescale protein side-chain structure prediction tractable: Implications for protein design and structural genomics. *Journal of Molecular Biology* **307**, 429–445. cité page [15](#page-35-0)
- Looger L., Dwyer M., Smith J. & Hellinga H. (2003). Computational design of receptor and sensor proteins with novel functions. *Nature* **423**, 185–190. cité page [6](#page-26-0)
- Lopes A., Schmidt Am Busch M. & Simonson T. (2010). Computational design of proteinligand binding: modifying the specificity of asparaginyl-trna synthetase. *Journal of Computational Chemistry* **31**, 1273–1286. cité page [9](#page-29-0)
- Lovell S., Word J., Richardson J. & Richardson D. (2000). The penultimate rotamer library. *Proteins* **40**, 389–408. cité page [14](#page-34-0)
- Malakauskas S. & Mayo S. (1998). Design, structure and stability of a hyperthermophilic protein variant. *Nature Structural Biology* **5**, 470–475. cité page [7](#page-27-0)
- Mandell D., Coutsias E. & Kortemme T. (2009). Sub-angstrom accuracy in protein loop reconstruction by robotics-inspired conformational sampling. *Nature Methods* **6**, 551– 552. cité page [18](#page-38-0)
- Marshall S., Vizcarra C. & Mayo S. (2005). One- and two-body decomposable poissonboltzmann methods for protein design calculations. *Protein Sci.* **14**, 1293–1304. cité page [23](#page-43-0)
- Masili C., Schumann M., Toussaint N., Kageyama J., Kohlbacher O. & Hocker B. (2012). Binding pocket optimization by computational protein design. *PLOS One* **7**, e52505. cité page [29](#page-49-0)
- Metropolis N., Rosenbluth A., Rosenbluth M., Teller A. & Teller E. (1953). Equation of state calculations by fast computing machines. *The Journal of Chemical Physics* **21**, 1087–1092. cité page [26](#page-46-0)
- Michalopoulos I., Torrance G., Gilbert D. & Westhead D. (2004). Tops: an enhanced database of protein structural topology. *Nucl. Acids Res.* **32**, D251–D254. cité page [16](#page-36-0)
- Mignon D. & Simonson T. (2016). Comparing three stochastic search algorithms for computational protein design: Monte carlo, replica exchange monte carlo, and a multistart, steepest-descent heuristic. *Journal of Computational Chemistry* **37**, 1781–1793. cité page [30](#page-50-0)
- Milgram R., Liu G. & Latombe J. (2008). On the structure of the inverse kinematics map of a fragment of protein backbone. *Journal of Computational Chemistry* **29**, 50–68. cité page [18](#page-38-0)
- Mok Y., Elisseeva E., Davidson A. & Forman-Kay J. (2001). Dramatic stabilization of an sh3 domain by a single substitution: roles of the folded and unfolded states. *Journal of Molecular Biology* **307**, 913–928. cité page [12](#page-32-0)
- Nilmeier J. & Jacobson M. (2009). Monte carlo sampling with hierarchical move sets: Posh monte carlo. *Journal of Chemical Theory and Computation* **5**, 1968–1984. cité pages [3,](#page-23-0) [49,](#page-69-0) [57](#page-77-0) et [64](#page-84-0)
- Noonan K., O'Brien D. & Snoeyink J. (2005). Probik: protein backbone motion by inverse kinematics. *Int J Robot Res* **24**, 971–982. cité page [18](#page-38-0)
- Norn C. & André I. (2016). Computational design of protein self-assembly. *Current Opinion in Structural Biology* **39**, 39 – 45. cité page [10](#page-30-0)
- Offer G. & Sessions R. (1995). Computer modelling of the alpha-helical coiled coil: packing of side-chains in the inner core. *Journal of Molecular Biology* **249**, 967–987. cité page [15](#page-35-0)
- Ohnishi S., Lee A., Edgell M. & Shortle D. (2004). Direct demonstration of structural similarity between native and denatured eglin c. *Biochemistry* **43**, 4064–4070. cité page [12](#page-32-0)
- Okada M. & Nakagawa H. (1989). A protein tyrosine kinase involved in regulation of pp60c-src function. *The Journal of Biological Chemistry* **264**, 20886–20893. cité page [78](#page-98-0)
- Ollikainen N., de Jong R. & Kortemme T. (2015). Coupling protein side-chain and backbone flexibility improves the re-design of protein-ligand specificity. *PLoS Comput Biol* **11**, 1–22. cité page [51](#page-71-0)
- Olsson M., Søndergaard C., Rostkowski M. & Jensen J. (2011). Propka3: Consistent treatment of internal and surface residues in empirical pka predictions. *Journal of Chemical Theory and Computation* **7**, 525–537. cité page [119](#page-139-0)
- Pace C., Shirley B., McNutt M. & Gaiiwala K. (1996). Forces contributing to the conformational stability of proteins. *Journal of Federation of American Societies for Experimental Biology* **10**, 75–83. cité page [6](#page-26-0)
- Polydorides S., Amara N., Aubard C., Plateau P., Simonson T. & Archontis G. (2011). Computational protein design with a generalized born solvent model: application to asparaginyl-trna synthetase. *Proteins* **79**, 3448–3468. cité page [9](#page-29-0)
- Polydorides S., Michael E., Mignon D., Druart K., Archontis G. & Simonson T. (2016). Proteus and the design of ligand binding sites. *Methods in Molecular Biology: Computational Design of Ligand Binding Proteins* **1414**, 77–97. cité pages [4,](#page-24-0) [30](#page-50-0) et [44](#page-64-0)
- Ponder J. & Richards F. (1987). Tertiary templates for proteins. *Journal of Molecular Biology* **193**, 775 – 791. cité pages [12](#page-32-0) et [13](#page-33-0)
- Richardson C. & First E. (2016). Altering the enantioselectivity of tyrosyl-trna synthetase by insertion of a stereospecific editing domain. *Biochemistry* **55**, 1541–1553. cité page [115](#page-135-0)
- Richter F., Leaver-Fay A., Khare S., Bjelic S. & Baker D. (2011). De novo enzyme design using rosetta3. *PLoS ONE* **6**, 1–12. cité page [32](#page-52-0)
- Rous P. (1911). A sarcoma of the fowl transmissible by an agent separable from the tumor cells. *Journal of Experimental Medicine* **13**, 397–411. cité page [78](#page-98-0)
- Röthlisberger D., Khersonsky O., Wollacott A., Jiang L., DeChancie J., Betker J., Gallaher J., Althoff E., Zanghellini A., Dym O., Albeck S., Houk K., Tawfik D. & Baker D. (2008). Kemp elimination catalysts by computational enzyme design. *Nature* **453**, 190–195. cité page [9](#page-29-0)
- Schmidt Am Busch M., Lopes A., Mignon D. & Simonson T. (2008). Computational protein design: software implementation, parameter optimization, and performance of a simple model. *Journal of Computational Chemistry* **29**, 1092–1102. cité pages [30](#page-50-0) et [44](#page-64-0)
- Schrauber H., Eisenhaber F. & Argos P. (1993). Rotamers: to be or not to be? an analysis of amino acid sidechain conformations in globular proteins. *Journal of Molecular Biology* **23**, 592–612. cité page [14](#page-34-0)
- Sheoran A., Sharma G. & First E. (2008). Activation of d-tyrosine by bacillus stearothermophilus tyrosyl-trna synthetase. 1. pre-steady-state kinetic analysis reveals the mechanistic basis for the recognition of d-tyrosine. *Journal of Biological Chemistry* **283**, 12960–12970. cité page [116](#page-136-0)
- Shifman J., Choi M., Mihalas S., Mayo S. & Kennedy M. (2006). Ca2+/calmodulindependent protein kinase ii (camkii) is activated by calmodulin with two bound calciums. *Proceedings of the National Academy of Sciences* **103**, 13968–13973. cité page [10](#page-30-0)
- Siegel J., Zanghellini A., Lovick H., Kiss G., Lambert A., St.Clair J., Gallaher J., Hilvert D., Gelb M., Stoddard B., Houk K., Michael F. & Baker D. (2010). Computational design of an enzyme catalyst for a stereoselective bimolecular diels-alder reaction. *Science* **329**, 309–313. cité page [10](#page-30-0)
- Sievers S., Karanicolas J., Chang H., Zhao A., Jiang L., Zirafi O., Stevens J., Münch J., Baker D. & Eisenberg D. (2011). Structure-based design of non-natural amino acid inhibitors of amyloid fibrillation. *Nature* **475**, 96–100. cité page [10](#page-30-0)
- Simons K., Kooperberg C., Huang E. & Baker D. (1997). Assembly of protein tertiary structures from fragments with similar local sequences using simulated annealing and bayesian scoring functions. *Journal of Molecular Biology* **268**, 209–225. cité page [16](#page-36-0)
- Simons K., Bonneau R., Ruczinski I. & Baker D. (1999). Ab initio protein structure prediction of casp iii targets using rosetta. *Proteins* **Suppl 3**, 171–176. cité page [16](#page-36-0)
- Simonson T., Gaillard T., Mignon D., Schmidt am Busch M., Lopes A., Amara N., Polydorides S., Sedano A., Druart K. & Archontis G. (2013). Computational protein design: The proteus software and selected applications. *Journal of Computational Chemistry* **37**, 2472–2484. cité pages [4,](#page-24-0) [30](#page-50-0) et [44](#page-64-0)
- Simonson T., Ye-Lehmann S., Palmai Z., Amara N., Wydau-Dematteis S., Bigan E., Druart K., Moch C. & Plateau P. (2016). Redesigning the stereospecificity of tyrosyltrna synthetase. *Proteins* **84**, 240–253. cité pages [4,](#page-24-0) [9,](#page-29-0) [116](#page-136-0) et [124](#page-144-0)
- Smith C. & Kortemme T. (2008). Backrub-like backbone simulation recapitulates natural protein conformational variability and improves mutant side-chain prediction. *Journal of Molecular Biology* **380**, 742–756. cité page [17](#page-37-0)
- Still W., Tempczyk A., Hawley R. & Hendrickson T. (1990). Semianalytical treatment of solvation for molecular mechanics and dynamics. *JACS* **112**, 6127–6129. cité page [23](#page-43-0)
- Su A. & Mayo S. (1997). Coupling backbone flexibility and amino acid sequence selection in protein design. *Protein Science* **6**, 1701–1707. cité page [15](#page-35-0)
- Tantillo J., Chen J. & Houk K. (1998). Theozymes and compuzymes: theoretical models for biological catalysis. *Current Opinion in Chemical Biology* **2**, 743–750. cité page [9](#page-29-0)
- Thomas S. & Brugge J. (1997). Cellular functions regulated by src family kinases. *Annual Review of Cell and Developmental Biology* **13**, 513–609. cité page [78](#page-98-0)
- Tuffery P., Etchebest C., Hazout S. & Lavery R. (1991). A new approach to the rapid determination of protein side chain conformations. *Journal of Biomolecular Structure and Dynamic* **8**, 1267–1289. cité pages [14](#page-34-0) et [81](#page-101-0)
- Vanquelef E., Simon S., Marquant G., Garcia E., Klimerak G., Delepine J., Cieplak P. & Dupradeau F. (2011). R.e.d. server: a web service for deriving resp and esp charges and building force field libraries for new molecules and molecular fragments. *Nucl. Acids Res.* **39**, W511–W517. cité page [119](#page-139-0)
- Vizcarra C., Zhang N., Marshall S., Wingreen N., Zeng C. & Mayo S. (2008). An improved pairwise decomposable finite-difference poisson-boltzmann method for computational protein design. *Journal of Computational Chemistry* **29**, 1153–1132. cité page [23](#page-43-0)
- Wang F. & Landau D. (2001). Efficient, multiple-range random walk algorithm to calculate the density of states. *Physical Review Letters* **86**, 2050–2053. cité page [83](#page-103-0)
- Wernisch L., Hery S. & Wodak S. (2000). Automatic protein design with all atom forcefields by exact and heuristic optimization. *Journal of Molecular Biology* **301**, 713–736. cité pages [13](#page-33-0) et [27](#page-47-0)
- Wesson L. & Eisenberg D. (1992). Atomic solvation parameters applied to molecular dynamics of proteins in solution. *Protein Science* **1**, 227–235. cité page [22](#page-42-0)
- Yaremchuk A., Kriklivyi I., Tukalo M. & Cusack S. (2002). Class i tyrosyl-trna synthetase has a class ii mode of cognate trna recognition. *The EMBO Journal* **21**, 3829–3840. cité page [119](#page-139-0)
- Young M., Gonfloni S., Superti-Furga G., Roux B. & Kuriyan J. (2001). Dynamic coupling between the {SH2} and {SH3} domains of c-src and hck underlies their inactivation by c-terminal tyrosine phosphorylation. *Cell* **105**, 115 – 126. cité page [79](#page-99-0)
- Zhang Y., Ardejani M. & Orner B. (2016). Design and applications of protein cage-based nanomaterials. *Chemistry Asian Journal* . cité page [10](#page-30-0)

Zhou R. & Berne B. (1997). Smart walking: A new method for boltzmann sampling of protein conformations. *The Journal of Chemical Physics* **107**, 9185–9196. cité page [50](#page-70-0)

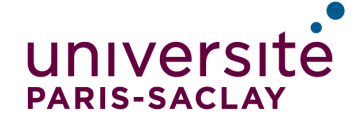

**ÉCOLE DOCTORALE INTERFACES Approches Interdisciplinaires: Fondements, Applications et Innovation** 

Titre : Défis algorithmiques pour les simulations biomoléculaires et la conception de protéines

Mots clefs : Dessin de protéine, simulation de Monte Carlo, tyrosyl-ARNt synthétase

Résumé : Le dessin computationnel de protéine, ou CPD, est une technique qui permet de modifier les protéines pour leur conférer de nouvelles propriétés, en exploitant leurs structures 3D et une modélisation moléculaire. Pour rendre la méthode de plus en plus prédictive, les modèles employés doivent constamment progresser. Dans cette thèse, nous avons abordé le problème de la représentation explicite de la flexibilité du squelette protéique. Nous avons développé une méthode de dessin "multi-états", qui se base sur une bibliothèque discrète de conformations du squelette, établie à l'avance. Dans un contexte de simulation Monte Carlo, le paysage énergétique d'une protéine étant rugueux, les changements de squelettes ne peuvent être acceptés que moyennant certaines précautions. Aussi, pour explorer ces conformations, en même temps que des mutations et des mouvements de chaînes latérales, nous avons introduit un nouveau type de déplacement dans une méthode Monte Carlo existante. Il s'agit d'un déplacement "hybride", où un changement de squelette est suivi d'une courte relaxation Monte Carlo des chaînes latérales seules, après laquelle un test d'acceptation est effectué. Pour respecter une distribution de Boltzmann des états, la probabilité doit avoir une forme précise, qui contient une intégrale de chemin, difficile à calculer en pratique. Deux approximations sont explorées en détail: une basée sur un seul chemin de relaxation, ou chemin "générateur" (Single Path Approximation, ou SPA), et une plus complexe basée sur un ensemble de chemins, obtenus en permutant les étapes élémentaires du chemin générateur (Permuted Path Approximation, ou PPA). Ces deux approximations sont étudiées et comparées sur deux protéines. En particulier, nous calculons les énergies relatives des conformations du squelette en utilisant trois méthodes différentes, qui passent réversiblement d'une conformation à l'autre en empruntent des chemins très différents. Le bon accord entre les méthodes, obtenu avec de nombreuses paramétrisations différentes, montre que l'énergie libre se comporte bien comme une fonction d'état, suggérant que les états sont bien échantillonnés selon la distribution de Boltzmann. La méthode d'échantillonnage est ensuite appliquée à une boucle dans le site actif de la tyrosyl-ARNt synthétase, permettant d'identifier des séquences qui favorisent une conformation, soit ouverte, soit fermée de la boucle, permettant en principe de contrôler ou redessiner sa conformation. Nous décrivons enfin un travail préliminaire visant à augmenter encore la flexibilité du squelette, en explorant un espace de conformations continu et non plus discret. Ce changement d'espace oblige à restructurer complètement le calcul des énergies et le déroulement des simulations, augmente considérable le coût des calculs, et nécessite une parallélisation beaucoup plus agressive du logiciel de simulation.

## Title : Algorithm challenges for biomolecular simulations and protein design

Keywords : Computational Protein Design, Monte Carlo simulation, tyrosyl-tRNA synthetase

Abstract : Computational protein design is a method to modify proteins and obtain new properties, using their 3D structure and molecular modelling. To make the method more predictive, the models need continued improvement. In this thesis, we addressed the problem of explicitly representing the flexibility of the protein backbone. We developed a "multi-state" design approach, based on a small library of backbone conformations, defined ahead of time. In a Monte Carlo framework, given the rugged protein energy landscape, large backbone motions can only be accepted if precautions are taken. Thus, to explore these conformations, along with sidechain mutations and motions, we have introduced a new type of Monte Carlo move. The move is a "hybrid" one, where the backbone changes its conformation, then a short Monte Carlo relaxation of the sidechains is done, followed by an acceptation test. To obtain a Boltzmann sampling of states, the acceptation probability should have a specific form, which involves a path integral that is difficult to calculate. Two approximate forms are explored: the first is based on a single relaxation path, or "generating path" (Single Path Approximation or SPA). The second is more complex and relies on a collection of paths, obtained by shuffling the

elementary steps of the generating path (Permuted Path Approximation or PPA). These approximations are tested in depth and compared on two proteins. Free energy differences between the backbone conformations are computed using three different approaches, which move the system reversibly from one conformation to another, but follow very different routes. Good agreement is obtained between the methods and a wide range of parameterizations, indicating that the free energy behaves as a state function, as it should, and strongly suggesting that Boltzmann sampling is verified. The sampling method is applied to the tyrosyl-tRNA synthetase enzyme, allowing us to identify sequences that prefer either an open or a closed conformation of an active site loop, so that in principle we can control, or design the loop conformation. Finally, we describe preliminary work to make the protein backbone fully flexible, moving within a continuous and not a discrete space. This new conformational space requires a complete reorganization of the energy calculation and Monte Carlo simulation scheme, increases simulation cost substantially, and requires a much more aggressive parallelization of our software.